i

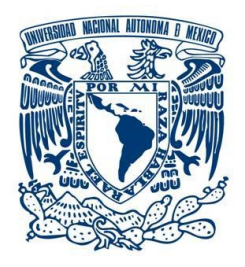

### UNIVERSIDAD NACIONAL AUTÓNOMA DE MÉXICO PROGRAMA DE MAESTRÍA Y DOCTORADO EN INGENIERÍA INGENIERÍA MECÁNICA - MECÁNICA APLICADA

### MODELADO Y ANÁLISIS DE LA BIOCINEMÁTICA DE LA MARCHA DE EQUINOS

TESIS QUE PARA OPTAR AL GRADO DE DOCTOR EN INGENIERÍA

> PRESENTA: YOLANDA TORRES PÉREZ

TUTOR PRINCIPAL Dr. ARMANDO ORTIZ PRADO, FACULTAD DE INGENIERÍA

MÉXICO D. F., MAYO 2013

### JURADO ASIGNADO:

.

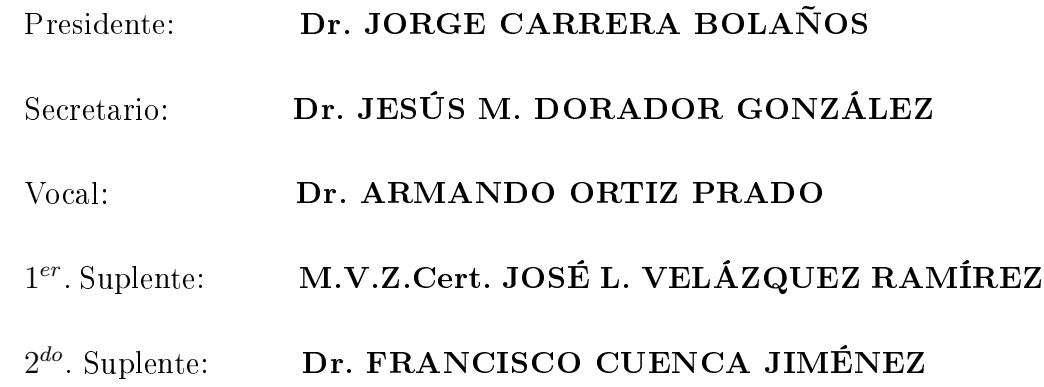

Lugar o lugares donde se realizó la tesis: MÉXICO D. F.

### TUTOR DE TESIS:

Dr. ARMANDO ORTIZ PRADO

..................................................................

### FIRMA

A mis amados padres José y Lilia, a mi amado esposo Edwin y a mis adorados hijos Steve Daniel e Isis Valentina (mi ángel) $\dag$ 

## Agradecimientos

El presente trabajo fue posible gracias a Dios y al apoyo de muchas personas e instituciones, por lo que destaco mi mayor agradecimiento a:

A *Edwin*, mi amado esposo quien siempre estuvo a mi lado firme para ayudarme, apoyarme, animarme y alentarme a seguir adelante sin desfallecer. Gracias por siempre estar conmigo luchando codo a codo para alcanzar nuestras metas, por todo tu amor y comprensión sobre todo en los momentos difíciles que hemos vivido. Sin su amor, compañía, cuidados y palabras de aliento hubiese sido muy difícil llegar a la meta.

A mi hija Isis Valentina, mi ángel. Quien desde el cielo me ha ayudado a seguir adelante.

A Steve Daniel, mi hermoso bebé y futuro proyecto de vida. Gracias a él por ser mi motor y mi inspiración día a día para hacer bien las cosas.

A mis amados padres José y Lilia. Por su amor, cuidados, ejemplo, fortaleza, enseñanzas y apoyo incondicional en las buenas pero sobre todo en los malos momentos que he tenido que vivir. Gracias por siempre estar a mi lado cuando los he necesitado, por ser los mejores padres del mundo, por todo lo que me han brindado a manos llenas. Dios los bendiga y me los conservé por muchos años más.

A mis hermanos Alexander y Edna Rocio quienes siempre han estado al pendiente de mí y me brindaron todo su apoyo y cariño. A la tía Edna Rocio por su apoyo al cuidar con mucho cariño a Dani mientras Edwin y Yo trabajábamos en nuestras tesis. También agradezco a todos mis familiares y amigos quienes a pesar de la distancia siempre me acompañaron.

A mis suegros Juan Manuel (Q.E.P.D.) y Doña Adela, a mis cuñados Milena y Juan Manuel, a mi concuñado Dario, gracias por ser tan lindos conmigo, por su gran cariño, apoyo, compañía y cuidados incondicionales en todo momento.

A mis queridos sobrinitos Juan José, Javier Dario y Tiana Viviana ya que son una gran fuente de alegría y motivación al ver sus ojos llenos de amor e ilusión.

Al Dr. Armando Ortiz Prado, por creer en mí, por recibirme y por todas sus enseñanzas. Gracias por sus consejos y sobre todo por su gran comprensión y apoyo en los momentos difíciles que tuve que vivir durante mi estancia en el doctorado.

A los doctores que conformaron mi comité tutoral, al Dr. Francisco Cuenca Jiménez, al Dr. Jesús Manuel Dorador González, Dr. Jorge Carrera Bolaños y el M.V.Z. Cert. José Luis Velázquez Ramírez, por sus conocimientos, sus valiosos comentarios constructivos en favor del desarrollo de mi proyecto, por su apoyo, sus atenciones y por su gran colaboración.

Al Dr. Francisco Cuenca por las horas de asesoría en dinámica de cuerpos rígidos, en el manejo y solución de problemas de programación en Mathematica que me sacaban canas y por ayudarme a encontrar un enfoque innovador a mi proyecto.

Al M.V.Z. M. en C. José Luis Velázquez Ramírez de la Facultad de Medicina Veterinaria, por sus enseñanzas, su apoyo, experiencia y aportaciones desde el punto de vista clínico, para hacer de este proyecto una herramienta útil para el campo de la veterinaria.

A los doctores Francisco Miró, Alfonso Martínez y Juan Luis Garrido de la Facultad de Veterinaria de la Universidad de Córdoba (España) por su acogida y por la asesoría e información brindada sobre el análisis del movimiento de caballos, lo cual fue de gran utilidad para mi trabajo.

A los médicos veterinarios Felipe de J. Cortés, Jorge Fuentes y su grupo de colaboradores de la Sección Veterinaria del Grupo de Promoción Deportiva del Estado Mayor Presidencial de la Ciudad de México por facilitarnos caballos de raza Warmblood para la realización de las pruebas de marcha normal en este proyecto. Sin su colaboración hubiera muy difícil culminar con este trabajo.

A los médicos veterinarios Manuel Eduardo Morones Soto, Vicente Zenteno y su grupo de colaboradores de la Sección Veterinaria del Agrupamiento a Caballo de la Secretaria de Seguridad Pública de la ciudad de México por facilitarnos caballos de raza Azteca para la realización de las pruebas de marcha patológica en este proyecto. Sin su colaboración no hubiera podido culminar adecuadamente este trabajo.

A los veterinarios Mariano Hernández Gil y Bernardo Monroy por su gestión y colaboración en la medición de caballos en el rancho El Manantial.

A mis estudiantes de servicio social Mónica de los Cobos, Berenice Rojas, a Javier Guzmán por su ayuda incondicional para solucionar todos mis problemas técnicos de software y hardware.

A mi estudiante y amigo Octavio Jiménez por su apoyo clave e incondicional, por todo lo que me enseñó, por las largas horas de trabajo con caballos y en programación y porque fue un valioso compañero de discusión y retroalimentación en el desarrollo de mi proyecto.

A los ingenieros Jorge Villanueva y Juan Salum por su asesoría en la adquisición de equipos y el suministro del demo del software TEMA para realizar las pruebas de análisis de movimiento de caballos.

A mi querida amiga Magdalena Trujillo y a sus hijas Erika y Diana, quienes me han brindado una valiosa amistad, cariño y apoyo invaluable y nos han acogido como parte de sus seres queridos. Gracias por todos los momentos compartidos. Estoy segura que nuestra amistad perdurará donde quiera que nos encontremos.

A doña Margarita Bravo por ser tan especial, gracias por cuidarme como una madre adoptiva, en especial en mis días de convalecencia, por siempre estar al pendiente de mi familia como si fuera la suya, por su alegría y su trato siempre amoroso. A mi comadre Yudith Bravo por regalarme ese divino niño que me ha traído tantas bendiciones. Siempre las llevare en mi corazón y le estaré muy agradecida.

A mi compañero Lázaro Morales, con quien compartimos largos viajes y jornadas de trabajo en la grabación de caballos para el desarrollo de nuestros proyectos. Así como a todos mis compañeros de la Unidad de Investigación y Asistencia Técnica en Materiales (UDIATEM): Hugo quien me motivó a aprender y escribir mi tesis en LaTex, Paco quien tenía una palabra de ánimo cada día, German quien gestionó todos mis apoyos económicos para congresos, Edgar Isaac, Alejandra Garza, Jorge, Osvaldo, Niño, Roberto, David, Agustín, Armando, Efraín, etc. gracias a todos por su amistad y apoyo siempre.

Al Dr. Alejandro Ramírez Reivich; al Dr. Francisco J. Solorio; a las queridas, atentas y siempre amables secretaras Lucy y Soco; a la Inq. Ma. Antonieta Teissier y a todas las personas del posgrado por su cariño y ayuda durante toda mi estancia.

Muchas gracias a México y en especial a la Universidad Nacional Autónoma de México (UNAM) por recibirme y brindarme todo su apoyo para el desarrollo de este proyecto de investigación.

Al programa de becas CEP de la UNAM, que a través del Posgrado de Maestría y Doctorado en Ingeniería me apoyaron económicamente durante la realización de mis estudios de doctorado, así como a la Coordinación del Posgrado en Ingeniería por el apoyo otorgado para la asistencia a congresos y adquisición de material.

A la Dirección General de Asuntos del Personal Académico de la UNAM, por el apoyo económico brindado a mi proyecto a través del proyecto PAPIIT IN113710.

A todos y cada uno de los que me apoyaron en la realización de mi doctorado, ya que todos fueron de vital importancia para superar cada uno de los retos surgidos durante el proyecto. Dios los colme de muchas bendiciones.

# Índice general

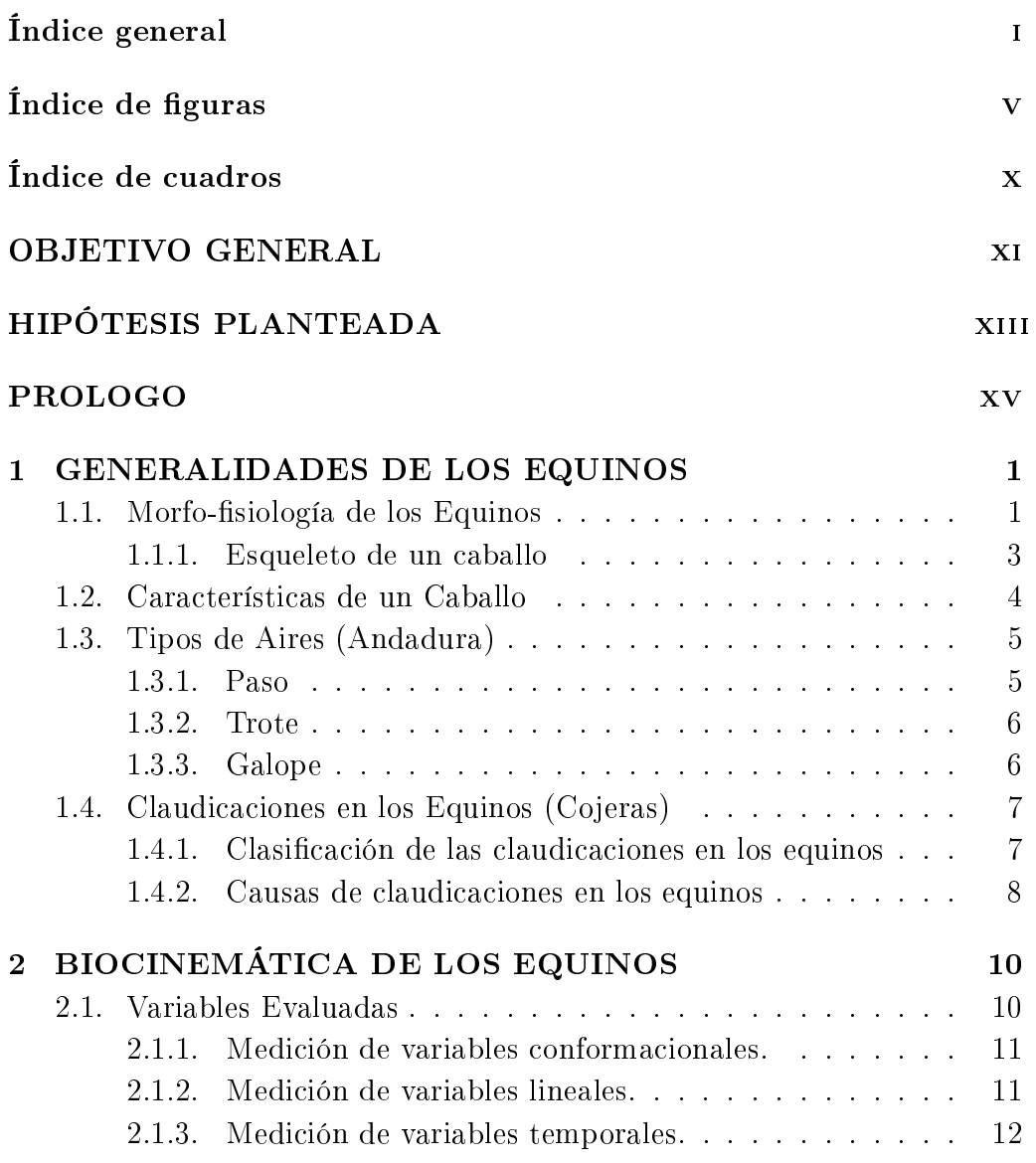

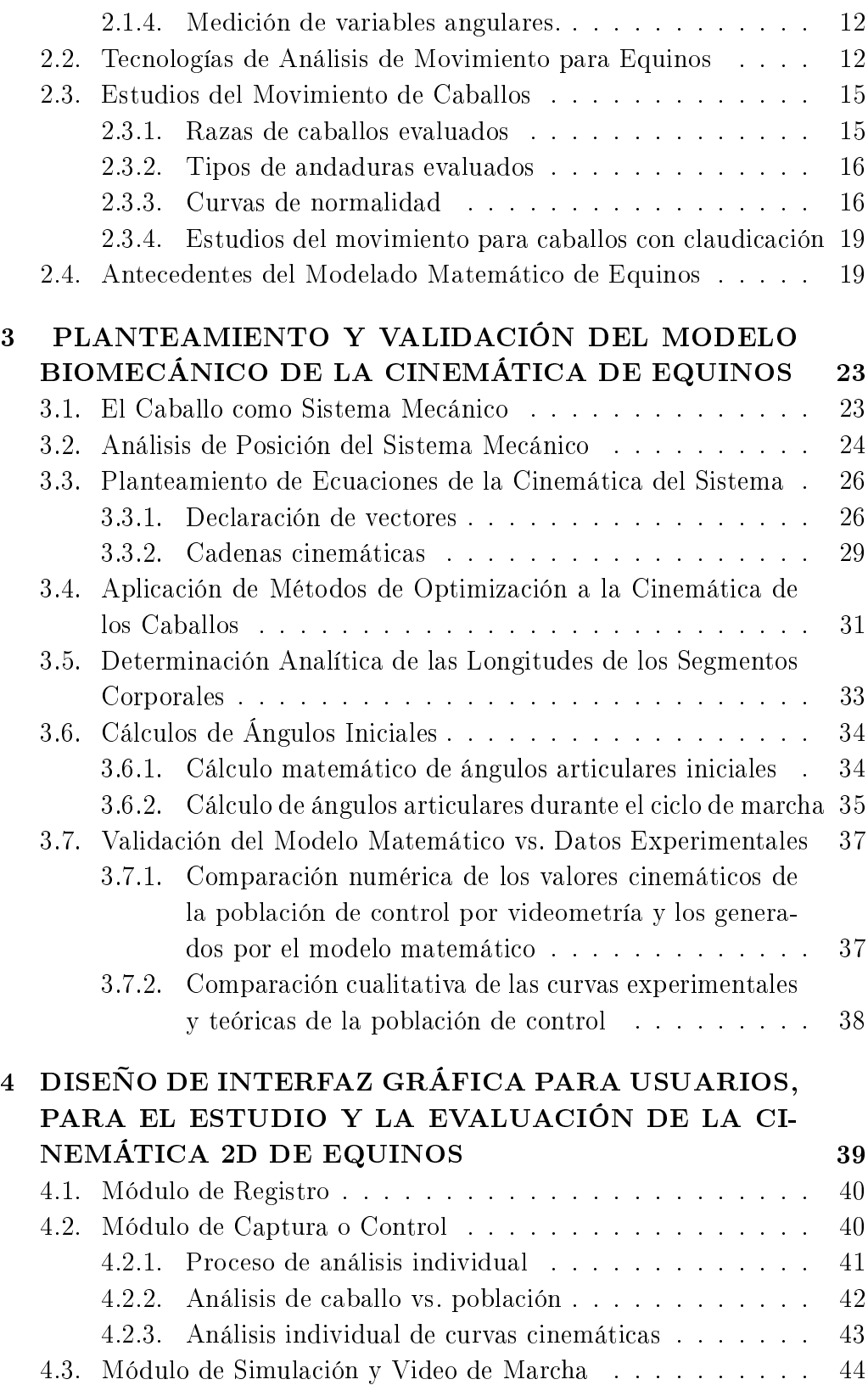

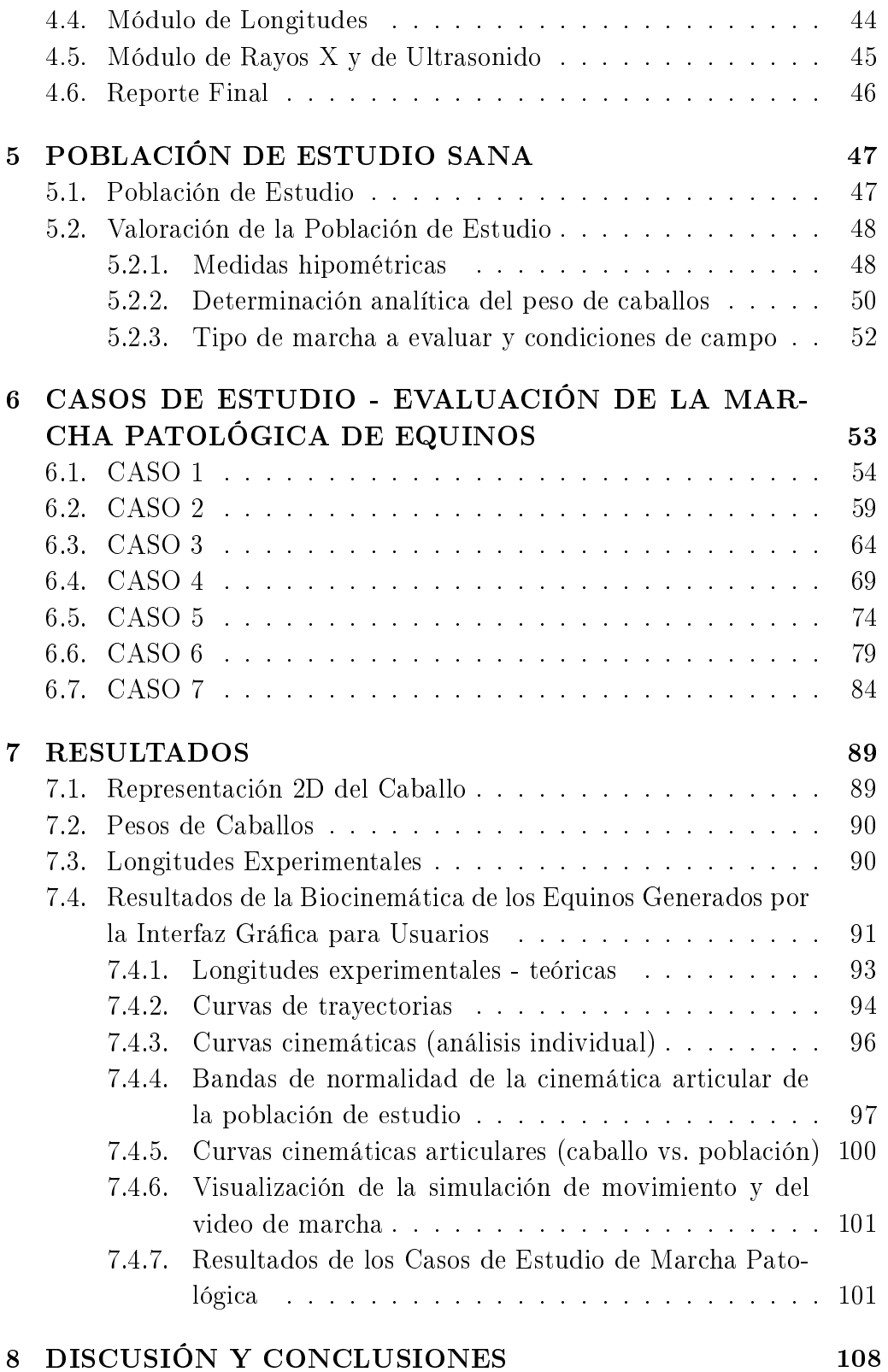

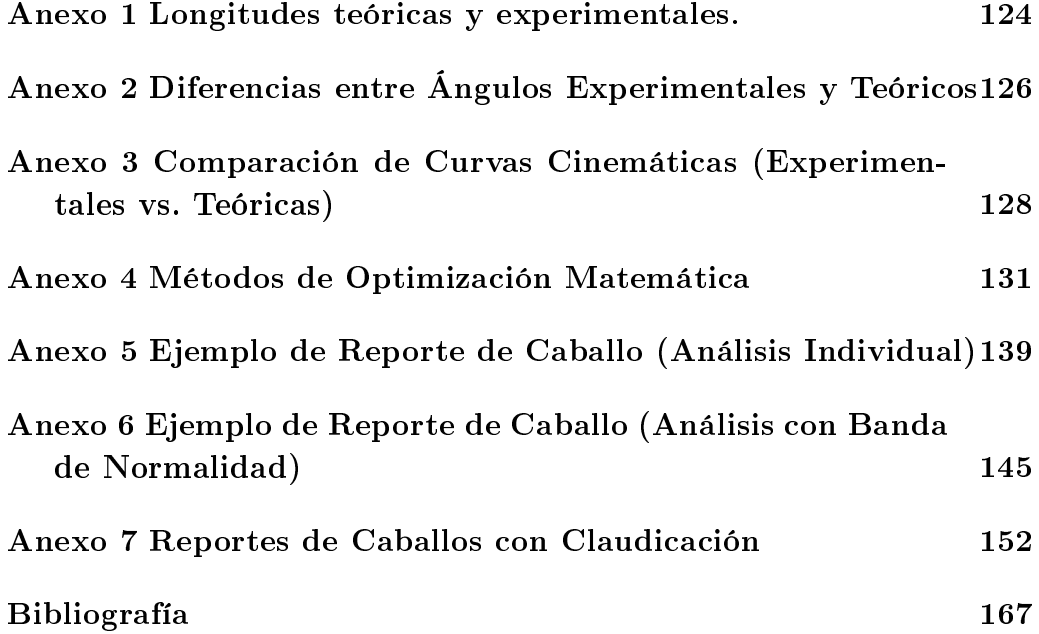

# <span id="page-12-0"></span>Índice de figuras

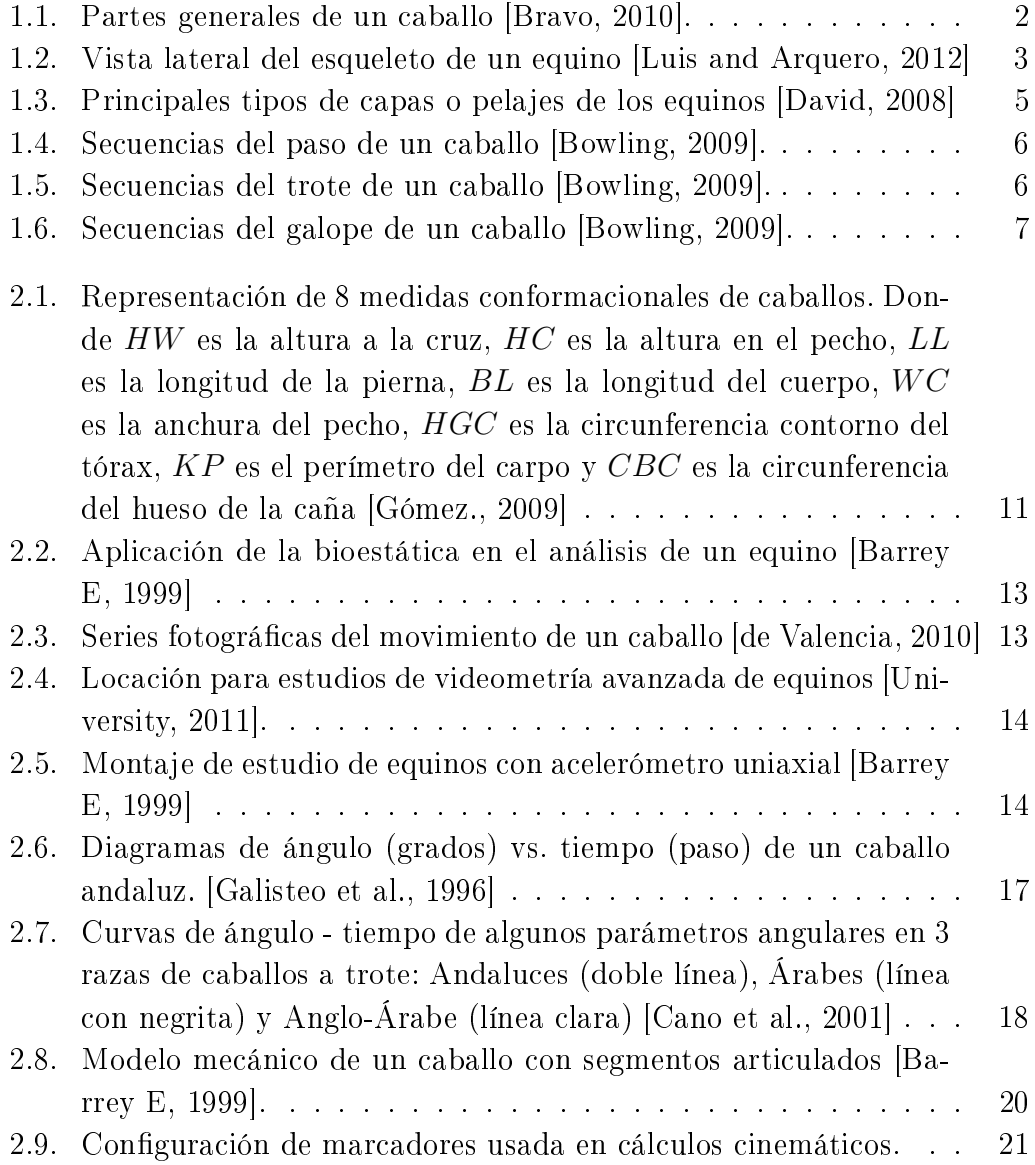

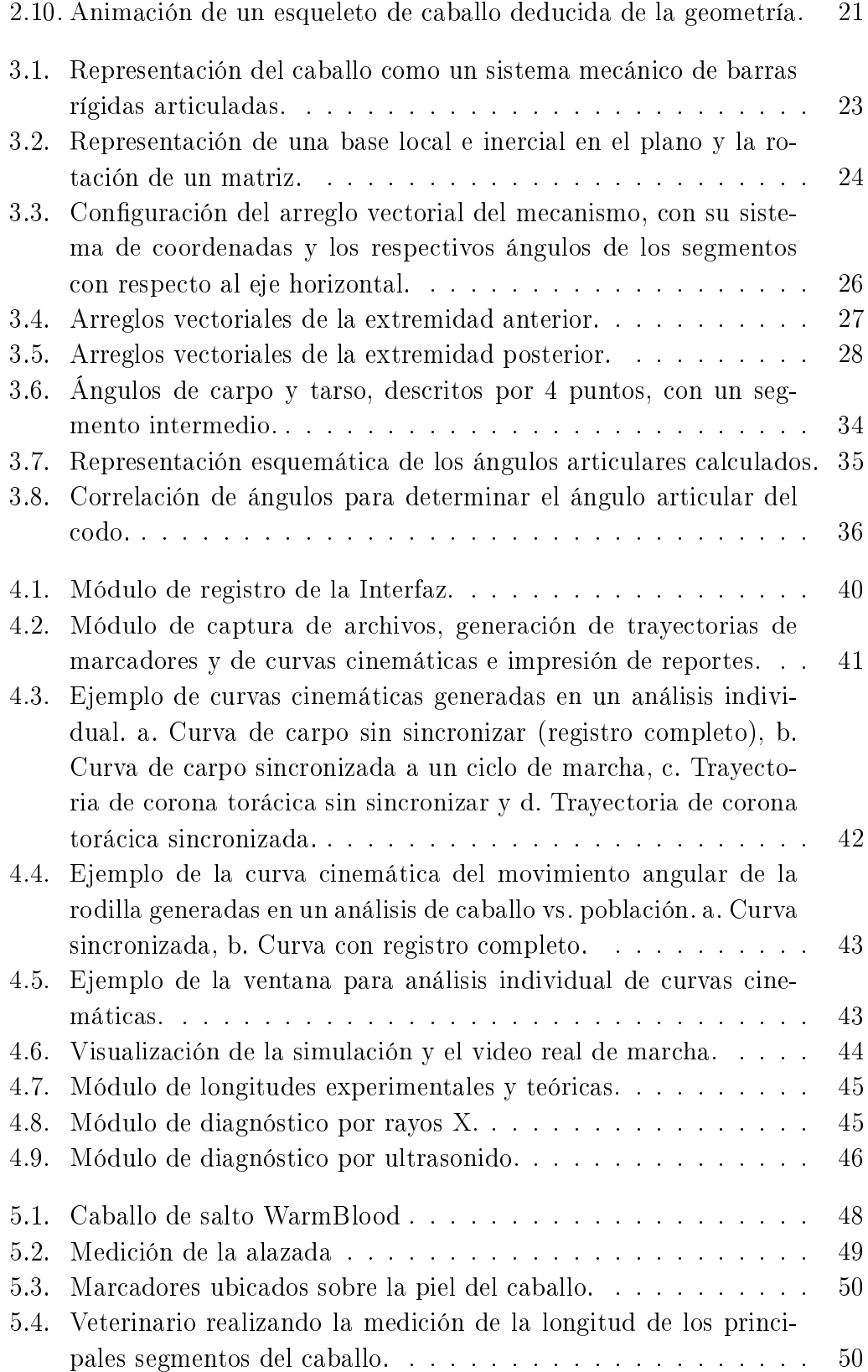

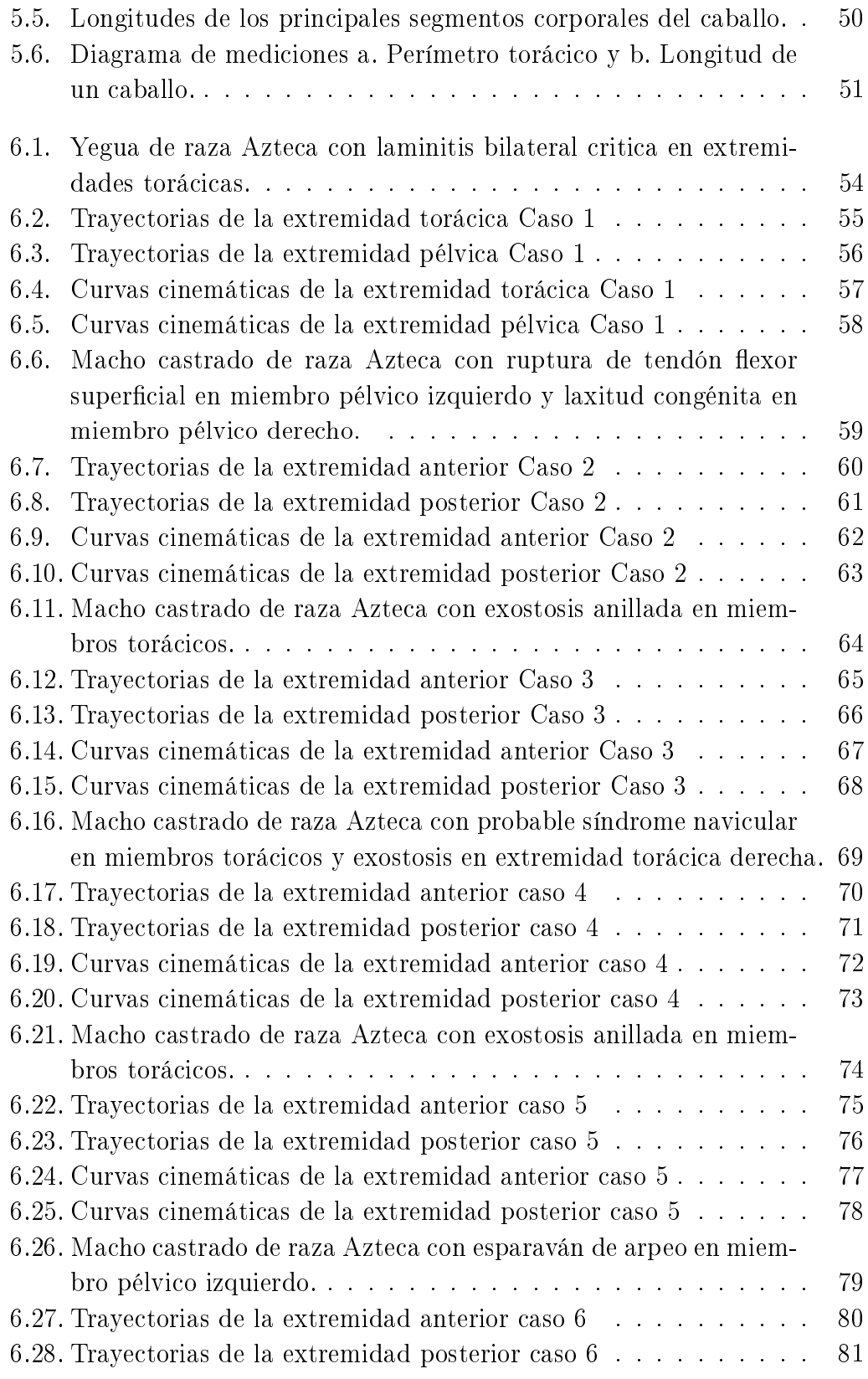

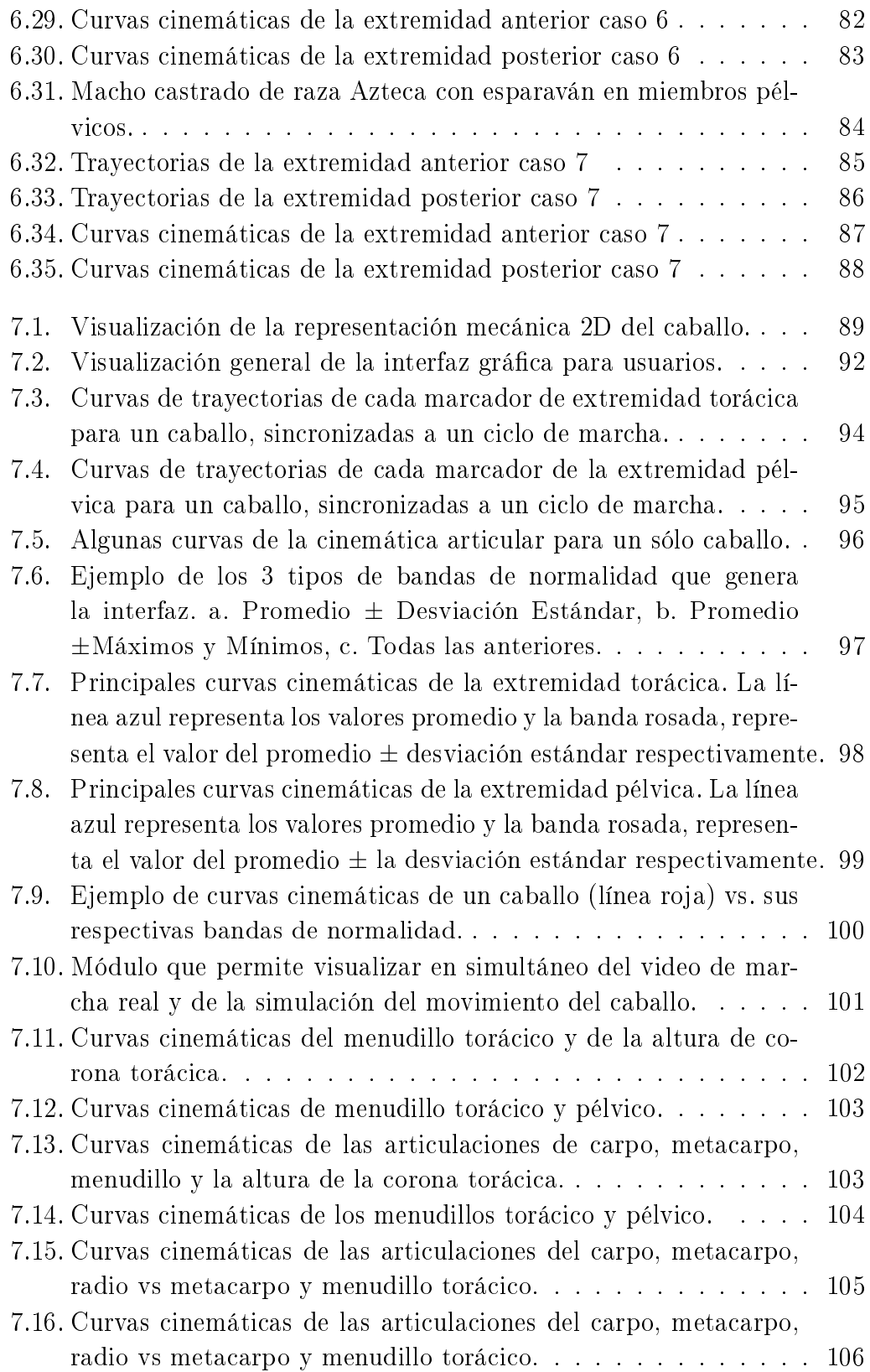

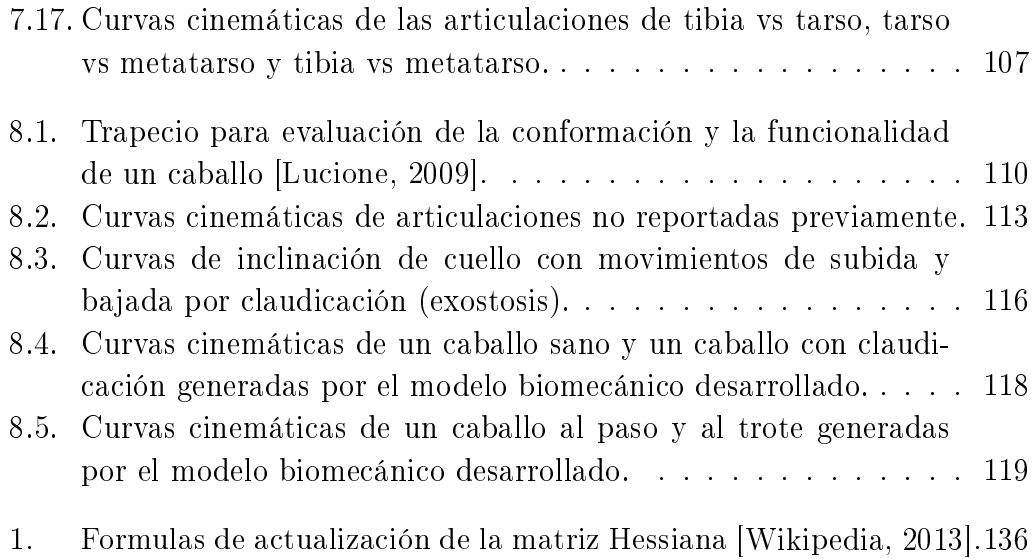

# <span id="page-17-0"></span>Índice de cuadros

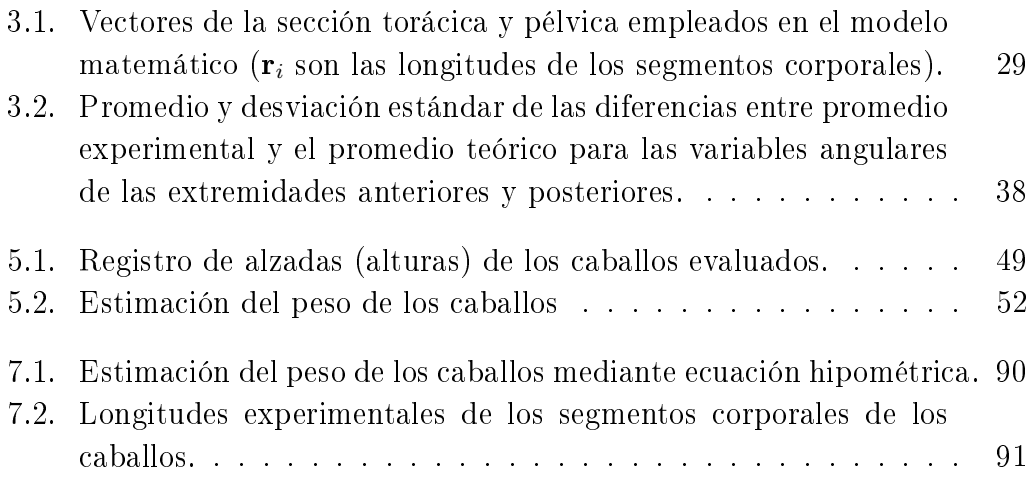

## <span id="page-18-0"></span>OBJETIVO GENERAL

Al iniciar esta Tesis Doctoral se propuso como objetivo central el desarrollo de una herramienta de software para facilitar y apoyar a médicos veterinarios e investigadores el cálculo, análisis, simulación y evaluación objetiva (cualitativa y cuantitativa) de la biocinemática de la marcha normal y patológica de los caballos en el plano sagital, basada en el planteamiento de un modelo biomecánico y el desarrollo de una interfaz gráfica para uso clínico y de investigación.

De entre los objetivos específicos perseguidos en esta tesis doctoral podemos mencionar los siguientes:

- Seleccionar y caracterizar morfológicamente (alturas, pesos y longitudes) una población de caballos estudio.
- Plantear y desarrollar un modelo biomecánico del movimiento del caballo, como un sistema mecánico de cuerpos rígidos articulados, basado en principios de cinemática inversa en el plano sagital (lateral derecho)
- Validar el modelo biomecánico, comparando los resultados teóricos con datos experimentales de la cinemática articular de una misma población de equinos.
- Realizar pruebas (grabaciones) de marcha normal de caballos y generar curvas y bandas de normalidad (basales) teóricas de los movimientos de flexión-extensión de las principales articulaciones del caballo, retracción-protracción, así como de la inclinación escapular y pélvica y altura de coronas torácica y pélvica.
- Diseñar y desarrollar una interfaz gráfica para usuarios que le facilite a veterinarios e investigadores realizar registros, evaluaciones, simulaciones, diagnósticos y seguimiento de marcha normal, de alto rendimiento y patológica de equinos.
- Realizar pruebas (grabaciones) de la marcha de caballos con claudicaciones específicas y validar el uso de la herramienta (modelo biomecánico e interfaz) para el modelado, simulación y evaluación de marcha patológica de equinos.
- Ayudar a minimizar la subjetividad en la evaluación y diagnóstico de marcha normal y patológica (con cojera) de los equinos, proporcionando al usuario datos cualitativos (curvas, simulación y video) y cuantitativos (comparación numérica y tablas) para tal fin.
- Diseñar y proponer un protocolo de análisis de marcha equina aplicable para investigaciones y diagnósticos en la clínica diaria.

# <span id="page-20-0"></span>HIPÓTESIS PLANTEADA

El movimiento de los caballos varía por diversos factores, tales como: la raza, la edad, el entrenamiento, su conformación anatómica, sus cuidados, el terreno en donde camina, etc. Para evaluar el patrón locomotor de cada caballo o las condiciones morfosiológicas en las que se encuentra el animal, la mayoría de veterinarios convencionalmente emplean el método cualitativo (subjetivo) de la apreciación visual y la palpación, ya que las nuevas tecnologías de análisis de movimiento existentes en el mercado para tal fin son escasas y de costos muy elevados, lo que las hace poco accesibles para uso cotidiano.

En cuanto a la evaluación y diagnóstico de la marcha patológica de los equinos es aún más compleja la situación ya que la valoración es totalmente cualitativa y las claudicaciones (cojeras) en los equinos tienen diferentes causas: lesiones óseas estrictas, lesiones osteoarticulares, lesiones de los tejidos blandos articulares (la cápsula, los ligamentos y los tendones), lesiones de los músculos, problemas neurológicos, vasculares, en tendones y lesiones cutáneas, entre otras y tienen una alta incidencia especialmente en caballos de alto rendimiento. Las claudicaciones en los equinos que participan en competencias internacionales tienen una alta incidencia y repercusión económica (retiro de competencias, tiempos prolongados de rehabilitación, medicación, incluso a veces la eutanasia del animal, etc.) y social para sus dueños ya que el coste de las bajas de estos animales genera pérdidas económicas signicativas; además del impacto en la salud y calidad de vida del caballo. De ahí la importancia de una correcta detección, evaluación, diagnóstico y tratamiento de rehabilitación de estos animales.

Por ahora, los veterinarios realizan una apreciación (visual) y emplean una escala del 0 al 5 para valorar el nivel de la claudicación del caballo (ver capítulo 1), pero esta técnica tiene un gran problema y es que genera gran variabilidad entre cada evaluador (observador). Incluso este valor varía realizándola el mismo observador (no es reproducible), esto se debe a que el instante de valoración (visual) es único e irrepetible, la técnica de medición no es precisa, depende de la pericia y experiencia de la persona que hace la apreciación, el caballo nunca repetirá de forma idéntica el movimiento, etc., por lo tanto la evaluación es poco precisa.

Es por esto que la hipótesis de este proyecto es:

Es posible emplear principios de cinemática inversa de cuerpos rígidos (articulados) en el plano y métodos de optimización matemática para plantear un modelo biomecánico de la cinemática de las principales articulaciones de los caballos que permita a médicos veterinarios e investigadores realizar evaluaciones, análisis, comparaciones y diagnósticos cualitativos y especialmente cuantitativos de la marcha normal y patológica de los caballos.

Contar con un modelo matemático de la cinemática articular de todo el caballo es interesante y muy útil para evaluar y comparar (cualitativa y cuantitativamente) el patrón locomotor de los caballos sanos, de alto rendimiento y con claudicación con diferentes variaciones, tales como: raza, edad, alimentación, entrenamiento, terreno, en diferentes procesos de rehabilitación, con diferentes enfermedades, etc. Facilitaría la apertura al desarrollo de nuevas y diferentes investigaciones en el campo de la marcha de caballos o posiblemente (con algunas modicaciones en el modelo) de otros cuadrúpedos.

### <span id="page-22-0"></span>PROLOGO

En las últimas décadas, los médicos veterinarios, criadores y entrenadores han ido cambiando la forma de evaluar el desempeño y movimiento de los caballos. Aunque algunas características morfológicas son perceptibles por el ojo entrenado de un experto, la funcionalidad del sistema musculoesquelético de estos animales es de difícil apreciación, por lo que el método de observación es limitado, difícilmente repetible y totalmente subjetivo, ya que depende de la experiencia y del criterio de cada médico, quedando varios detalles sin evaluar al no ser perceptibles a simple vista.

Con el paso de tiempo, se han desarrollado nuevas técnicas de análisis de movimiento, que permiten recolectar, medir, analizar y evaluar el movimiento de un objeto, tales como: fotogrametría analítica; videometría 2D y 3D (normal y avanzada) [[Vivo et al., 1999](#page-199-0)] [[Miró et al., 2008](#page-197-0)] [[Valera](#page-199-0) [et al., 2008](#page-199-0)] [\[Torres-Pérez et al., 2011\]](#page-199-0); acelerómetros 2D y 3D [[Clayton and](#page-194-0) [Back, 2001b\]](#page-194-0); electromiografía [\[Wijnberg et al., 2010\]](#page-200-0) y en pocas ocasiones, modelamiento matemático [\[Degueurce et al., 2000\]](#page-195-0) [[Boxerman, 2002](#page-193-0)] [\[Mog](#page-198-0)[haddam and Khosravi, 2008\]](#page-198-0). Estas técnicas ayudan a veterinarios e investigadores en la cuanticación del movimiento de los equinos de alto desempeño a través del cálculo de movimientos lineales y angulares, velocidades, aceleraciones, etc [[Morales et al., 1998](#page-198-0)] [[Barrey E, 1999\]](#page-193-0).

Estas técnicas, se han empleado para diferentes fines, tales como: evaluar la conformación de un animal [\[Denham, 2007](#page-195-0)] [[Matínez Galisteo et al., 2004\]](#page-197-0); caracterizar la marcha de un caballo según su raza (Pura Raza Española [[Francisco et al., 2008\]](#page-196-0), Andaluces [[Galisteo et al., 1998\]](#page-196-0), Árabes [\[Barros,](#page-193-0) [R M L; Lacerda, JC; Queiroz-Neto, 2008\]](#page-193-0), Angloárabes, Warmblood [\[Ga](#page-196-0)[listeo et al., 1997\]](#page-196-0), etc); comparar el patrón locomotor de diferentes razas de caballos [\[Cano et al., 2001](#page-194-0)]; determinar diferencias del movimiento de un caballo bajo diferentes aires como paso, paso guiado a mano [\[Holms-](#page-197-0) trom, 1993], trote [\[Francisco et al., 2008\]](#page-196-0), trote extendido [[Clayton et al.,](#page-195-0) [2007b\]](#page-195-0), galope extendido [[Muñoz, 1995\]](#page-198-0); a diferentes velocidades [\[Minetti](#page-197-0) [et al., 1999\]](#page-197-0); sobre diferentes superficies [[Barrey et al., 1991](#page-193-0)]; con y sin entrenamiento [[Cano et al., 2000](#page-194-0)], entre otros. También tienen aplicación en la robótica, las animaciones o en la realidad virtual [\[Skrba et al., 2008\]](#page-199-0) con uso en la industria del cine y los video juegos [\[Thomas., 2004\]](#page-199-0).

Sin embargo, son pocos los estudios que se han desarrollado sobre el modelado matemático de la biocinemática de los equinos. Algunos de los estudios más relevantes son las investigaciones desarrolladas por H.M. Clayton y su equipo de trabajo sobre la cinemática 2D y 3D de las articulaciones interfalángicas [\[Clayton et al., 2007b\]](#page-195-0) y metacarpofalángicas [\[Clayton et al.,](#page-195-0) [2007a](#page-195-0)]; el uso de sistemas de coordenadas para cuantificar los movimientos de la articulación digital del caballo [\[Degueurce et al., 2000\]](#page-195-0) y la utilización de redes neuronales articiales para detectar cojeras en extremidades de equinos [\[Schobesberger and Peham, 2002](#page-199-0)]. Sin embargo, aún queda mucho por desarrollar e investigar en este campo, ya que el cálculo y modelado de la cinemática articular se ha restringido a articulaciones específicas, quedando pendiente el modelamiento biomecánico de la cinemática de todas las grandes articulaciones del caballo en diferentes contextos.

En los últimos años, la presencia de claudicaciones que alteran el aparato locomotor de los equinos de alto desempeño, se ha incrementado considerablemente ya que al llevar a este tipo de animales a su máximo desempeño, se les expone a sobre-esfuerzos musculoesqueléticos, los cuales generan in amaciones, procesos degenerativos, fracturas, etc., según sea el caso. Pese a esta situación, en Latinoamérica y en muchos otros países, son escasas las investigaciones realizadas sobre este tema. Y más escasos y costosos aún, son los desarrollos tecnológicos para evaluar este fenómeno de la marcha con claudicación en los equinos, pese al costo que implica retirar un caballo, por alguna claudicación o lesión, de la competencia.

La anterior problemática ha llevado a que estos animales, sean retirados de sus labores y destinados a ser caballos de monta, caballos de uso terapéutico en equinoterapia (fisioterapia con animales para personas con alguna discapacidad) o en el peor de los casos, sacrificados según el nivel de lesión que presente, lo que genera una perdida emocional y económica para sus dueños.

Esta tesis doctoral se ha desarrollado con el apoyo de personal de la Facultad de Veterinaria y de la Dirección General de Asuntos del Personal Académico de la Universidad Nacional Autónoma de México - UNAM en el marco del proyecto de Biomecánica de Equinos (proyecto PAPIIT IN113710).

El objetivo de esta tesis ha sido generar una herramienta que ayude a médicos veterinarios e investigadores para poder evaluar cualitativa y cuantitativamente, de forma sistematizada e informatizada cómo se lleva a cabo el patrón de marcha normal y patológica (claudicación) de los equinos.

La realización de esta tesis doctoral ha conllevado a diseñar, desarrollar, validar, evaluar y aplicar un sistema de captura, un modelo matemático biomecánico y una interfaz gráfica para la evaluación de la marcha (normal y patológica) de los equinos. Los resultados obtenidos muestran cómo la herramienta es útil para tal fin.

Se espera que los resultados obtenidos al final de este proyecto, consigan abrir las puertas a muchas otras investigaciones y más desarrollos que complementen lo logrado hasta el momento, ya que conocer el movimiento articular de un caballo es muy útil para la comprensión de la etiología, evolución y tratamiento de lesiones en tejidos duros y blandos; evaluación de procesos de entrenamiento, caracterización de patrones locomotores, etc.

Existen sistemas comerciales de análisis de movimiento en el mercado [\[Ehara et al., 1997\]](#page-195-0), [[Richards, 1999](#page-198-0)] que tienen un alto costo de adquisición. El software y el equipamiento de un laboratorio básico para esta aplicación cuesta aproximadamente 300.000  $\in$  y los estudios se deben hacer en instalaciones fijas, lo que restringe mucho su uso.

El protocolo y la herramienta desarrollados en este proyecto presenta diferentes ventajas: las pruebas (grabaciones) se pueden hacer en cualquier lugar y terreno; los costos son menores; los videos y reportes de cada caballo pueden ser consultados cuando se deseen, el código del modelo matemático biomecánico es abierto por lo que se puede refinar y utilizar para el estudio de otros cuadrúpedos, etc., por lo que a partir del sistema desarrollado en esta Tesis Doctoral, se pueden realizar diversos estudios.

A continuación, se presenta la estructura planteada para este documento de tesis:

En la primera parte de este documento se presentan algunas generalidades de los equinos, tales como su estructura morfosiológica de los caballos, las principales características (edad, raza, sexo y temperamento), los tipos de aires (paso, trote y galope) y los tipos de claudicación, así como sus causas.

Luego, se mencionan algunos de los principales estudios realizados sobre la biocinemática de los equinos, incluyendo las variables evaluadas (conformacionales (hipométricas), lineales, temporales, angulares y de fuerza), las tecnologías de análisis de movimiento empleadas en caballos, las principales razas de caballos que han sido evaluadas, los tipos de aires (paso, trote, galope, etc.) analizados, algunos estudios de la marcha de caballos con claudicación y algunos antecedentes de modelos matemáticos de la marcha equina.

Posteriormente, se explica cómo se planteó el modelo biomecánico de la marcha del caballo, que incluye: la representación del caballo como un sistema mecánico de cuerpos rígidos articulados, algunos principios de cinemática inversa, el planteamiento de vectores y cadenas cinemáticas, la aplicación del método de optimización matemática de mínimos cuadrados, los cálculos de variables cinemáticas (ángulos articulares). Luego se explica cómo se validaron cualitativa (entre gráficas) y cuantitativamente (numéricamente) los resultados arrojados por el modelo biomecánico vs., datos experimentales suministrados por la Facultad de Veterinaria de la Universidad de Córdoba (España).

En el siguiente capítulo, se presenta el diseño de la interfaz gráfica desarrollada para el estudio y evaluación de la cinemática 2D de los equinos. Se hace un recorrido por cada uno de los módulos que componen la interfaz (registro, captura o control, longitudes, simulación y video de marcha, radiografía y ultrasonido), se explica cómo se utiliza y cuáles son los resultados obtenidos de cada uno y también se explica cómo hacer el análisis de la marcha de un solo caballo o de un caballo vs., una población.

Luego, se expone en términos generales: la población de estudio sana (caballos de salto raza Warmblood), la metodología llevada a cabo para la valoración de la población de estudio, la cual consta de un registro y examen

clínico general, mediciones hipométricas (alturas, perímetros y longitud de segmentos corporales) y cálculo matemático de pesos, el tipo de marcha evaluada y las condiciones de campo en las que se realizaron las pruebas.

En el siguiente capítulo nos centramos en describir en términos generales las características de los animales evaluados, los tipos de claudicaciones que tienen y se presentan los resultados obtenidos del estudio de la marcha patológica de algunos caballos con claudicación mediante el modelo biomecánico y la interfaz desarrollados.

Posteriormente, se presentan los principales resultados obtenidos tales como: pesos y longitudes de los caballos medidos, curvas de trayectorias de marcadores, curvas cinemáticas del movimiento angular de las articulaciones evaluadas para un caballo, así como las bandas de normalidad de la población (sana) estudiada, una visualización de la comparación en simultáneo entre la simulación y el video de la marcha de los caballos y las curvas cinemáticas de los casos de estudio de macha de caballos con claudicación.

En el último capítulo se presentan las principales discusiones y conclusiones resultantes de la investigación, la contribución del proyecto y los posibles trabajos que se podrían desarrollan a futuro. Posteriormente, se encontraran algunos anexos que apoyan y amplían la información de la tesis.

## <span id="page-27-0"></span>Capítulo 1

# GENERALIDADES DE LOS EQUINOS

Antes de comenzar a desarrollar un modelo matemático que simule la cinemática normal y patológica de los equinos es necesario contextualizar algunos temas como: la morfo-fisiología de los equinos; sus razas; sus tipos de andadura (marcha o aire); las claudicaciones presentes en los equinos; sus respectivas causas y técnicas de diagnóstico; la tecnología empleada para el análisis del movimiento de los equinos; los estudios realizados para determinar la cinemática normal y patológica de los caballos; los estudios previos sobre el modelamiento matemático de los equinos, entre otros. Cada uno de estos tópicos se desarrollará en las siguientes páginas.

### 1.1. Morfo-fisiología de los Equinos

Comenzaremos diciendo que el caballo es un mamífero, herbívoro, doméstico, etc. Su nombre cientíco es; equus caballus y es de la familia de los ungulados, en el pasado se utilizaba como alimento, luego como animal de tiro y de transporte, en otros tiempos acompañó al hombre en las guerras y actualmente son usados con fines deportivos, recreacionales, de exhibición, como caballos de paso, entre otros. Para que un caballo tenga una buena condición corporal depende del trabajo para el cual se va a destinar, ya que no todos los caballos tienen la conformación y destreza para todo tipo de trabajo.

<span id="page-28-0"></span>Existen aproximadamente 100 razas de caballos. Algunas de las más conocidas son: Pura raza española, Frisón, Pura sangre anglo-árabe, Pura sangre árabe, Árabe-Shagya, Pinto, Pura sangre inglés, Lusitano, Caballo Costarricense de Paso, Irish Cob, Silla americano, Holstein, Bretón, Percherón, Trakehner, Hannoveriano, Tennessee Walking Horse, Gelder, Pura raza gallega, Mustang, Quarter Horse, Paso fino, Palomino y Warmblood entre otros. Entre las razas más conocidas de América Latina, están el Peruano de Paso; el Paso Fino Puertorriqueño; el Falabella; el colombiano y por último el Criollo Rioplatense. En México, las razas de caballos más comunes son la Azteca, Árabe, Apaloosa, Albino, Akhal-Teké, Andaluz o Español.

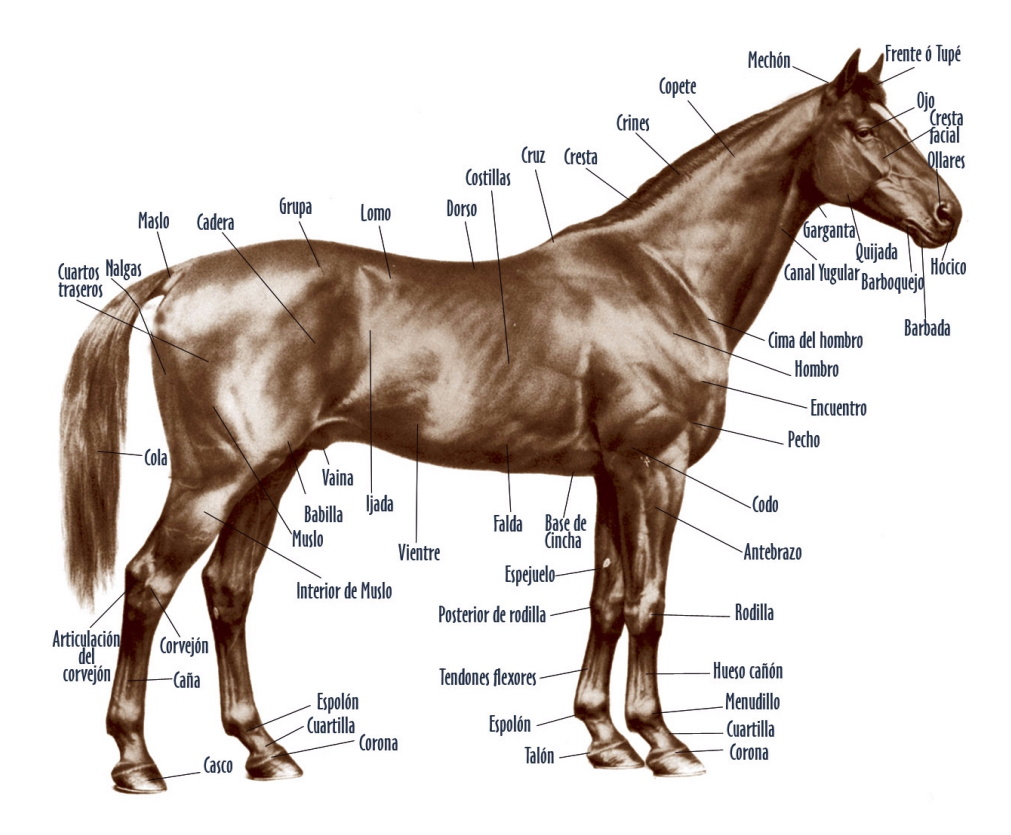

Figura 1.1: Partes generales de un caballo [[Bravo, 2010](#page-194-0)].

Su conformación (alineación) es muy importante, si el animal tiene una estructura equilibrada su rendimiento potencial será más alto, pero si esto no es así, supondrá mayor riesgo de enfermedad o lesión ya que algunas partes del caballo (figura 1.1) estarán expuestas a un excesivo o inadecuado uso por su desalineación. Los caballos alcanzan el tamaño adulto entre los 4 o 5 años, edad en la que ya han completado la dentición denitiva.

#### <span id="page-29-0"></span>1.1.1. Esqueleto de un caballo

El esqueleto de un caballo es una estructura fuerte y flexible compuesta por aproximadamente 205 huesos que sostienen y protegen los tejidos blandos del cuerpo. La columna vertebral está compuesta por 51 vértebras, entre ellos: 7 cervicales, 18 dorsales, 6 lumbares, 5 sacras y por último 15 coccígeas, las cuales hacen de pilar, manteniendo el dorso rígido y con fuerza suficiente para soportar el peso de los órganos corporales y transmitir la potencia propulsora de los miembros posteriores al resto del cuerpo. Cada miembro tiene un sólo dígito (el correspondiente al dedo medio de un humano), que soporta el peso del animal, y cuyo extremo está encerrado en el casco. Las articulaciones, como las del corvejón y la babilla, dan flexibilidad a las patas traseras además de actuar como amortiguadores. Una diferencia importante entre el esqueleto del caballo y el del humano es que aquel carece de clavículas, los miembros anteriores se unen a la columna mediante poderosos músculos, tendones y ligamentos que sujetan las escápulas [\[Shively,](#page-199-0) [1991](#page-199-0)] [[Bravo, 2010](#page-194-0)].

En la figura 1.2 se presentan los principales huesos del sistema óseo de un caballo:

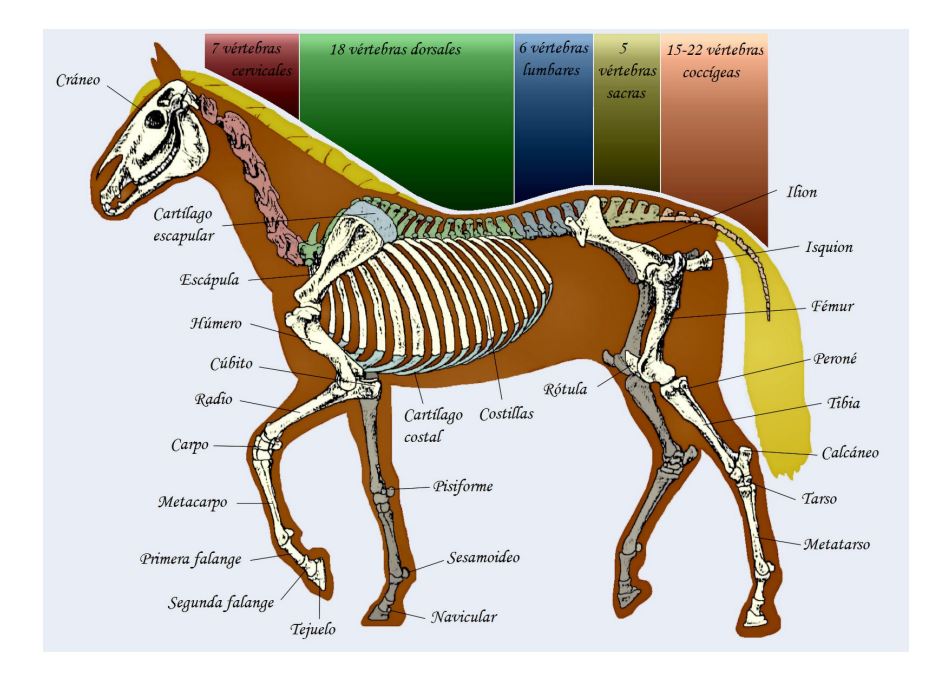

Figura 1.2: Vista lateral del esqueleto de un equino [[Luis and Arquero, 2012\]](#page-197-0)

### 1.2. Características de un Caballo

Una forma de identificar un caballo, involucra los siguientes aspectos:

- Edad: Tienen una vida media de 25 a 40 años bajo el cuidado del ser humano, en libertad viven aproximadamente 25 años. Un caballo alcanza su madurez más o menos a los 4 años y ya comienzan a ser domados y montados.
- Porte: Los caballos pueden ser pesados o de tiro, pueden llegar a pesar más de 650 Kg y sus facciones son fuertes y toscas. Ejemplo: el percherón. Ligeros o de silla, los cuales pesan menos de 650 Kg y son usados por lo general para ser montados para salto, carreras, paseo, etc. Miniatura (diferente a los ponis), estos caballos no pueden ser montados porque poseen un esqueleto débil, son usados como animales de compañía Ejemplo: el Falabela.
- Temperamento: Los hay de Sangre Fría, los cuales tienen un temperamento muy tranquilo Ejemplo: Clydesdale, de Sangre Tibia, conocidos también con el nombre de "Warmblood", los cuales son tranquilos, dóciles, agiles y ligeros. Ejemplo: Hanoveriano y los de Sangre Caliente, que son animales de temperamento alerta y muy nerviosos. Ejemplo: Los pura raza española.
- Capas Existen diferentes tipos de capas (color del pelaje) en los caballos (piel, pelos y crines). Las principales son: Tordo, Castaño, Zaino o Mulato, Bayo, Palomino, Alazán, Roano, Appaloosa, Pío, Blanco, Negro, Albino e Isabelo y de cada uno de ellos hay muchas variaciones (figura [1.3](#page-31-0)).
- Manchas: Los caballos pueden presentar diferentes manchas de color blanco en la cabeza (cara blanca, estrella, ojo blanco, barra, careto, corte, lucero y cabeza de moro), en las extremidades (albo, dosalbo, tresalbo, cuatralbo), dentro de los cuales se encuentran de calzado alto, calzado medio, calzado bajo y calcetín, etc.

<span id="page-31-0"></span>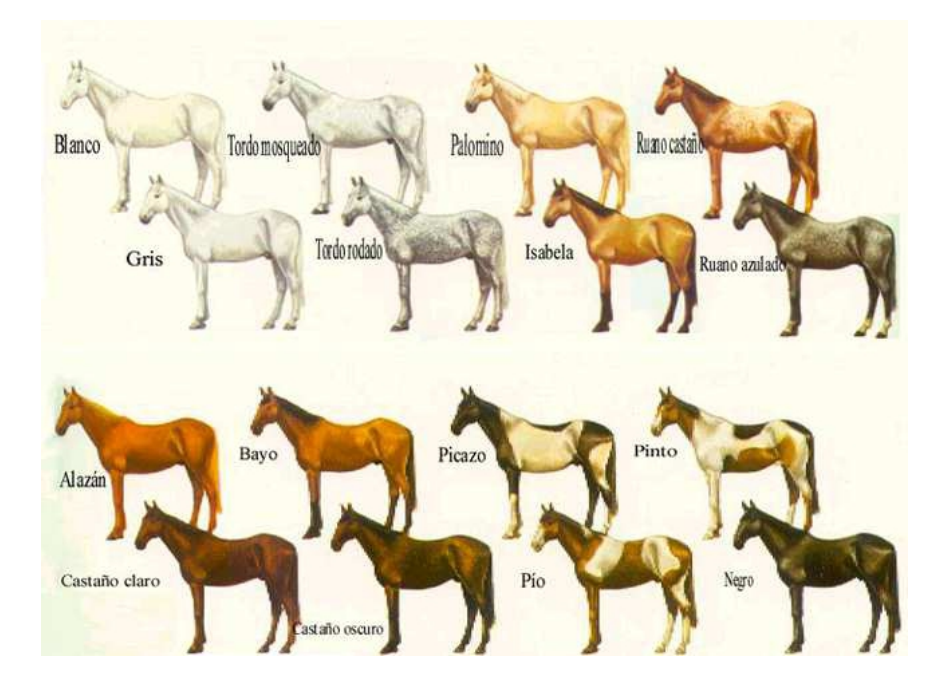

Figura 1.3: Principales tipos de capas o pelajes de los equinos [\[David, 2008\]](#page-195-0)

### 1.3. Tipos de Aires (Andadura)

Se llaman aires a las diferentes formas de desplazarse que tiene el caballo. Un equino tiene tres aires naturales: paso, trote y galope, los cuales muestran una secuencia de movimientos diferentes [[Robilliard et al., 2006\]](#page-198-0).

### 1.3.1. Paso

Es el aire más lento, con cuatro tiempos de igual duración y sin fase de suspensión. Dentro del paso hay cuatro modalidades: paso libre, paso medio, paso reunido y paso largo. Cada galope tiene la misma longitud y por lo menos dos patas tocan en el suelo a la vez. La secuencia de las pisadas en el paso (empezando por la posterior izquierda) es: posterior izquierda (PI), anterior izquierda (AI), posterior derecha (PD) y la anterior derecha (AD) (figura [1.4\)](#page-32-0). Es un aire marchado, pues siempre hay  $2 \circ 3$  cascos apoyados en el suelo dependiendo del momento, y simétrico, porque el movimiento del bípedo diagonal izquierdo se repite de manera idéntica en el bípedo contrario. Se calcula que su velocidad media es de 6 a 7 *km/h* en un caballo de estatura media [[Aguera and Sandoval, 1999](#page-193-0)].

<span id="page-32-0"></span>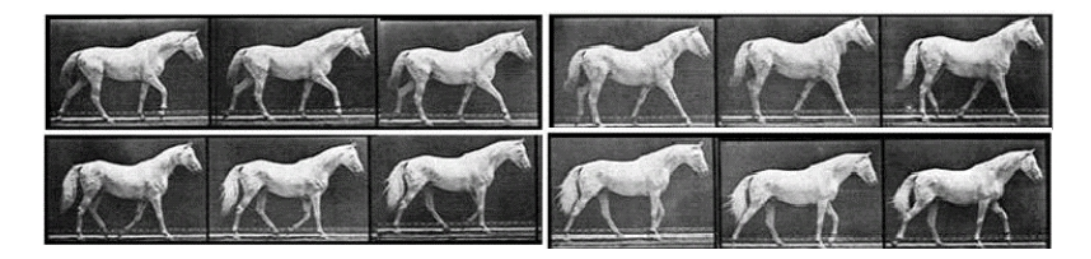

Figura 1.4: Secuencias del paso de un caballo [[Bowling, 2009](#page-193-0)].

### 1.3.2. Trote

Es de dos tiempos, simétrico y saltado (en un momento determinado, el caballo queda en suspensión, sin ninguna extremidad apoyada en el suelo). El caballo mueve el primer golpe con el anterior izquierdo y el posterior derecho apoyada simultáneamente en el suelo (diagonal izquierda), y el segundo con el anterior derecho y el posterior izquierdo tocando el suelo al unísono (diagonal derecha) (figura 1.5). Se calcula que la velocidad media del trote es de casi 15 *km/h* en un caballo de estatura media [[Aguera and](#page-193-0) [Sandoval, 1999\]](#page-193-0).

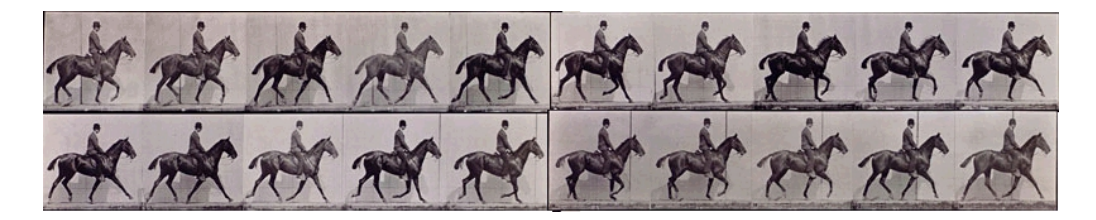

Figura 1.5: Secuencias del trote de un caballo [\[Bowling, 2009\]](#page-193-0).

### 1.3.3. Galope

Es el aire más rápido, el caballo se agota rápidamente ya que no tiene independencia respiratoria. Es el único aire asimétrico (tiene tres tiempos, durante el cuarto se encuentra en el aire en suspensión). Si galopa a extremidad torácica derecha, la secuencia será: extremidad pélvica izquierda, extremidad torácica izquierda y extremidad pélvica derecha a la vez, extremidad torácica derecha seguida de la suspensión (figura 1.5). Se calcula que la velocidad media del galope es de aproximadamente 19 o 20 *km/h* en un equino de estatura media aunque caballos entrenados para la carrera pueden alcanzar velocidades superiores (figura [1.6](#page-33-0)) [\[Aguera and Sandoval,](#page-193-0) [1999](#page-193-0)].

Yolanda Torres Pérez UDIATEM

<span id="page-33-0"></span>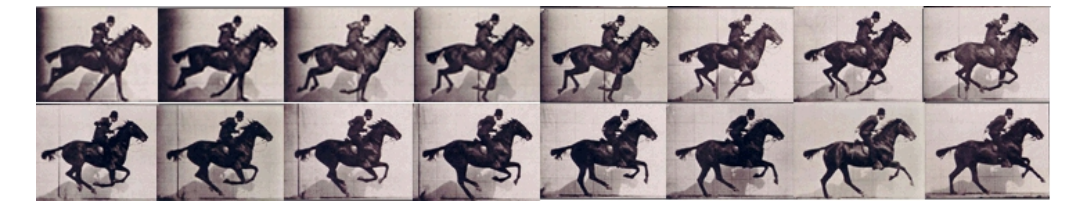

Figura 1.6: Secuencias del galope de un caballo [\[Bowling, 2009\]](#page-193-0).

### 1.4. Claudicaciones en los Equinos (Cojeras)

En este trabajo además de buscar con una herramienta ayudar en el análisis la marcha normal de los caballos, también se pretende apoyar el diagnóstico, evaluación, tratamiento y seguimiento (cualitativo y cuantitativo) de las claudicaciones equinas, por lo que es necesario ahondar un poco más en el tema.

Una claudicación no es una enfermedad como tal, es un síntoma de un desorden locomotor. Generalmente, una cojera puede ser definida como una alteración de la marcha normal debida a un desorden funcional o estructural en el sistema locomotor [[Clayton and Back, 2001a](#page-194-0)].

La mayoría de las claudicaciones suelen localizarse usualmente en el miembro anterior, pues éste soporta el 60 o el 65 % del peso del animal (cuello, cabeza y parte anterior del cuerpo) y recibe el choque contra el suelo, por lo tanto está más expuesto a sufrir traumas y alteraciones que el posterior (responsable de la propulsión). En el miembro anterior, las claudicaciones se originan comúnmente desde el carpo o rodilla hasta el casco, en cambio en el posterior la mayoría tiene lugar en el tarso [\[Ángel, 2009](#page-193-0)].

#### 1.4.1. Clasificación de las claudicaciones en los equinos

Existen diferentes formas de clasificar las claudicaciones en los equinos, pero todas estas evaluaciones en su gran mayoría se basan en apreciaciones (cualitativas). Algunas de estas son:

Para algunos médicos veterinarios se tiene una escala de 0 - 4 en donde  $0 = \text{zano}$ ,  $1 = \text{leve}$ ,  $2 = \text{moderada}$ ,  $3 = \text{severa}$  y  $4 = \text{no puede}$ caminar [\[Pourcelot et al., 2002](#page-198-0)]. Las de primer grado no son advertidas por el jinete, las de segundo grado son reconocidas por el observador, <span id="page-34-0"></span>la de tercer grado se caracteriza porque el animal apoya el casco en el piso solo con la pinza, y en la más severa (cuarto grado) es típico que el miembro no apoya en el piso [\[Torres Vanegas, 2009\]](#page-199-0).

- Otros médicos veterinarios, tienen una escala de  $0 =$ sano,  $1 =$ moderada y  $2 =$  severa. [\[Schobesberger and Peham, 2002\]](#page-199-0)
- De acuerdo con la graduación internacional, se clasifica entre  $0 \times 5$ grados. Grado 0, no se observa cojera; Grado 1, cojera en grado muy discreto, observada al trote, en suelo duro; Grado 2, cojera en grado discreto al paso y moderado al trote (observada en suelo duro); Grado 3, cojera en grado moderado al paso y marcado al trote; Grado 4, cojera en grado marcado al paso, con imposibilidad de locomoción al trote y Grado 5, incapacidad de soportar el peso en el miembro afectado [[Keegan et al., 1998\]](#page-197-0).

Las claudicaciones, también se pueden clasificar por el trastorno funcional, hay claudicaciones de apoyo, elevación y propulsión, sostén y mixtas; por la forma de manifestarse, se las divide en continuas, remitentes e intermitentes; por la actividad o el reposo, caballos con claudicación al inicio del movimiento, sin haber realizado ningún tipo de actividad anterior "en frío" y otros en cambio, lo hacen cuando realizan una actividad física"en caliente"; compensatoria, se presenta como consecuencia del desigual peso que suele recibir el miembro sano en un caballo que claudica; agudas (recientes) o crónicas (claudicación de larga duración); por su etiología, pueden ser dolorosas o álgidas, por restictor mecánico o por parálisis y por su intensidad, pueden ser intensas, leves y ligeras.

### 1.4.2. Causas de claudicaciones en los equinos

Existen diferentes tipos de lesiones que causan claudicaciones en los equinos. Tal es el caso de las lesiones óseas estrictas: éstas son principalmente fracturas: aunque usualmente son causadas por algún traumatismo, también pueden ser el resultado del hueso que se va haciendo frágil debido a un trabajo excesivo. Otras son las lesiones osteoarticulares, en las cuales varias estructuras y tejidos están afectados. Es posible encontrar lesiones en tejidos blandos (ligamento, cápsula articular, sinovia, cartílago) y en tejidos duros que afecta a los huesos.

Las lesiones de tendones o ligamentos, son muy frecuentes en caballos de carreras. Estas incluyen tendinitis, roturas de tendones o lesiones de los ligamentos (desmitis). También se pueden presentar daños de los músculos que incluye: la miositis (hacer trabajar en exceso a un músculo que no ha sido calentado apropiadamente), miopatía o rotura muscular, y daño nervioso o vascular.

En el caballo también se presentan lesiones cutáneas. Éstas incluyen heridas en los miembros del caballo, junto con infecciones cutáneas o condiciones causadas por una alergia y las lesiones del pie y casco, hematomas subsolares, abscesos del casco, etc.

Aunque no existe evidencia científica significativa que establezca que los defectos en la conformación de los equinos, son una causa de la cojera de los caballos, cada vez es más latente la relación entre algunos defectos de conformación de los miembros, y la presencia de ciertas patologías que terminan en claudicación.

Otras causas de las claudicaciones están asociadas con: la edad, ya que cuando un caballo llega a determinada edad, tiende a sufrir las consecuencias de un exceso de trabajo sobre su aparato locomotor con menores posibilidades de respuesta, la función, el trabajo o el deporte, debido a que algunas actividades físicas o deportivas exigen altos esfuerzos en determinadas regiones del aparato locomotor, y en ese caso pueden presentar claudicaciones, los herrajes recientes o inadecuados, las superficies desiguales del terreno. tipo de pisos (blandos o muy duros).

En este proyecto se buscó desarrollar una herramienta (modelo matemático e interfaz gráca) que permitiera modelar, evaluar y simular la marcha normal y patológica de los equinos, con el fin de ayudar a los médicos veterinarios en los procesos de valoración, caracterización y diagnóstico, de los diferentes patrones locomotores de los caballos. En las siguientes secciones de este documento se explicará la concepción, el desarrollo y validación de esta herramienta que facilitará el estudio y evaluación de la cinemática de los equinos.
# Capítulo 2

# BIOCINEMÁTICA DE LOS EQUINOS

La forma en que se mueven los caballos es un parámetro fundamental en el desarrollo de sus actividades, [[Galisteo et al., 1996](#page-196-0)] y especialmente cuando son ejemplares de alto rendimiento en donde su andadura (forma de moverse) marca la diferencia en los resultados de una competencia. En ingeniería, para estudiar la forma en que los cuerpos se desplazan en el espacio, sin tener en cuenta las fuerzas externas que lo generan, se emplea la cinemática, en la cual se analizan los cambios en la posición de los cuerpos, durante un espacio de tiempo específico.

A continuación, se presentará un panorama general de los principales estudios realizados sobre la biocinemática de los equinos y la tecnología empleada para el análisis del movimiento de estos valiosos animales.

#### 2.1. Variables Evaluadas

Las investigaciones sobre el patrón locomotor de los equinos (sanos o con claudicación) ha contemplado ciertas variables o parámetros que permiten hacer una evaluación de la cinemática y dinámica de la marcha de los caballos. Estas variables se pueden clasificar en 5 categorías: conformacionales (hipométricas), lineales, temporales, angulares y de fuerza. En este estudio de la cinemática de los equinos se trabaja con las 4 primeras, dejando para estudios futuros las variables dinámicas.

#### 2.1.1. Medición de variables conformacionales.

Con la ayuda de un bastón hipométrico se puede obtener el valor de la alzada a la cruz; la alzada a la espalda; la alzada a la grupa y altura del pecho. Con una cinta métrica se puede medir la circunferencia del contorno del tórax, el perímetro del carpo, la circunferencia de la caña, en-tre otros (figura 2.1) [[Gómez., 2009](#page-196-0)]. En un estudio realizado por [\[Koenen](#page-197-0)] [et al., 1995](#page-197-0)], se consideraron también: la longitud, posición y musculatura del cuello; longitud y posición de la espalda; forma, longitud y musculatura de las extremidades; ubicación del apoyo de las extremidades anteriores y posteriores, etc.

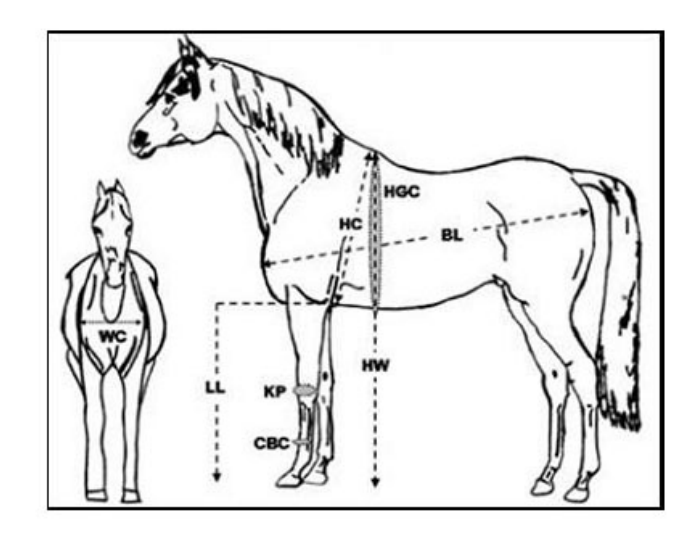

Figura 2.1: Representación de 8 medidas conformacionales de caballos. Donde *HW* es la altura a la cruz, *HC* es la altura en el pecho, *LL* es la longitud de la pierna, *BL* es la longitud del cuerpo, *W C* es la anchura del pecho, *HGC* es la circunferencia contorno del tórax, *KP* es el perímetro del carpo y *CBC* es la circunferencia del hueso de la caña [[Gómez., 2009\]](#page-196-0)

#### 2.1.2. Medición de variables lineales.

Por lo general estas variables se miden con cinta métrica (cm) o en algunos casos por videometría. Algunas de estas son: longitud total del paso (distancia recorrida entre dos pasos sucesivos de un mismo casco [\[Barrey E,](#page-193-0) [1999](#page-193-0)], [[Cano et al., 2001](#page-194-0)]), alturas máximas para extremidades anteriores y posteriores [[Molina et al., 2008\]](#page-198-0), largo de la batida (distancia entre dos contactos sucesivos del mismo casco) [\[Souza, 2004](#page-199-0)], rango de desplazamiento vertical de cascos, menudillos, corvejones, carpo y tarso [[Willemen et al.,](#page-200-0)

1997] y la distancia de sobrehuella (longitud entre la huella del miembro pelviano y la del miembro torácico del mismo lado).

#### 2.1.3. Medición de variables temporales.

Entre las variables temporales analizadas se encuentran: la velocidad (largo de la batida en centímetros (o metros) dividido por la duración de la batida, en segundos) [[Clayton, 1994a](#page-194-0)], la frecuencia (pasos/s), duración del paso de cada extremidad [\[Galisteo et al., 1996](#page-196-0)], [[Miró et al., 2008\]](#page-197-0), duración total del paso y de cada una de sus fases (todas en segundos) [[Clayton,](#page-194-0) [1994b\]](#page-194-0) y el porcentaje del ciclo de marcha equina de cada extremidad (anteriores y posteriores) [[Molina et al., 2008\]](#page-198-0), [\[Souza, 2004](#page-199-0)], [[Cano et al., 2001\]](#page-194-0).

#### 2.1.4. Medición de variables angulares.

Los cambios angulares articulares, se evalúan por lo general en el plano lateral (cara flexora) [\[Back, 1993](#page-193-0)] [[Galisteo et al., 1996\]](#page-196-0) [\[Vivo et al., 1999\]](#page-199-0). Algunas de las variables estudiadas son: ángulo de inclinación pélvica y de la escápula [\[Escobar and Tadich, 2006\]](#page-195-0), la máxima flexión y extensión de cada articulación [\[BACK et al., 1995](#page-193-0)], medición del ángulo normal, máximo y mínimo del hombro, codo, carpo, metacarpo, cadera, rodilla, tarso y metatarso, así como sus rangos de movimiento articular (RMA) [[Galisteo](#page-196-0) [et al., 1996](#page-196-0)], máximo, mínimo y rango de movimiento del ángulo de retracción - protracción de extremidades anteriores y posteriores [\[Molina et al.,](#page-198-0) [2008](#page-198-0)], etc.

## 2.2. Tecnologías de Análisis de Movimiento para Equinos

En un comienzo la valoración de los equinos se hacía mediante la visualización directa de los animales por médicos veterinarios expertos, o a través de la bioestática [\[Barrey E, 1999](#page-193-0)], y con el tiempo, fue empleada de una forma muy rudimentaria la fotogrametría simple para identificar algunas condiciones de aplomo (equilibrio y simetría) de los caballos [\[Souza, 2004](#page-199-0)]  $(figura 2.2).$  $(figura 2.2).$  $(figura 2.2).$ 

<span id="page-39-0"></span>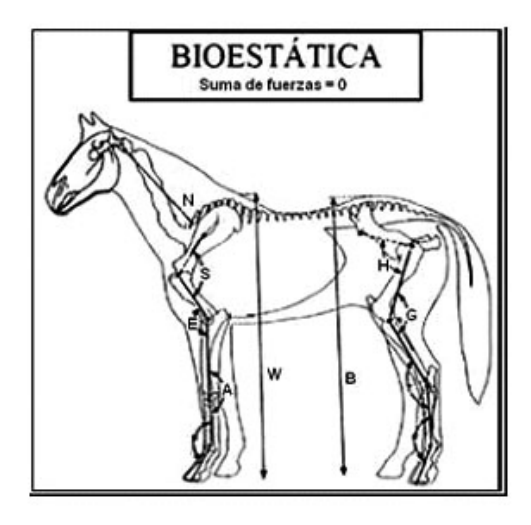

Figura 2.2: Aplicación de la bioestática en el análisis de un equino [\[Barrey E,](#page-193-0) [1999\]](#page-193-0)

El análisis del movimiento de los equinos tiene sus orígenes en los trabajos realizados por el fotógrafo inglés Eadweard Muybridge, quien tomó una serie de instantáneas de las distintas fases del movimiento de un caballo, empleando 50 cámaras con obturadores que se disparaban mecánicamente al paso del animal (figura 2.3) [\[de Valencia, 2010](#page-195-0)].

| 24 | ٠ |  |
|----|---|--|
|    |   |  |

Figura 2.3: Series fotográcas del movimiento de un caballo [\[de Valencia, 2010\]](#page-195-0)

Otras técnicas utilizadas actualmente para el análisis de la marcha de equinos son la cinematografía, videografía normal y avanzada asistida por computadores de alta velocidad de procesamiento (figura [2.4](#page-40-0)), en donde se utilizan varias cámaras de video alrededor del caballo para grabar su movimiento [[Escobar and Tadich, 2006\]](#page-195-0); [[Cano et al., 2001\]](#page-194-0), [[Molina et al.,](#page-198-0)  $2008$ ; la acelerometría uniaxial [[Barrey et al., 1991\]](#page-193-0), [\[Barrey E, 1999](#page-193-0)] (figura <span id="page-40-0"></span>2.5) o la triaxial ortogonal [\[Queralt, 2004](#page-198-0)]; la electrogoniometría [\[Clayton](#page-194-0) [and Schamhardt, 2000](#page-194-0)] de la cual se obtiene los movimientos angulares articulares.

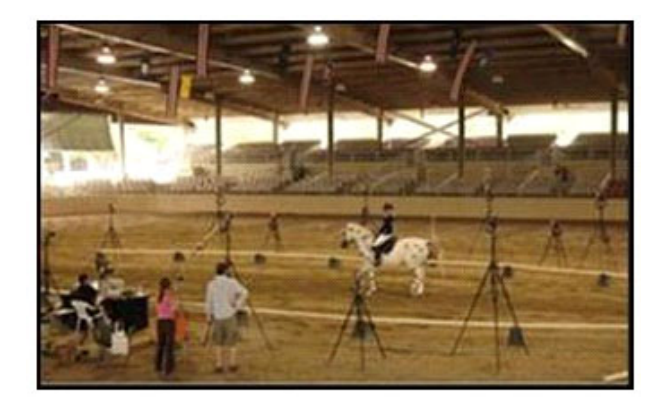

Figura 2.4: Locación para estudios de videometría avanzada de equinos [\[Univer](#page-199-0)[sity, 2011](#page-199-0)].

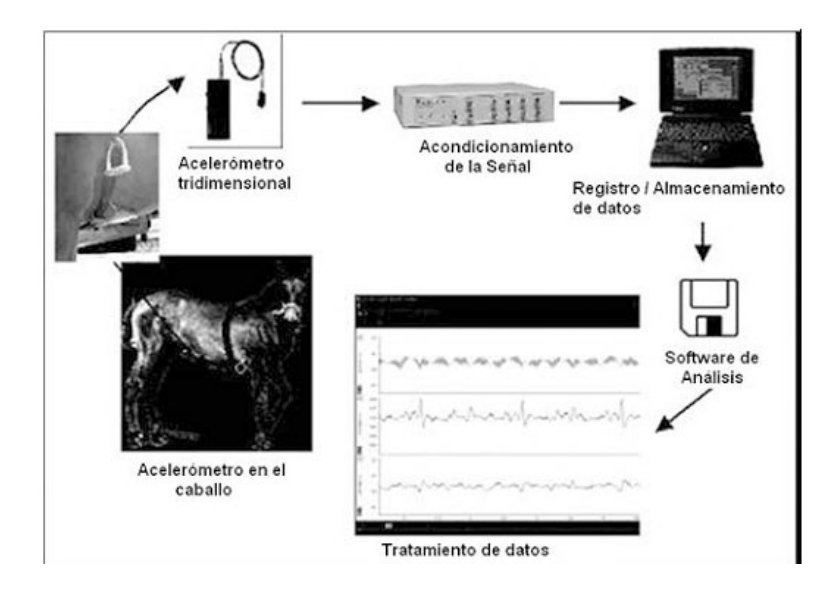

Figura 2.5: Montaje de estudio de equinos con acelerómetro uniaxial [\[Barrey E,](#page-193-0) [1999\]](#page-193-0)

También, se han utilizado sistemas semiautomáticos o automáticos para el análisis y/o procesamiento de imágenes, tales como el IMAGO, desarrollado por el Grupo SIVA de la Universidad de Córdoba - España ( [\[Galisteo et al.,](#page-196-0) [1996](#page-196-0)]); el sistema CODA 3, empleado en estudios con el fin de determinar parámetros temporales y los movimientos de extremidades, cabeza y tronco de caballos [\[Buchner, 1996a](#page-194-0)]; el sistema de análisis Trackeye [[Drevemo,](#page-195-0) [1993](#page-195-0)], que permite la captura y digitalización de secuencias de imágenes y el seguimiento automático de marcadores de referencia con lo cual se obtienen sus desplazamientos, distancias, ángulos articulares, velocidades y aceleraciones y el sistema digital con real-time SMVD v.2, que calcula las coordenadas 2D de los marcadores sobre cada imagen [[Cano et al., 2000\]](#page-194-0), [[Cano](#page-194-0) [et al., 2001](#page-194-0)], [\[Galisteo et al., 1998](#page-196-0)], [[Molina et al., 2008\]](#page-198-0), entre otros.

### 2.3. Estudios del Movimiento de Caballos

#### 2.3.1. Razas de caballos evaluados

Con el desarrollo de nuevas tecnologías de análisis de movimiento y la formación especializada de personal, se ha dado lugar a investigaciones cuyo objeto de estudio ha sido identificar el patrón locomotor de equinos de diferentes razas como son: el caballo fino chilote [\[Escobar and Tadich, 2006\]](#page-195-0); árabes y anglo-árabes [[Cano et al., 2001\]](#page-194-0) [\[Muñoz, 1995](#page-198-0)]; sementales pura raza andaluces [\[Galisteo et al., 1996](#page-196-0)] [[Valera et al., 2008](#page-199-0)]; caballos daneses de sangre caliente [\[Buchner, 1995\]](#page-194-0) [\[Buchner and Savelberg, 1997](#page-194-0)]; [[Back, 1993\]](#page-193-0) suecos de sangre caliente [[Holmstrom, 1990\]](#page-197-0), lusitano pura raza [[Francisco](#page-196-0) [et al., 2008](#page-196-0)], dando como resultado la caracterización biocinemática de su ciclo de marcha.

Son escasos los estudios en donde se realizan comparaciones cualitativas y cuantitativas de la cinemática y cinética de la marcha equina entre diferentes razas. Algunos ejemplos de éste tipo de trabajos es el estudio de las características cinemáticas de caballos andaluces, árabes y anglo-árabes [[Cano](#page-194-0) [et al., 2001](#page-194-0)] [\[Vivo et al., 1999](#page-199-0)] [[Galisteo, 2001\]](#page-196-0), el estudio de las diferencias en el patrón locomotor de caballos andaluz vs anglo-árabes [\[Muñoz, 1995\]](#page-198-0), el cual se limitó al análisis de la longitud, duración y frecuencia del paso y el estudio de la cinemática de las extremidades anteriores de caballos daneses de sangre caliente vs andaluces [\[Galisteo et al., 1997](#page-196-0)]. Ahora bien, los resultados obtenidos son de tipo gráfico, cualitativo  $y/\sigma$  subjetivo (curvas cinemáticas), los cuales son interpretados según la experiencia y pericia de cada médico veterinario, quedando excluida una valoración cuantitativa en donde se pueda determinar qué tanto está desviado de lo normal un animal.

#### 2.3.2. Tipos de andaduras evaluados

Algunos estudios se han enfocado a caracterizar la cinemática de los equinos según el tipo de paso ejecutado: paso normal guiado a mano [[Es](#page-195-0)[cobar and Tadich, 2006\]](#page-195-0), paso rápido [\[Queralt, 2004\]](#page-198-0), trote en campo para caballos jóvenes y adultos [[Clayton H.M., 1995](#page-195-0)] [\[Cano et al., 2000](#page-194-0)], trote sobre caminadora y galope [[Minetti et al., 1999\]](#page-197-0). Con el desarrollo de estos estudios se ha concluido que cada tipo de andadura muestra diferentes secuencias de movimiento [[Clayton H.M., 1995\]](#page-195-0), por lo cual es recomendable estudiar y caracterizar cada aire por separado [\[Molina et al., 2008\]](#page-198-0), con animales entrenados y sin entrenamiento [[Cano et al., 2000](#page-194-0)], para obtener información suficiente para hacer comparaciones.

Algunos autores han concluido que la velocidad a la cual se ejecuta el patrón locomotor influye significativamente en los parámetros lineales, temporales y angulares de la marcha de los equinos [\[Galisteo et al., 1998](#page-196-0)], por lo que se recomienda que para caracterizar el patrón locomotor de un equino se haga en condiciones de marcha normal, para identificar claramente su cinemática y cinética articular, asi como detectar los problemas musculares y/o articulares que padecen [[Weishaupt et al., 2004](#page-200-0)] [[Molina et al., 2008\]](#page-198-0).

#### 2.3.3. Curvas de normalidad

Como el equino utiliza patrones de movimiento para su desplazamiento que se repiten de forma cíclica y se denominan aires o andaduras. Cada uno de estos ciclos completos de movimiento de cada uno de los miembros recibe el nombre de tranco. Cada tranco de un miembro comprende dos fases: una de apoyo y otra de vuelo (oscilación en el aire). En la primera el miembro está en contacto con el suelo, mientras que la segunda, éste se encuentra suspendido en el aire [\[Clayton H.M., 1995\]](#page-195-0). En la fase de apoyo, se pueden encontrar dos periodos, uno de frenado y otro de propulsión [\[Degueurce](#page-195-0) [et al., 2000](#page-195-0)].

La mayoría de estudios se han realizado en caballos sanos (jóvenes y adultos) con diferentes objetivos de estudio, tales como: caracterizar la biocinemática del paso normal de caballos guiados a mano sobre terreno normal [\[Escobar and Tadich, 2006](#page-195-0)] [[Queralt, 2004\]](#page-198-0); la determinación de la biocinemática de caballos sobre una caminadora [[Molina et al., 2008](#page-198-0)] [[Valera](#page-199-0) [et al., 2008](#page-199-0) y la influencia del entrenamiento de caballos en la biocinemática del patrón locomotor, entre otros muchos enfoques.

Lo anterior muestra la relevancia que tiene el análisis y la evaluación del movimiento de los equinos y la necesidad que se tiene de desarrollar otras técnicas y estudios para generar nuevos conocimientos en el campo de la biomecánica de los caballos. A continuación, se presentan algunas gráficas de curvas cinemáticas (figura 2.6).

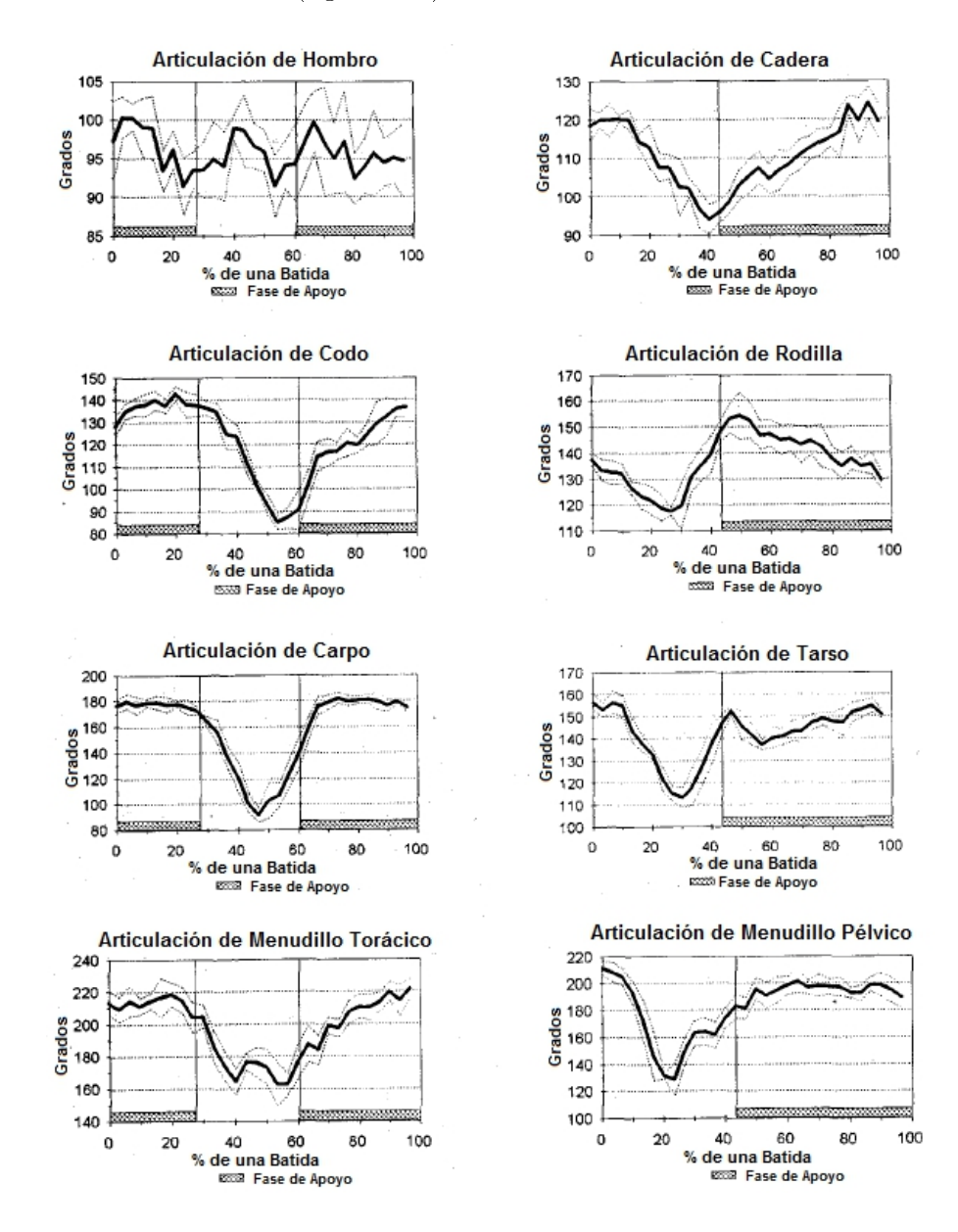

Figura 2.6: Diagramas de ángulo (grados) vs. tiempo (paso) de un caballo andaluz. [\[Galisteo et al., 1996](#page-196-0)]

En la gura 2.7, se presentan las curvas cinemáticas de marcha normal obtenidas de caballos a trote de razas: Andaluces, Árabe y Anglo-Árabe [\[Cano et al., 2001\]](#page-194-0), en donde se aprecia las variaciones que existen en el movimiento de una y otra raza durante un ciclo de marcha.

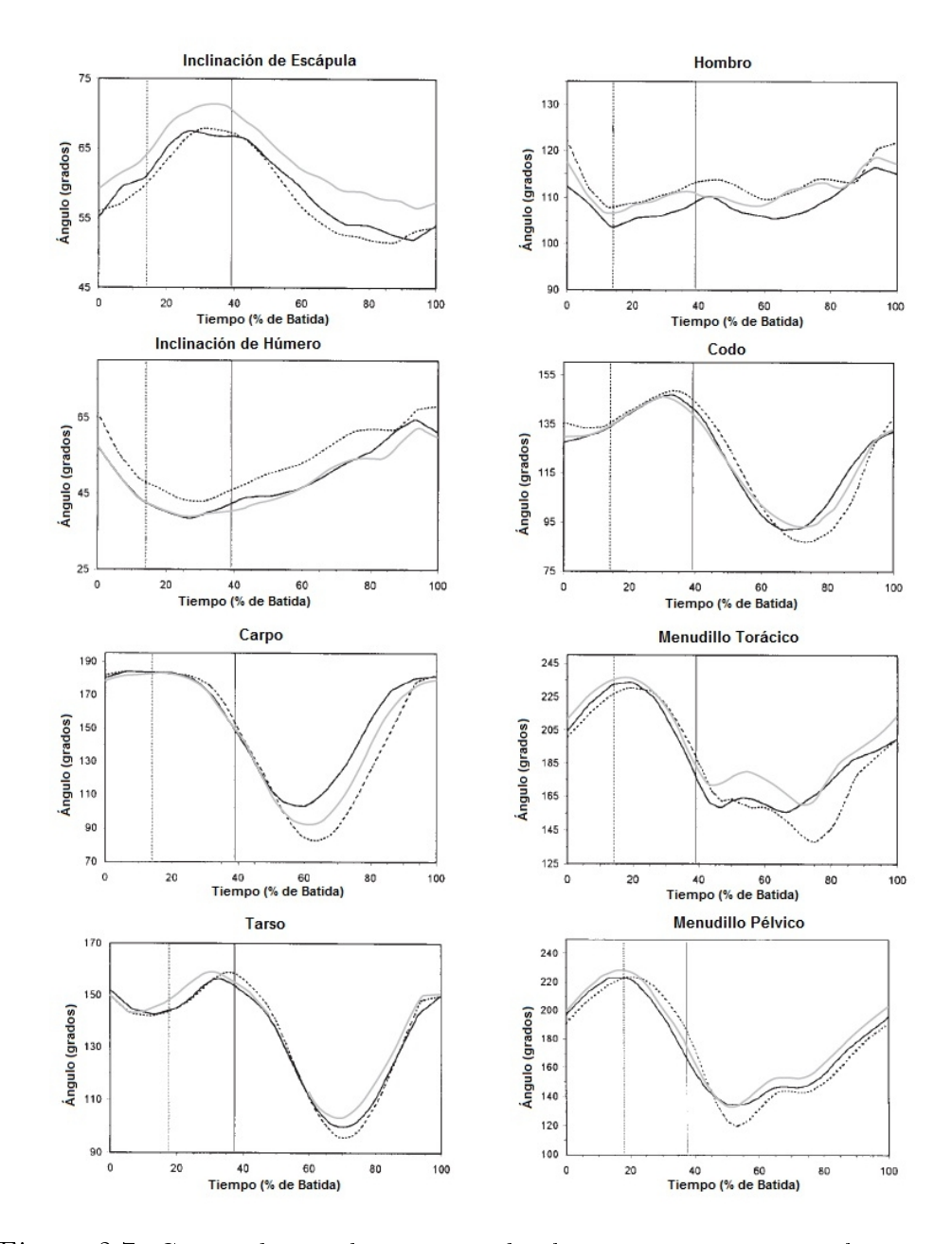

Figura 2.7: Curvas de ángulo - tiempo de algunos parámetros angulares en 3 razas de caballos a trote: Andaluces (doble línea), Árabes (línea con negrita) y Anglo-Árabe (línea clara) [[Cano et al., 2001\]](#page-194-0)

#### 2.3.4. Estudios del movimiento para caballos con claudicación

Con los años se ha comenzado a realizar estudios en donde se analiza el movimiento de los equinos que presentan algún nivel de claudicación en sus extremidades, incluso se han inducido cojeras en los caballos [[Galisteo](#page-196-0) [et al., 1997\]](#page-196-0) [[Weishaupt et al., 2004](#page-200-0)] [\[Gomez Alvarez et al., 2008](#page-196-0)], con el fin de establecer cuáles son los cambios que se experimentan en los parámetros lineales, temporales, angulares de estos animales [[Peham et al., 2001](#page-198-0)], en la cinética [\[Back, 1993\]](#page-193-0) [[Back et al., 2007\]](#page-193-0) y determinar cómo se puede corregir una patología. Una claudicación representa pérdidas económicas signicativas al tener que retirar al animal de su ambiente de desempeño e incluso puede llevar al sacrificio del animal.

Recientemente, se han realizado estudios para diagnosticar [[Schobesber](#page-199-0)[ger and Peham, 2002](#page-199-0), identificar [[Audigié. et al., 2002\]](#page-193-0) [\[Murray et al.,](#page-198-0) [2009](#page-198-0)] y cuantificar la cojera de los equinos según diferentes escalas [\[Kee](#page-197-0)[gan, 2004](#page-197-0)]. La cojera se ha evaluado durante marcha normal [[Scheidl, 1995](#page-199-0)] y el trote [\[Audigié. et al., 2002\]](#page-193-0) [[Kelmer, 2005\]](#page-197-0) [[Weishaupt, 2006\]](#page-200-0), entre otros. Algunos trabajos se han enfocado en el análisis de la cojera en las extremidades anteriores específicamente [[Buchner, 1996b](#page-194-0)] [\[Gomez Alvarez](#page-196-0) [et al., 2008\]](#page-196-0), otros en las extremidades posteriores [\[Keegan, 2004](#page-197-0)], en las 4 extremidades [\[Buchner, 1996b\]](#page-194-0), algunos de un sólo lado y otros de forma bilateral.

Varios métodos han sido desarrollados para cuantificar la gravedad de la claudicación en los equinos usando datos cinemáticos de la cabeza y el tronco [\[Buchner, 1996b\]](#page-194-0) [[Audigié. et al., 2002](#page-193-0)] [[Keegan, 2004\]](#page-197-0). Estos patrones cinemáticos de la cabeza y el tronco han sido estudiados en caballos con cojera inducida para comprender los mecanismos empleados por estos animales para compensar su condición patológica y evaluar así los índices de simetría y la signicancia de la cojera experimentada [[Buchner, 1996b](#page-194-0)].

## 2.4. Antecedentes del Modelado Matemático de Equinos

Son pocos los estudios enfocados al modelamiento matemático de la cinemática y cinética de los equinos. Estos análisis se han centrado en el estudio de los movimientos de este animal en 2D en el plano sagital y hay

poca información disponible sobre modelamientos en 3D, además, la mayoría de estudios que se encuentran en la literatura utilizan o parten de la información de posiciones y trayectorias suministradas por tecnologías de análisis de movimiento. Más escasos aún son los estudios que modelan y/o simulan la marcha patológica (con claudicación) de estos animales.

Otro método utilizado para el estudio de la locomoción equina es el modelamiento mecánico del animal como una articulación de segmentos [[Barrey](#page-193-0) [E, 1999](#page-193-0)], que siguen las leyes de la mecánica (figura 2.8).

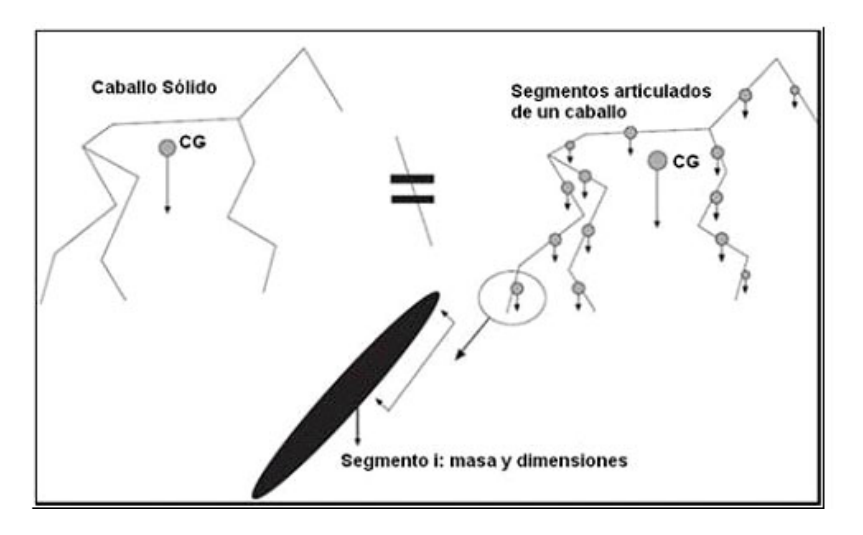

Figura 2.8: Modelo mecánico de un caballo con segmentos articulados [[Barrey E,](#page-193-0) [1999\]](#page-193-0).

La investigadora H.M. Clayton, se realizó la caracterización de las rotaciones (3D) sólo de la articulación metacarpofalángica del miembro anterior derecho, al caminar y trotar, mediante el uso de 8 cámaras infrarrojas y arreglos matemáticos con base en la información de posición de los marcadores  $colocados en la pata del animal (figura 2.9) en las direcciones craneocau colocados en la pata del animal (figura 2.9) en las direcciones craneocau colocados en la pata del animal (figura 2.9) en las direcciones craneocau$ dal (CC), mediolateral (ML) y próximo-distal (PD) [[Clayton et al., 2007a\]](#page-195-0). Además, midió las rotaciones de la parte distal y proximal de las articulaciones interfalángicas de los caballos durante la marcha y el trote [\[Clayton](#page-195-0) [et al., 2007b\]](#page-195-0).

<span id="page-47-0"></span>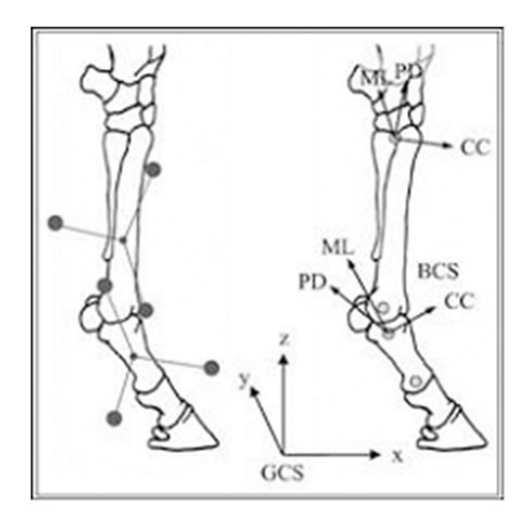

Figura 2.9: Configuración de marcadores usada en cálculos cinemáticos.

Algunos modelamientos y simulaciones del movimiento corporal de equinos se ha realizado con fines fílmicos, tal es el caso de películas como: Shrek, Madagascar, Las Crónicas de Narnia, entre otras, en donde se realizan animaciones realistas de cuadrúpedos. [[Skrba et al., 2008\]](#page-199-0), presentan un resumen de algunas técnicas habituales utilizadas hasta la fecha para la animación (realista) de cuadrúpedos (figura 2.10), tales como: videometría asistida por computador, modelos basados en las leyes de la física, cinemática inversa o alguna combinación de las anteriores.

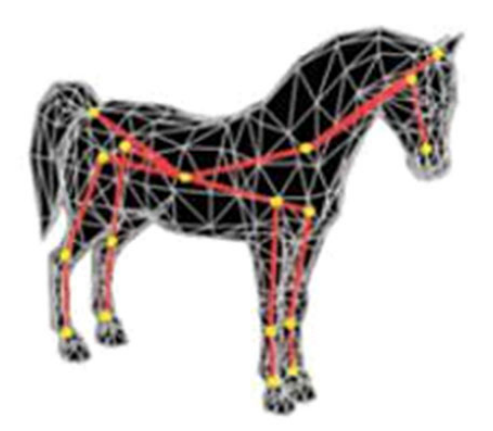

Figura 2.10: Animación de un esqueleto de caballo deducida de la geometría.

[\[Degueurce et al., 2000\]](#page-195-0), desarrolló un método que permite la determinación cuantitativa precisa de los movimientos articulares (angulares) en 3D para los dígitos de los equinos, a partir de algoritmos y procedimientos cinemáticos. Por otro lado [[CLAYTON and SHA, 2006](#page-195-0)] y [[Sha, 2004\]](#page-199-0), desarrollaron una metodología para el análisis de la cinemática de los equinos, con el propósito de describir los movimientos del centro de masa de los equinos.

Pese a los desarrollos e investigaciones en el tema, todavía hay mucho por hacer en este campo. Existe un gran vacío en el modelamiento biomecánico de la cinemática total de los caballos y el acceso a sistemas de captura y procesamiento de videos de la marcha de caballos es muy limitado por su elevado costo, lo que retrasa aún más las investigaciones y avances en esta área.

En este proyecto se buscó aplicar conceptos de cinemática inversa en el plano para desarrollar un modelo biomecánico de la cinemática 2D del caballo, con sus principales segmentos corporales y articulaciones, que sumado a una interfaz gráfica busca apoyar el desarrollo de investigaciones cuantitativas de los médicos veterinarios sobre la marcha normal y patológica de los equinos. En los siguientes capítulos se explicará cómo se planteó el modelo biomecánico de la marcha de los caballos y el diseño, uso y resultados de la interfaz gráfica para el modelado, análisis y simulación de la cinemática normal y patológica de los equinos.

# <span id="page-49-0"></span>Capítulo 3

# PLANTEAMIENTO Y VALIDACIÓN DEL MODELO BIOMECÁNICO DE LA CINEMÁTICA DE EQUINOS

### 3.1. El Caballo como Sistema Mecánico

El planteamiento del modelado matemático de la cinemática articular 2D (plano) de los caballos, se realizó mediante la representación del equino como un sistema mecánico de cuerpos rígidos articulados mediante juntas simples (figura  $7.1$ ).

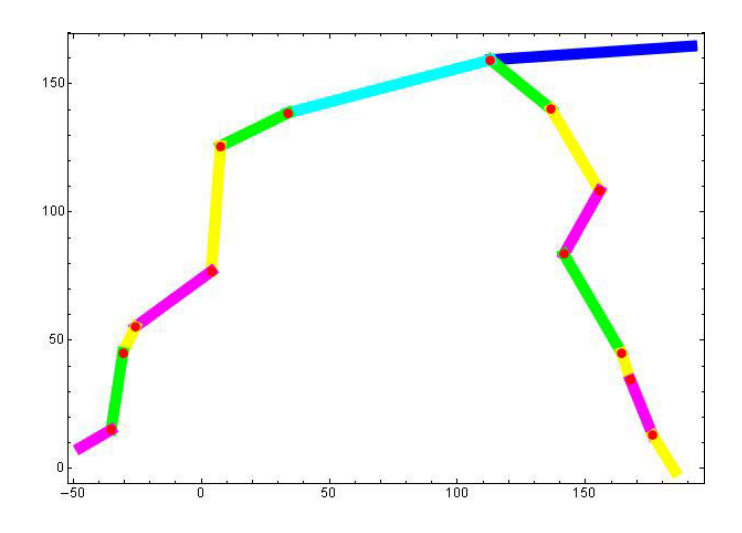

Figura 3.1: Representación del caballo como un sistema mecánico de barras rígidas articuladas.

## 3.2. Análisis de Posición del Sistema Mecánico

El análisis de posición del sistema mecánico que representa la estructura ósea de un equino, se realizó mediante un análisis de cinemática inversa, el cual emplea algunos principios de la cinemática de cuerpos rígidos en el plano, tales como: bases inerciales, bases locales, matrices de rotación, cadenas cinemáticas, entre otros (figura 3.2).

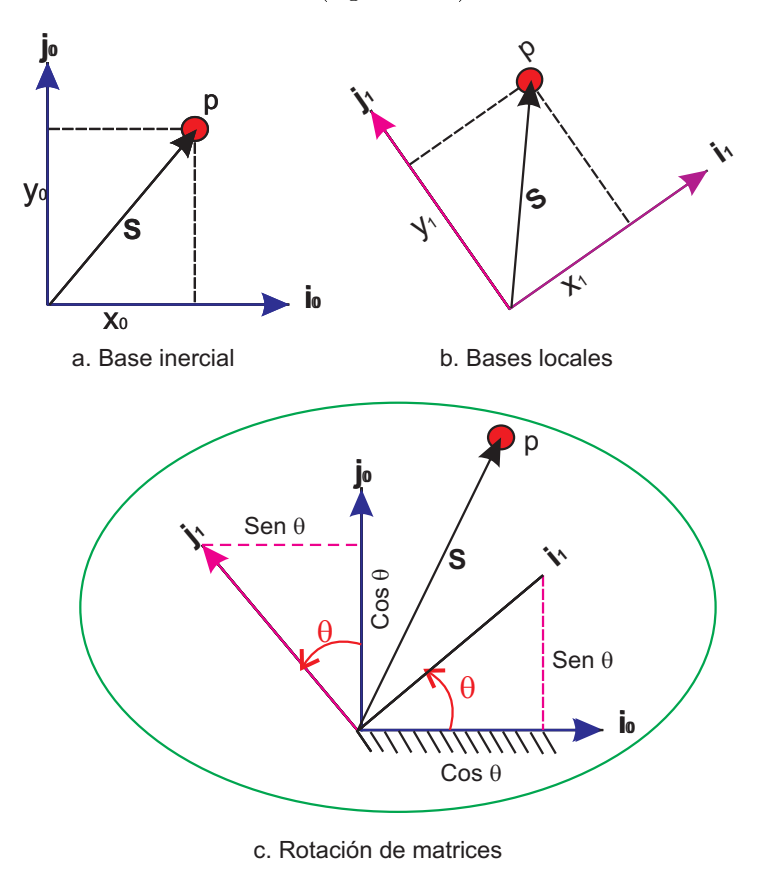

Figura 3.2: Representación de una base local e inercial en el plano y la rotación de un matriz.

De la figura 3.2, se puede obtener las siguientes correlaciones de coordenadas. De la base inercial fija a la tierra, se tiene que el vector *S* se puede definir como:

$$
\mathbf{S} = x_0 \mathbf{i}_0 + y_0 \mathbf{j}_0 \tag{3.1}
$$

De la base local móvil unida a un cuerpo, se tiene que:

$$
\mathbf{S} = x_1 \mathbf{i}_1 + y_1 \mathbf{j}_1 \tag{3.2}
$$

<span id="page-51-0"></span>Igualando las deniciones de *S*, se obtiene:

$$
x_0 \mathbf{i}_0 + y_0 \mathbf{j}_0 = x_1 \mathbf{i}_1 + y_1 \mathbf{j}_1 \tag{3.3}
$$

Expresando  $(\textbf{i}_1, \textbf{j}_1)$  como una combinación lineal de  $(\textbf{i}_0, \textbf{j}_0)$ , llegamos a las siguientes expresiones:

$$
\mathbf{i}_1 = \cos\theta \mathbf{i}_0 + \operatorname{sen}\theta \mathbf{j}_0 \tag{3.4}
$$

$$
\mathbf{j}_1 = -sen\theta \mathbf{i}_0 + cos\theta \mathbf{j}_0 \tag{3.5}
$$

Sustituyendo  $\bold{i}_1, \bold{j}_1$  en la ecuación 3.3, se obtiene la ecuación general de posición:

$$
\begin{bmatrix} x_0 \\ y_0 \end{bmatrix} = \begin{bmatrix} \cos\theta & -\sin\theta \\ \sin\theta & \cos\theta \end{bmatrix} \begin{bmatrix} x_1 \\ y_1 \end{bmatrix}
$$
 (3.6)

$$
\mathbf{R} = [\mathbf{R}_{\theta}]\mathbf{r} \tag{3.7}
$$

Donde:

 ${\bf R}$  es el vector de posición inercial (definido en la base  $({\bf i}_0,{\bf j}_0))$ 

$$
\mathbf{R} = \begin{bmatrix} x_0 \\ y_0 \end{bmatrix} = [x_0, y_0]^T \tag{3.8}
$$

[R*θ*] es la matriz de cambio de base o matriz de proyecciones.

$$
\left[\mathbf{R}_{\theta}\right] = \begin{bmatrix} \cos\theta & -\sin\theta \\ \sin\theta & \cos\theta \end{bmatrix} \tag{3.9}
$$

 ${\bf r}$  es el vector de posición local (definido en la base  $({\bf i}_1,{\bf j}_1))$ 

$$
\mathbf{r} = \begin{bmatrix} x_1 \\ y_1 \end{bmatrix} = [x_1, y_1]^T \tag{3.10}
$$

El análisis de posición del mecanismo fue desarrollado desde el punto de vista pasivo y biaxial (plano - 2D), con un sistema de coordenadas que tiene una base inercial (externa) fija a la tierra y bases locales móviles ubicadas en referencias anatómicas unidas a las articulaciones del mecanismo (alineadas en el eje x)(figura [3.3](#page-52-0)), para las cuales fue construida una matriz de cambio de base que las relaciona (ec. 3.9).

<span id="page-52-0"></span>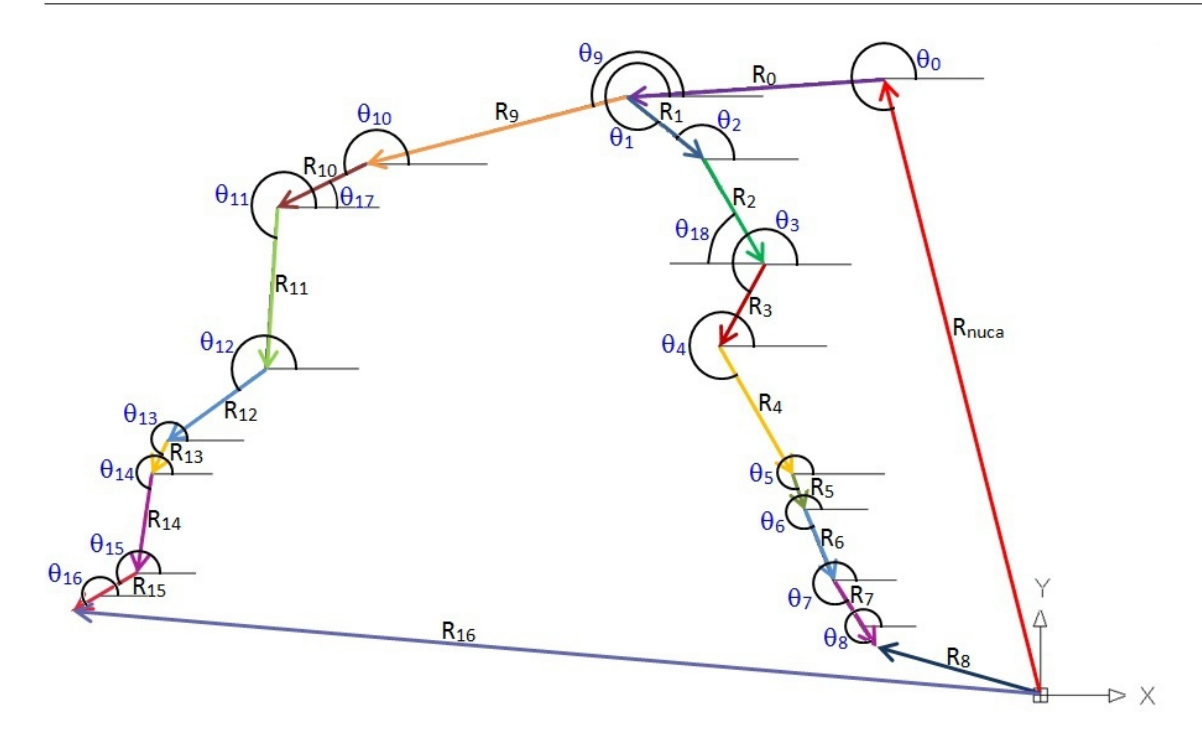

Figura 3.3: Configuración del arreglo vectorial del mecanismo, con su sistema de coordenadas y los respectivos ángulos de los segmentos con respecto al eje horizontal.

## 3.3. Planteamiento de Ecuaciones de la Cinemática del Sistema

#### 3.3.1. Declaración de vectores

Los vectores empleados para este sistema biomecánico, a partir de la simplicación del caballo como un sistema mecánico de barras rígidas articuladas, son presentados en la tabla [3.1.](#page-55-0)

Todos los vectores están relacionados entre sí para construir las cade-nas cinemáticas (ecuaciones de lazo) (figuras [3.4](#page-53-0) [3.5](#page-54-0)), las cuales permiten a través de las matrices de rotación [R*θ*], las coordenadas de los vectores r*<sup>i</sup>* y las coordenadas de cada punto *x<sup>i</sup> , y<sup>i</sup>* , hacer los cálculos de los movimientos angulares mediante cinemática inversa. Los vectores  $\mathbf{R}_{nuca}$ ,  $\mathbf{R}_{8}$  y  $\mathbf{R}_{16}$ (guras [3.4](#page-53-0) [3.5\)](#page-54-0) se emplearon para completar las dos cadenas cinemáticas correspondientes al miembro torácico y pélvico respectivamente.

<span id="page-53-0"></span>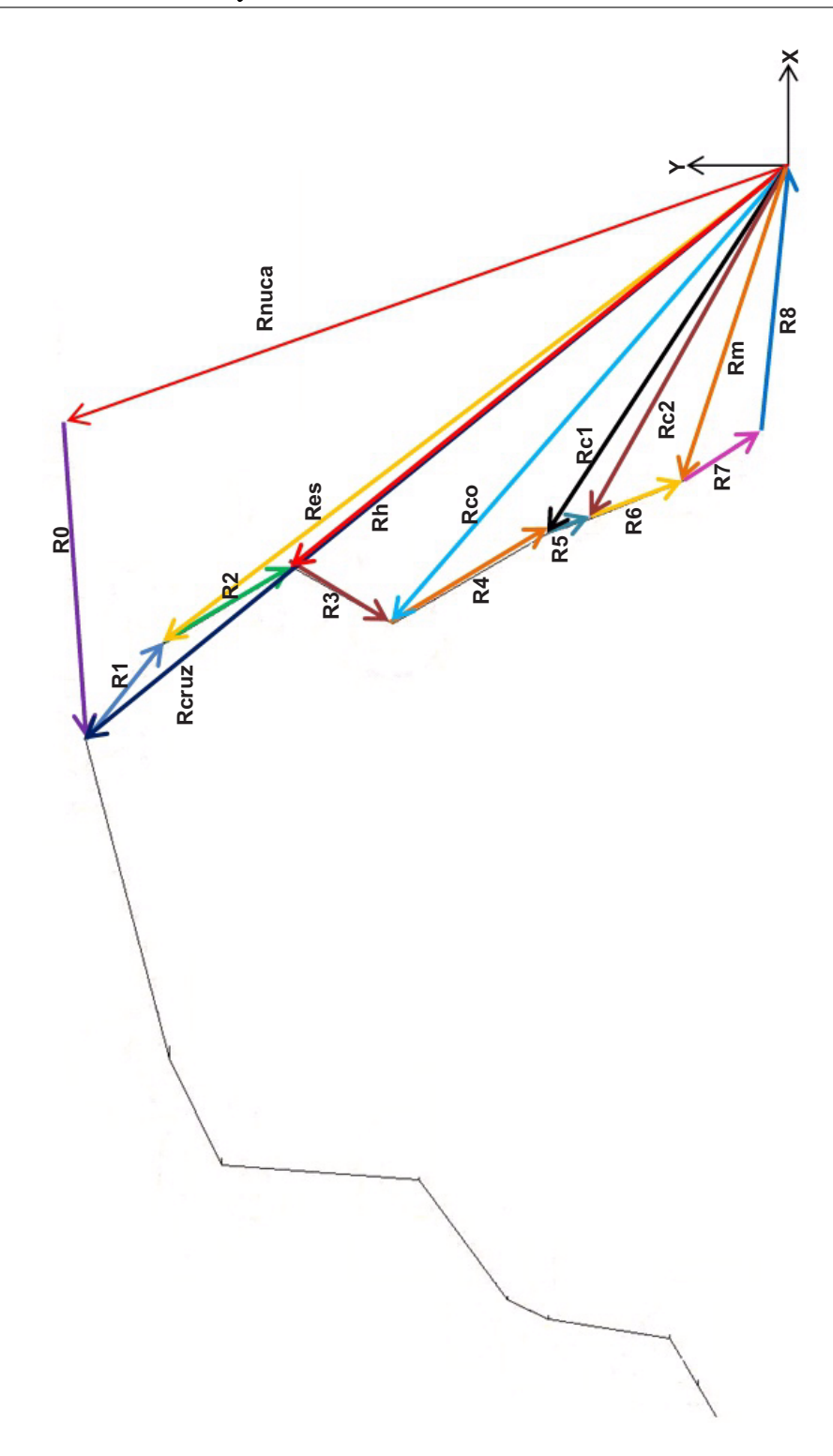

Figura 3.4: Arreglos vectoriales de la extremidad anterior.

<span id="page-54-0"></span>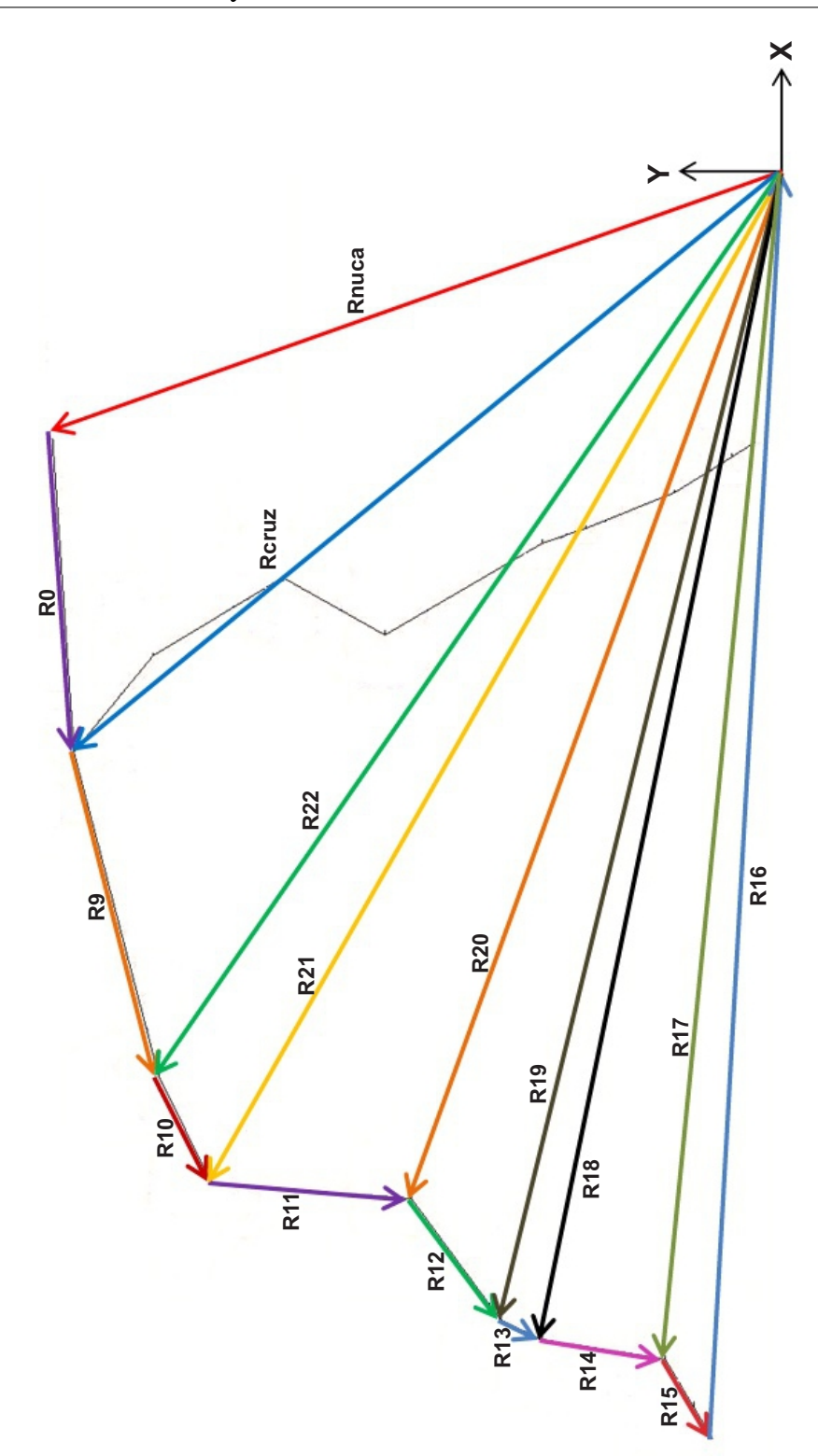

Figura 3.5: Arreglos vectoriales de la extremidad posterior.

| Sección Anterior                                                                | Sección Posterior                                                                            |  |
|---------------------------------------------------------------------------------|----------------------------------------------------------------------------------------------|--|
| $\mathbf{R}_{nuca}=[x_{nu},y_{nu}]^{T}$                                         |                                                                                              |  |
| $\mathbf{R}_{cruz}=[x_{cruz},y_{cruz}]^T$                                       |                                                                                              |  |
| $\mathbf{R}_0 = [\mathbf{R}_{\theta 0}]\mathbf{r}_0; \mathbf{r}_0 = [x_0, 0]^T$ | $\mathbf{R}_9 = [\mathbf{R}_{\theta 9}]\mathbf{r}_9; \mathbf{r}_9 = [x_9, 0]^T$              |  |
| $\mathbf{R}_1 = [\mathbf{R}_{\theta 1}]\mathbf{r}_1; \mathbf{r}_1 = [x_1, 0]^T$ | $\mathbf{R}_{10} = [\mathbf{R}_{\theta 10}]\mathbf{r}_{10}; \mathbf{r}_{10} = [x_{10}, 0]^T$ |  |
| $\mathbf{R}_2 = [\mathbf{R}_{\theta 2}]\mathbf{r}_2; \mathbf{r}_2 = [x_2, 0]^T$ | $\mathbf{R}_{11} = [\mathbf{R}_{\theta 11}]\mathbf{r}_{11}; \mathbf{r}_{11} = [x_{11}, 0]^T$ |  |
| $\mathbf{R}_3 = [\mathbf{R}_{\theta 3}]\mathbf{r}_3; \mathbf{r}_3 = [x_3, 0]^T$ | $\mathbf{R}_{12} = [\mathbf{R}_{\theta 12}]\mathbf{r}_{12}; \mathbf{r}_{12} = [x_{12}, 0]^T$ |  |
| $\mathbf{R}_4 = [\mathbf{R}_{\theta 4}]\mathbf{r}_4; \mathbf{r}_4 = [x_4, 0]^T$ | $\mathbf{R}_{13} = [\mathbf{R}_{\theta 13}]\mathbf{r}_{13}; \mathbf{r}_{13} = [x_{13}, 0]^T$ |  |
| $\mathbf{R}_5 = [\mathbf{R}_{\theta 5}]\mathbf{r}_5; \mathbf{r}_5 = [x_5, 0]^T$ | $\mathbf{R}_{14} = [\mathbf{R}_{\theta 14}]\mathbf{r}_{14}; \mathbf{r}_{14} = [x_{14}, 0]^T$ |  |
| $\mathbf{R}_6 = [\mathbf{R}_{\theta 6}]\mathbf{r}_6; \mathbf{r}_6 = [x_6, 0]^T$ | $\mathbf{R}_{15} = [\mathbf{R}_{\theta 15}]\mathbf{r}_{15}; \mathbf{r}_{15} = [x_{15}, 0]^T$ |  |
| $\mathbf{R}_7 = [\mathbf{R}_{\theta 7}]\mathbf{r}_7; \mathbf{r}_7 = [x_7, 0]^T$ | $\mathbf{R}_{16}=[x_f, y_f]^T$                                                               |  |
| $\mathbf{R}_8=[x_{cor},y_{cor}]^T$                                              | $\mathbf{R}_{17} = [x_{mp}, y_{mp}]^T$                                                       |  |
| $\mathbf{R}_m = [x_m, y_m]^T$                                                   | $\mathbf{R}_{18}=[x_{t2},y_{t2}]^T$                                                          |  |
| $\mathbf{R}_{c1} = [x_{c1}, y_{c1}]^T$                                          | $\mathbf{R}_{19}=[x_{t1},y_{t1}]^T$                                                          |  |
| $\mathbf{R}_{c2}=[x_{c2},y_{c2}]^T$                                             | $\mathbf{R}_{20} = [x_r, y_r]^T$                                                             |  |
| $\mathbf{R}_{co} = [x_{co}, y_{co}]^{T}$                                        | $\mathbf{R}_{21} = [x_{ca}, y_{ca}]^T$                                                       |  |
| $\mathbf{R}_h = [x_h, y_h]^T$                                                   | $\mathbf{R}_{22} = [x_i, y_i]^T$                                                             |  |
| $\mathbf{R}_{es}=[x_{es},y_{es}]^T$                                             |                                                                                              |  |

<span id="page-55-0"></span>Tabla 3.1: Vectores de la sección torácica y pélvica empleados en el modelo matemático (r*<sup>i</sup>* son las longitudes de los segmentos corporales).

#### 3.3.2. Cadenas cinemáticas

Para calcular, graficar y simular los movimientos angulares de cada una de las articulaciones de interés, se desarrolló un programa en el software Mathematica  $7.0\Omega$ . A este programa, se introdujeron las matrices de rotación (ec.[3.9\)](#page-51-0) para cada ángulo, los valores de las trayectorias (coordenadas x,y) de cada marcador anatómico de interés a lo largo del ciclo de marcha (frame 0 - frame 100); las longitudes de cada segmento corporal y los ángulos de cada segmento respecto al eje horizontal en el instante 0 (frame inicial del video del ciclo de marcha); el planteamiento matemático de los vectores  $(tabla 3.1)$  y las ecuaciones de lazo de cada cadena cinemática (figuras [3.4](#page-53-0) [3.5\)](#page-54-0), que se presentan a continuación:

Ecuación del lazo 1

$$
\mathbf{pos1} = \mathbf{R}_{nuca} + \mathbf{R}_0 + \mathbf{R}_1 + \mathbf{R}_2 + \mathbf{R}_3 + \mathbf{R}_4 + \mathbf{R}_5 + \mathbf{R}_6 + \mathbf{R}_7 - \mathbf{R}_8 \quad (3.11)
$$

Ecuación del lazo 2

$$
\mathbf{pos2} = \mathbf{R}_m + \mathbf{R}_7 - \mathbf{R}_8 \tag{3.12}
$$

Ecuación del lazo 3

$$
\mathbf{pos3} = \mathbf{R}_{c2} + \mathbf{R}_6 + \mathbf{R}_7 - \mathbf{R}_8 \tag{3.13}
$$

Ecuación del lazo 4

$$
\mathbf{pos4} = \mathbf{R}_{c1} + \mathbf{R}_5 + \mathbf{R}_6 + \mathbf{R}_7 - \mathbf{R}_8 \tag{3.14}
$$

Ecuación del lazo 5

$$
\mathbf{pos5} = \mathbf{R}_{co} + \mathbf{R}_4 + \mathbf{R}_5 + \mathbf{R}_6 + \mathbf{R}_7 - \mathbf{R}_8 \tag{3.15}
$$

Ecuación del lazo 6

$$
\mathbf{pos6} = \mathbf{R}_h + \mathbf{R}_3 + \mathbf{R}_4 + \mathbf{R}_5 + \mathbf{R}_6 + \mathbf{R}_7 - \mathbf{R}_8 \tag{3.16}
$$

Ecuación del lazo 7

$$
\mathbf{pos}7 = \mathbf{R}_{es} + \mathbf{R}_2 + \mathbf{R}_3 + \mathbf{R}_4 + \mathbf{R}_5 + \mathbf{R}_6 + \mathbf{R}_7 - \mathbf{R}_8 \tag{3.17}
$$

Ecuación del lazo 8

$$
\mathbf{pos8} = \mathbf{R}_{cruz} + \mathbf{R}_1 + \mathbf{R}_2 + \mathbf{R}_3 + \mathbf{R}_4 + \mathbf{R}_5 + \mathbf{R}_6 + \mathbf{R}_7 - \mathbf{R}_8 \tag{3.18}
$$

Ecuación del lazo 9

$$
pos9 = R_{nuca} + R_0 + R_9 + R_{10} + R_{11} + R_{12} + R_{13} + R_{14} + R_{15} - R_{16} (3.19)
$$

Ecuación del lazo 10

$$
pos10 = R_{22} + R_{10} + R_{11} + R_{12} + R_{13} + R_{14} + R_{15} - R_{16}
$$
 (3.20)

Ecuación del lazo 11

$$
pos11 = R_{21} + R_{11} + R_{12} + R_{13} + R_{14} + R_{15} - R_{16}
$$
 (3.21)

Ecuación del lazo 12

$$
pos12 = R_{20} + R_{12} + R_{13} + R_{14} + R_{15} - R_{16}
$$
 (3.22)

Ecuación del lazo 13

$$
pos13 = R_{19} + R_{13} + R_{14} + R_{15} - R_{16}
$$
 (3.23)

Ecuación del lazo 14

$$
pos14 = R_{18} + R_{14} + R_{15} - R_{16}
$$
 (3.24)

Ecuación del lazo 15

$$
pos15 = R_{17} + R_{15} - R_{16}
$$
 (3.25)

## <span id="page-57-0"></span>3.4. Aplicación de Métodos de Optimización a la Cinemática de los Caballos

Dado que el sistema mecánico que se tiene es subdeterminado (mayor número de incógnitas que de ecuaciones) y no lineal, se aplicó el método de optimización matemático de Broyden-Fletcher-Goldfarb-Shanno-BFGS (implementado en el software de Mathematica 7.0  $\circledR$ ) [[Dai, 2002](#page-195-0)]. El método BFGS, desde el punto de vista teórico se considera como el más eficaz y sofisticado método iterativo cuasi-Newton para resolver problemas no lineales de optimización, además, es uno de los más poderosos métodos para minimizar funciones cuadráticas sin restricciones de *n* variables o parámetros en un número finito de iteraciones y con una muy rápida convergencia numérica y teórica [\[Johnson, 1976\]](#page-197-0). Como en todos los métodos cuasi-Newton, la idea de este método es utilizar matrices que se aproximan a la matriz de Hessiana y / o su inversa, en lugar de calcular la matriz Hessiana (como en los métodos de tipo Newton).

Este método tiene sus orígenes en los trabajos desarrollados por W. C. Davidon en 1959, quien usó un método de descenso de coordenadas para llevar a cabo un cálculo de optimización y dio origen al primer método cuasi-Newton [\[Davidon, 1959](#page-195-0)], luego fue modificado por R. Fletcher y M. J. D. Powell en 1963, mediante una actualización de la inversa de la matriz Hessiana añadiendo dos matrices simétricas de rango uno [\[Fletcher and Po](#page-196-0)[well, 1963\]](#page-196-0) [[Powell, 1964](#page-198-0)] [\[Powell, 1965\]](#page-198-0) y posteriormente mejorado en 1970 por Broyden-Fletcher-Goldfarb-Shanno, quienes proponen que es posible actualizar la matriz Hessiana directamente (en lugar de su inversa) [\[CG,](#page-194-0) [1970](#page-194-0)] [[Fletcher, 1970\]](#page-196-0) [\[David, 1970](#page-195-0)].

Este método fue desarrollado con base en el método de Newton, en donde *G<sup>k</sup>* (Matriz Hessiana) es sustituida por una matriz *B<sup>k</sup>* para eliminar el cálculo de la Hessiana. Es decir, la dirección de Newton se aproxima por la llamada dirección cuasi-Newton generada por:

$$
B_k p_k + g_k = 0,\t\t(3.26)
$$

donde *B<sup>k</sup>* es una aproximación de *G*(*xk*). En el método BFGS *Bk*, se actualiza mediante la siguiente formula:

$$
B_{k+1} = B_k - \frac{B_k s_k s_k^T B_k}{s_k^T B_k s_k} + \frac{y_k y_k^T}{y_k^T s_k} \tag{3.27}
$$

donde  $s_k = x_{k+1} - x_k$  y  $y_k = g_{k+1} - g_k$ . La actualización de la formula  $3.27$  tiene la propiedad de que si  $B_k$  es definida simétrica positiva y  $y_k^T > 0$ , entonces,  $B_{k+1}$  es también simétrica definida positiva.

En algunos casos dado que la inversa de la matriz Hessiana puede ser muy complicada de obtener de forma explícita, en el método cuasi-Newton de BFGS se sustituye la inversa de la Hessiana real por una aproximación de valor positivo generada a partir de dos gradientes de iteraciones sucesivas de la función error. De esta manera se consigue acelerar el proceso de convergencia (superficial), disminuir los costos computacionales y sólo requiere información de las derivadas de primer orden. En este método se utiliza una aproximación que se actualiza en cada paso usando información de los gradientes de la función f en esa iteración y la anterior.

En realidad, es el mismo método DFP [\[Fletcher, 1965\]](#page-196-0) [[Powell, 1965](#page-198-0)] (Anexo 4) con una simple, pero elegante modicación: en lugar de aproximar la matriz Hessiana, *Bk*, se aproxima su inversa *Hk*, utilizando exactamente los mismos criterios del método DFP. Este método iterativo encuentra el mínimo local de una función *f*(*x*1*, x*2*, ..., xn*) de varias variables *x*1*, x*2*, ..., x<sup>n</sup>* con una convergencia cuadrática muy rápida. En los métodos DFP y BFGS la Hessiana es aproximada mediante una serie de Taylor, lo que reduce considerablemente los requisitos computacionales ya que no se calculan explícitamente las segundas derivadas. En el Anexo 4 se presenta de forma detallada el algoritmo del método DFP y BFGS.

Para utilizar este método en Mathematica 7.0 $\Omega$ , se emplea la función FindMinimum  $[f, ((x, x_0), (y, y_0), ...)$  la cual busca un mínimo local de una función de varias variables. Pero, antes de poder utilizar esta función, se plantearon las funciones objetivo \* a minimizar con cada cadena cinemática (ecuaciones [3.28](#page-59-0) y [3.31\)](#page-59-0). Como se puede observar las subfunciones objetivo son la suma de los cuadrados de las componentes *x* y *y* de cada vector que forma cada arreglo (cadena) cinemático. Por ejemplo, la función objetivo de la segunda cadena o ecuación de lazo (ec. [3.12\)](#page-55-0), está dada por la ecuación [3.29,](#page-59-0) en la cual se suman los cuadrados de las componentes *x* y *y* de los vectores  $\mathbf{R}_m$ ,  $\mathbf{R}_7$  y  $\mathbf{R}_8$ .

<sup>&</sup>lt;sup>\*</sup>La función objetivo  $f(\mathbf{x})$  es una función matemática de variables  $(\mathbf{x})$  = (*x*1*, x*2*, ...xn*) *<sup>T</sup>* para las que existe uno o más puntos *x ∗* en los que la función es un mínimo [Suh and Radcliffe, 1978a].

<span id="page-59-0"></span>
$$
fObjPOS(1) = (Pos1x)2 + (Pos1y)2**
$$
\n(3.28)

$$
fObjPOS(2) = (Pos2x)2 + (Pos2y)2
$$
 (3.29)

$$
fObjPOS(3) = (Pos3x)2 + (Pos3y)2
$$
 (3.30)

....

$$
fObjPOS(15) = (Pos15x)2 + (Pos15y)2
$$
 (3.31)

Luego con la sumatoria de cada una de las subfunciones objetivo de las ecuaciones de lazo (ecuaciones 3.28 - 3.31), se generó una función objetivo total (ec. 3.32), la cual se soluciona (minimiza) a través de la función (ec. 3.33) en el programa desarrollado en Mathematica. Al solucionar esta función objetivo total, se obtuvieron los ángulos de cada articulación de interés durante todo el movimiento registrado y con un procesamiento posterior, se generan las curvas cinemáticas del movimiento angular de cada articulación.

$$
fObjT = fObjPOS(1) + fObjPOS(2) + fObjPOS(3) + ... + fObjPOS(15)
$$
\n(3.32)

 $FindMinimum[fobjT, (\theta_{0final}, \theta_{0inicial}), (\theta_{1final}, \theta_{1inicial}), ..., (\theta_{15final}, \theta_{15inicial})]$ (3.33)

## 3.5. Determinación Analítica de las Longitudes de los Segmentos Corporales

Para determinar el valor de las longitudes de los segmentos corporales se empleó la técnica de videometría, en donde cada caballo fue grabado en movimiento por cámaras de video de alta velocidad (200 cuadros/ segundo), marca StreamView LR. Posterior al procesamiento del video mediante el software TEMA 3.0, se seleccionó el primer cuadro (frame) del video y se obtuvieron las coordenadas (x,y) de cada marcador.

<sup>\*\*</sup>Los subíndices *x* y *y* corresponden a las coordenadas *x* y *y* respectivamente.

Luego, se emplearon estos valores y la ecuación de distancia entre 2 puntos, ec. 3.34 para determinar matemáticamente las longitudes de todos los segmentos corporales  $(L0-L15)$ (figura [5.5](#page-76-0)) (ver Anexo 1).

$$
d = \sqrt{(x_2 - x_1)^2 + (y_2 - y_1)^2}
$$
 (3.34)

## 3.6. Cálculos de Ángulos Iniciales

#### 3.6.1. Cálculo matemático de ángulos articulares iniciales

Todos los ángulos articulares de cada caballo, se calcularon en el instante inicial del ciclo de marcha, empleando la ecuación de producto punto entre dos vectores (ec. 3.35) y las coordenadas  $(x, y)$  de los 3 puntos involucrados, con excepción de los ángulos articulares de carpo (ángulo entre radio y carpo) y tarso (ángulo entre tibia y tarso), los cuales están definidos por 4 puntos (figura 3.6) según el protocolo de medición.

$$
\alpha = \arccos \frac{\mathbf{V}_1 . \mathbf{V}_2}{|V_1||V_2|} \tag{3.35}
$$

donde  $\alpha$ , es el ángulo que forman los vectores  $V_1$  y  $V_2$ .

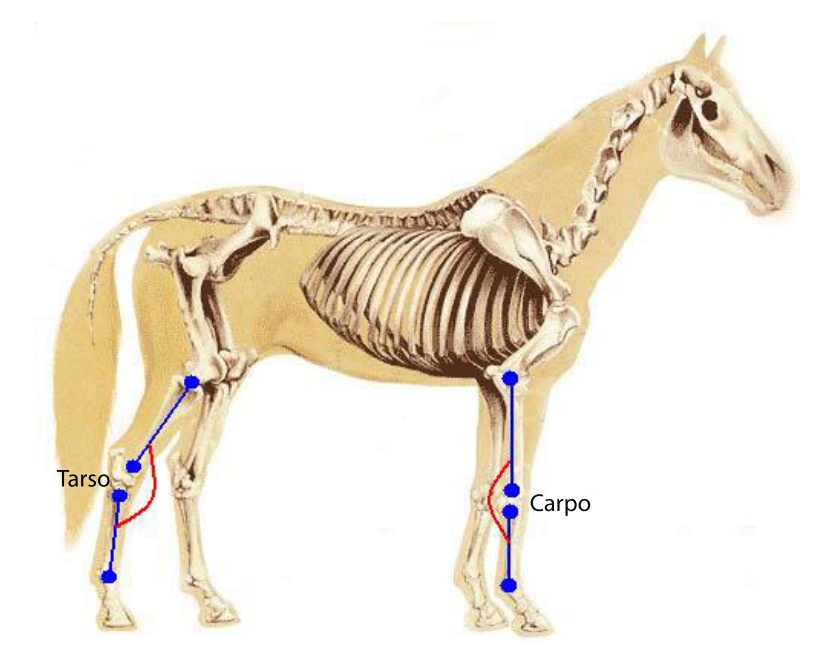

Figura 3.6: Ángulos de carpo y tarso, descritos por 4 puntos, con un segmento intermedio.

## PLANTEAMIENTO Y VALIDACIÓN DEL MODELO BIOMECÁNICO DE LA CINEMÁTICA DE EQUINOS 35

Los ángulos calculados fueron: *θ*<sup>0</sup> (ángulo de la cabeza vs eje horizontal), *θ*<sup>1</sup> (ángulo del cuello), *θ*<sup>2</sup> (ángulo de la escápula), *θ*<sup>3</sup> (ángulo del hombro), *θ*<sup>4</sup> (ángulo del codo), *θ*<sup>5</sup> (ángulo de radio vs carpo), *θ ′* 5 (ángulo de carpo vs Metacarpo), *θ*<sup>6</sup> (ángulo del Carpo), *θ*<sup>7</sup> (ángulo de cuartilla y casco torácico), *θ*<sup>9</sup> (ángulo de la columna), *θ*<sup>10</sup> (ángulo del ilión), *θ*<sup>11</sup> (ángulo de cadera), *θ*<sup>12</sup> (ángulo de rodilla), *θ*<sup>13</sup> (ángulo de tibia vs tarso), *θ ′* <sup>13</sup> (ángulo de tarso vs. metatarso), *θ*<sup>14</sup> (ángulo de tarso), *θ*<sup>15</sup> (ángulo de cuartilla y casco pelviano), *θ*<sup>17</sup> (ángulo de inclinación de escápula), *θ*<sup>18</sup> (ángulo de inclinación de Pelvis), (figura 3.7).

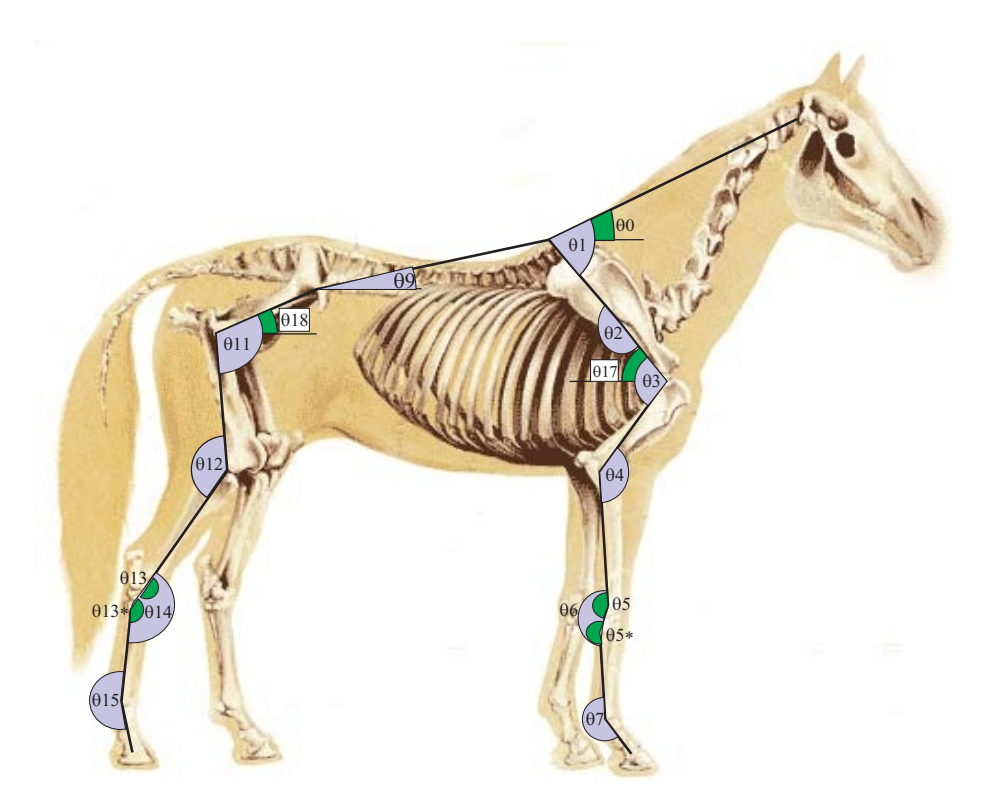

Figura 3.7: Representación esquemática de los ángulos articulares calculados.

Estos valores angulares (iniciales) se suministraron al modelo matemático como condiciones iniciales de la cinemática del equino.

#### 3.6.2. Cálculo de ángulos articulares durante el ciclo de marcha

Cada caballo (con los marcadores colocados sobre su piel [\[Galisteo et al.,](#page-196-0) [1996](#page-196-0)]) camina un par de minutos antes de la grabación de la prueba para regularizar su marcha. Después de esto, el caballo camina sobre una super cie horizontal (paso guiado a mano), se graban 5 recorridos (para cada

caballo) con una cámara de video de alta velocidad y luego las coordenadas de cada marcador (durante todo el ciclo de marcha) son obtenidas del procesamiento de los videos a través del software TEMA 3.0. Después de obtenida esta información, se usa el modelo matemático basado en el análisis por cinemática inversa, desarrollado en el software Mathematica 7.0 circledR, donde el aparato locomotor del caballo es considerado como una serie de barras rígidas con segmentos adyacentes articulados mediante juntas simples sin fricción, para calcular el movimiento angular de cada articulación de interés.

Para calcular y graficar la variación del movimiento de todos los ángulos articulares (diferentes a los ángulos vs eje horizontal) del sistema, se establecieron correlaciones entre ángulos, como el que se muestra en la figura 3.8, en donde el ángulo de la articulación del codo se determinó mediante la ec. 3.36, que correlacionó los ángulos (no articulares) *θ*<sup>4</sup> y *θ*3.

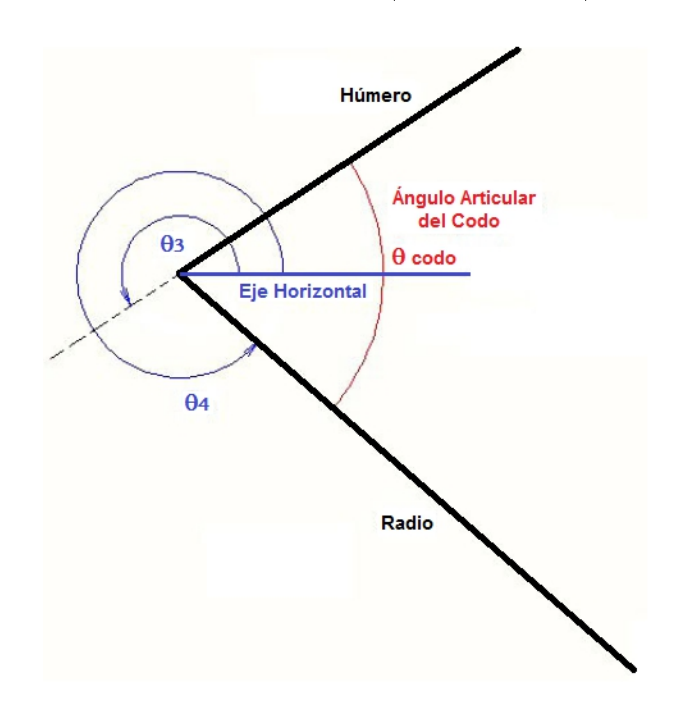

Figura 3.8: Correlación de ángulos para determinar el ángulo articular del codo.

$$
\theta \circ \phi = \pi - (\theta_4 - \theta_3) \tag{3.36}
$$

## 3.7. Validación del Modelo Matemático vs. Datos Experimentales

Luego de desarrollar y programar en Mathematica 7.0 $\Omega$  el modelo matemático de la cinemática 2D de los caballos, se utilizaron los valores promedio de las coordenadas (x,y) obtenidas por videometría de 15 marcadores colocados sobre referencias anatómicas [\[Miró et al., 2008\]](#page-197-0) y curvas experimentales del movimiento angular de 25 caballos Andaluces al trote [\[Galisteo et al.,](#page-196-0) [1996](#page-196-0)] [\[Galisteo et al., 1997](#page-196-0)], suministrados por investigadores de la Facultad de Veterinaria de la Universidad de Córdoba (España) para validar la confiabilidad de los resultados teóricos obtenidos por el modelo matemático desarrollado en este proyecto.

## 3.7.1. Comparación numérica de los valores cinemáticos de la población de control por videometría y los generados por el modelo matemático

Dentro del proceso de validación, fueron comparados los valores angulares generados por el modelo matemático y los obtenidos experimentalmente para los mismos caballos Andaluces por un sistema de análisis por videometría 2D.

Además, se determinó la diferencia numérica entre el promedio experimental vs. el promedio teórico de cada articulación, para cada 10 % del ciclo de marcha (Anexo 2). Después, para cada ángulo, se calculó el promedio y la desviación estándar de las diferencias calculadas previamente (tabla [3.2\)](#page-64-0).

<span id="page-64-0"></span>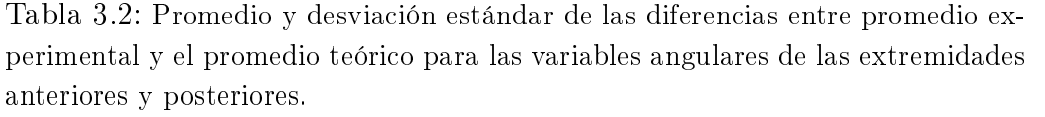

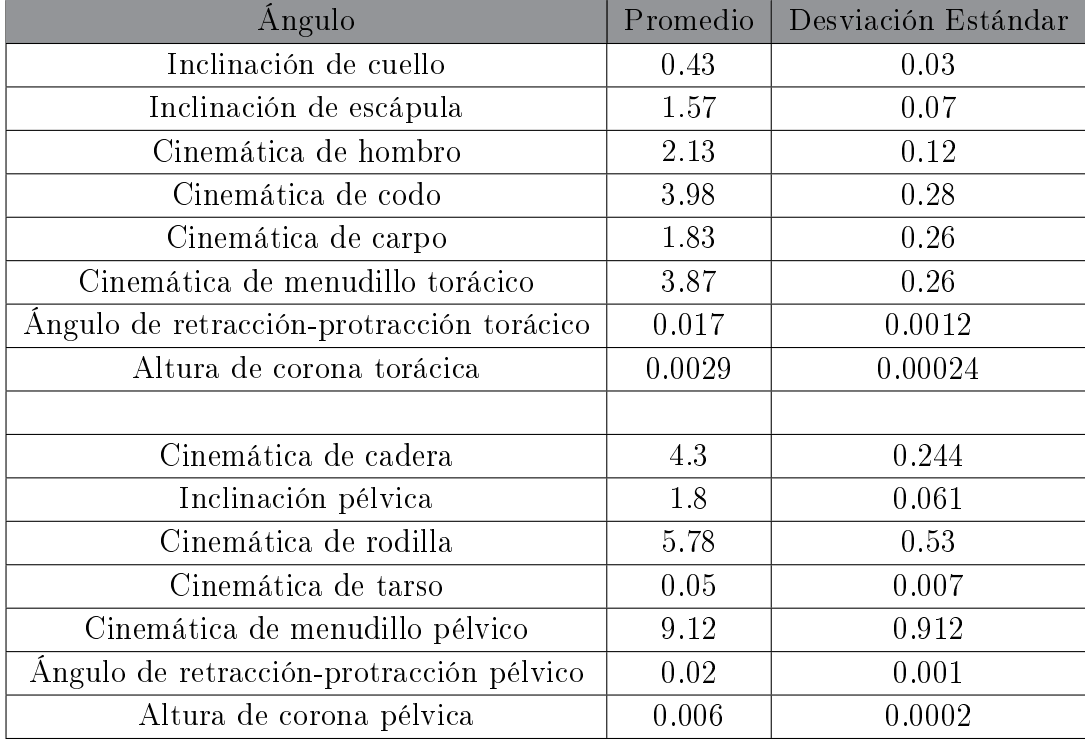

## 3.7.2. Comparación cualitativa de las curvas experimentales y teóricas de la población de control

Como segundo paso, se hizo una comparación visual de los patrones, puntos de inicio y fin y pendientes de las curvas cinemáticas angulares vs. tiempo teóricas (generadas por el modelo matemático) y las experimentales (generadas por videometría)(Anexo 3), en las cuales se observó una gran similitud.

Dado que tanto cualitativa como cuantitativamente se pudo determinar que los valores y curvas generados por el modelo matemático de la cinemática de caballos eran muy similares a los reportados en la literatura (por videometría) se pasó a una segunda fase. Utilizar el modelo para generar curvas cinemáticas de una población propia (caballos de salto Warmblood). Los resultados de este segundo estudio, se presentarán en las siguientes secciones.

## Capítulo 4

# DISEÑO DE INTERFAZ GRÁFICA PARA USUARIOS, PARA EL ESTUDIO Y LA EVALUACIÓN DE LA CINEMÁTICA 2D DE EQUINOS

Para el análisis, evaluación y diagnóstico de la cinemática 2D de equinos, fue diseñada y programada una interfaz gráfica para usuarios en el software Mathematica 7.0 ®, la cual ejecuta internamente el modelo matemático de cadenas cinemáticas desarrollado para modelar el movimiento de los equinos (capítulo [3\)](#page-49-0) [[Torres-Pérez et al., 2011](#page-199-0)].

Esta herramienta permite al usuario registrar los datos generales del animal en un formulario; calcular las longitudes de los principales segmentos corporales; generar curvas de trayectorias de los marcadores colocados sobre la piel del caballo; graficar curvas de los movimientos angulares de las principales articulaciones; comparar gráca y numéricamente cada movimiento angular articular vs. la banda de normalidad de la población de estudio durante el 100 % del ciclo de marcha; simular el movimiento del caballo; visualizar el video de la marcha del caballo grabado en campo y generar un reporte (\*.pdf). Adicionalmente, se generan tablas de cada curva cinemática con valores promedio, ± desviación estándar, el valor del caballo y la diferencia numérica entre el valor del caballo y el promedio (si el valor del caballo está fuera de la banda de normalidad)(ver anexos 5 y 6).

A continuación, se presentarán cada uno de los módulos de la interfaz.

## 4.1. Módulo de Registro

Este primer módulo, permite ingresar los datos generales del caballo a evaluar, tales como: nombre del propietario, nombre del caballerango, nombre del caballo, raza, género, edad, peso, alzada, capa (color del pelaje), actividad, señas particulares (si es necesario especificar). Adicionalmente, mediante el mediante el botón Adjuntar foto , el usuario puede anexar una foto, para tener una referencia visual del caballo evaluado, (figura 4.1).

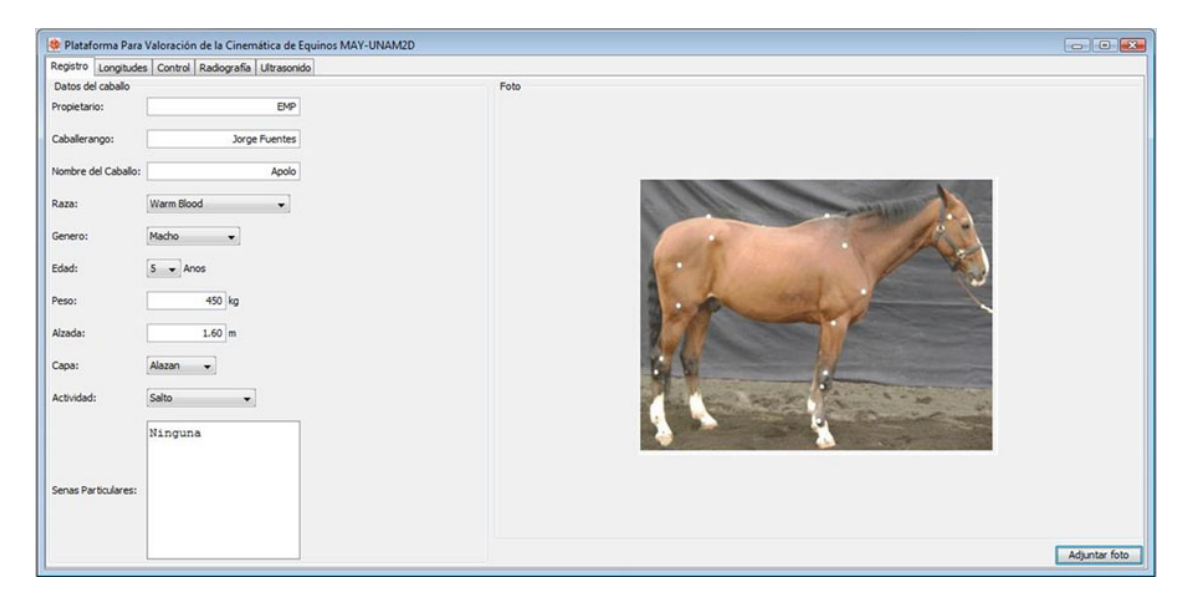

Figura 4.1: Módulo de registro de la Interfaz.

## 4.2. Módulo de Captura o Control

En este módulo, el usuario decide qué tipo de análisis va a desarrollar y puede seleccionar qué información quiere que se visualice en las curvas cinemáticas: el valor del caballo, valor promedio ± desviación estándar; el valor del caballo, valor promedio  $\pm$  máximos y mínimos; o todo.

Es viable evaluar la cinemática (trayectorias de marcadores, movimientos articulares angulares) de un sólo caballo durante todo el tiempo de grabación o sólo en un ciclo de marcha; puede evaluar la cinemática de un caballo vs. la banda de normalidad de la población estudiada (durante un ciclo de marcha); puede realizar un análisis (gráfico y numérico) de cada ángulo articular o si lo requiere puede visualizar sólo las bandas de normalidad de las curvas cinemáticas de la población.

## DISEÑO DE INTERFAZ GRÁFICA PARA USUARIOS, PARA EL ESTUDIO Y LA EVALUACIÓN DE LA CINEMÁTICA 2D DE EQUINOS 41

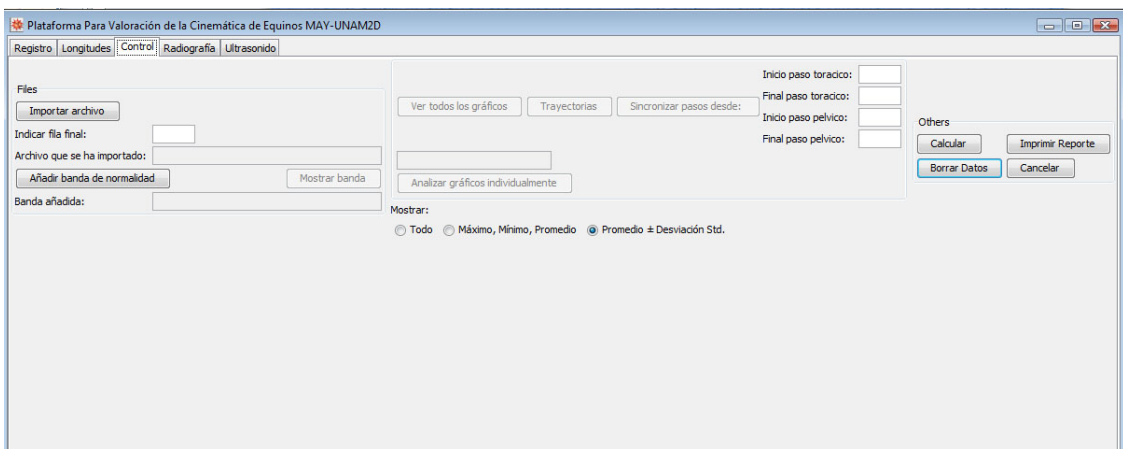

Figura 4.2: Módulo de captura de archivos, generación de trayectorias de marcadores y de curvas cinemáticas e impresión de reportes.

#### 4.2.1. Proceso de análisis individual

Para realizar la evaluación individual de un caballo, se requiere que en el módulo de captura, se importe el archivo (\*.csv) con las coordenadas de cada marcador, mediante el botón Importar archivo y luego se oprima el botón Calcular . De esta forma se activarán los botones Ver todos los gráficos y Trayectorias , a través de los cuales se generan 2 ventanas, una con las curvas cinemáticas de cada articulación y otra con las trayectorias de cada marcador sin sincronizar (todos los cuadros grabados) $(a, c$  figura [4.3](#page-68-0)).

Si sólo quiere ver las curvas y trayectorias para un ciclo de marcha, es necesario, ingresar las filas de inicio y fin del paso torácico y pélvico y luego oprimir el botón de Sincronizar pasos desde . Con este procedimiento, las curvas cinemáticas y las trayectorias que se generan corresponden a un sólo ciclo de marcha del movimiento del caballo, con lo cual se puede evaluar la fase de apoyo y oscilación de un sólo tranco (b,d figura [4.3](#page-68-0)).

### DISEÑO DE INTERFAZ GRÁFICA PARA USUARIOS, PARA EL ESTUDIO Y LA EVALUACIÓN DE LA CINEMÁTICA 2D DE EQUINOS 42

<span id="page-68-0"></span>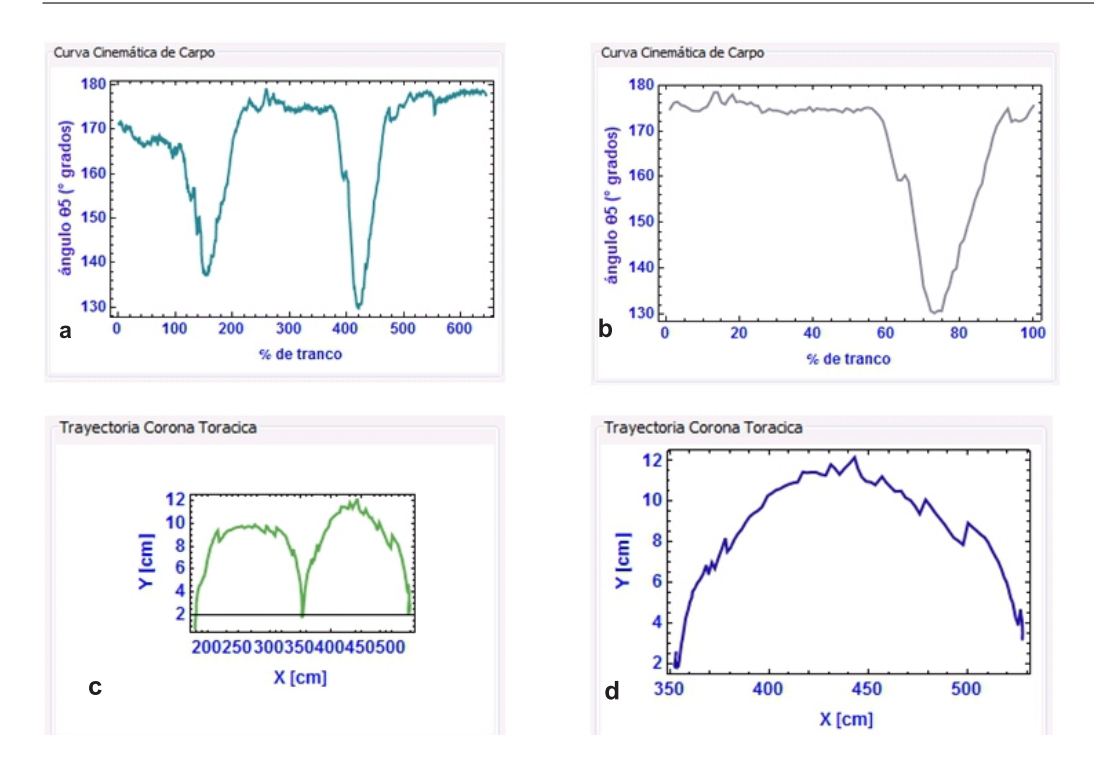

Figura 4.3: Ejemplo de curvas cinemáticas generadas en un análisis individual. a. Curva de carpo sin sincronizar (registro completo), b. Curva de carpo sincronizada a un ciclo de marcha, c. Trayectoria de corona torácica sin sincronizar y d. Trayectoria de corona torácica sincronizada.

#### 4.2.2. Análisis de caballo vs. población

En este caso, además de hacer el registro del caballo, importar el archivo (csv) con las coordenadas de los marcadores; se requiere importar el archivo (csv) con los valores de la banda de normalidad (previamente generada) para la población de estudio, mediante el botón Añadir banda de normalidad . Posteriormente, en la sección Mostrar de este módulo (ubicada en la parte central inferior), los usuarios deben seleccionar si quieren ver: el caballo vs. valores máximos y mínimos de la población, el caballo vs. ± la desviación estándar o todo en la misma curva.

Luego, se deben ingresar los frames (cuadros) de inicio y fin de los pasos torácico y pélvico, con el n de hacer la sincronización al ciclo de marcha y se vuelve a calcular la cinemática del caballo, pero ahora las curvas de la cinemática de los movimientos angulares de cada articulación generadas, van a estar graficadas sobre su respectiva banda de normalidad del  $(0\%$  al  $100\%$  del ciclo de marcha)(figura [4.4\)](#page-69-0).

<span id="page-69-0"></span>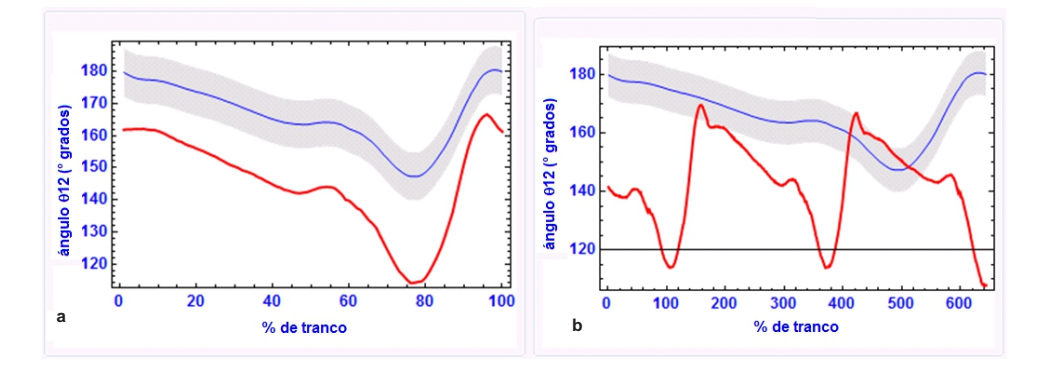

Figura 4.4: Ejemplo de la curva cinemática del movimiento angular de la rodilla generadas en un análisis de caballo vs. población. a. Curva sincronizada, b. Curva con registro completo.

#### 4.2.3. Análisis individual de curvas cinemáticas

Éste módulo le permite al usuario evaluar por separado cada una de las curvas cinemáticas del caballo estudiado contra la banda de normalidad a través de todo el ciclo de marcha (0-100 %). Para esto, se debe oprimir el botón Analizar gráficos individualmente, y luego, seleccionar la curva de interés. Después, aparecerá una ventana como la que se presenta en la gura 4.5, en la cual se puede mover la barra deslizable y ver cómo varían los valores de promedio, ± desviación estándar, valor del caballo y diferencia (cuando el valor del caballo está fuera de la banda de normalidad).

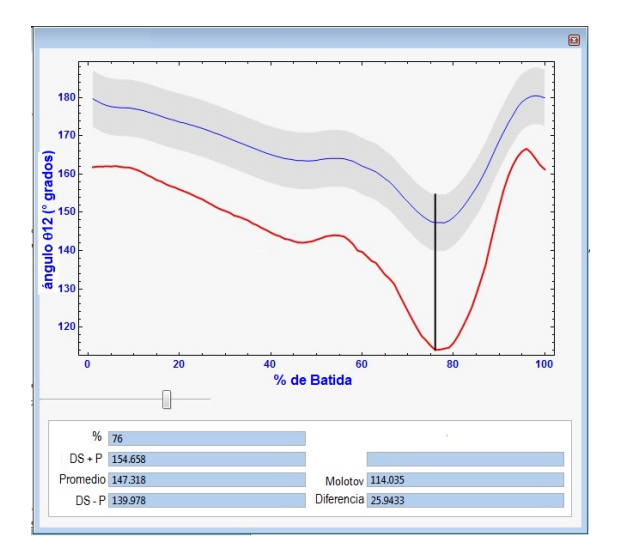

Figura 4.5: Ejemplo de la ventana para análisis individual de curvas cinemáticas.

## 4.3. Módulo de Simulación y Video de Marcha

En este módulo, se podrán observar simultánea y sincronizadamente, la simulación matemática del movimiento desarrollado por el caballo (como sistema de cuerpos rígidos articulados) y el video (original) del caballo en movimiento. El usuario podrá también seleccionar las trayectorias de los marcadores que desee visualizar para una mejor comprensión, estudio y evaluación del patrón locomotor ejecutado por el equino.

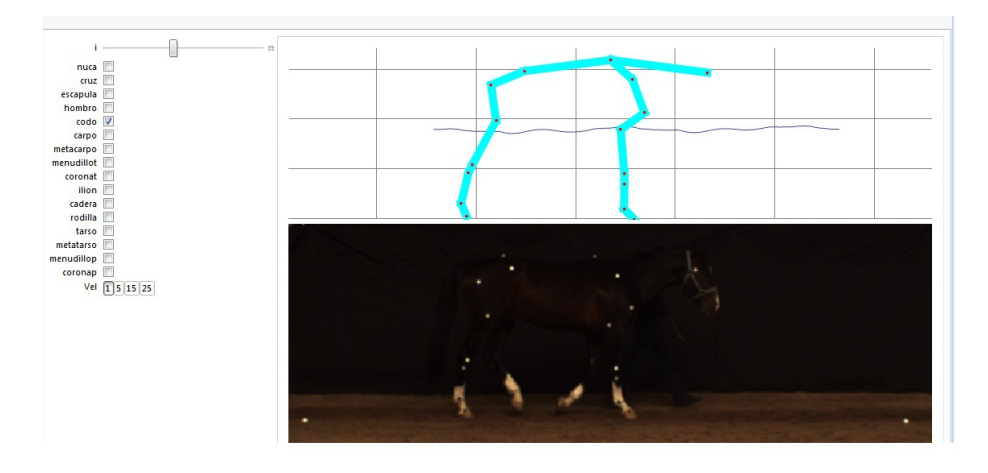

Figura 4.6: Visualización de la simulación y el video real de marcha.

## 4.4. Módulo de Longitudes

Luego de realizar los cálculos de la cinemática del caballo en el módulo de control y antes de imprimir el reporte final, el usuario podrá ir al módulo de longitudes e ingresar las longitudes experimentales de los segmentos corporales de la sección torácica y pélvica tomadas directamente sobre el equino con una cinta métrica y compararlas con las calculadas ma-temáticamente por la interfaz (figura [4.7\)](#page-71-0). Esta información, les permitirá a médicos veterinarios hacer estudios sobre aplomos, balanceo, conformación y simetría hipométrica de los caballos.

<span id="page-71-0"></span>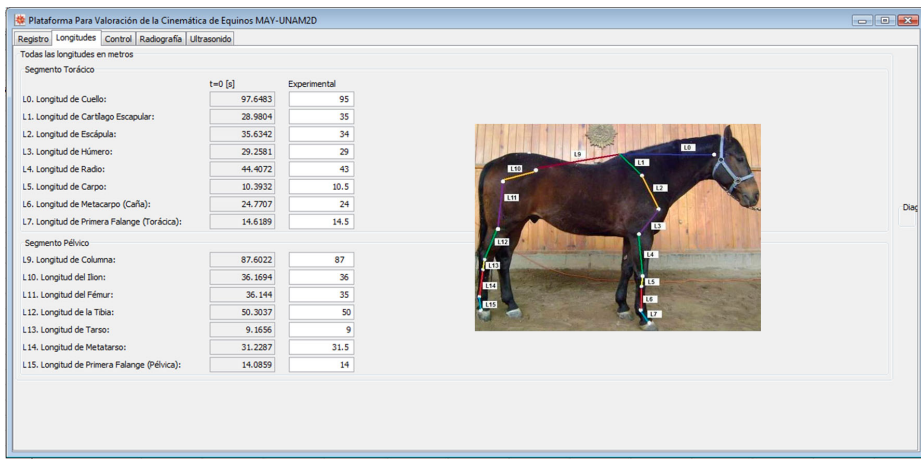

Figura 4.7: Módulo de longitudes experimentales y teóricas.

## 4.5. Módulo de Rayos X y de Ultrasonido

Otros módulos, que complementan la evaluación son los de Rayos X (figura 4.8) y *Ultrasonido* (figura [4.9](#page-72-0)), a través de los cuales el médico veterinario puede complementar la valoración del caballo con fotos y comentarios resultantes de estas dos técnicas de diagnóstico y así completar la información que se generará en el reporte final.

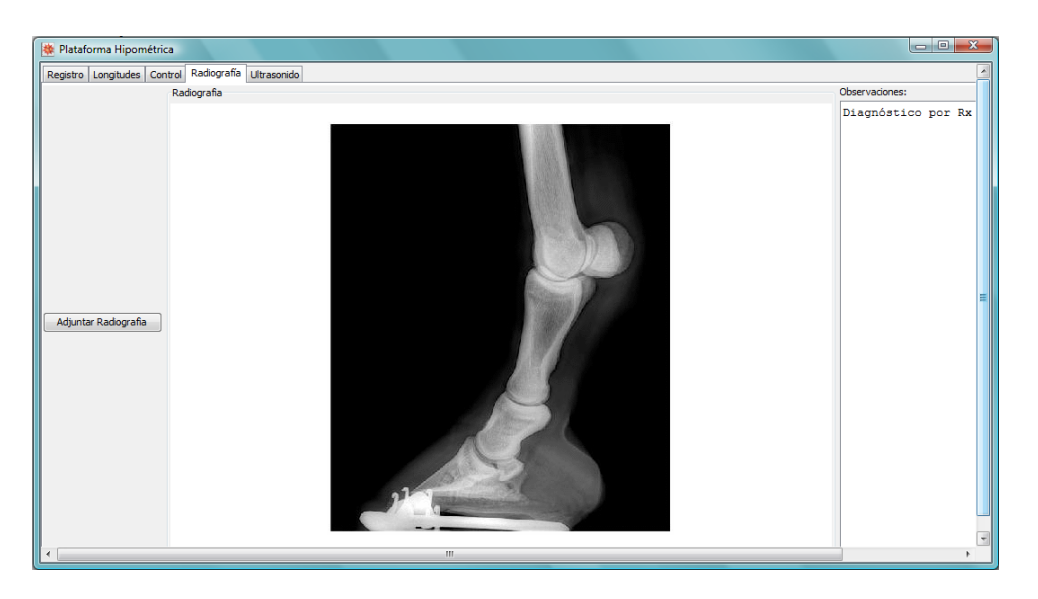

Figura 4.8: Módulo de diagnóstico por rayos X.
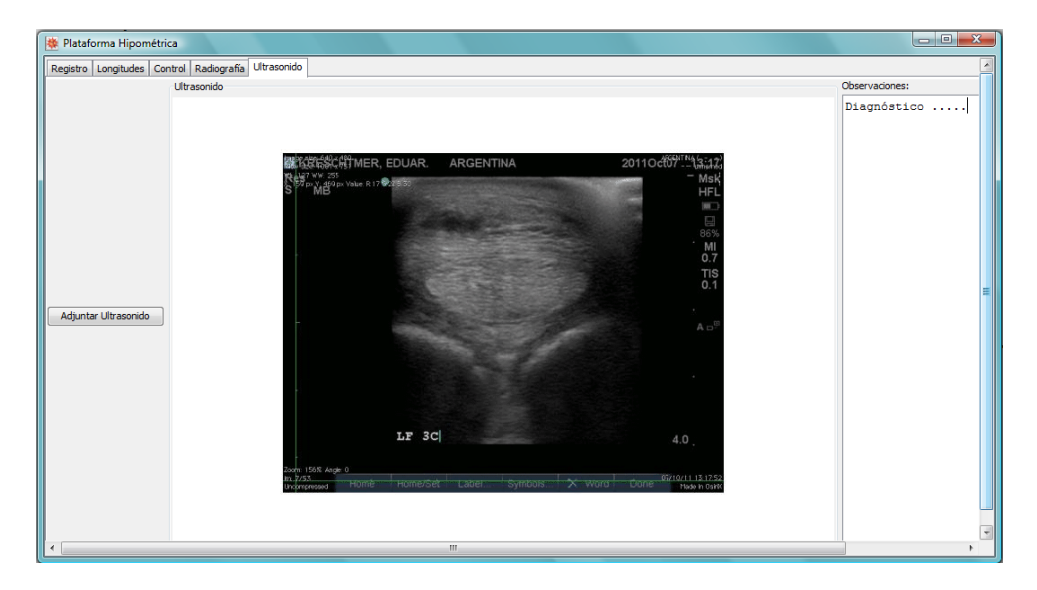

Figura 4.9: Módulo de diagnóstico por ultrasonido.

Nota: Si en algún momento el usuario quiere cancelar la evaluación o ingresó algún dato equivocadamente, podrán borrar los datos del caballo o cancelar el estudio. Esto a través de los botones Borrar Datos y Cancelar .

## 4.6. Reporte Final

En cualquiera de los dos análisis anteriores (individual o caballo vs. población), el usuario podrá imprimir un reporte con toda la información biocinemática del caballo, mediante el botón Imprimir Reporte que está ubicado en el módulo de control (figura [4.2\)](#page-67-0).

En el anexo 5 se podrá observar un ejemplo de reporte con un análisis individual de la cinemática de un caballo y en el anexo 6 [8](#page-170-0) se presenta un ejemplo de reporte con un análisis de la cinemática de un caballo vs. su población de referencia.

Otra ventaja es que el interesado, podrá consultar (en la interfaz o de forma impresa) las evaluaciones realizadas (valores, curvas, tablas, etc.), cuantas veces lo requiera.

En el capítulo 7 y en el anexo 7 se verán los resultados que se pueden obtener y los obtenidos mediante el uso de esta nueva interfaz.

# Capítulo 5

# POBLACIÓN DE ESTUDIO SANA

En esta sección se presentará en términos generales: la información general de los caballos sanos empleados para construir las bandas de "normalidad 2 la metodología llevada a cabo para la valoración de dichos animales, la cual consta de un registro y examen clínico general, mediciones hipométricas (alturas, perímetros y longitud de segmentos corporales), determinación analítica de pesos, el tipo de marcha evaluada y las condiciones de campo en las que se realizaron las pruebas.

#### 5.1. Población de Estudio

La muestra poblacional estuvo compuesta por caballos sanos, proporcionados por el Servicio de Veterinaria del Grupo de Promoción Deportiva del Estado Mayor Presidencial de la Ciudad de México (figura [5.1\)](#page-74-0). Todos los caballos fueron criados bajo las mismas condiciones de alimentación y entrenamiento.

Los 15 caballos sanos de salto de raza Warmblood, no presentaban ninguna evidencia de claudicación o problema musculo-esquelético durante la evaluación realizada por el médico veterinario responsable M.V.Z. Cert. Felipe de J. Cortés D. La población estaba compuesta por 1 hembra, 10 machos enteros y 4 machos castrados, con una edad promedio de 10 años, peso promedio de 524 Kg y una alzada promedio de 1.54 m.

<span id="page-74-0"></span>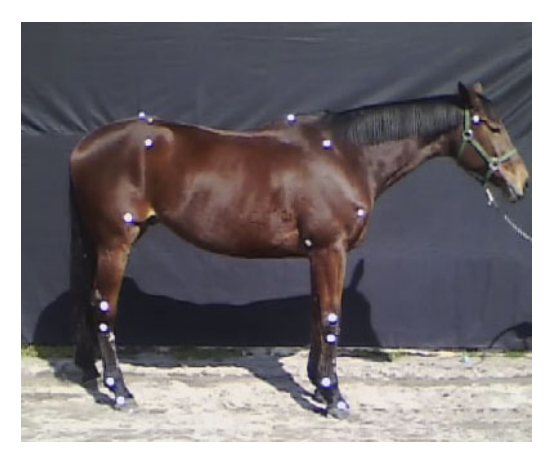

Figura 5.1: Caballo de salto WarmBlood

#### 5.2. Valoración de la Población de Estudio

A todos los caballos evaluados se les abrió una historia clínica, donde se registraron los datos referentes al nombre del propietario, nombre del caballerango, nombre del caballo, raza, género, edad, peso, alzada, capa, tipo de actividad física, señas particulares cuando fue necesario y los valores de las principales longitudes de los segmentos corporales del caballo (figura [5.5\)](#page-76-0).

En el examen clínico el médico veterinario realizó una valoración (apreciación) visual del aplomo y la marcha del caballo, prestando especial atención a la presencia de defectos de conformación, posturas anormales, asimetrías, deformaciones o inflamaciones, claudicaciones, etc. Seleccionando sólo los caballos sanos para el estudio.

#### 5.2.1. Medidas hipométricas

#### Alturas

En la tabla [5.1](#page-75-0) se presentan los resultados de la medición de la alzada o altura a la cruz (longitud vertical desde el piso hasta la porción más alta de la cruz) que se realizó utilizando un hipómetro ubicado completamente vertical y paralelo al caballo (figura  $5.2$ ).

<span id="page-75-0"></span>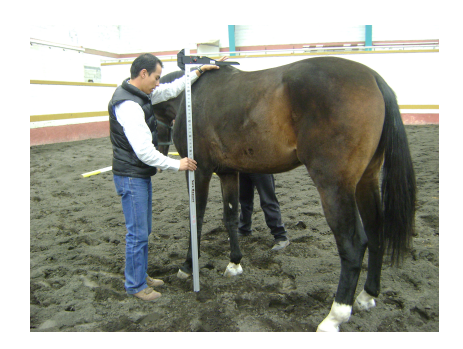

Figura 5.2: Medición de la alazada.

| Caballo               | Alzada (cm) |  |
|-----------------------|-------------|--|
| 1                     | 168         |  |
| $\overline{2}$<br>168 |             |  |
| 3                     | 166         |  |
| $\overline{4}$        | 163         |  |
| $\overline{5}$        | 179         |  |
| $\overline{6}$        | 168         |  |
| $\overline{7}$        | 161         |  |
| 8                     | 162         |  |
| 9                     | 170         |  |
| 10                    | 166         |  |
| 11                    | 163         |  |
| 12                    | 162         |  |
| 13                    | 160         |  |
| 14                    | 164         |  |
| 15                    | 164         |  |
| Alzada Promedio       | 165.6       |  |

Tabla 5.1: Registro de alzadas (alturas) de los caballos evaluados.

#### Medición directa de la longitud de segmentos corporales

Para realizar estas mediciones, primero, se colocaron 17 marcadores esféricos sobre la piel del caballo en puntos anatómicos de interés (atlas, cruz, cresta de escápula, hombro, codo, carpo 1, carpo 2, menudillo torácico, corona torácica, grupa, ilión, cadera, rodilla, tarso 1, tarso 2, menudillo pélvico y corona pélvica) (figura [5.3](#page-76-0)); luego, con una cinta métrica se midieron la longitudes de los segmentos corporales, de centro a centro de cada marcador.

<span id="page-76-0"></span>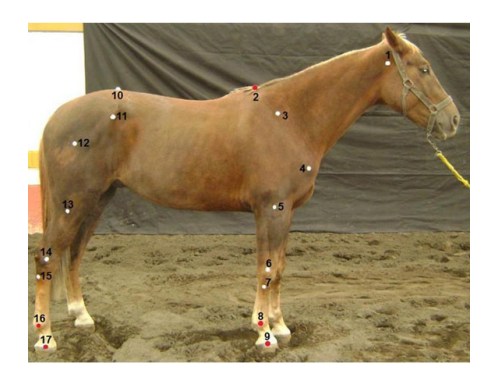

Figura 5.3: Marcadores ubicados sobre la piel del caballo.

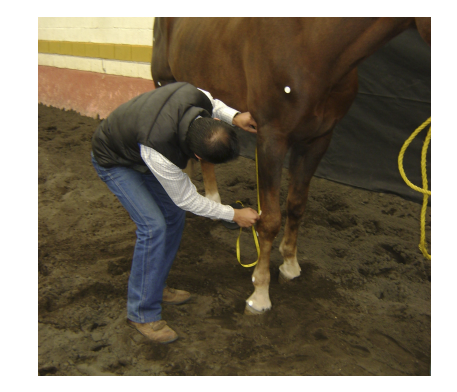

Figura 5.4: Veterinario realizando la medición de la longitud de los principales segmentos del caballo.

Las longitudes medidas fueron: L0 Cuello, L1 Cruz-Cresta de Escápula, L2 Escápula, L3 Húmero, L4 Radio, L5 Carpo, L6 Codo, L7 Carpo, L8 Metacarpo, L9 Dorso (longitud de cruz a punto coxal), L10 Ilión, L11Fémur, L12 Tibia, L13 Rodilla, L14 Tarso y L15 Metatarso (figura 5.5). Los valores de las longitudes se pueden observar en el Anexo 1.

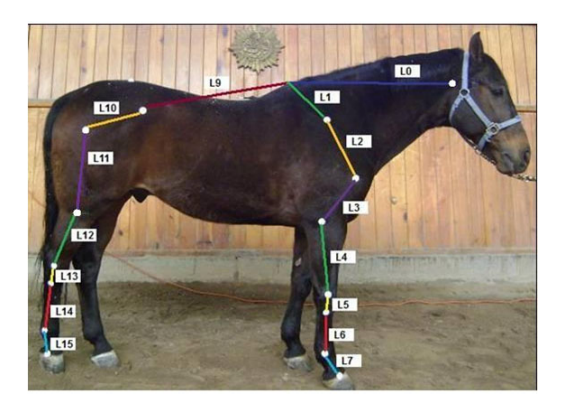

Figura 5.5: Longitudes de los principales segmentos corporales del caballo.

#### 5.2.2. Determinación analítica del peso de caballos

Los médicos veterinarios, criadores y propietarios de caballos emplean el valor del peso para determinar la dosificación apropiada de medicamentos, alimentos y nutrientes y para evaluar el crecimiento de los potrillos. El problema común al que se enfrentan es que la mayoría de veces no se cuenta con una báscula para conseguir un peso exacto del animal. Por lo

.

\*

que los médicos veterinarios recurren a la fórmula de Carrol y Huntington modificada [\[García Neder et al., 2009\]](#page-196-0) que proporciona el peso aproximado del caballo (kg), con un coeficiente de correlación lineal de Pearson de 0.87  $^*$  y un porcentaje de error de 4.62%  $^{**}$ , la cual emplea algunas medidas anatómicas sencillas.

En este estudio, el peso de cada caballo fue calculado usando la ecuación 5.1 [[García Neder et al., 2009](#page-196-0)]:

$$
Weight(Kg) = \frac{PT(cm)^{2} * L(cm)}{11900}
$$
\n(5.1)

Donde *PT* es el perímetro torácico y *L* es la longitud del cuerpo del animal (desde la punta del hombro hasta la punta de la cadera)(figura 5.6)

Para determinar *PT* y *L*, se utilizó una cinta métrica. Primero, se midió el perímetro torácico (justo detrás del codo), luego se midió la longitud del cuerpo y finalmente se remplazaron los valores en la ec.5.1, y se encontró el peso del animal. El procedimiento se realizó de la misma forma para cada uno de los 15 caballos (Tabla [7.1](#page-116-0)).

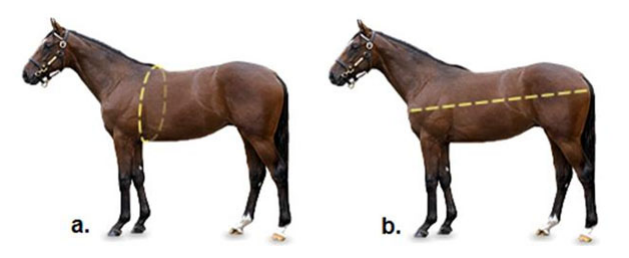

Figura 5.6: Diagrama de mediciones a. Perímetro torácico y b. Longitud de un caballo.

coeficiente de correlación lineal de Pearson entre peso real y peso estimado mediante la respectiva fórmula

 $^*$ es el promedio de las diferencias en valor absoluto entre el peso estimado y el peso real

| Caballo          | Perímetro Torácico (cm) | Longitud de Cuerpo (cm) | Peso Teórico (Kg) |
|------------------|-------------------------|-------------------------|-------------------|
| $\mathbf{1}$     | 197                     | 164                     | 534.85            |
| $\sqrt{2}$       | 195                     | 170                     | 543.21            |
| 3                | 190                     | 176                     | 533.92            |
| $\overline{4}$   | 192                     | 160                     | 495.65            |
| $\overline{5}$   | 205                     | 174                     | 614.48            |
| $\,6$            | 190                     | 163                     | 494.48            |
| $\overline{7}$   | 190                     | 163                     | 494.48            |
| $8\,$            | 185                     | 169                     | 486.05            |
| $\boldsymbol{9}$ | 197                     | 170                     | 554.41            |
| 10               | 188                     | 168                     | 498.97            |
| 11               | 185                     | 163                     | 468.80            |
| 12               | 188                     | 169                     | 501.94            |
| 13               | 192                     | 168                     | 520.43            |
| 14               | 195                     | 170                     | 543.21            |
| 15               | 197                     | 164                     | 534.85            |
|                  |                         | Peso Promedio           | 521.32            |

Tabla 5.2: Estimación del peso de los caballos

#### 5.2.3. Tipo de marcha a evaluar y condiciones de campo

El tipo de marcha evaluada fue el paso normal guiado a mano, con una cadencia (velocidad) aproximada: 6 a 7 Km/h, sin jinete, sin silla y en campo normal (no sobre una banda transportadora) ya que al tener la piel del caballo libre, se tendrá una mejor apreciación del patrón locomotor del animal. El tipo de suelo empleado para la marcha de los caballos fue piso de arena semiduro.

Los resultados de las trayectorias de los marcadores, las curvas cinemáticas individuales y las bandas de normalidad de esta población estudiada se pueden observar en el capítulo de resultados [7](#page-115-0).

## Capítulo 6

# CASOS DE ESTUDIO - EVALUACIÓN DE LA MARCHA PATOLÓGICA DE EQUINOS

Para evaluar el funcionamiento del modelo biomecánico de la cinemática de caballos y de la interfaz gráca desarrollados para evaluar la marcha patológica de los equinos, se realizaron las grabaciones, mediciones, modelado biomecánico y simulación de la marcha de animales con diferentes tipos de claudicaciones.

Recordemos que una claudicación (cojera) es una indicación de una alteración estructural o funcional en uno o más miembros o en el dorso, evidente cuando el caballo está inmóvil o en movimiento [\[STASHAK, 2002\]](#page-199-0). Como es sabido, cuando un caballo tiene una lesión en un miembro o en una estructura asociada puede provocar que el animal proteja una zona del miembro afectado, alterando en consecuencia el patrón de marcha normal. En este capítulo se buscó poner en evidencia cómo y cuánto se altera el movimiento de un caballo cuando presenta una claudicación.

A continuación, se presentarán los resultados obtenidos del estudio de la biocinemática de equinos con claudicación (análisis individual). En el anexo 7 se podrán observar las curvas cinemáticas articulares de los caballos cojos vs. su población de referencia (caballos de raza Azteca sanos).

Los caballos con claudicación evaluados son de raza Azteca, el grupo estuvo integrado por 6 machos castrados y 1 hembra, con una edad promedio de 13.18 años y peso promedio de 489.32*Kg*. Estos caballos fueron facilitados por la Sección Veterinaria del Agrupamiento a Caballo de la Secretaria de Seguridad Pública ubicada en Guelatao No. 100, delegación Iztapalapa (Ciudad de México).

## 6.1. CASO 1

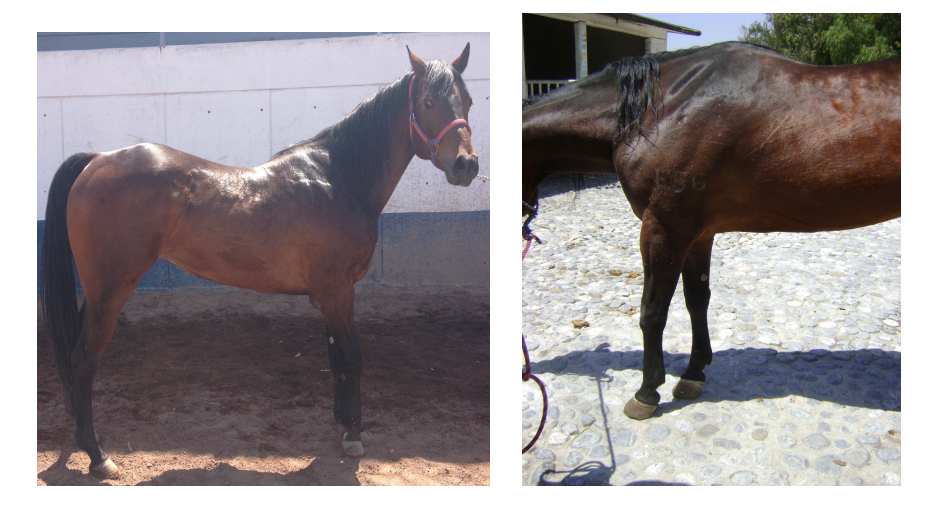

Figura 6.1: Yegua de raza Azteca con laminitis bilateral critica en extremidades torácicas.

Es una hembra de raza Azteca, con 9 años de edad, peso aproximado de 474 *Kg*, su actividad es reproductiva y presenta una laminitis bilateral criti-ca en manos que le impide caminar correctamente (figura [7.11\)](#page-128-0). Su grado de claudicación es 4 de 5. Esta enfermedad, resulta de alteraciones metabólicas complejas de varios sistemas orgánicos que generan una destrucción de la Membrana Basal, quien da sustento a las células que mantienen adherida la tercera falange al casco y una inadecuada perfusión sanguínea hacia el tejido generador del mismo. [\[Equimágenes, 2013\]](#page-195-0) [[Castelijns, 2005](#page-194-0)]

Debido a esta patología el animal muestra gran dificultad para caminar, se resiste a realizar actividades o ejercicio, no puede trotar y maniesta dolor al sentir que lo tocan o examinan sus cascos [[E-equinos, 2010\]](#page-195-0). Al forzar su movimiento, la yegua mostró una marcha corta y rígida, fases de apoyo cortas en sus extremidades torácicas y un rápido desplazamiento de los miembros pélvicos. Estas alteraciones en el movimiento se ven reflejadas en las siguientes gráficas y en el reporte del caso 1 en el anexo 7.

A continuación se presentan las trayectorias de los marcadores colocados en la sección torácica y pélvica durante un ciclo de marcha.

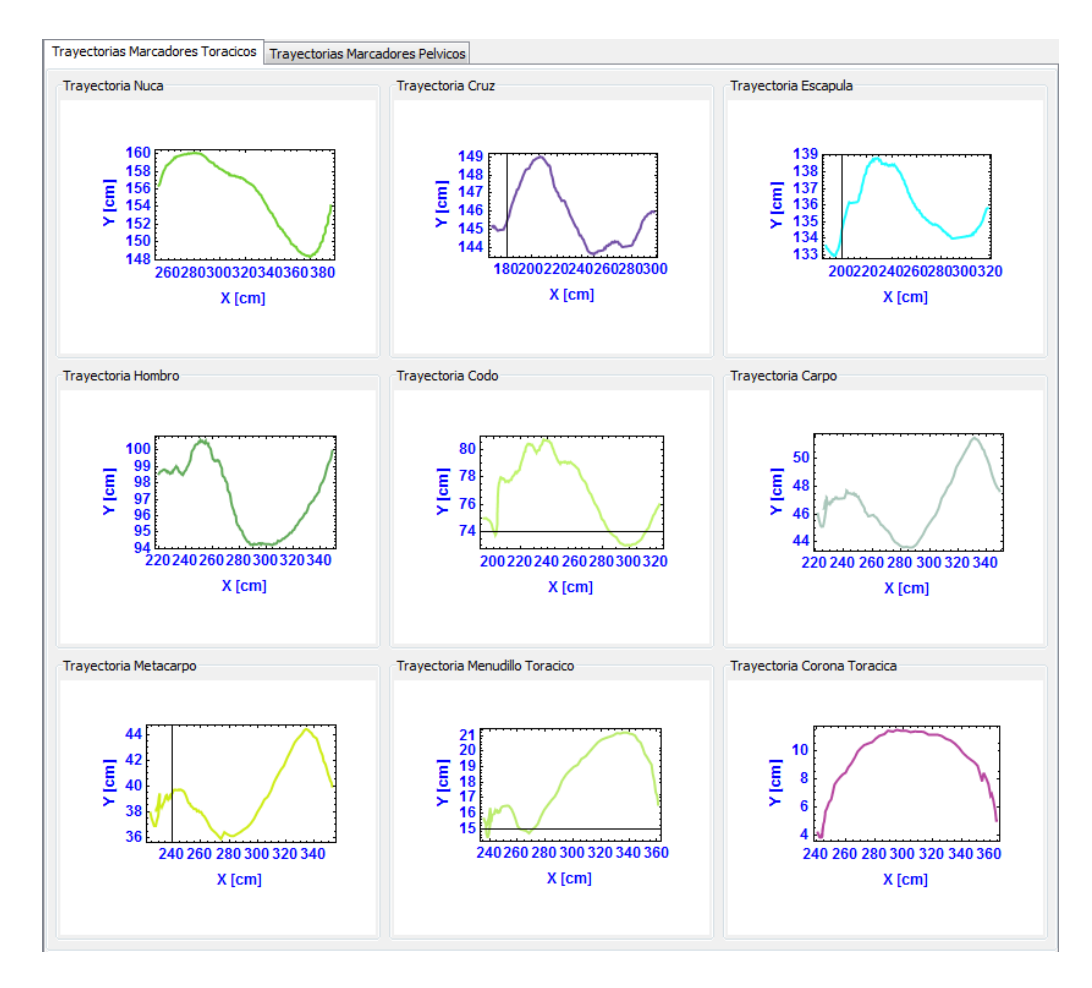

Figura 6.2: Trayectorias de la extremidad torácica Caso 1

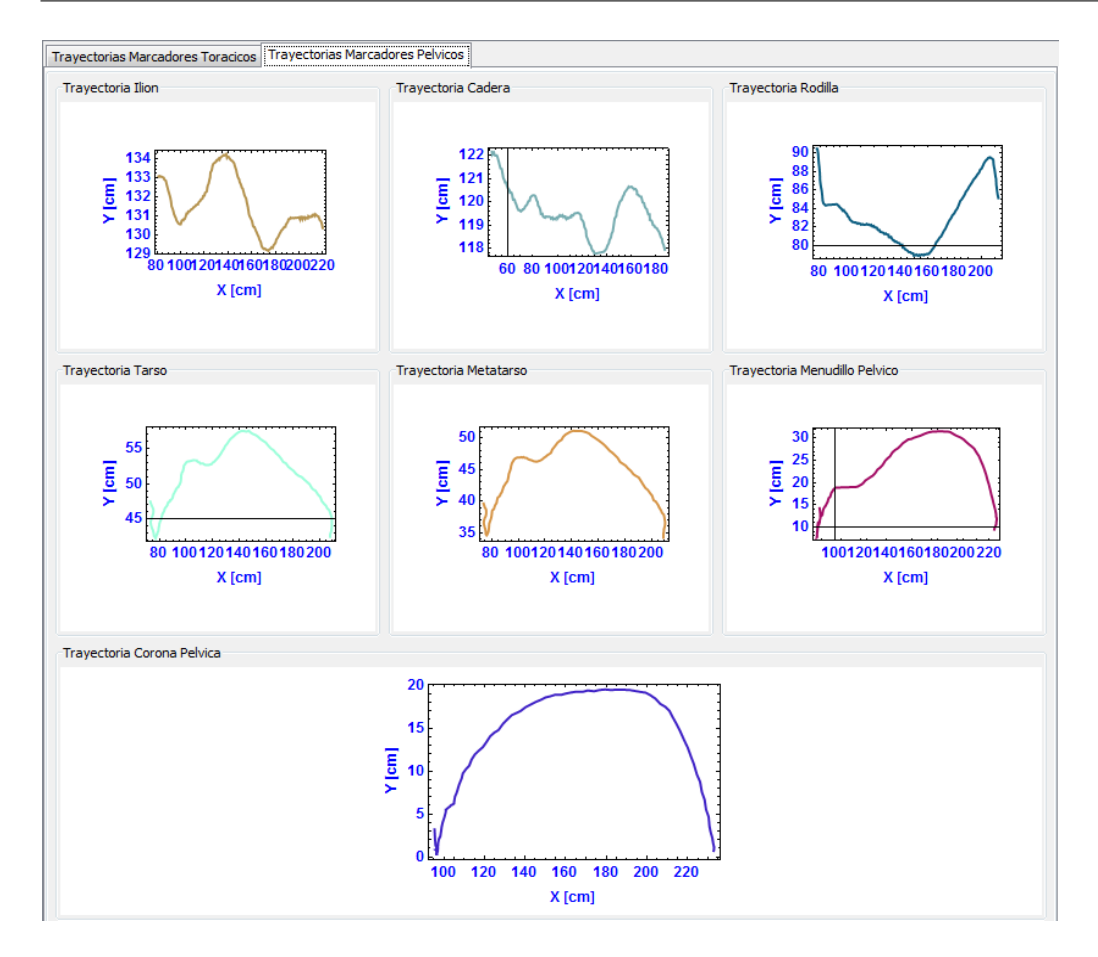

Figura 6.3: Trayectorias de la extremidad pélvica Caso 1

En las siguientes figuras se pueden observar las curvas cinemáticas articulares (movimientos angulares) de las principales articulaciones de las secciones torácica y pélvica del caballo durante un ciclo de marcha.

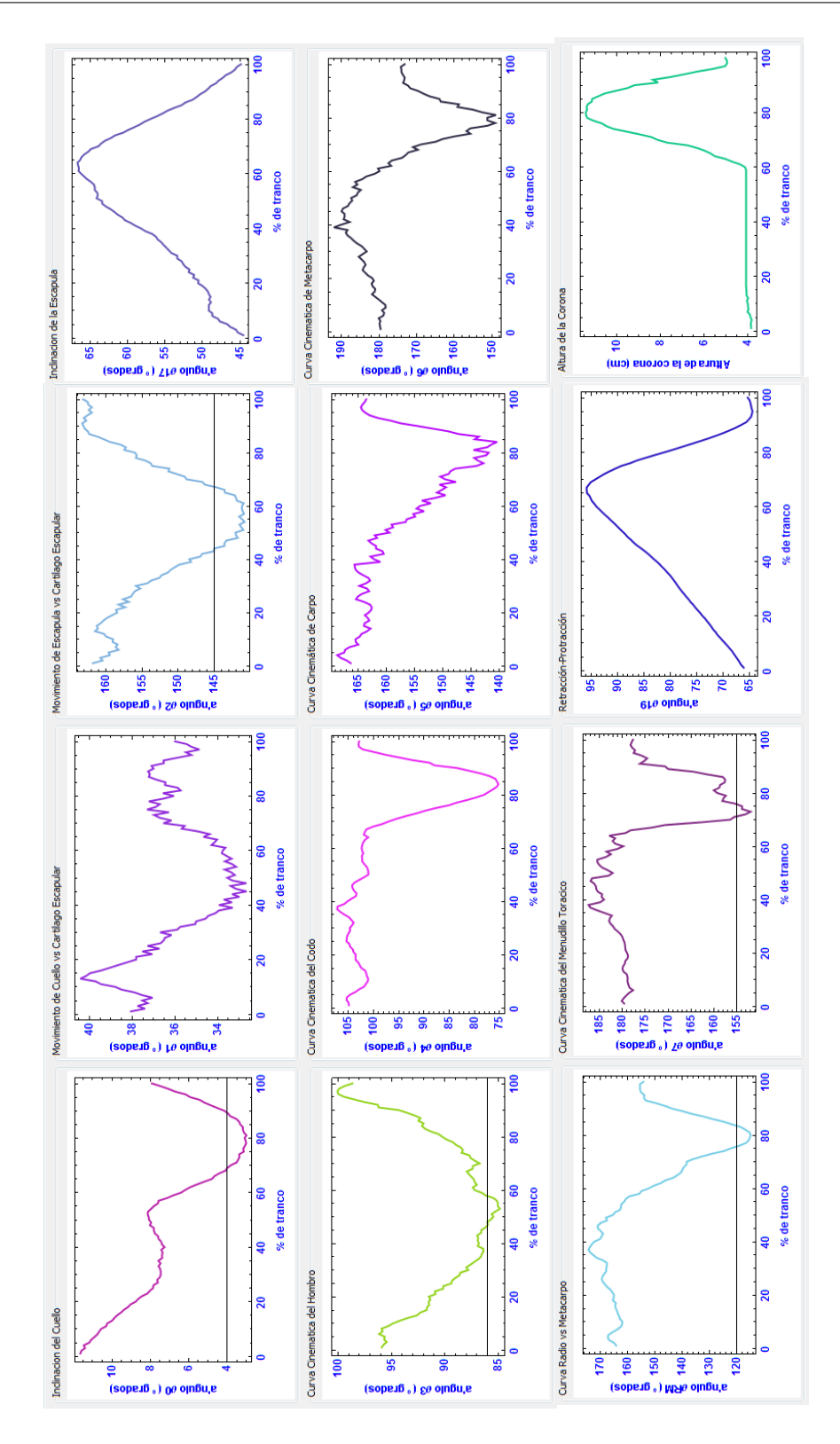

Figura 6.4: Curvas cinemáticas de la extremidad torácica Caso 1

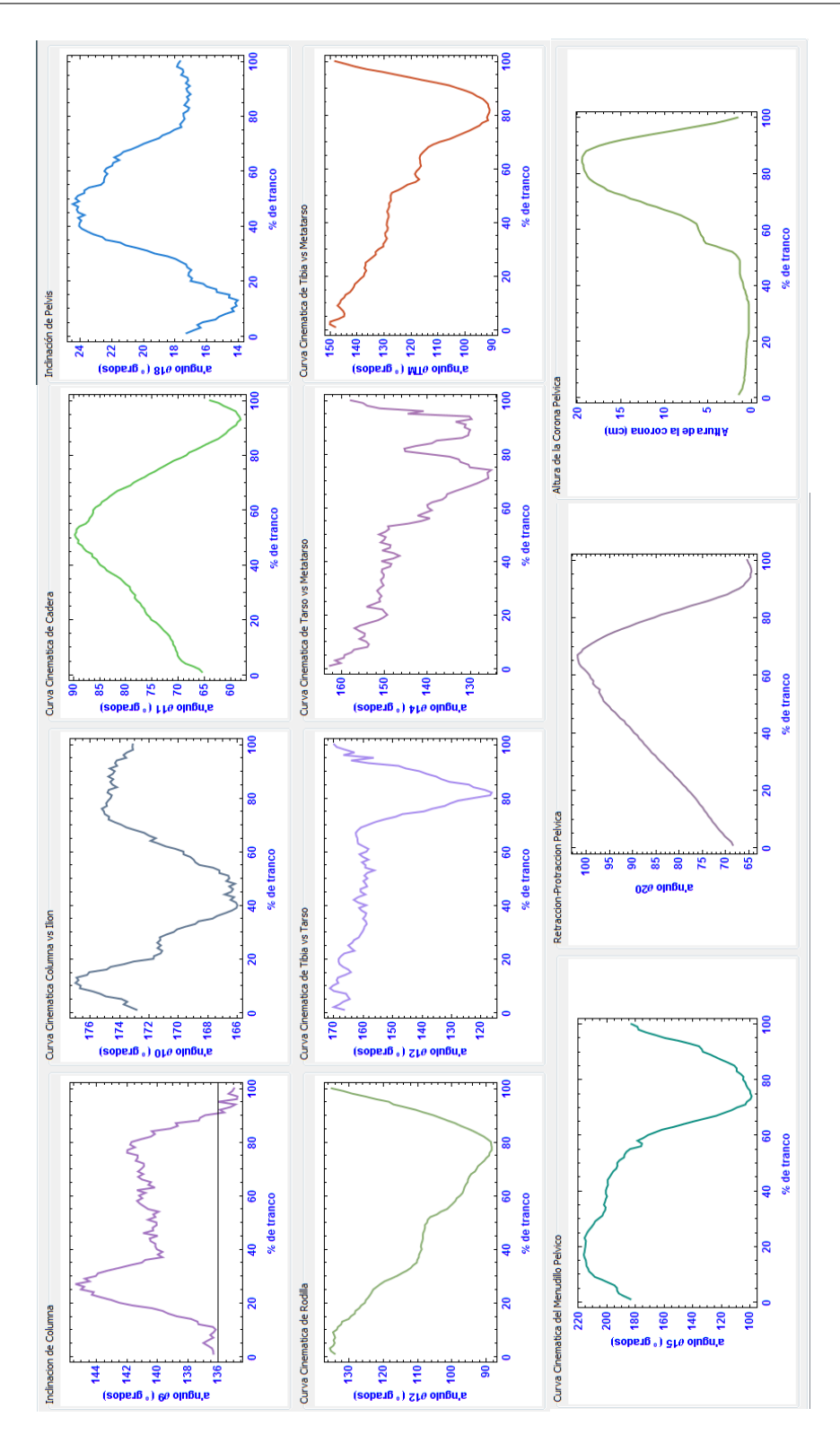

Figura 6.5: Curvas cinemáticas de la extremidad pélvica Caso 1

### 6.2. CASO 2

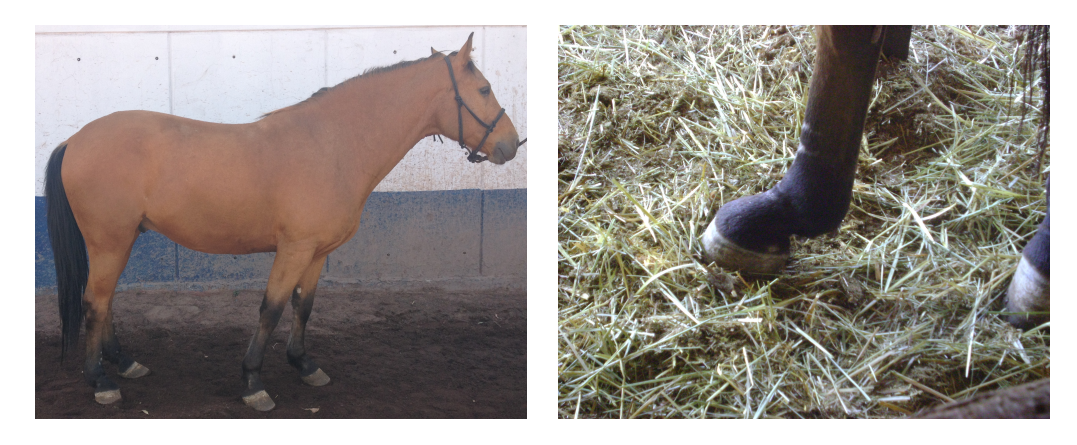

Figura 6.6: Macho castrado de raza Azteca con ruptura de tendón flexor superficial en miembro pélvico izquierdo y laxitud congénita en miembro pélvico derecho.

Es un macho castrado de raza Azteca, con 10 años de edad, peso aproximado de 469 *Kg*, su actividad es trabajo de caballo policía y presenta actualmente una ruptura de tendón flexor superficial del miembro posterior izquierdo y una laxitud congénita en miembro posterior derecho (figura [7.12\)](#page-129-0). Su grado de claudicación es de 2 de 5.

Al tener roto el tendón flexor superficial del miembro pélvico izquierdo el caballo presenta una anquilosis (fusión de la articulación) y un descenso en el menudillo posterior izquierdo, lo que altera su conformación y su movimiento normal de flexión-extensión.

Por otro lado, la laxitud en el menudillo posterior derecho (daño en el ligamento suspensor del menudillo), afecta la adecuada tensión del ligamento y genera un descenso de esta articulación (casi a piso) en posición estática, modificando el ángulo de la corona y reduciendo la longitud de paso de esta extremidad.

La presencia de estas dos lesiones mencionadas previamente, afectará el movimiento durante la marcha y el trote, como se verá en las siguientes guras y en el anexo 7.

A continuación se presentan las trayectorias de los marcadores colocados en la sección torácica y pélvica durante un ciclo de marcha.

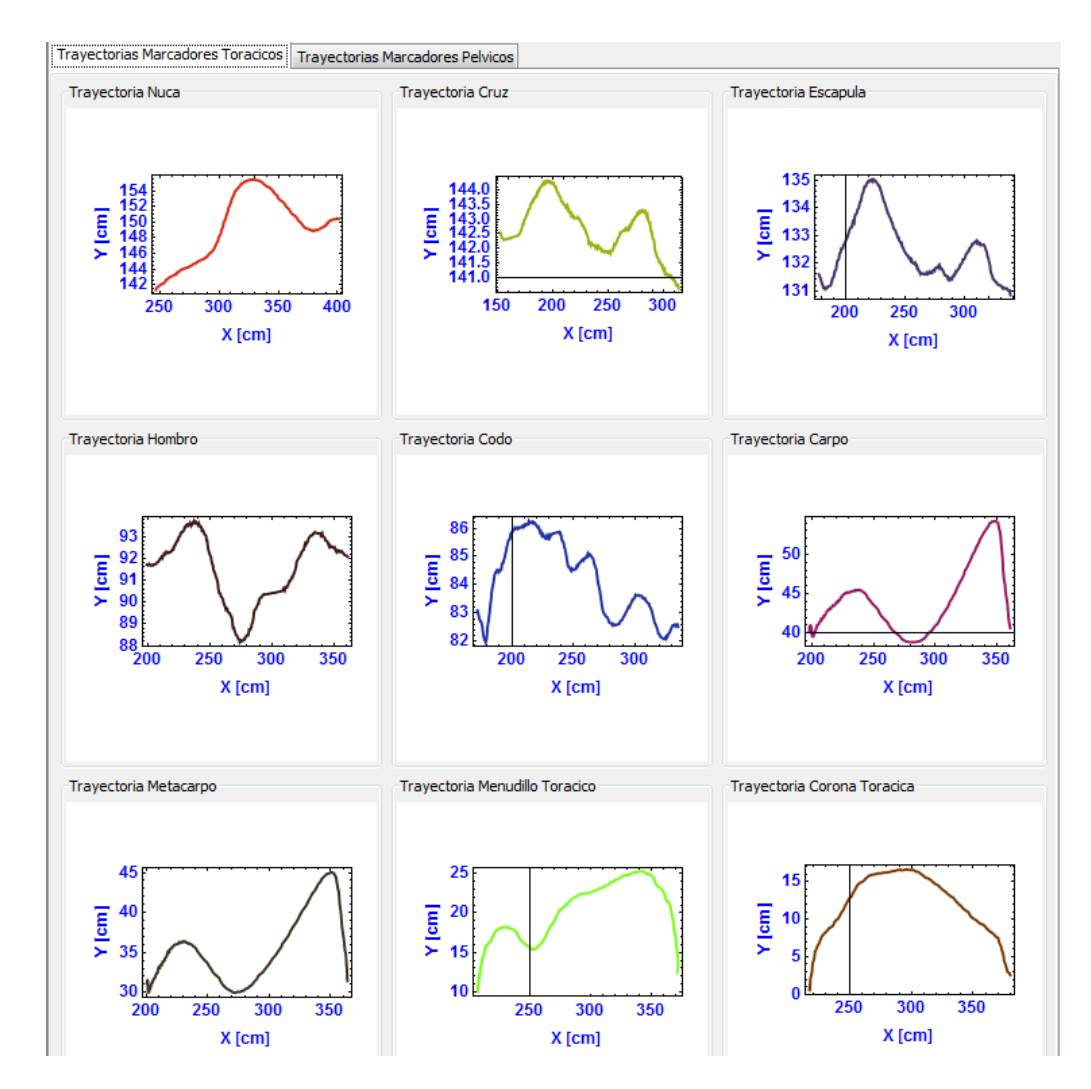

Figura 6.7: Trayectorias de la extremidad anterior Caso 2

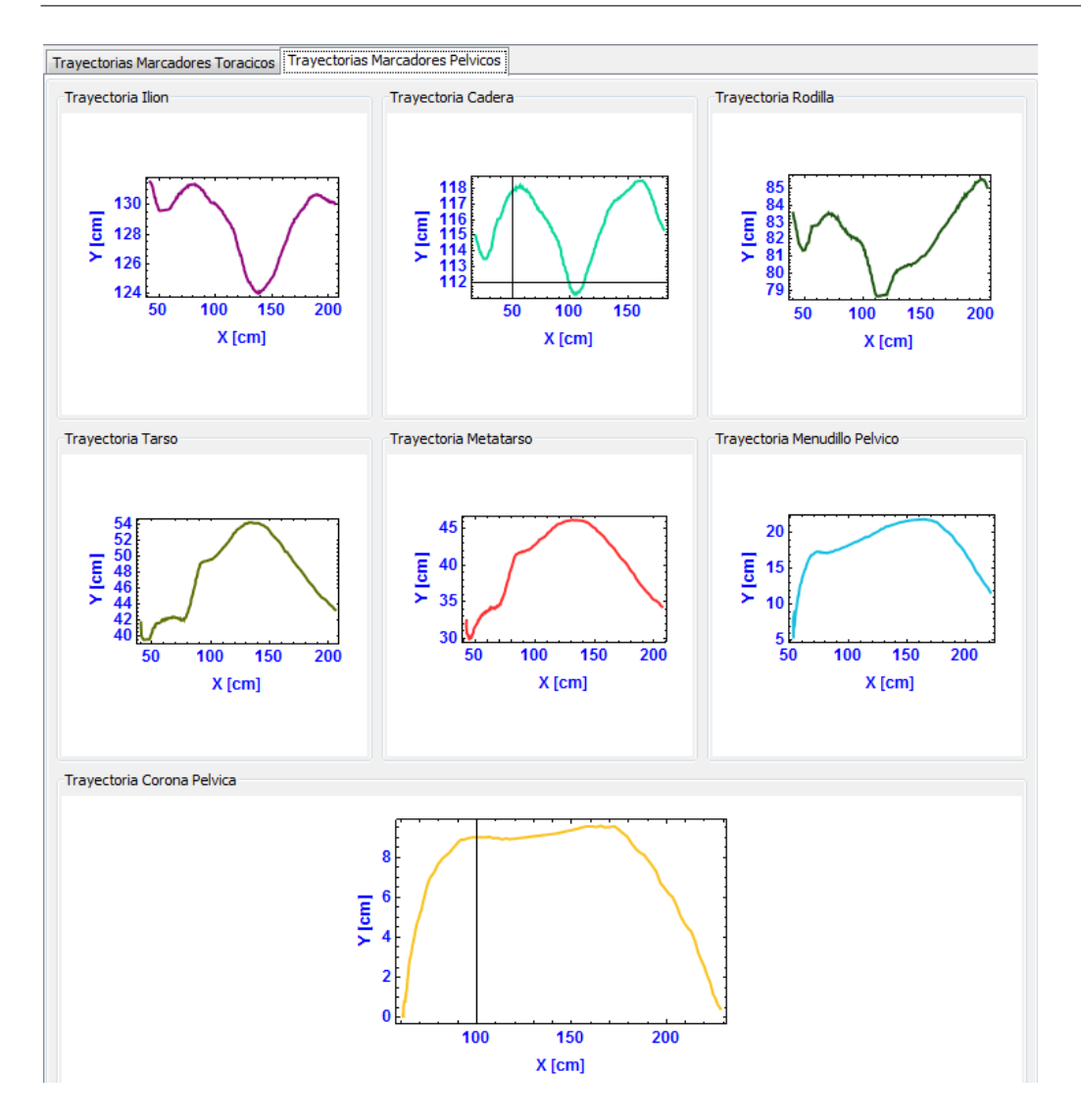

Figura 6.8: Trayectorias de la extremidad posterior Caso 2

En las siguientes figuras se pueden observar las curvas cinemáticas articulares (movimientos angulares) de las principales articulaciones de las secciones torácica y pélvica del caballo durante un ciclo de marcha.

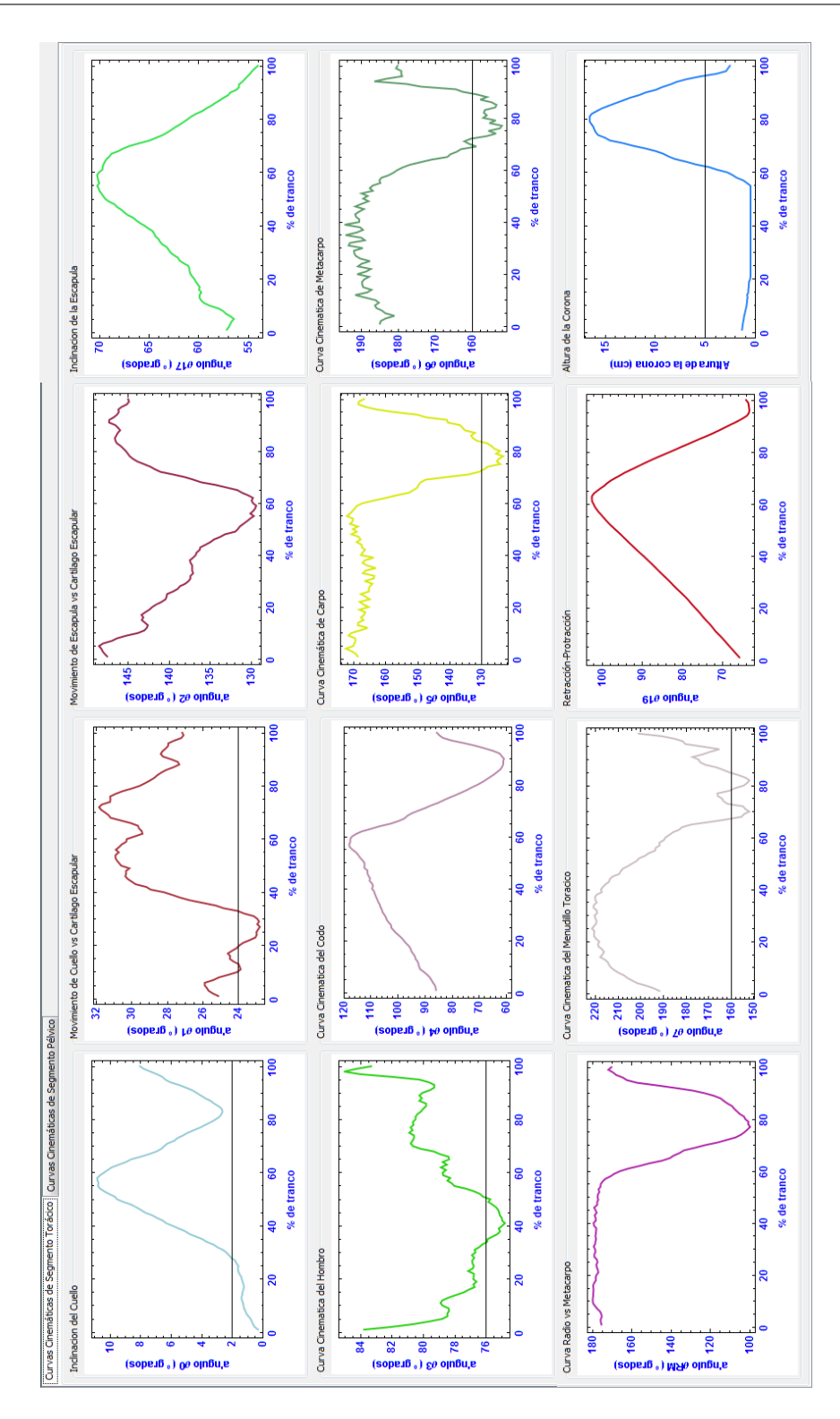

Figura 6.9: Curvas cinemáticas de la extremidad anterior Caso 2

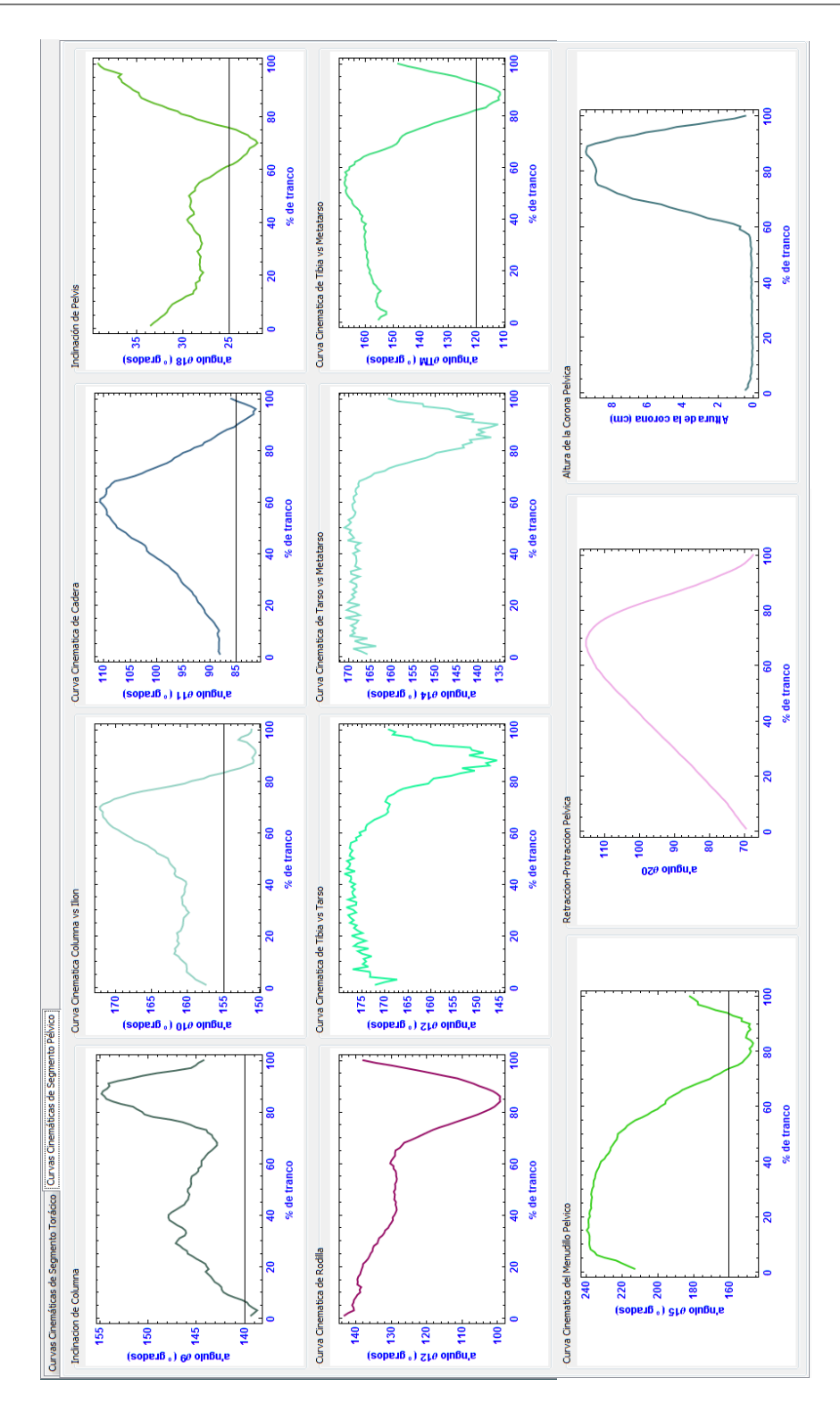

Figura 6.10: Curvas cinemáticas de la extremidad posterior Caso 2

## 6.3. CASO 3

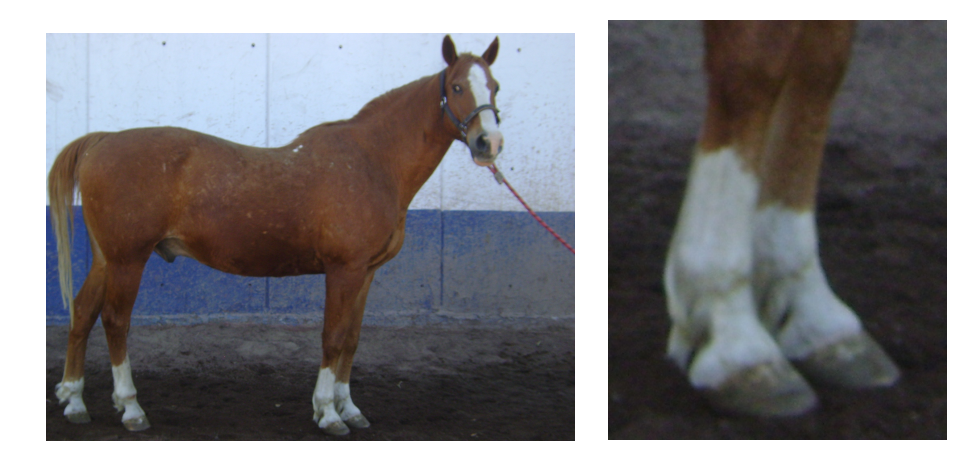

Figura 6.11: Macho castrado de raza Azteca con exostosis anillada en miembros torácicos.

Es un macho castrado raza Azteca con 15 años de edad, peso aproximado de 435 *Kg*, su actividad es trabajo de caballo policía y presenta una exostosis anillada en miembros anteriores (figura [7.13\)](#page-129-0), afectando principalmente las articulaciones interfalángicas distales torácicas. Su grado de claudicación es 2 de 5.

La exostosis es un tumor formado por tejidos óseos que se desarrolla en la superficie de un hueso. Las exostosis pueden ser congénitas, hereditarias o bien pueden aparecer como resultado de alteraciones en las fuerzas de tracción de los músculos que se insertan en el hueso. Se caracteriza por el crecimiento anómalo de osteocondromas benignos especialmente en las metásis de huesos largos, que pueden provocar acortamiento o deformaciones.

La exostosis múltiple hereditaria (exostosis cartilaginosa múltiple) es una enfermedad hereditaria del esqueleto caracterizada por el crecimiento de un contorno óseo inusual. Las grandes exostosis pueden causar una claudicación, debido al compromiso de tendones y grupos musculares por parte de las masas óseas. Esto interfiere con el movimiento muscular y en la acción resultante de los tendones, lo que hace que se reduzca y modique el movimiento de las articulaciones, generando un patrón de marcha alterado [\[STASHAK,](#page-199-0) [2002](#page-199-0)].

En este caso se observó que el caballo al caminar apoya los talones debido al dolor que siente en las pinzas y sus extremidades torácicas marchan extendidas, acortando la longitud de sus pasos, como se puede observar en las siguientes figuras.

A continuación se presentan las trayectorias de los marcadores colocados en la sección torácica y pélvica durante un ciclo de marcha.

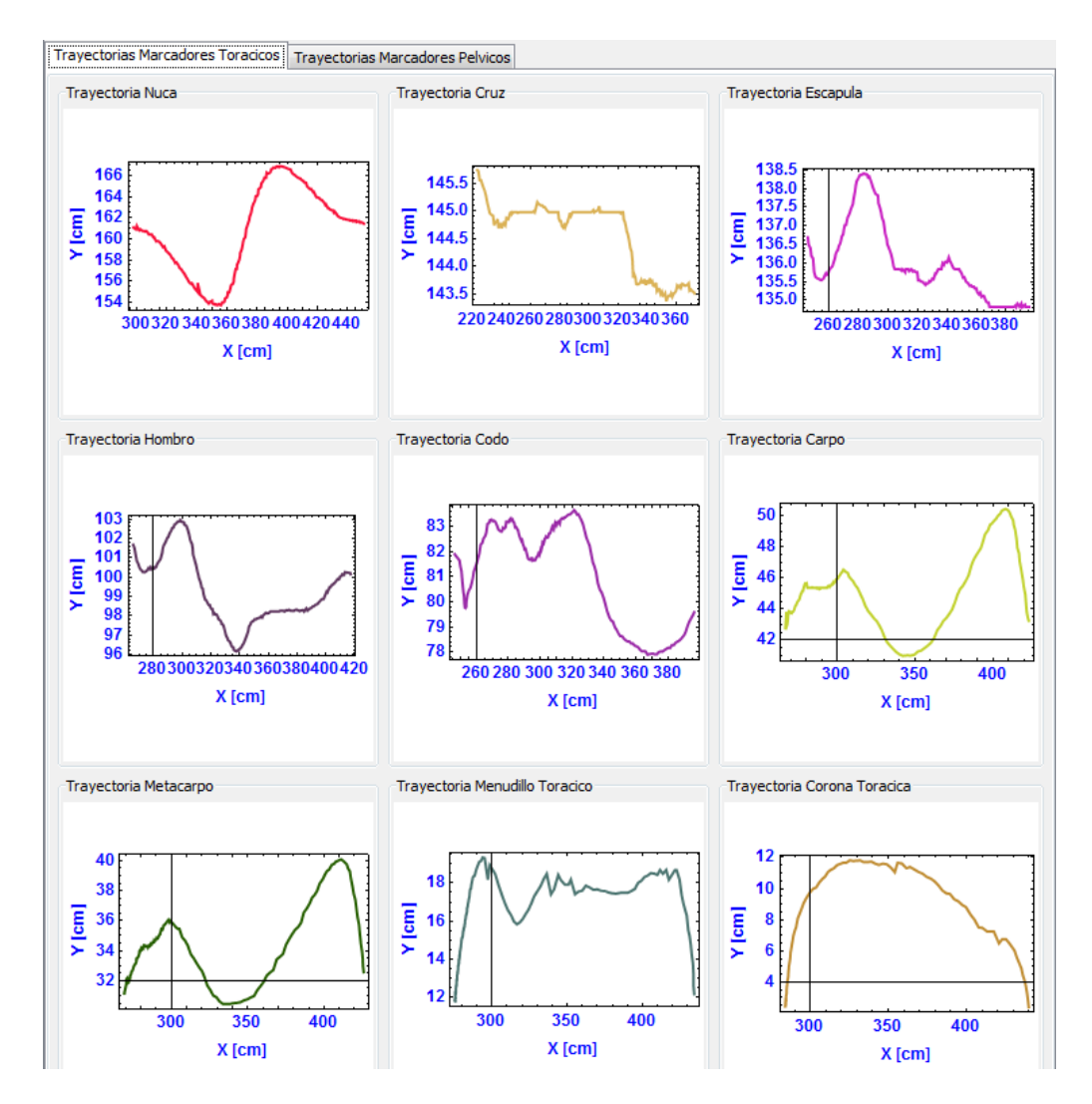

Figura 6.12: Trayectorias de la extremidad anterior Caso 3

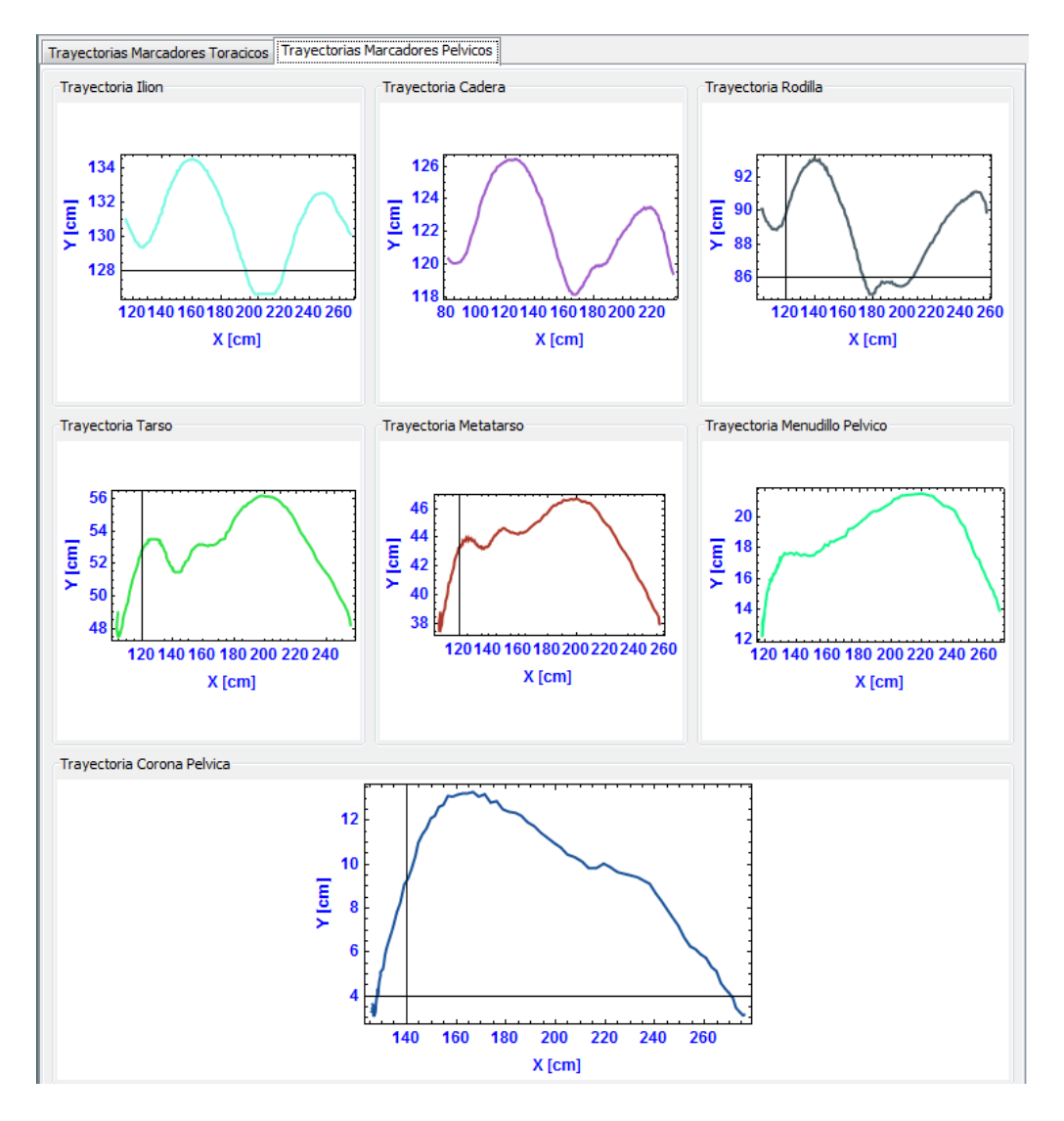

Figura 6.13: Trayectorias de la extremidad posterior Caso 3

En las siguientes figuras se pueden observar las curvas cinemáticas articulares (movimientos angulares) de las principales articulaciones de las secciones torácica y pélvica del caballo durante un ciclo de marcha.

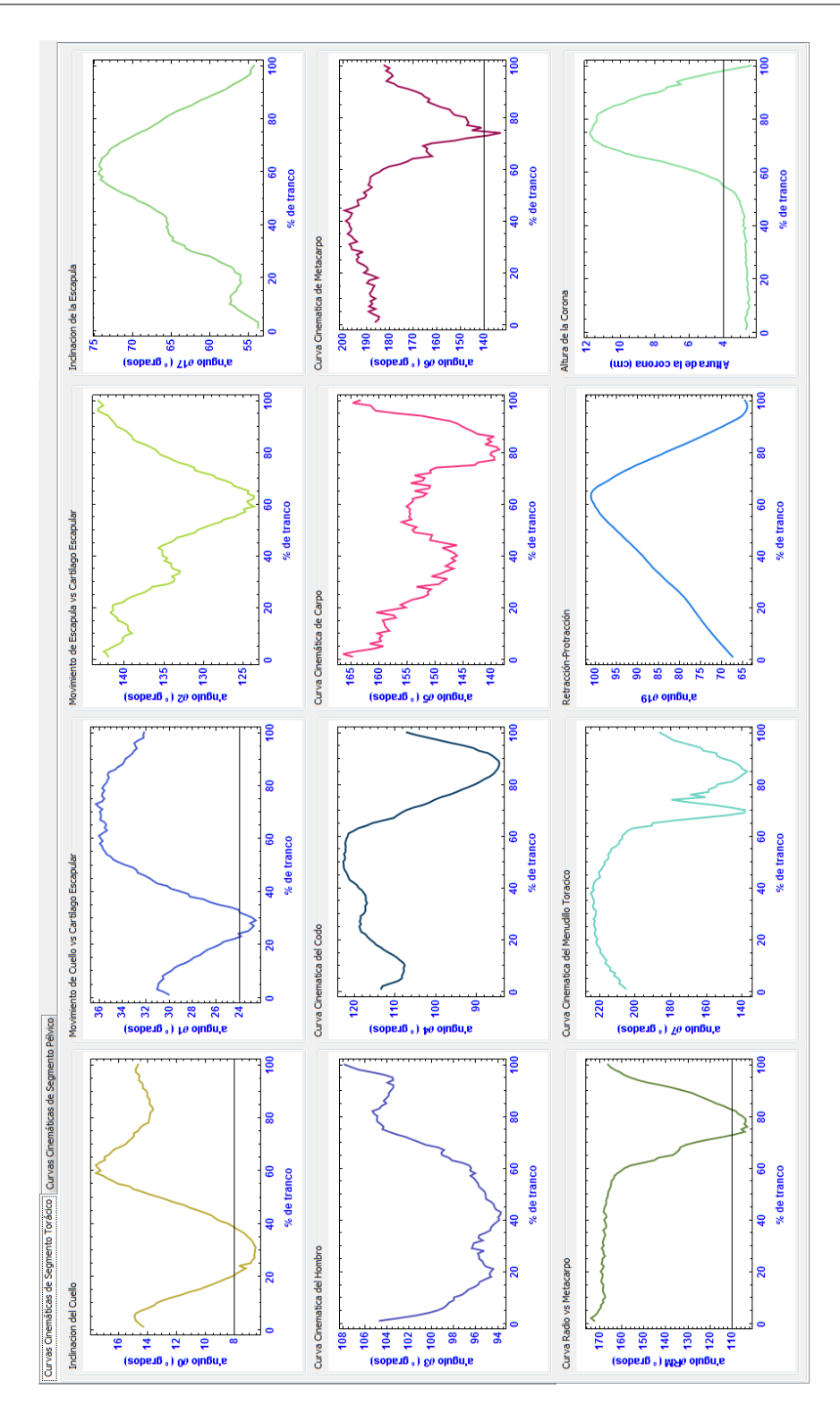

Figura 6.14: Curvas cinemáticas de la extremidad anterior Caso 3

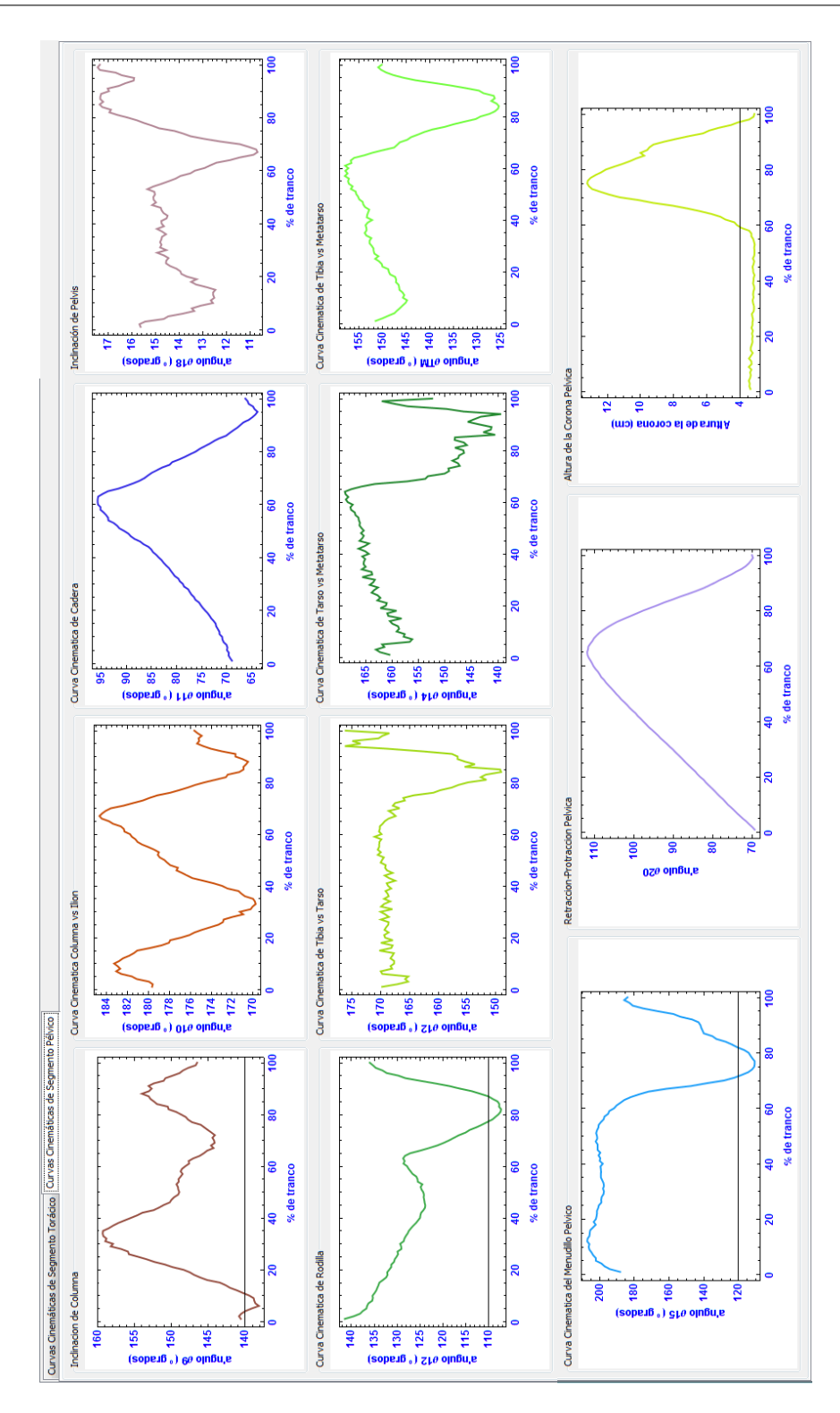

Figura 6.15: Curvas cinemáticas de la extremidad posterior Caso 3

#### 6.4. CASO 4

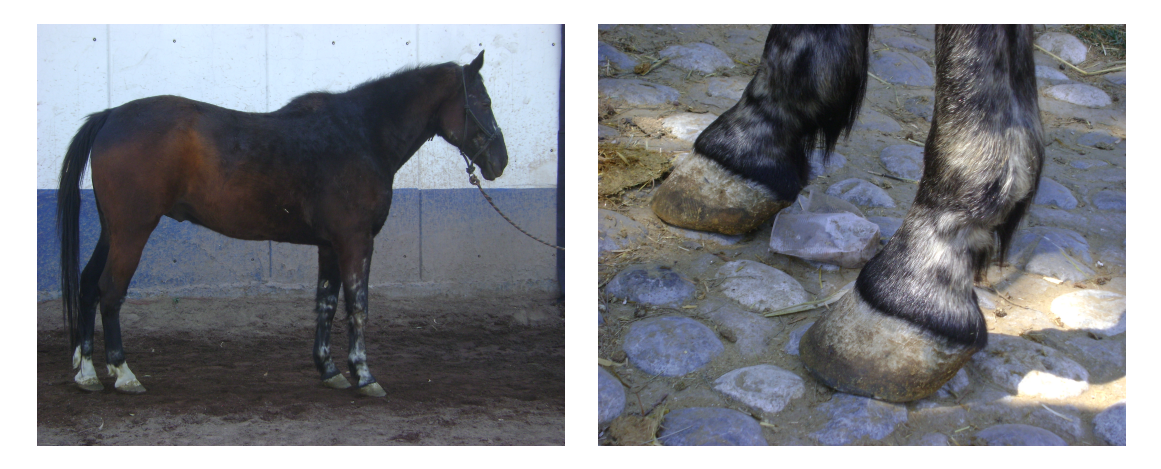

Figura 6.16: Macho castrado de raza Azteca con probable síndrome navicular en miembros torácicos y exostosis en extremidad torácica derecha.

Es un macho castrado raza Azteca con 17 años de edad, peso aproximado de 542 *Kg*, su actividad es trabajo de caballo policía y presenta una exostosis en mano derecha (posiblemente en articulación interfalángica proximal) y probable síndrome navicular en las extremidades anteriores (figura [7.14\)](#page-130-0). Su grado de claudicación es 1 de 5.

El síndrome navicular es una condición degenerativa dentro de hueso navicular, el cual incluye múltiples estructuras como el hueso navicular, los ligamentos que lo soportan, la bolsa navicular y al tendón flexor digital profundo, el cual cruza detrás del hueso navicular, para insertarse en la tercera falange. El síndrome navicular es una de las mayores causas de cojeras en los caballos y en la mayoría de los casos afecta a ambos miembros anteriores [[Rettig, 2013](#page-198-0)] y en general todo el movimiento del animal.

Aunque los miembros posteriores pueden estar afectados, se lo considera un problema predominante de los miembros anteriores. La causa exacta no está clara, pero se cree que puede estar asociado a un problema vascular o una alteración biomecánica. A menudo, el síndrome es bilateral pero la claudicación puede aparecer unilateral. Cuando un caballo presenta síndrome del navicular se puede presentar un acortamiento de la fase craneal y una alteración en el arco de vuelo de ambas extremidades torácicas [\[STASHAK,](#page-199-0) [2002](#page-199-0)].

Este caballo apoya sus pinzas y no sus talones, debido al dolor en la zona navicular, efectuando pasos cortos. Estas enfermedades (exostosis y síndrome del navicular) alteran significativamente el movimiento del caballo, como se verá en las siguientes gráficas.

A continuación se presentan las trayectorias de los marcadores colocados en la sección torácica y pélvica durante un ciclo de marcha.

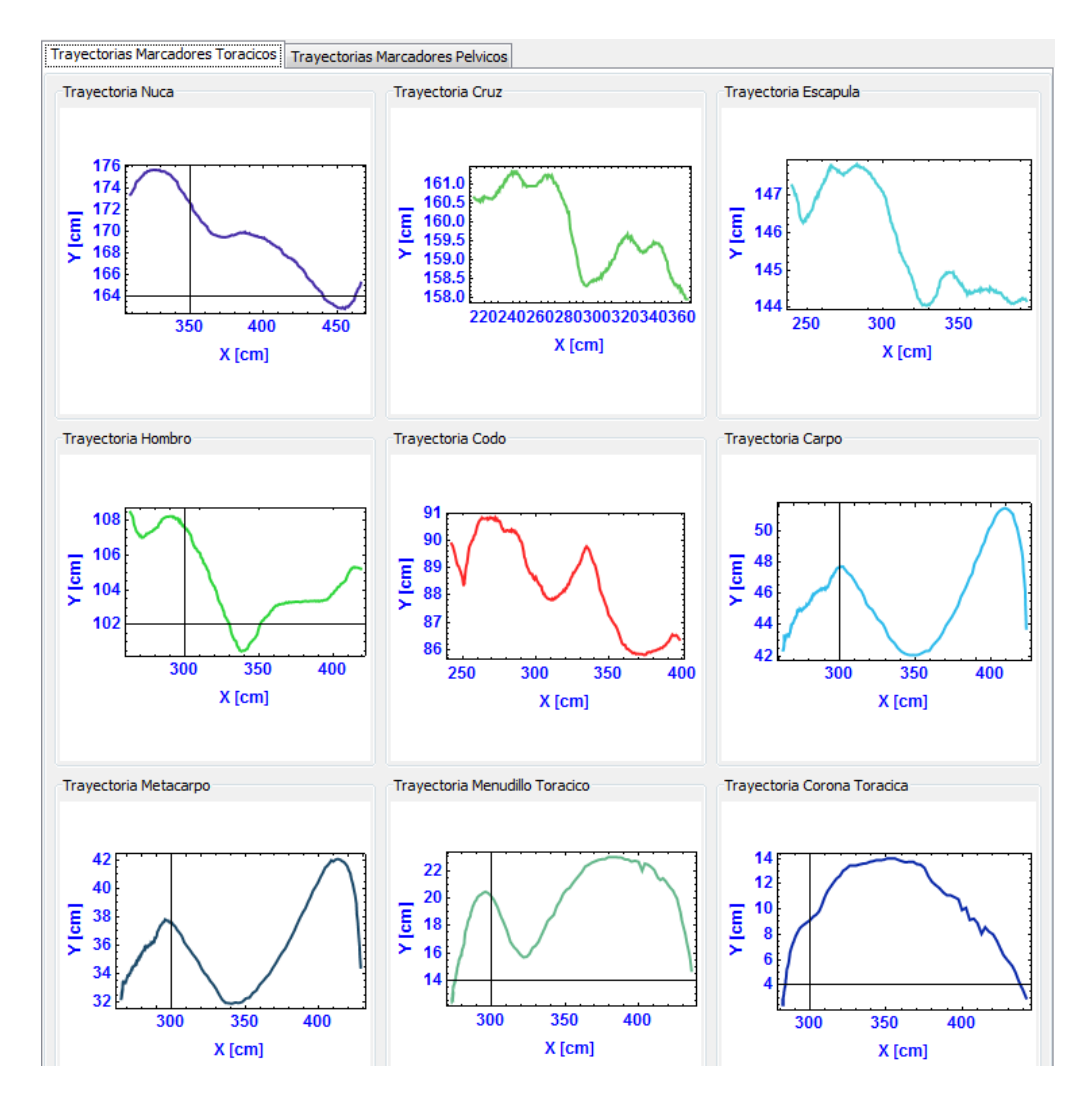

Figura 6.17: Trayectorias de la extremidad anterior caso 4

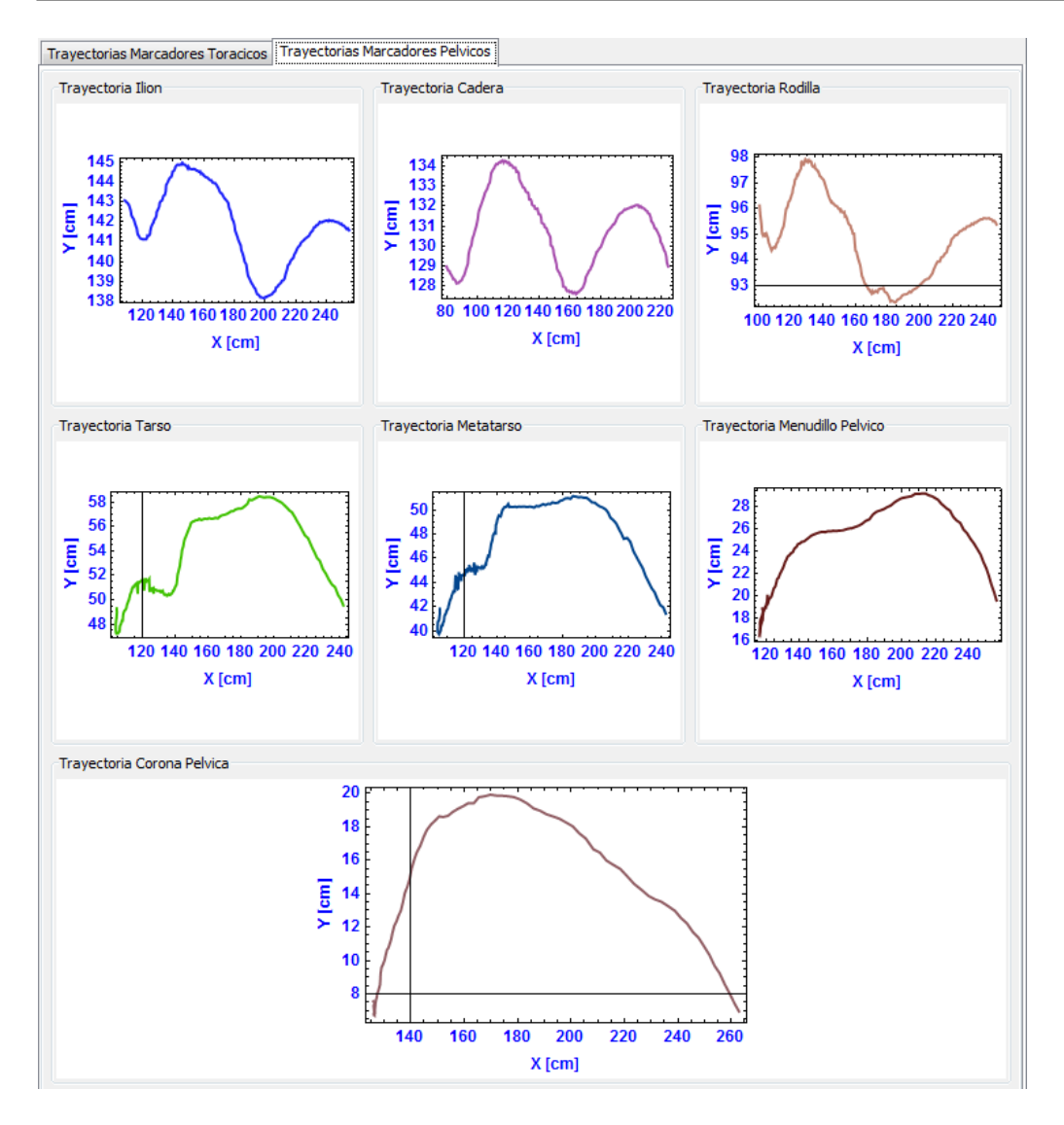

Figura 6.18: Trayectorias de la extremidad posterior caso 4

En las siguientes figuras se pueden observar las curvas cinemáticas articulares (movimientos angulares) de las principales articulaciones de las secciones torácica y pélvica del caballo durante un ciclo de marcha.

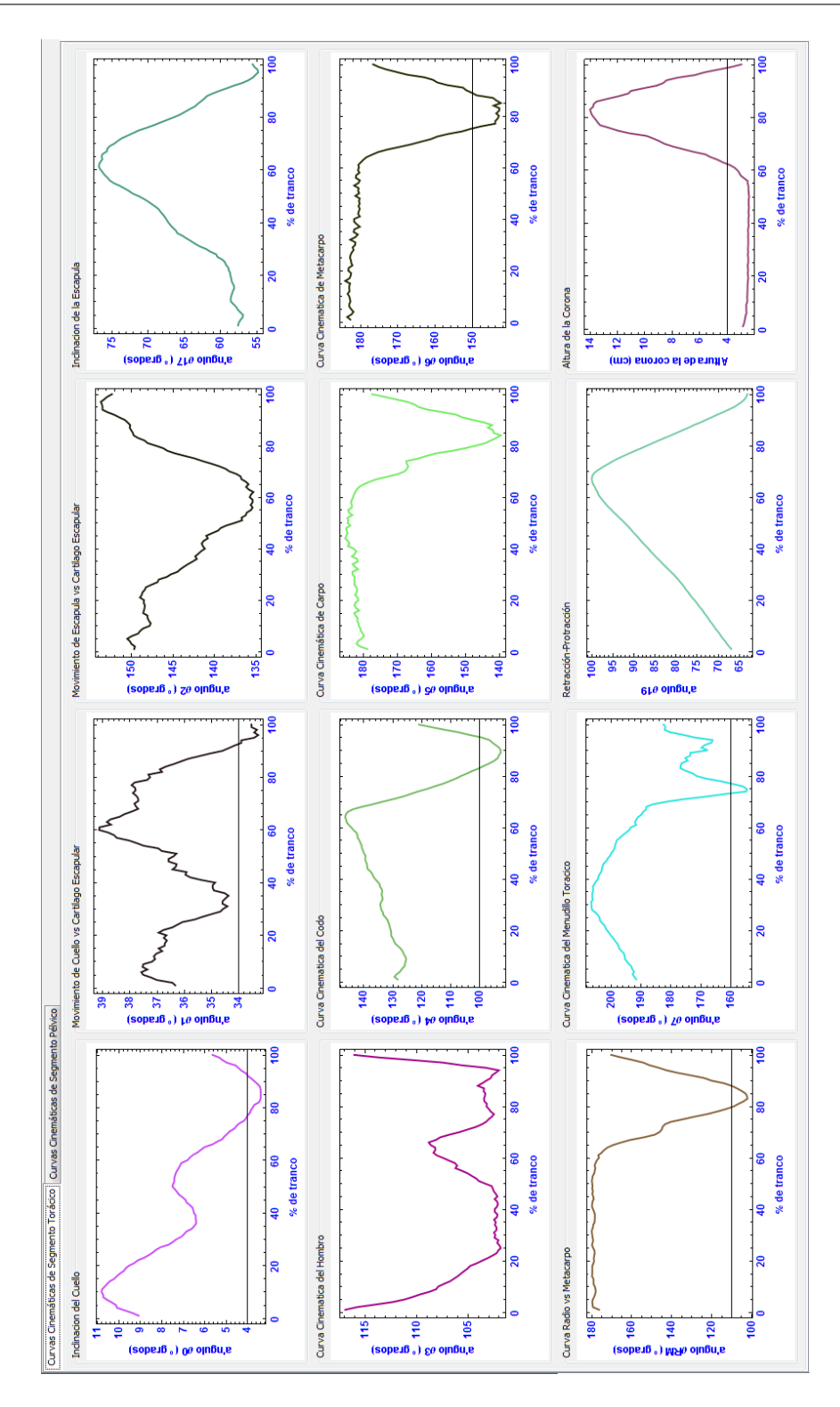

Figura 6.19: Curvas cinemáticas de la extremidad anterior caso 4

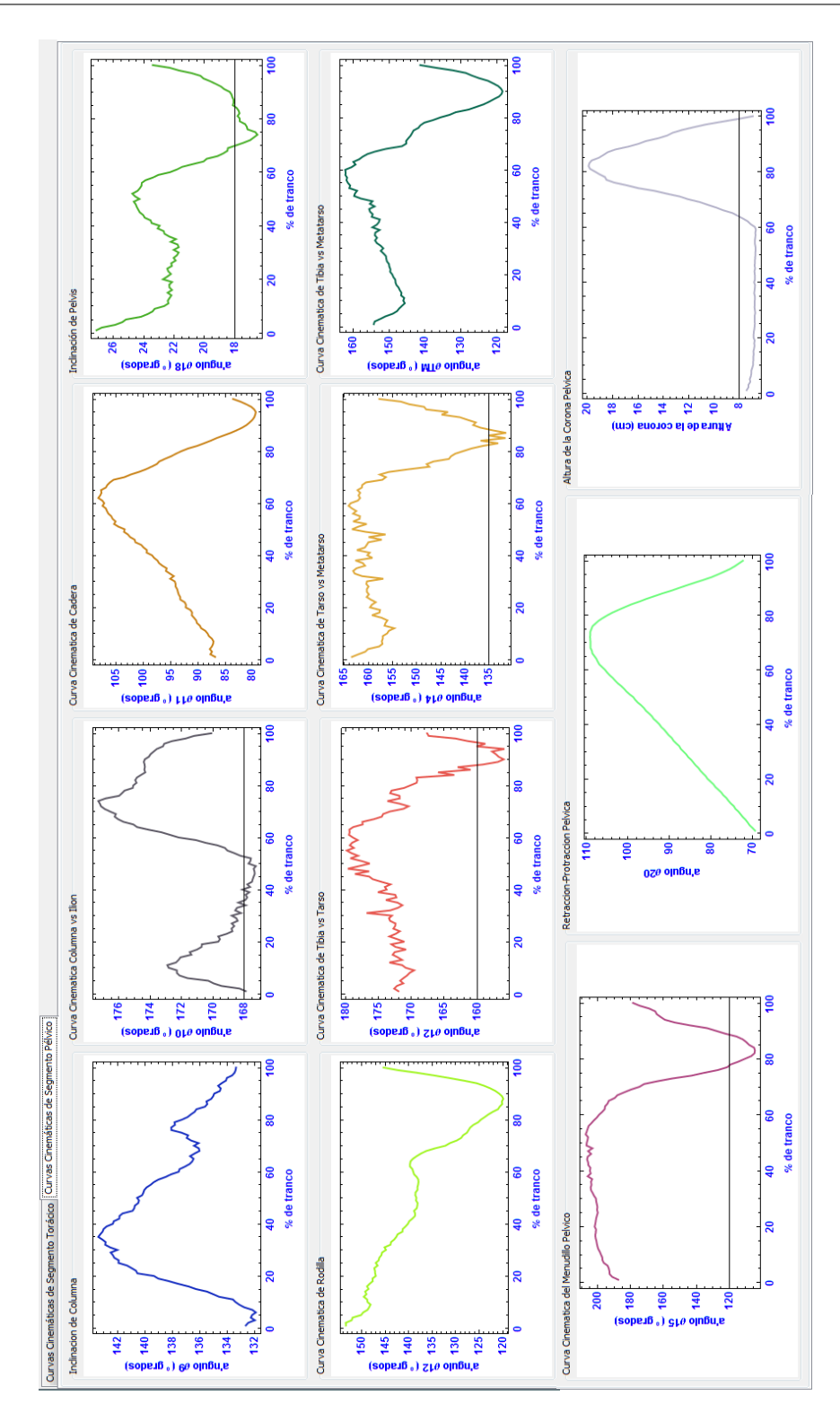

Figura 6.20: Curvas cinemáticas de la extremidad posterior caso 4

## 6.5. CASO 5

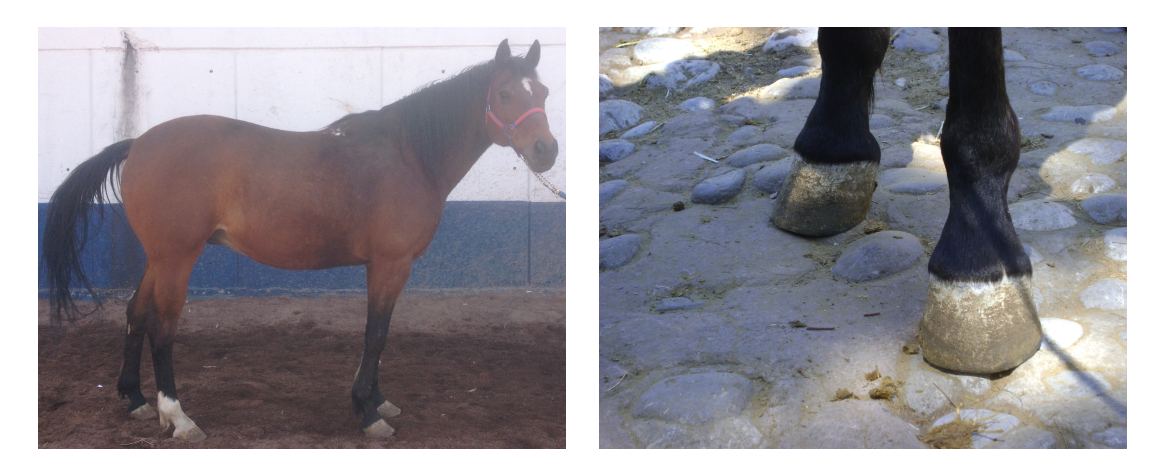

Figura 6.21: Macho castrado de raza Azteca con exostosis anillada en miembros torácicos.

Es un macho castrado raza Azteca con 15 años de edad, peso aproximado de 514*Kg*, su actividad es trabajo de caballo policía y presenta efusión en la articulaciones interfalángicas distales y exostosis anillada en los miembros anteriores, especícamente en las articulaciones interfalángicas distales (figura [7.15](#page-131-0)). Esto hace que el caballo apoye sus talones y disminuya la fase de apoyo en las extremidades torácicas, afectando significativamente sus movimientos. Su grado de claudicación es 1 de 5.

A continuación se presentan las trayectorias de los marcadores colocados en la sección torácica y pélvica durante un ciclo de marcha.

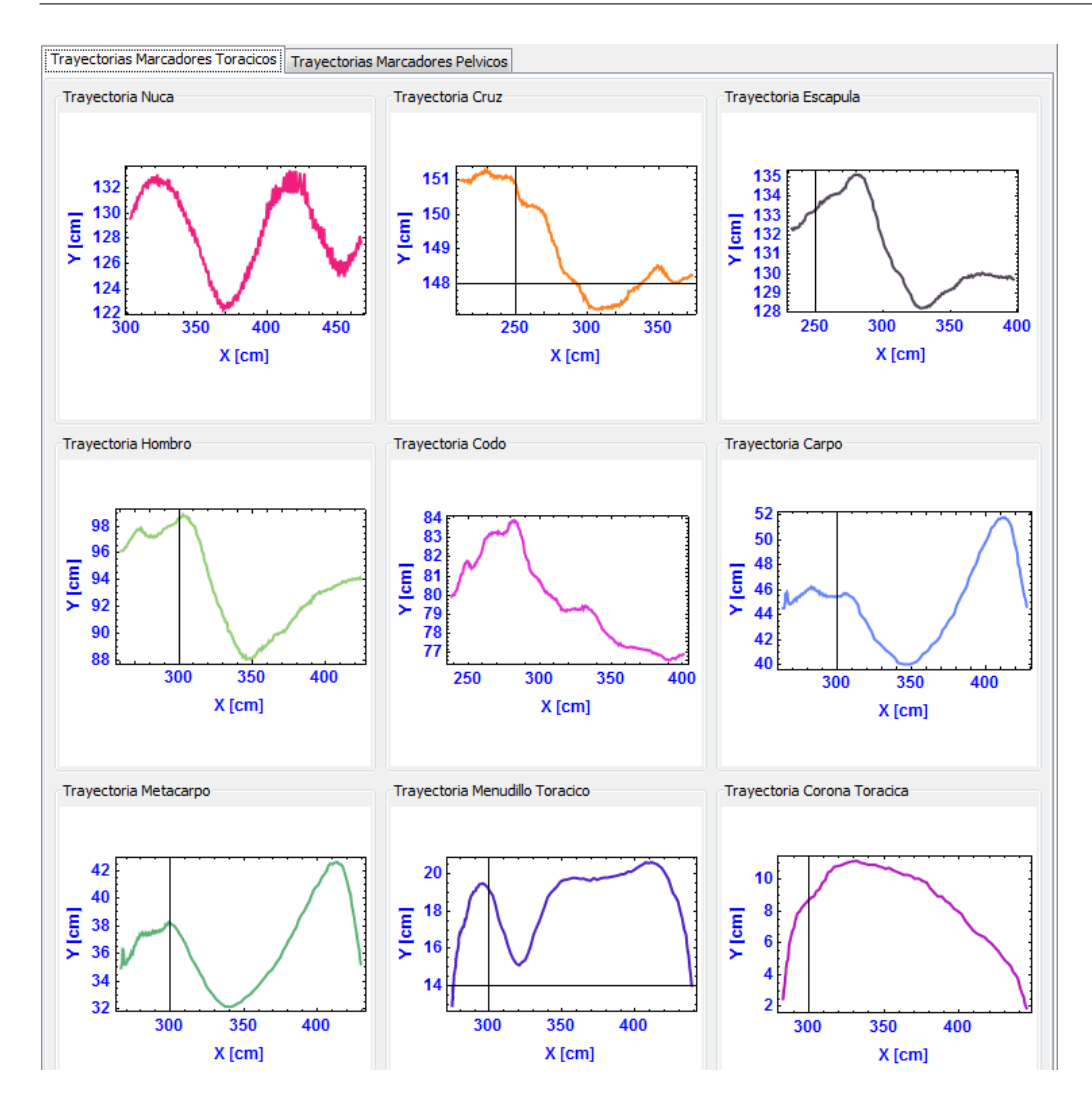

Figura 6.22: Trayectorias de la extremidad anterior caso 5

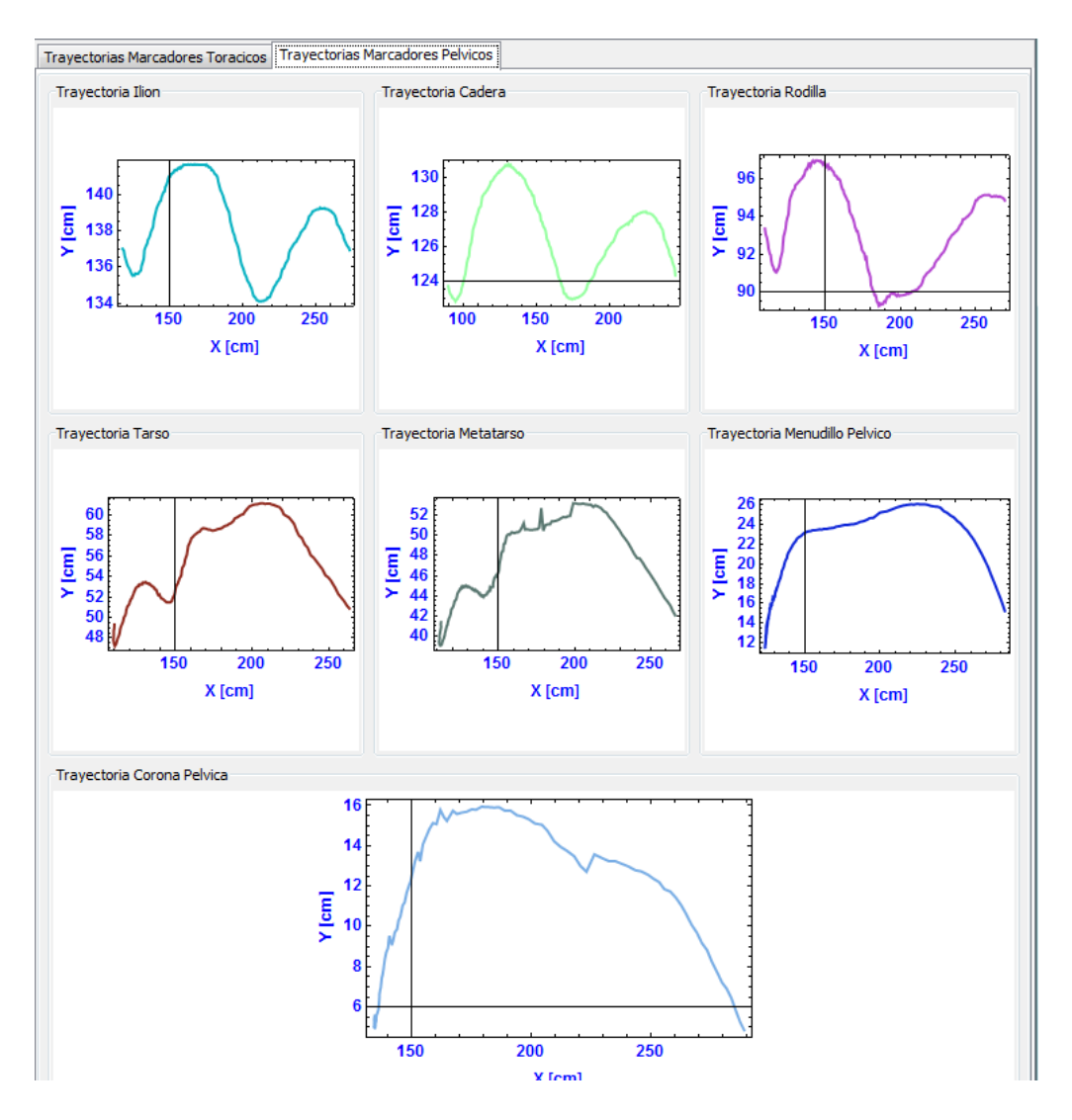

Figura 6.23: Trayectorias de la extremidad posterior caso 5

En las siguientes figuras se pueden observar las curvas cinemáticas articulares (movimientos angulares) de las principales articulaciones de las secciones torácica y pélvica del caballo durante un ciclo de marcha.

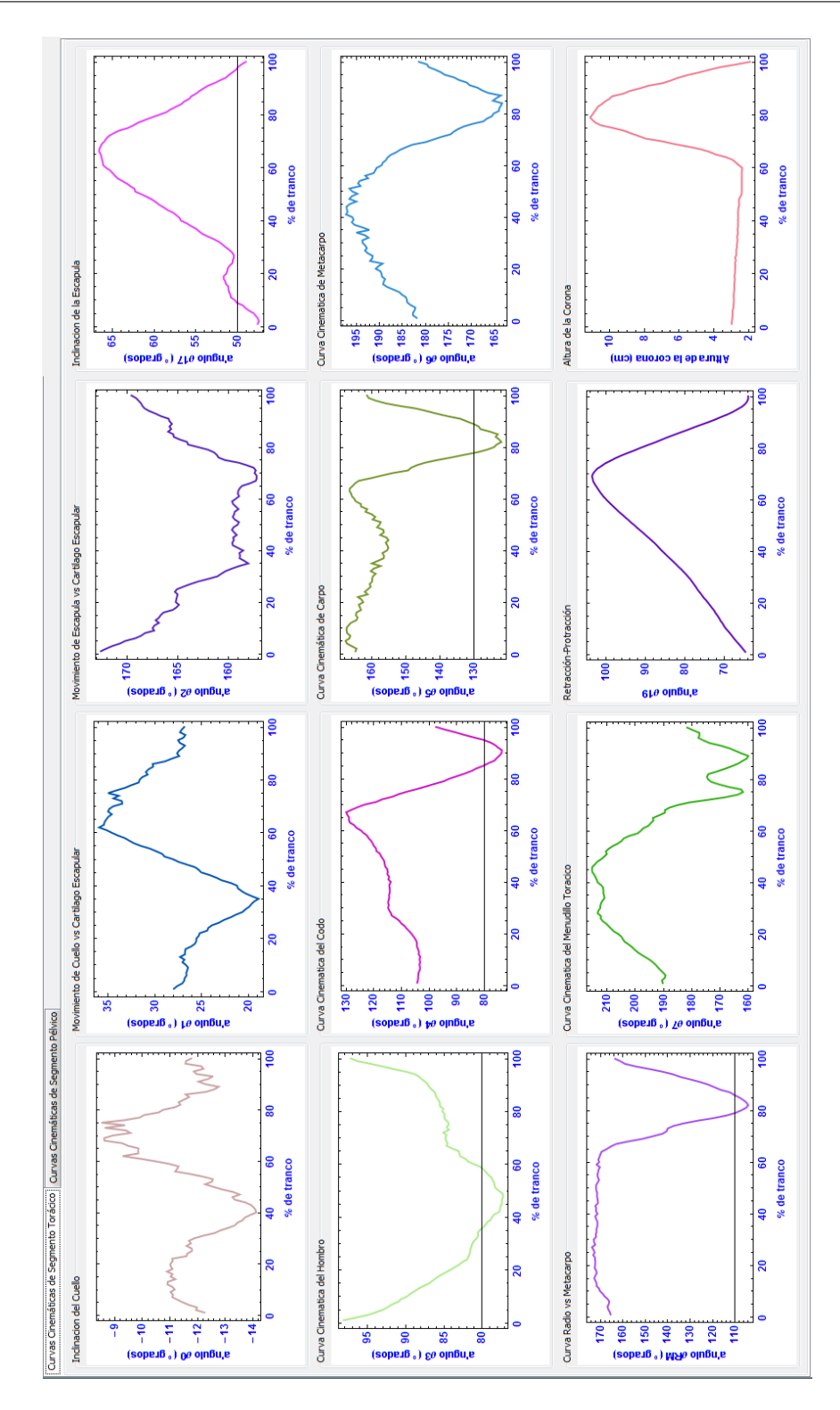

Figura 6.24: Curvas cinemáticas de la extremidad anterior caso 5

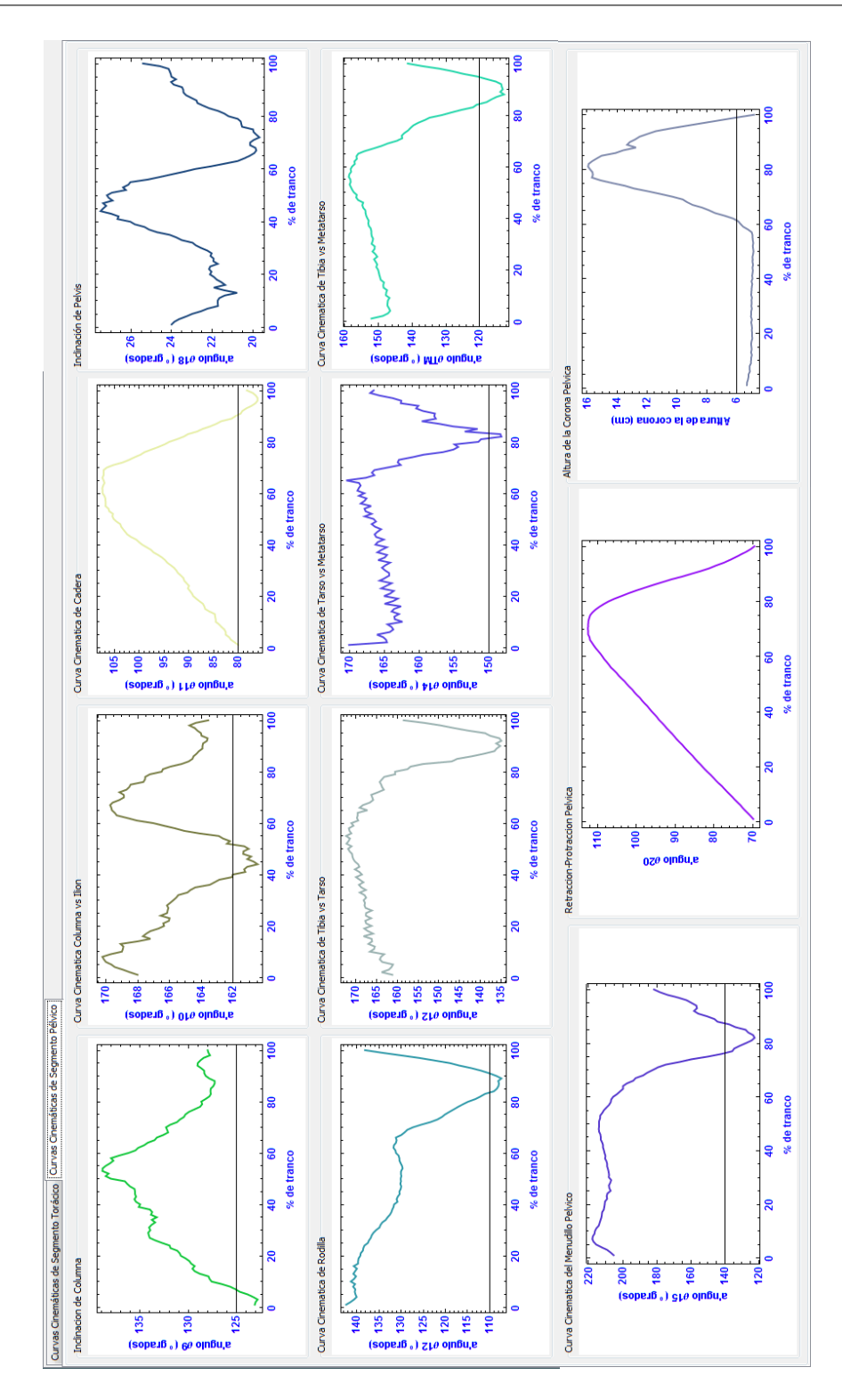

Figura 6.25: Curvas cinemáticas de la extremidad posterior caso 5

## 6.6. CASO 6

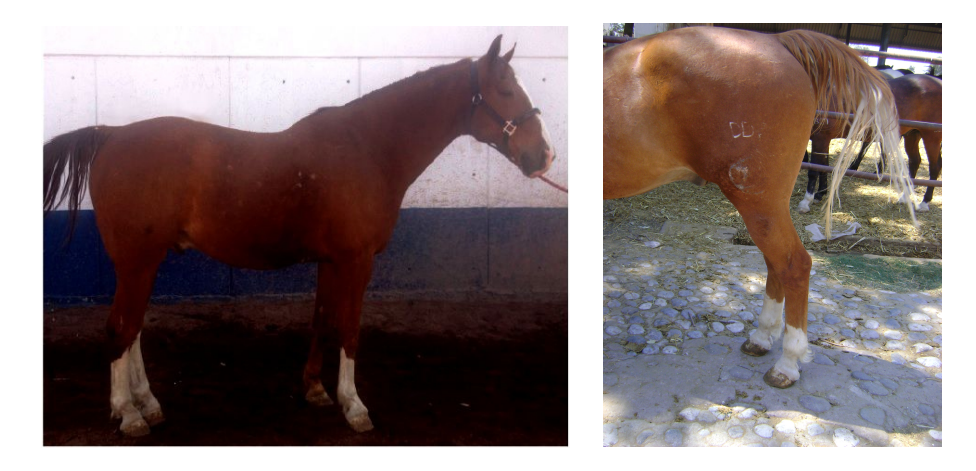

Figura 6.26: Macho castrado de raza Azteca con esparaván de arpeo en miembro pélvico izquierdo.

Es un macho castrado raza Azteca con 17 años de edad, peso aproximado de 552 *Kg*, su actividad es trabajo de caballo policía y presenta esparaván de arpeo en el miembro posterior izquierdo (articulación de tarso) (figura [7.16\)](#page-132-0). Su grado de claudicación es 4 de 5.

Esta enfermedad es la neurointoxicación de la placa motora muscular de los extensores laterales, caracterizada por movimientos contráctiles que hace el animal al moverse, levantando las extremidades donde existe la dolencia como si súbitamente se quemara. Es frecuente que este acompañado de un tumor duro, externo al corvejón, de forma y tamaño similar a un garbanzo pequeño [\[STASHAK, 2002\]](#page-199-0).

Este caballo presenta rigidez en el tarso izquierdo y genera un levantamiento de la cadera que le permite avanzar, modificando así el movimiento del equino, lo cual se ve reflejado en las siguientes gráficas.

A continuación se presentan las trayectorias de los marcadores colocados en la sección torácica y pélvica durante un ciclo de marcha.

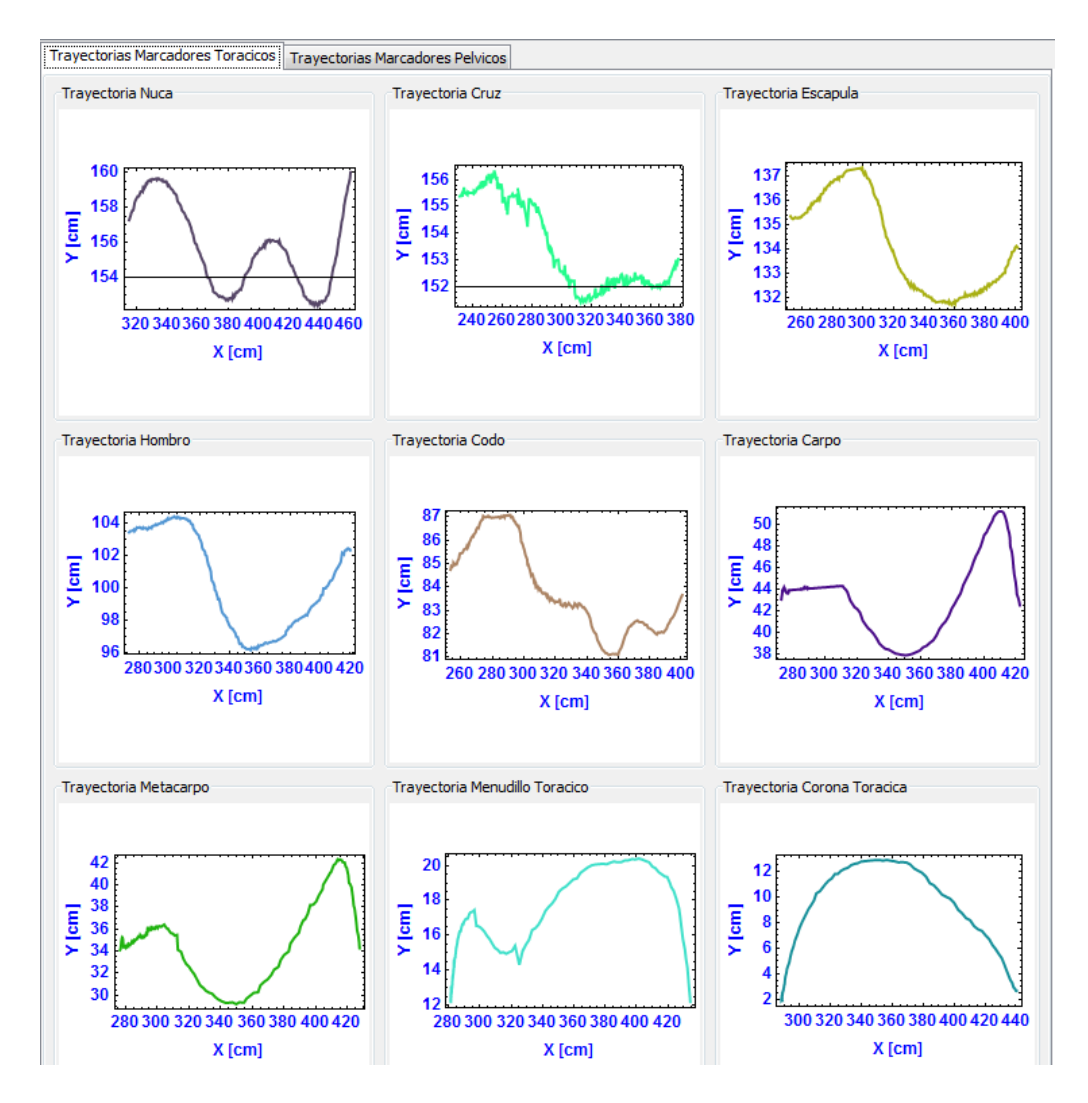

Figura 6.27: Trayectorias de la extremidad anterior caso 6

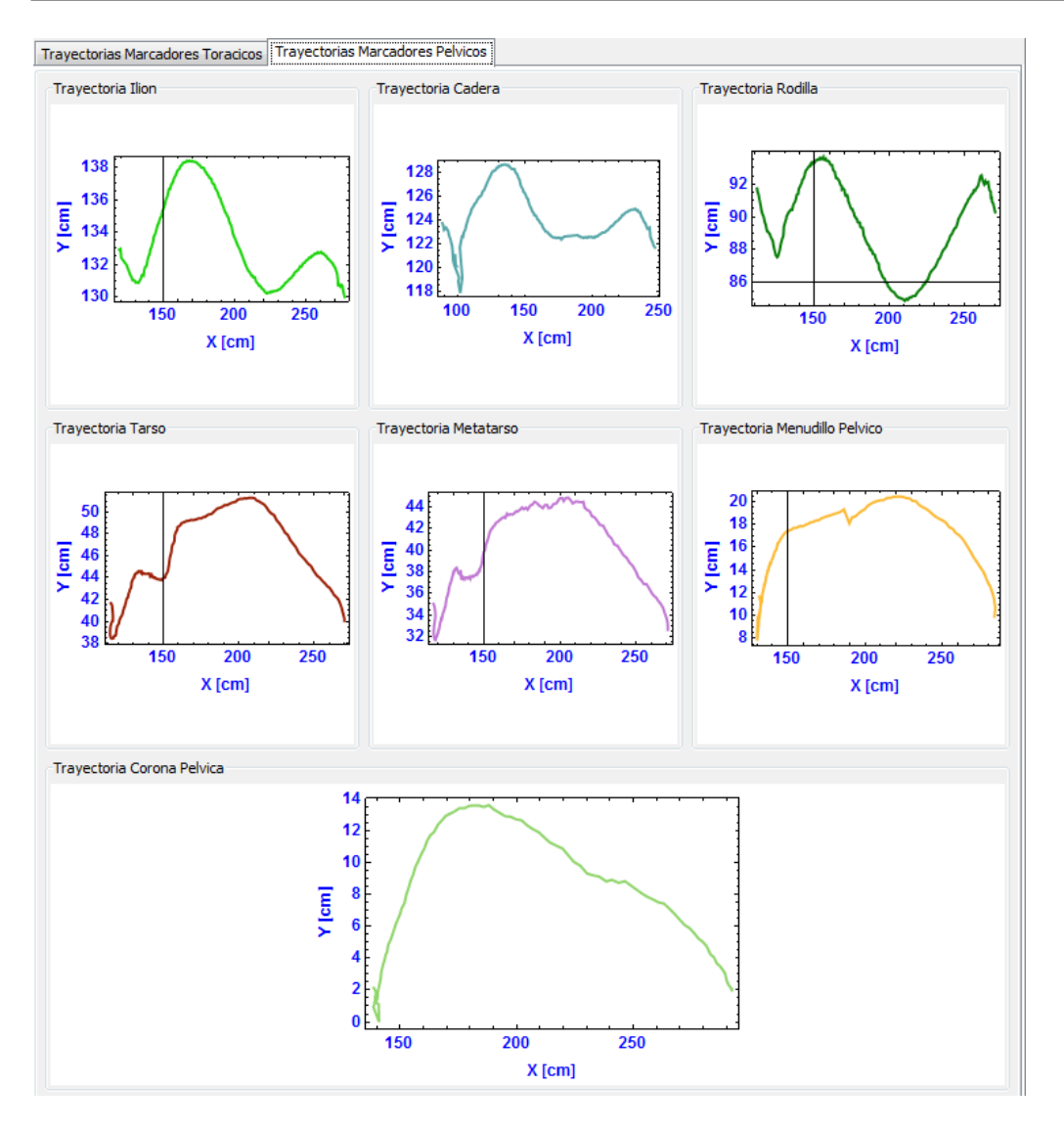

Figura 6.28: Trayectorias de la extremidad posterior caso 6

En las siguientes figuras se pueden observar las curvas cinemáticas articulares (movimientos angulares) de las principales articulaciones de las secciones torácica y pélvica del caballo durante un ciclo de marcha.
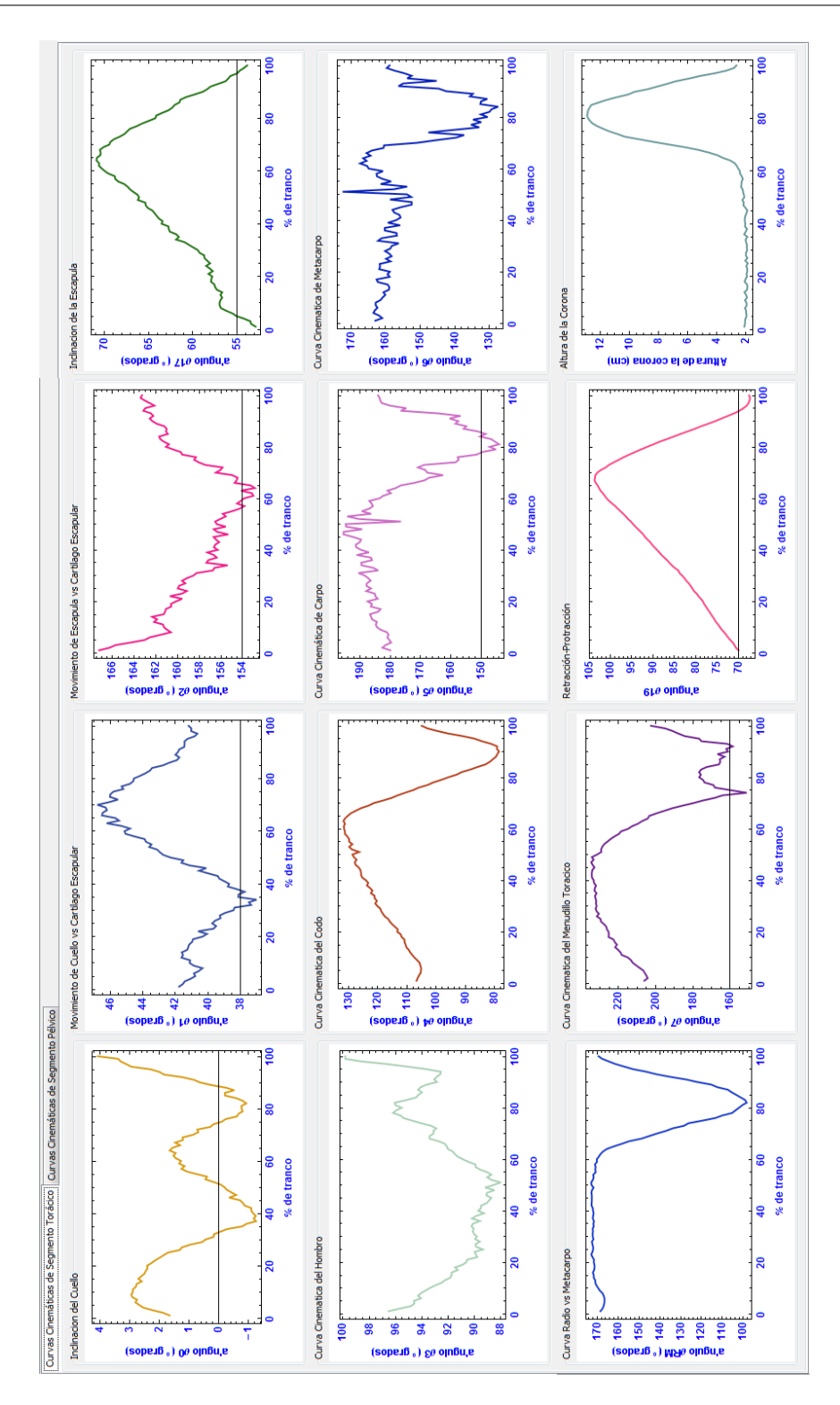

Figura 6.29: Curvas cinemáticas de la extremidad anterior caso 6

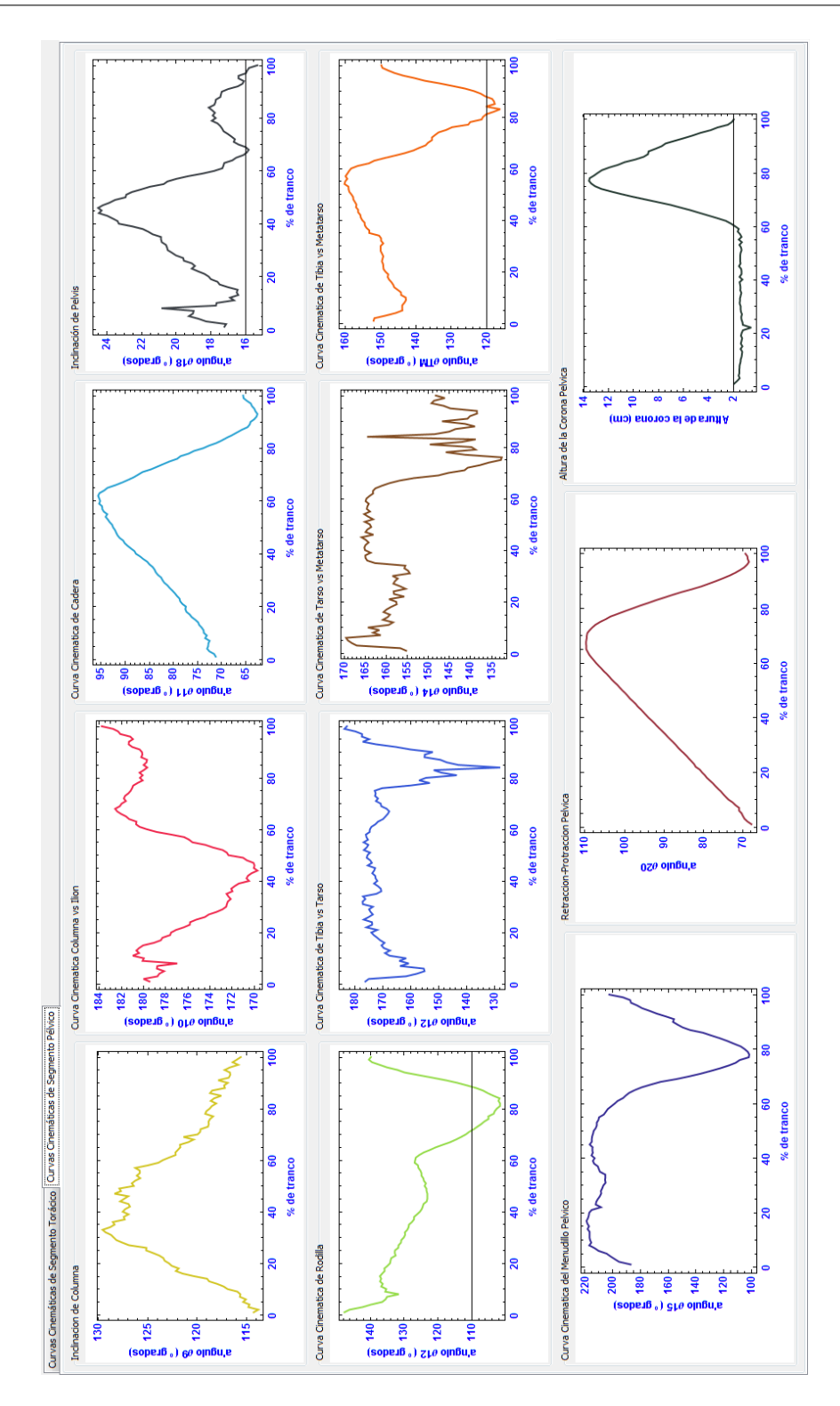

Figura 6.30: Curvas cinemáticas de la extremidad posterior caso 6

Yolanda Torres Pérez UDIATEM

# 6.7. CASO 7

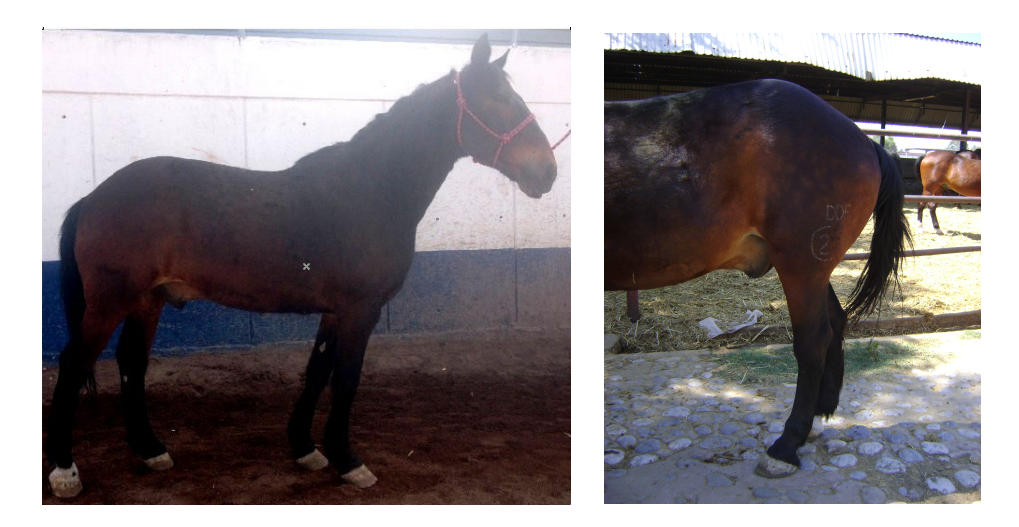

Figura 6.31: Macho castrado de raza Azteca con esparaván en miembros pélvicos.

Es un macho castrado raza Azteca con 18 años de edad, peso aproximado de 568 *Kg*, su actividad es trabajo de caballo policía y presenta esparaván en las extremidades posteriores, afectando las articulaciones de tarso derecho e izquierdo (figura [7.17\)](#page-133-0). Posible exostosis anillada en las extremidades pélvicas (alteración en las articulaciones interfalángicas proximales). Su grado de claudicación es 3 de 5.

Al esparaván óseo también se le conoce como osteoartritis y periostitis, que afecta principalmente a las articulaciones intertarsiana distal y tarsometatarsiana, y ocasionalmente, a la intertarsiana proximal. La enfermedad comienza en la cara intertarsiana de la articulación, pero la degeneración se puede extender dorsalmente [\[Equina, 2013\]](#page-195-0) [\[Navarrete, 2013\]](#page-198-0).

Este caballo no flexiona de forma normal sus tarsos, da pasos cortos por la rigidez de estas articulaciones y además evidencia una mala alineación (conformación), generando una alteración evidente en el movimiento del caballo, que se verá en las siguientes gráficas.

A continuación se presentan las trayectorias de los marcadores colocados en la sección torácica y pélvica durante un ciclo de marcha.

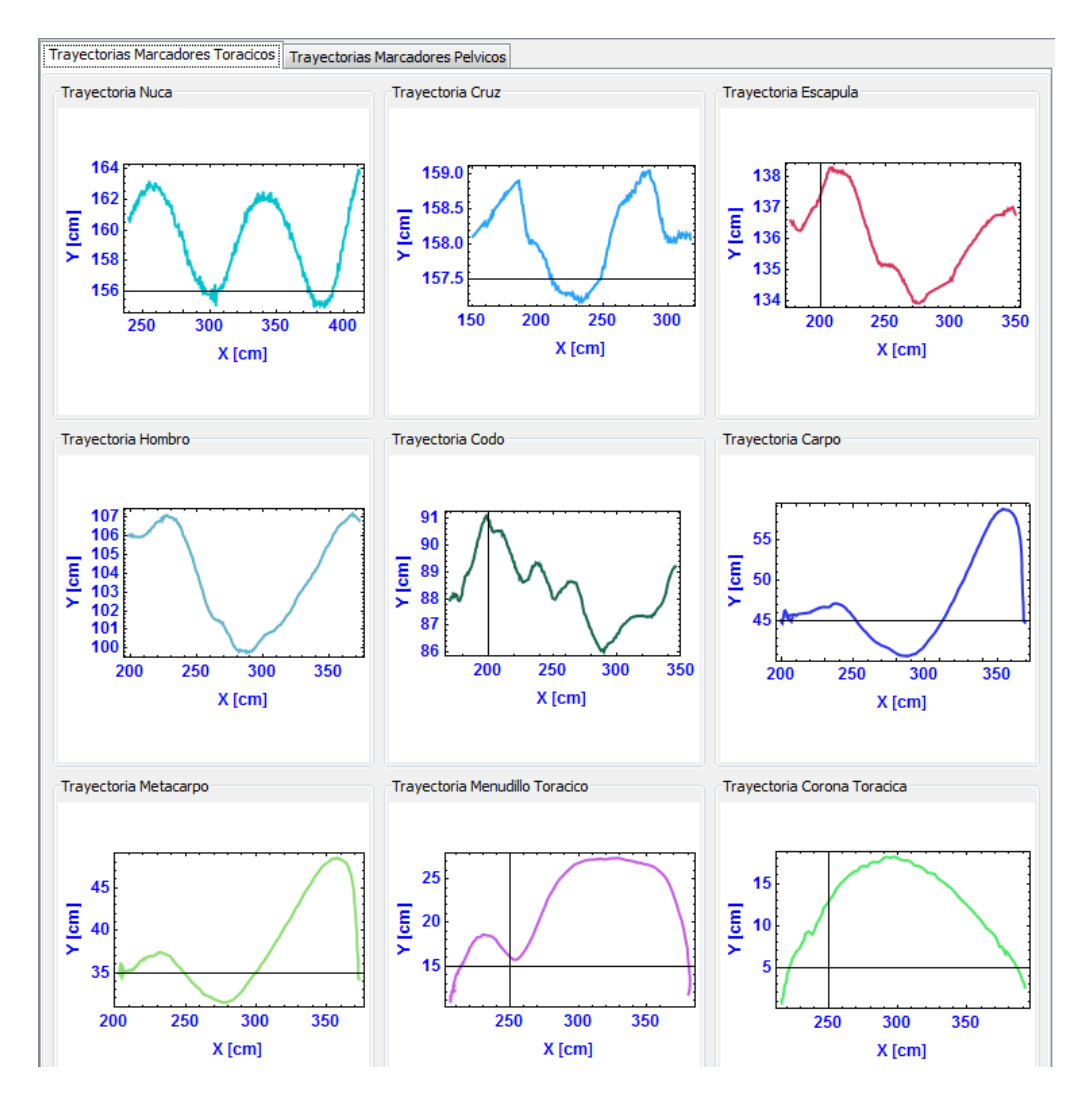

Figura 6.32: Trayectorias de la extremidad anterior caso 7

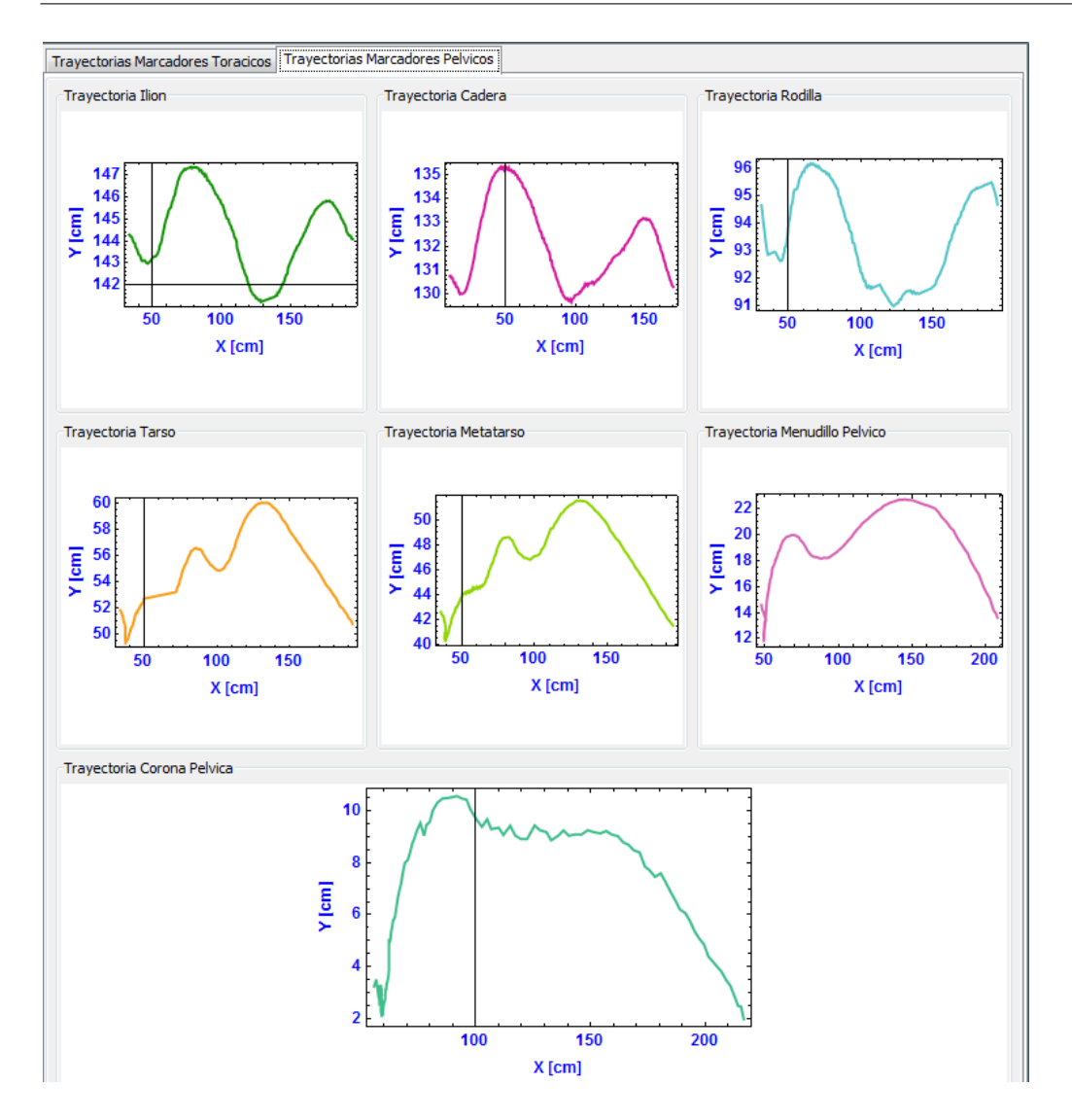

Figura 6.33: Trayectorias de la extremidad posterior caso 7

En las siguientes figuras se pueden observar las curvas cinemáticas articulares (movimientos angulares) de las principales articulaciones de las secciones torácica y pélvica del caballo durante un ciclo de marcha.

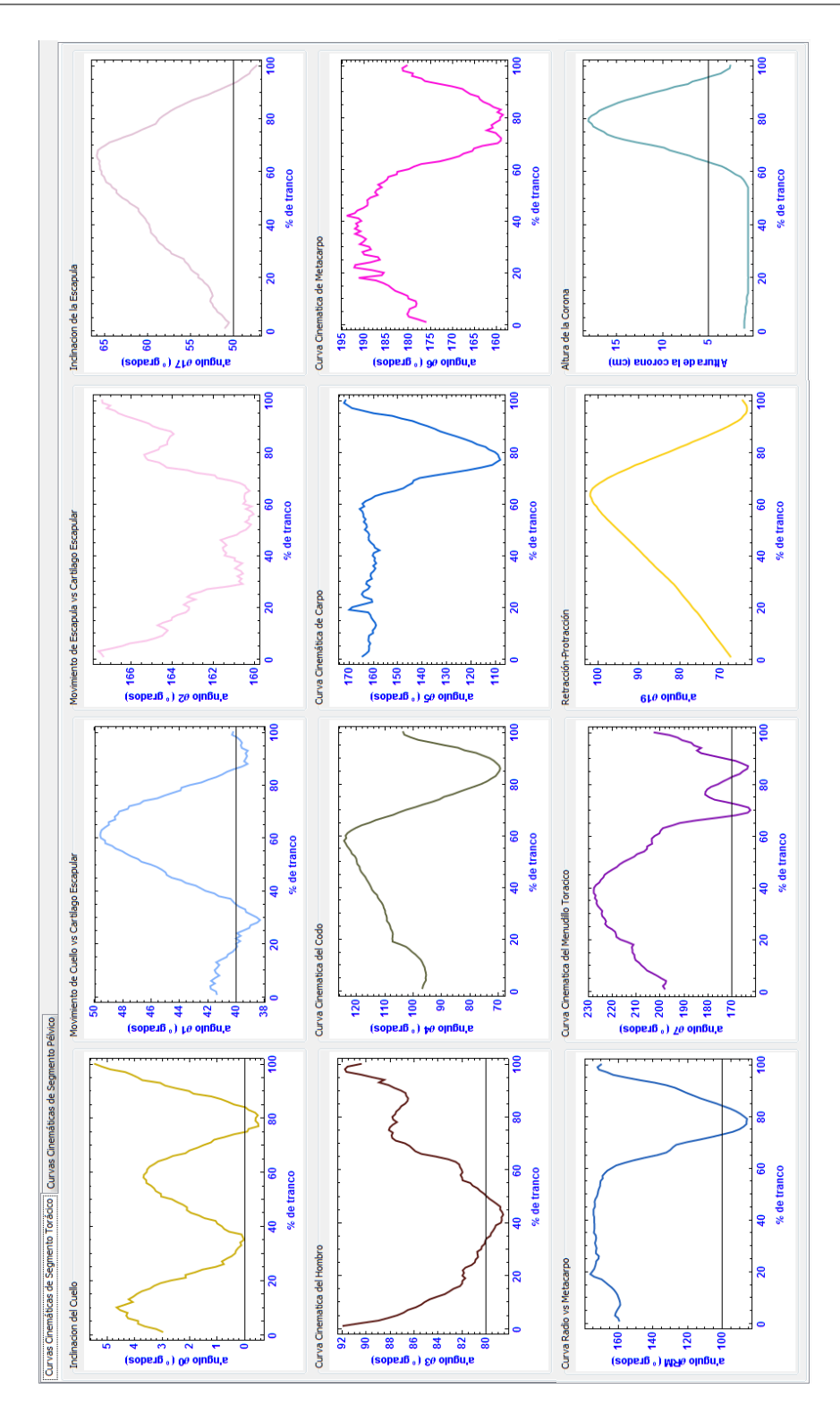

Figura 6.34: Curvas cinemáticas de la extremidad anterior caso 7

Yolanda Torres Pérez UDIATEM

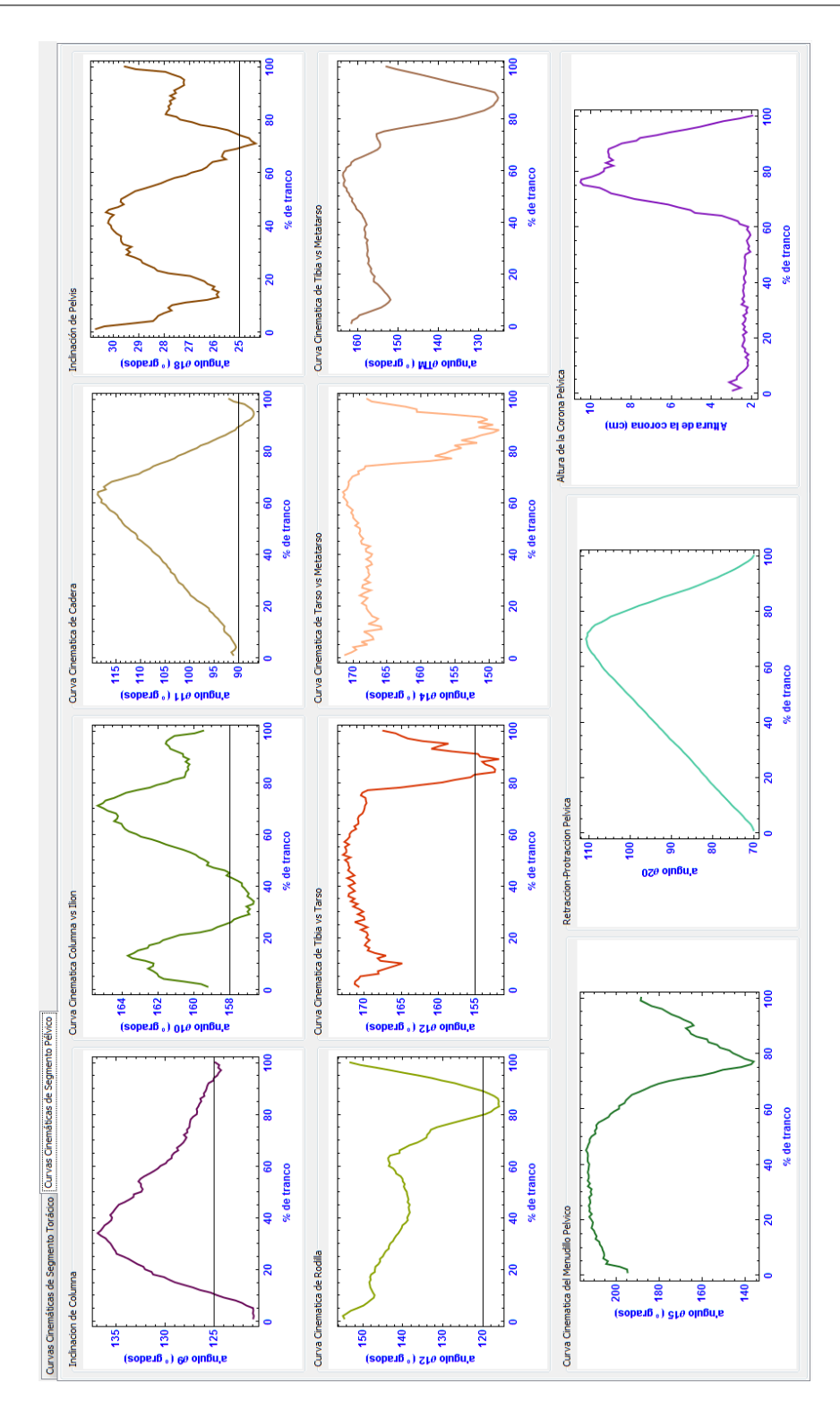

Figura 6.35: Curvas cinemáticas de la extremidad posterior caso 7

# Capítulo 7

# RESULTADOS

Durante el desarrollo de este proyecto de investigación se obtuvieron diferentes resultados, los cuales se presentan a continuación:

# 7.1. Representación 2D del Caballo

Mediante el desarrollo y uso del modelo matemático de la cinemática de los caballos, se obtuvo la representación 2D del equino a escala real como un sistema mecánico de cuerpos rígidos articulados, con los segmentos corporales más importantes que componen su aparato locomotor (figura 7.1). Esta representación se utilizó para generar la simulación de su movimiento y compararlo con el video de marcha real (en campo) del equino, en el módulo de control de la interfaz y de esta forma poder analizar mejor el movimiento del animal.

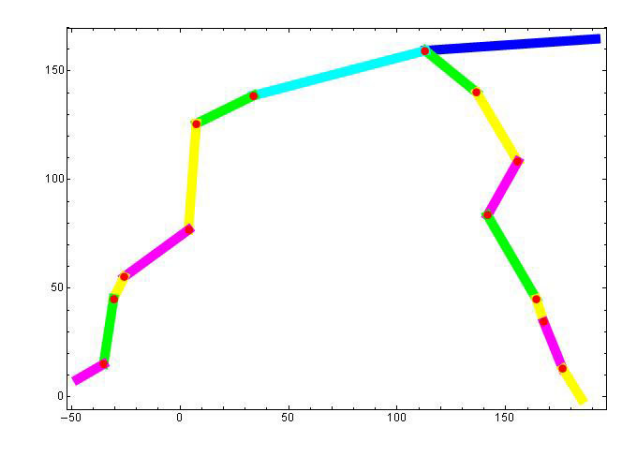

Figura 7.1: Visualización de la representación mecánica 2D del caballo.

## 7.2. Pesos de Caballos

Para tener un valor aproximado de este parámetro anatómico de cada caballo, se empleó la ecuación [5.1](#page-77-0) del peso corporal, la cual emplea los valores del perímetro torácico y de la longitud de cuerpo (largo desde la tuberosidad isquiática a la punta del hombro), y dan un valor cercano al peso real del animal [[Carroll and Huntington, 1988](#page-194-0)], [\[McGowan et al., 2007\]](#page-197-0), [\[García Neder et al., 2009](#page-196-0)]. Además, se calculó el valor promedio de la población sana de caballos Warmblood (tabla 7.1).

| Caballo        | Perímetro Torácico (cm) | Longitud de Cuerpo (cm) | Peso Teórico (Kg) |
|----------------|-------------------------|-------------------------|-------------------|
| 1              | 197                     | 164                     | 534.85            |
| $\sqrt{2}$     | 195                     | 170                     | 543.21            |
| 3              | 190                     | 176                     | 533.92            |
| $\overline{4}$ | 192                     | 160                     | 495.65            |
| $\bf 5$        | 205                     | 174                     | 614.48            |
| $\,$ 6         | 190                     | 163                     | 494.48            |
| $\overline{7}$ | 190                     | 163                     | 494.48            |
| 8              | 185                     | 169                     | 486.05            |
| $\overline{9}$ | 197                     | 170                     | 554.41            |
| 10             | 188                     | 168                     | 498.97            |
| 11             | 185                     | 163                     | 468.80            |
| 12             | 188                     | 169                     | 501.94            |
| 13             | 192                     | 168                     | 520.43            |
| 14             | 195                     | 170                     | 543.21            |
| 15             | 197                     | 164                     | 534.85            |
|                | 521.32                  |                         |                   |

Tabla 7.1: Estimación del peso de los caballos mediante ecuación hipométrica.

Esta información será de utilidad para los médicos veterinarios responsables de estos caballos para diseñar programas de alimentación, dosificación de medicamentos y en la evaluación del crecimiento, entre otras cosas.

# 7.3. Longitudes Experimentales

Con una cinta métrica se midieron directamente sobre el caballo los principales segmentos corporales de cada caballo (tabla [7.2](#page-117-0))y se caracterizó hipométricamente la población.

| Seg.           | Cab1 | Cab2 | Ca <sub>b3</sub> | Cab4 | Cab <sub>5</sub> | Cab6 | Cab7 | $C$ ab $8$ | Cab9 | Cab10 | Cab11 | Cab12 | Cab13 | Cab14 | Cab15 | Prom. | Desv.Est       |
|----------------|------|------|------------------|------|------------------|------|------|------------|------|-------|-------|-------|-------|-------|-------|-------|----------------|
| L <sub>0</sub> | 90   | 96   | 95               | 86   | 96               | 91   | 89   | 88         | 94   | 91    | 88.5  | 84    | 92    | 85    | 95    | 90.7  | 4              |
| L1             | 26   | 34   | 35               | 30   | 38               | 27.5 | 31.5 | 29         | 33   | 33.5  | 36.5  | 35    | 34    | 34    | 31    | 32.5  | 3.3            |
| L <sub>2</sub> | 37   | 34.5 | 34               | 37   | 30               | 37.5 | 33   | 36.5       | 29   | 32    | 28.5  | 33    | 34.5  | 31.5  | 34    | 33.5  | 2.9            |
| L3             | 33   | 30   | 29               | 30   | 32.5             | 31   | 31   | 28.5       | 29.5 | 25.5  | 27    | 27.5  | 28.5  | 30    | 30    | 29.5  | $\overline{2}$ |
| L <sub>4</sub> | 42.5 | 40   | 43               | 40   | 45               | 44   | 38   | 42         | 41.5 | 47    | 42    | 41    | 40.5  | 40.5  | 42    | 41.9  | 2.2            |
| L <sub>5</sub> | 12.5 | 10.5 | 10.5             | 11   | 12               | 11   | 10   | 11         | 10.5 | 10    | 10    | 10.5  | 10    | 10    | 10    | 10.6  | 0.8            |
| $_{\rm L6}$    | 25   | 23.5 | 24               | 22.5 | 25               | 25   | 23   | 22         | 25   | 25.5  | 25    | 23    | 23    | 25    | 24    | 24    | 1.1            |
| L7             | 14   | 15   | 14.5             | 14.5 | 14               | 14   | 14   | 14.5       | 15   | 15.5  | 14.5  | 14.5  | 15    | 14.5  | 14    | 14.5  | 0.5            |
| L <sub>9</sub> | 85.5 | 80   | 87               | 86   | 93               | 87.5 | 78   | 84.5       | 95   | 83    | 82.5  | 85    | 90    | 89.5  | 89    | 86.4  | 4.6            |
| L10            | 29.5 | 31.5 | 36               | 27.5 | 30               | 36   | 33.5 | 31         | 34   | 28.5  | 31    | 29    | 25    | 32    | 34    | 31.2  | 3.1            |
| L11            | 36.5 | 33   | 35               | 27   | 35               | 31.5 | 32   | 28         | 31.5 | 32.5  | 34.5  | 33    | 33    | 24    | 31    | 31.8  | 3.3            |
| L12            | 48.0 | 49   | 50               | 46   | 52               | 53   | 51   | 47.5       | 49.5 | 48    | 45    | 42    | 41.5  | 51    | 43    | 47.8  | 10             |
| L13            | 10.5 | 12   | 9                | 9.5  | 10               | 11.5 | 10   | 10.5       | 12.5 | 10.5  | 10.5  | 12    | 15    | 10    | 10    | 10.9  | 8.9            |
| L14            | 31.5 | 29   | 31.5             | 30   | 32.5             | 30.5 | 31.5 | 31.5       | 31   | 31    | 31    | 28.5  | 29    | 30    | 30    | 30.6  | 1.1            |
| L15            | 13.5 | 13.5 | 14               | 13.5 | 15.5             | 15   | 14   | 14         | 15.5 | 15    | 15    | 14.5  | 13    | 14    | 13    | 14.2  | 0.8            |

<span id="page-117-0"></span>Tabla 7.2: Longitudes experimentales de los segmentos corporales de los caballos.

Con estas mediciones los veterinarios pueden hacer una valoración de la conformación de los animales, su condición hipométrica y su funcionalidad para el campo de desempeño en el que se están empleando estos caballos.

# 7.4. Resultados de la Biocinemática de los Equinos Generados por la Interfaz Gráfica para Usuarios

Esta nueva interfaz gráfica para usuarios fue diseñada y desarrollada mediante programación en el software Mathematica  $7.0\Omega$  y en conjunto con el modelo biomecánico desarrollado de la cinemática de los equinos, permite modelar, graficar, evaluar y estudiar el movimiento (normal y patológico) de los equinos (figura [7.2\)](#page-118-0). Esta herramienta también facilita a veterinarios e investigadores hacer un registro general de los caballos evaluados y hacer diagnósticos cualitativos y cuantitativos de la marcha equina.

<span id="page-118-0"></span>

|                                  | Platform for Assessment of the Horse Kinematics |  |              |
|----------------------------------|-------------------------------------------------|--|--------------|
|                                  | Record Lengths Control X-Ray Ultrasound         |  |              |
| Horse details                    |                                                 |  | Photo        |
| Owner:                           | EMP                                             |  |              |
| Horse Caretaker:                 | Jorge Fuentes                                   |  |              |
| Horse Name:                      | Encaste                                         |  |              |
| Breed: Warm Blood                |                                                 |  |              |
| Gender: Male                     |                                                 |  |              |
| Age: $5 \rightarrow years$       |                                                 |  |              |
| 450 kg<br>Weight:                |                                                 |  |              |
| Height:                          | $1.65$ m                                        |  |              |
| Coat: Alazan                     |                                                 |  |              |
| Activity: Jump                   | ۰                                               |  |              |
|                                  | None                                            |  |              |
| Distinguishing characteristics : |                                                 |  |              |
|                                  |                                                 |  | Attach Photo |

Figura 7.2: Visualización general de la interfaz gráfica para usuarios.

Usando esta interfaz, el usuario puede obtener:

- Longitud de los principales segmentos corporales, calculados teóricamente (ec[.5.1](#page-77-0)) y medidos experimentalmente.
- Curvas de trayectoria de cada marcador colocado sobre las marcas anatómicas de interés en el caballo.
- Visualización de imágenes de ultrasonido y rayos X, así como su respectivo diagnóstico por parte del médico veterinario (si es necesario).
- Curvas cinemáticas del movimiento angular (flexión extensión) de cada articulación de interés. Para cada caballo (análisis individual) y para un caballo vs. una banda de normalidad ( análisis contra población de estudio.
- Ventana para hacer un análisis individual (comparación gráfica y numérica) de cada curva cinemática articular vs. banda de normalidad de la población.
- Simulación del movimiento del caballo a diferentes velocidades de reproducción y visualización en simultáneo del video de marcha en campo del caballo evaluado.

Adicionalmente, esta herramienta permite generar reportes (\*.pdf) con la siguiente información: datos generales del caballo, foto, longitudes de los segmentos corporales (experimentales y teóricas), diagnóstico de ultrasonido y rayos X (si aplica), curvas de trayectorias de los marcadores, curvas cinemáticas articulares y una tabla para cada curva con valores promedio, ± desviación estándar, el valor del caballo evaluado y la diferencia de éste último con el promedio.

A continuación, se presentarán de forma ampliada cada uno de estos logros:

### 7.4.1. Longitudes experimentales - teóricas

Como se mencionó en el capítulo [5](#page-73-0), las longitudes de los segmentos corporales (figura [5.5\)](#page-76-0) se pueden calcular matemáticamente utilizando la ecuación de distancia entre dos puntos (ec.[3.34\)](#page-60-0). La interfaz emplea las coordenadas (x,y) de cada punto y la anterior ecuación para calcularlas y las despliega en pantalla en el módulo de longitudes (figura [4.7\)](#page-71-0); donde el usuario podrá introducir las medidas experimentales (si así lo requiere para su estudio), compararlas con las teóricas e imprimirlas en el reporte final.

En el Anexo 1, se presenta una tabla con los valores de las longitudes (teóricas y experimentales) de los principales segmentos de los 25 caballos de salto (población base de estudio), sus respectivos promedios, la desviación estándar de cada una y la diferencia entre el promedio experimental vs. el teórico para cada longitud.

Las longitudes teóricas son empleadas por el modelo matemático como datos de entrada (longitudes de las barras rígidas) para realizar los cálculos de la cinemática inversa y generar las curvas de los movimientos angulares de cada articulación y la simulación del movimiento del caballo.

A contar con la información de longitudes de segmentos corporales generada por la interfaz, los médicos veterinarios podrán evaluar si la simetría del caballo y la conformación morfológica funcional es la correcta y si no lo es, pueden plantear posibles soluciones para de esta manera evitar daños o lesiones no deseadas en el animal.

#### 7.4.2. Curvas de trayectorias

En el módulo de cálculo el usuario puede obtener las curvas de trayectoria de cada uno de los marcadores colocados sobre el caballo evaluado. Estas trayectorias se pueden ver sin sincronizar (todo el registro de mar-cha) o sincronizadas (acotadas a un ciclo de marcha). En las figuras 7.3[,7.4](#page-121-0), se presenta un ejemplo del tipo de curvas que se obtienen para uno de los caballos evaluados.

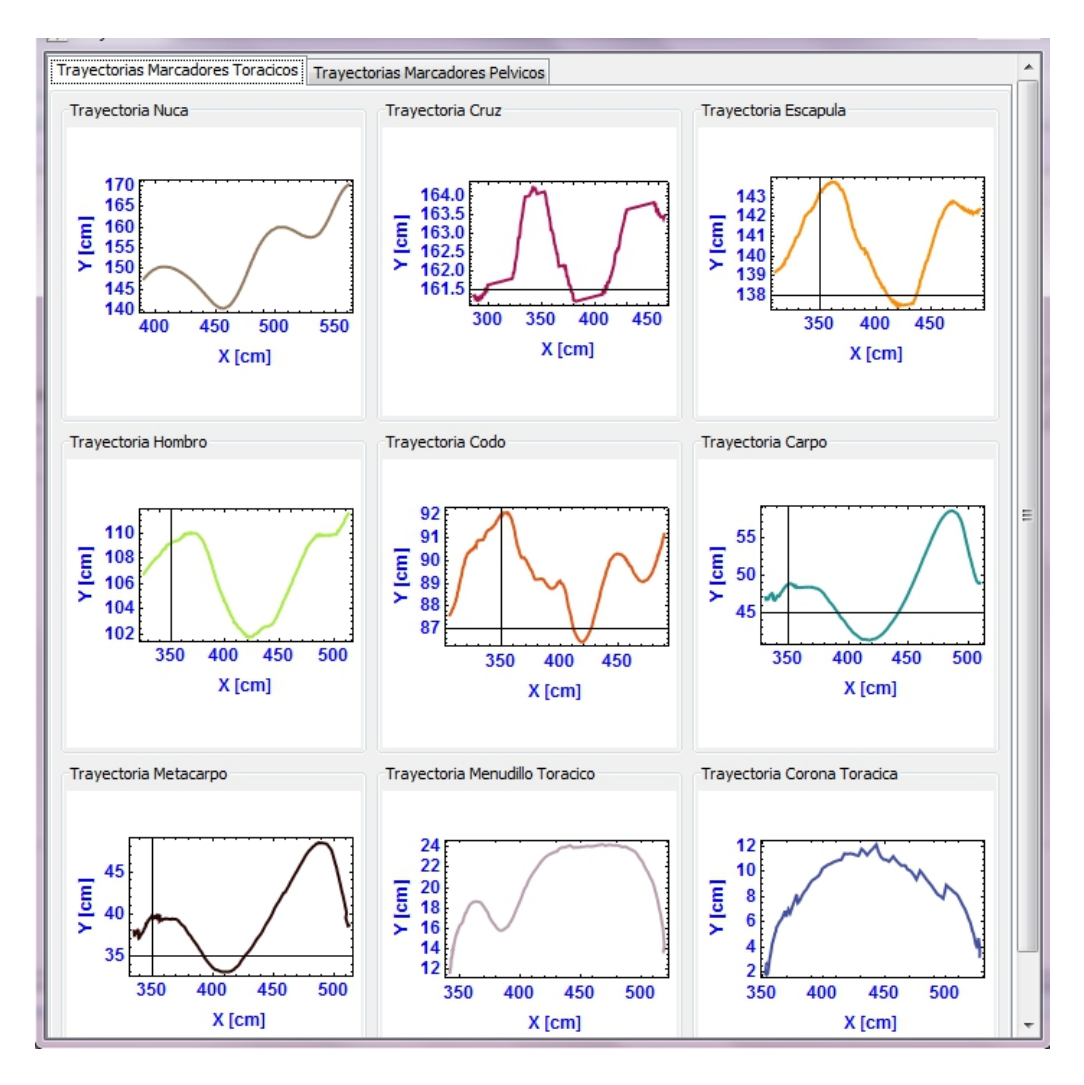

Figura 7.3: Curvas de trayectorias de cada marcador de extremidad torácica para un caballo, sincronizadas a un ciclo de marcha.

<span id="page-121-0"></span>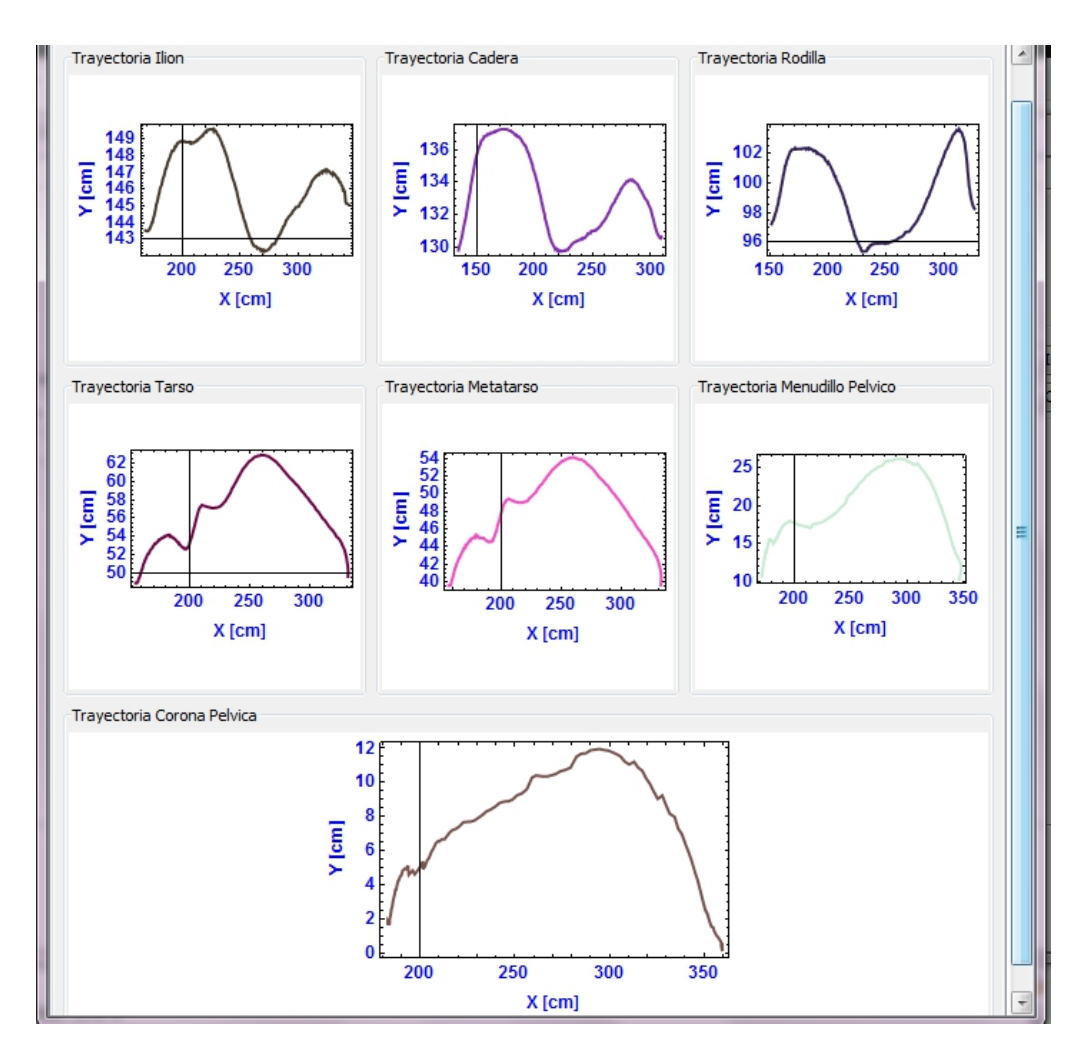

Figura 7.4: Curvas de trayectorias de cada marcador de la extremidad pélvica para un caballo, sincronizadas a un ciclo de marcha.

Mediante estas curvas los médicos veterinarios pueden visualizar si el movimiento (trayectoria) de cada marcador es normal o evidencia la existencia de alguna alteración. Por ejemplo, cuando hay una claudicación en la extremidad anterior del caballo debida al dolor en su menudillo, la trayectoria de la corona se altera, mostrando un acortamiento en la fase de apoyo. Luego de un tratamiento, el médico puede observar si esta trayectoria mejoró o no.

### 7.4.3. Curvas cinemáticas (análisis individual)

Si el usuario quiere generar las curvas cinemáticas (sincronizadas o sin sincronizar) de las articulaciones de un sólo caballo, lo puede hacer en el módulo de control de la interfaz y obtendrá curvas como las que se observan en la figura 7.5.

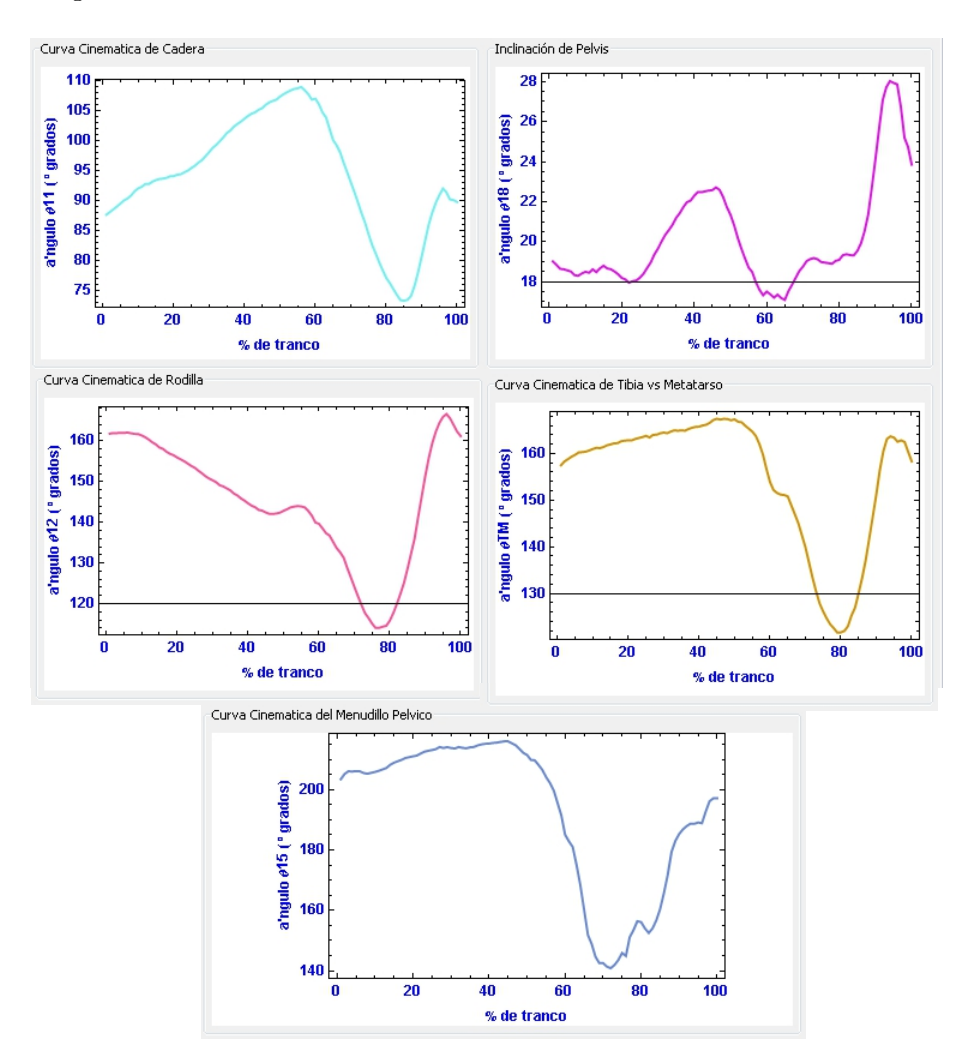

Figura 7.5: Algunas curvas de la cinemática articular para un sólo caballo.

El análisis individual del movimiento de un equino es una opción que se puede utilizar para estudios muy específicos tales como: caballos de la misma edad pero de diferentes razas; caballos de la misma raza con y sin entrenamiento; caballos sanos y con alguna claudicación real o inducida; caballos de diferentes edades, entre muchos otros.

### 7.4.4. Bandas de normalidad de la cinemática articular de la población de estudio

Los caballos (15 caballos de salto, raza Warmblood), fueron analizados uno por uno a través de la interfaz, se generaron las curvas cinemáticas de cada articulación y sobre el valor de los ángulos articulares durante un tranco se calculó el valor promedio, la desviación estándar y los valores máximos y mínimos. Con estos datos, el programa permite generar tres tipos de bandas de normalidad (basales) según se requiera. La primera, constituida por los valores promedio  $\pm$  la desviación estándar; la segunda, formada por los valores promedio ±los valores máximo y mínimo y la tercera, es una fusión de las dos anteriores (figura 7.6).

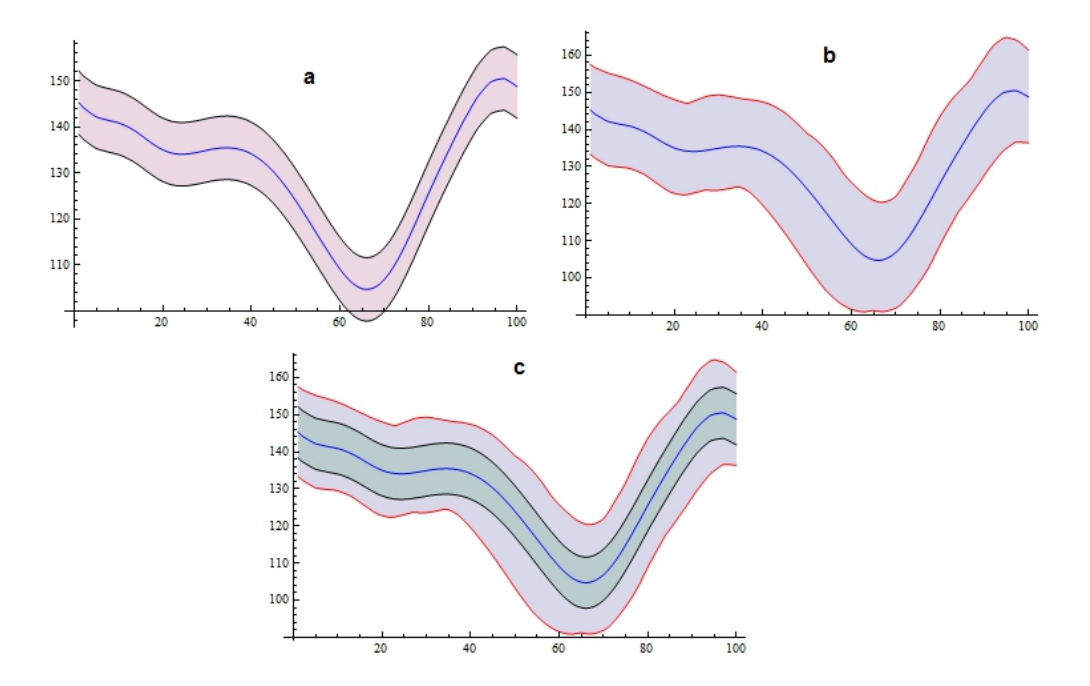

Figura 7.6: Ejemplo de los 3 tipos de bandas de normalidad que genera la interfaz. a. Promedio ± Desviación Estándar, b. Promedio ±Máximos y Mínimos, c. Todas las anteriores.

Para la sección torácica se obtuvieron las siguientes bandas de normalidad (cinemáticas): inclinación del cuello vs. eje horizontal, hombro, codo, radio vs. metacarpo, menudillo torácico, trayectoria de corona torácica, inclinación de la escápula vs eje horizontal, ángulo de retracción-protracción torácico y altura de la corona (figura [7.7\)](#page-124-0).

<span id="page-124-0"></span>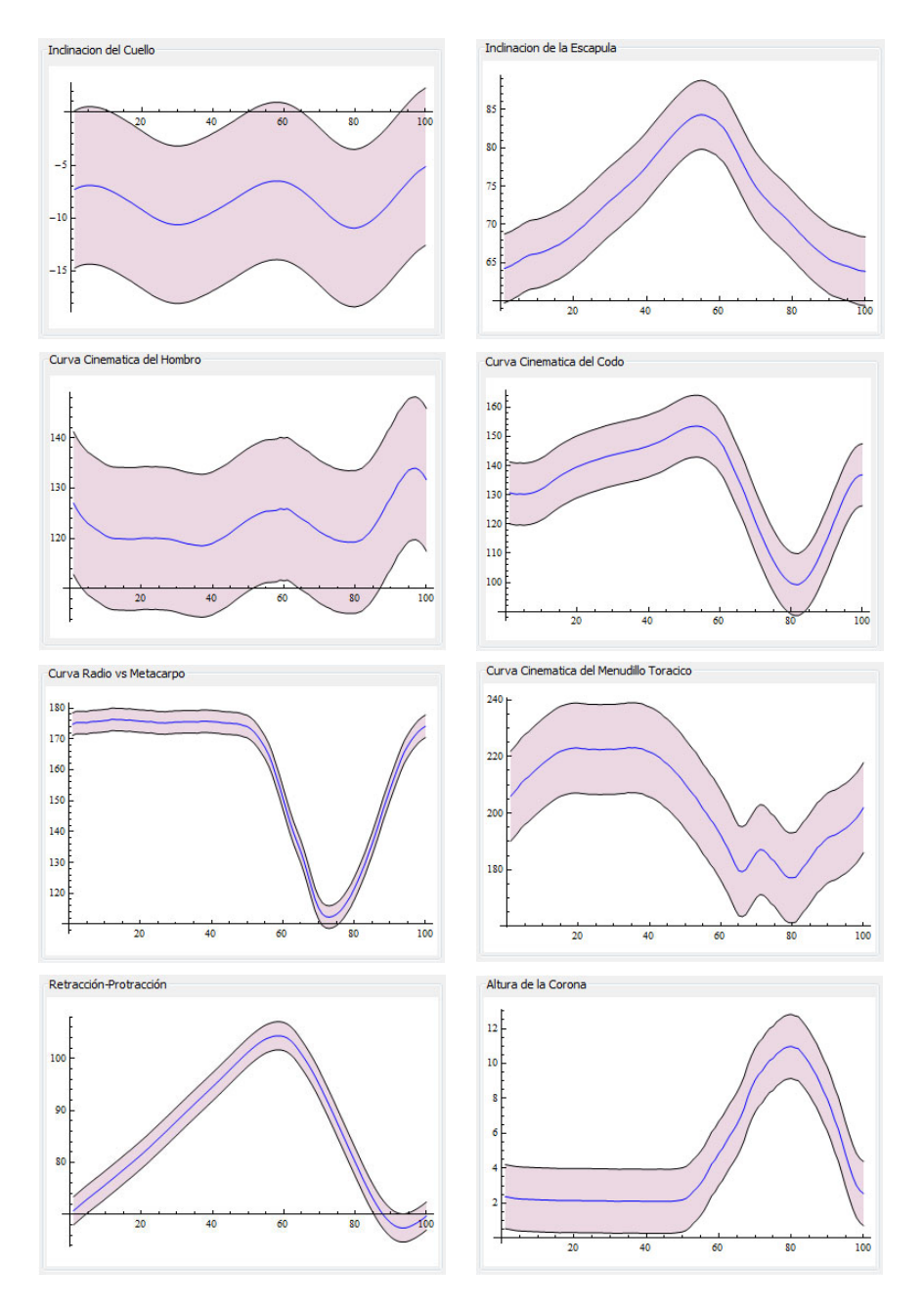

Figura 7.7: Principales curvas cinemáticas de la extremidad torácica. La línea azul representa los valores promedio y la banda rosada, representa el valor del promedio ± desviación estándar respectivamente.

En cuanto a la sección pélvica, se obtuvieron las bandas de normalidad de cadera, rodilla, tarso, menudillo pelviano, trayectoria de corona pélvica, inclinación de pelvis y ángulo de retracción-protracción pélvico (figura [7.8\)](#page-125-0).

<span id="page-125-0"></span>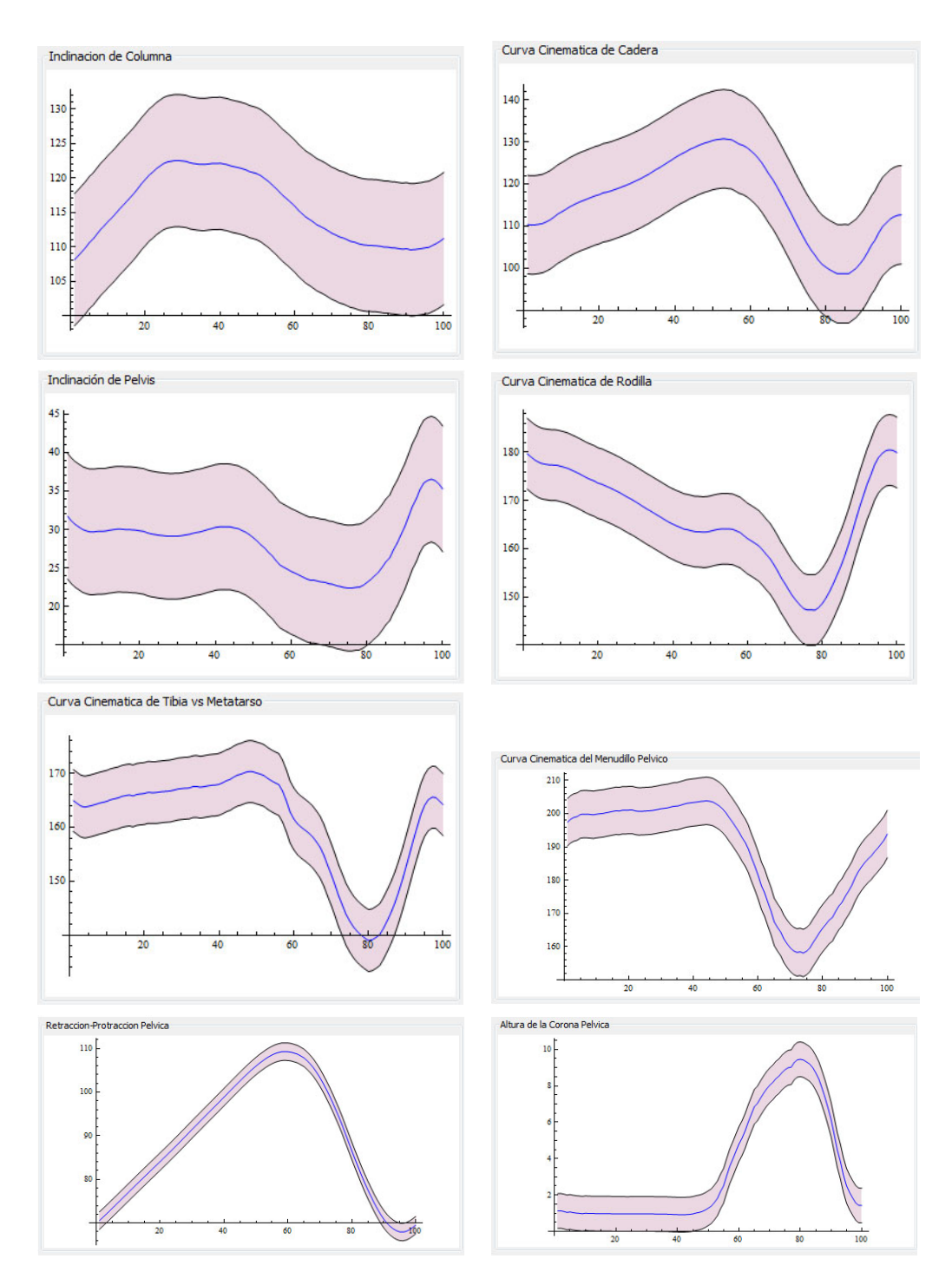

Figura 7.8: Principales curvas cinemáticas de la extremidad pélvica. La línea azul representa los valores promedio y la banda rosada, representa el valor del promedio ± la desviación estándar respectivamente.

Es importante llegar a conocer estas bandas de normalidad de una población específica, ya que se puede caracterizar diferentes parámetros cinemáticos del patrón locomotor de estos animales y también se puede comparar con los movimientos desarrollados por otras poblaciones de estudio.

#### 7.4.5. Curvas cinemáticas articulares (caballo vs. población)

Mediante el uso de la interfaz, se puede generar curvas cinemáticas en donde se compare el movimiento angular de las articulaciones de un caballo vs. sus respectivas bandas de normalidad de la población de interés (bandas basales). En la siguiente gura 7.9, se presentan algunos ejemplos de este tipo de curvas.

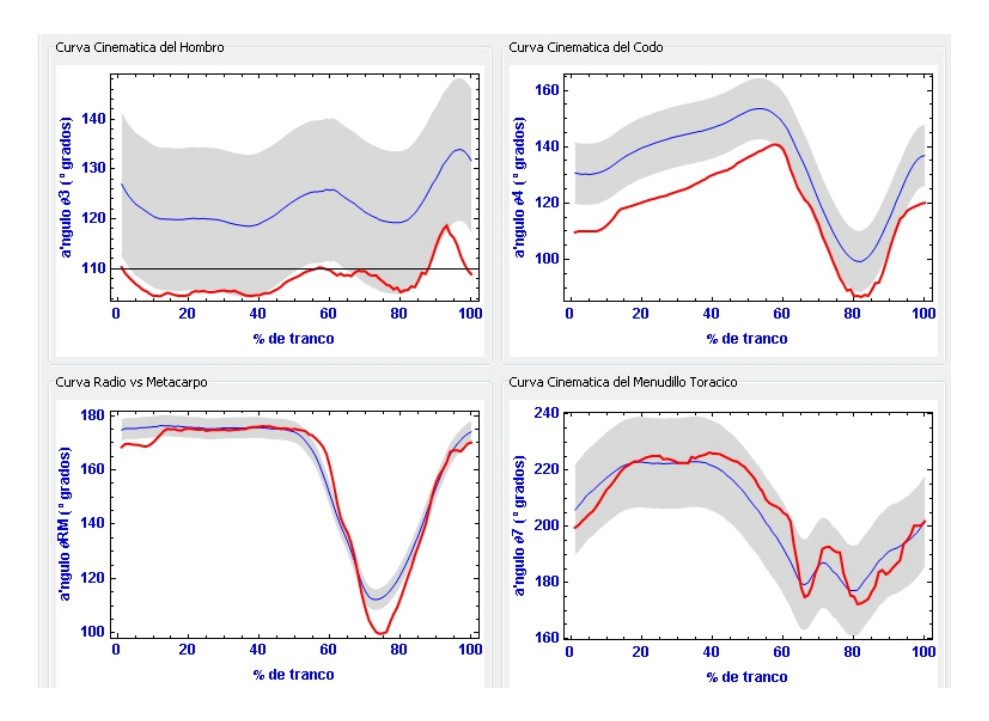

Figura 7.9: Ejemplo de curvas cinemáticas de un caballo (línea roja) vs. sus respectivas bandas de normalidad.

De los resultados obtenidos, éste es uno de los más importantes, ya que el investigador puede realizar diferentes comparaciones, análisis y evaluaciones del movimiento articular de un caballo específico contra las bandas de normalidad de la población de estudio y además si existe alguna alteración (claudicación) puede evaluarla cualitativa y cuantitativamente.

### <span id="page-127-0"></span>7.4.6. Visualización de la simulación de movimiento y del video de marcha

Adicionalmente, para una mejor comprensión del patrón locomotor de los equinos, la interfaz permite simular el movimiento del caballo ensamblado y ver en simultáneo el video de la marcha real del caballo en campo. Además permite ajustar la velocidad de reproducción y ver las curvas de las trayectorias de un marcador específico, varios o todos (figura 7.10).

Con esta herramienta, el usuario podrá observar la normalidad o anormalidad del movimiento (claudicación), la ubicación del porcentaje del ciclo de marcha en el que ocurren, ver en las curvas cinemáticas cómo altera el movimiento del segmento y cualitativamente, puede evaluar que tan desviado de lo normal u óptimo se encuentra el caballo evaluado.

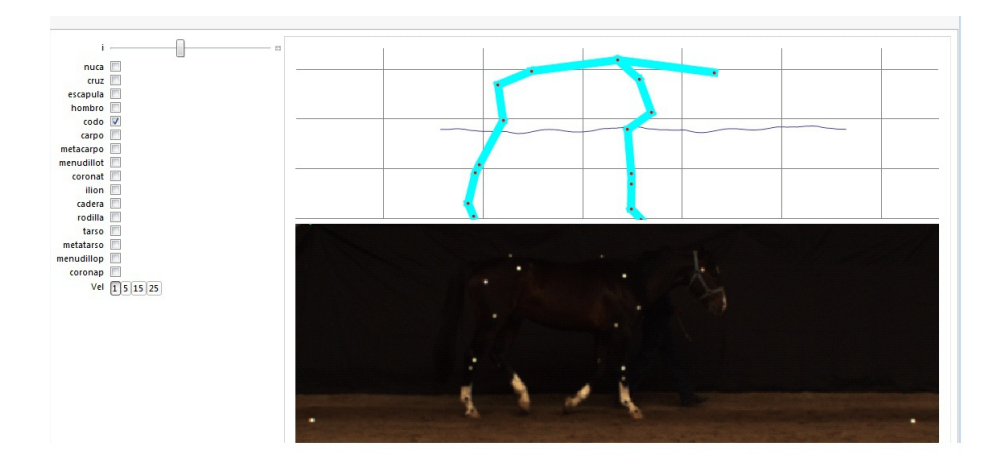

Figura 7.10: Módulo que permite visualizar en simultáneo del video de marcha real y de la simulación del movimiento del caballo.

#### 7.4.7. Resultados de los Casos de Estudio de Marcha Patológica

Mediante el modelo biomecánico y la interfaz desarrollada, se calculó, gracó y analizó la marcha patológica (con claudicación) de 7 caballos de raza Azteca. Para poder evaluar el movimiento de estos caballos, fue necesario generar una banda de normalidad (curvas de movimiento angular "normales") con caballos sanos de la misma raza (Azteca). Luego se compararon (cualitativa y cuantitativamente) sus curvas cinemáticas articulares de cada caballo con claudicación vs. las curvas basales y se hizo una discusión sobre los hallazgos (ver capítulo 8 de discusión y conclusiones).

A continuación, se presentan las curvas cinemáticas articulares durante un ciclo de marcha (generadas por el modelo biomecánico a través de la interfaz) más representativas para cada caso de estudio, según la patología referida por cada caballo. En cada una de ellas se aprecia cómo afecta cada claudicación el rango de movimiento de las articulaciones afectadas del animal. Nota: Todas las curvas cinemáticas son generadas para el lado derecho del animal y la línea roja muestra el comportamiento del caballo de estudio.

Curvas de Marcha Patológica para el Caso 1 - Yegua con laminitis critica en extremidades torácicas (cascos). En este caso, el dolor que causa esta patología en los cascos no afecta sólo una articulación, en realidad altera todo el movimiento del caballo como se puede ver en las curvas del caso 1 del anexo 7. En la figura 7.11, se observa claramente cómo se altera el menudillo y el ángulo de la corona torácica durante un ciclo de marcha.

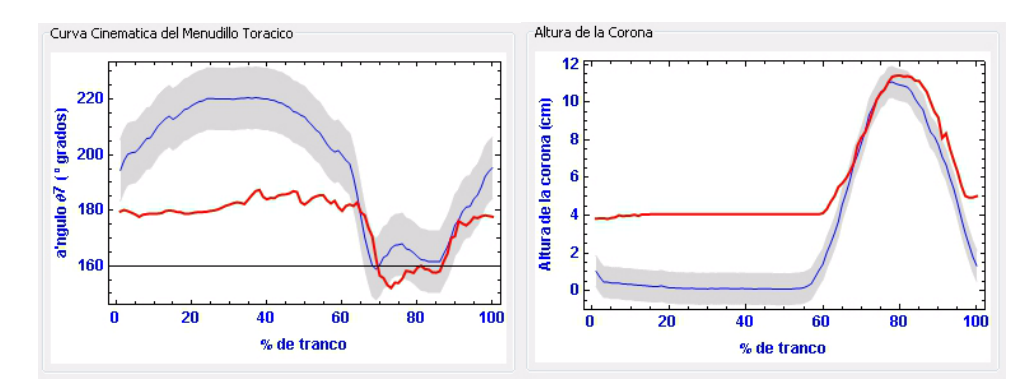

Figura 7.11: Curvas cinemáticas del menudillo torácico y de la altura de corona torácica.

Curvas de Marcha Patológica para el Caso 2 - Caballo con ruptura de tendón flexor superficial del miembro posterior izquierdo y una laxitud congénita en miembro posterior derecho. En este caso las patologías afectan principalmente el movimiento de flexión-extensión de los menudillos torácico y pélvico respectivamente (figura [7.12\)](#page-129-0), aunque también se alteran las demás articulaciones como se puede ver en las curvas del caso 2 del anexo 7.

<span id="page-129-0"></span>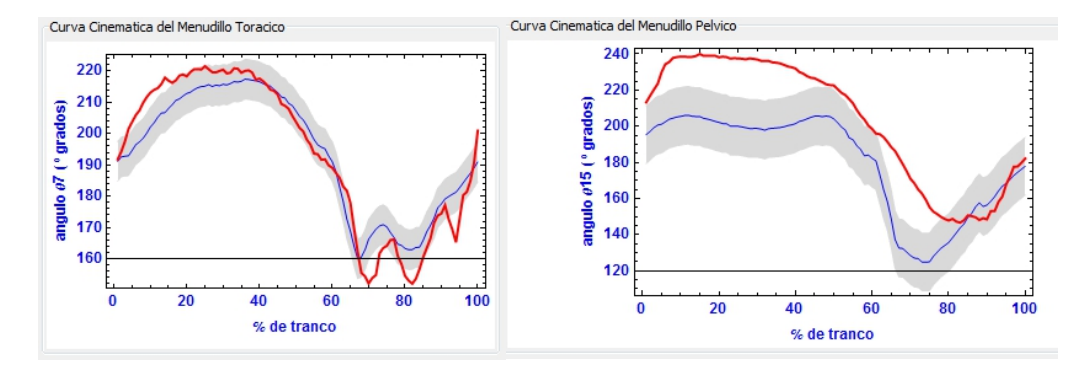

Figura 7.12: Curvas cinemáticas de menudillo torácico y pélvico.

Curvas de Marcha Patológica para el Caso 3 - Caballo con exostosis degenerativa anillada en miembros torácicos. Esta patología afecta principalmente las articulaciones interfalángicas; en este caso se ve más afectada la articulación interfalángica distal de la extremidad torácica, aunque otras articulaciones de la extremidad también se alteran (figura 7.13) y curvas del caso 3 en el anexo 7).

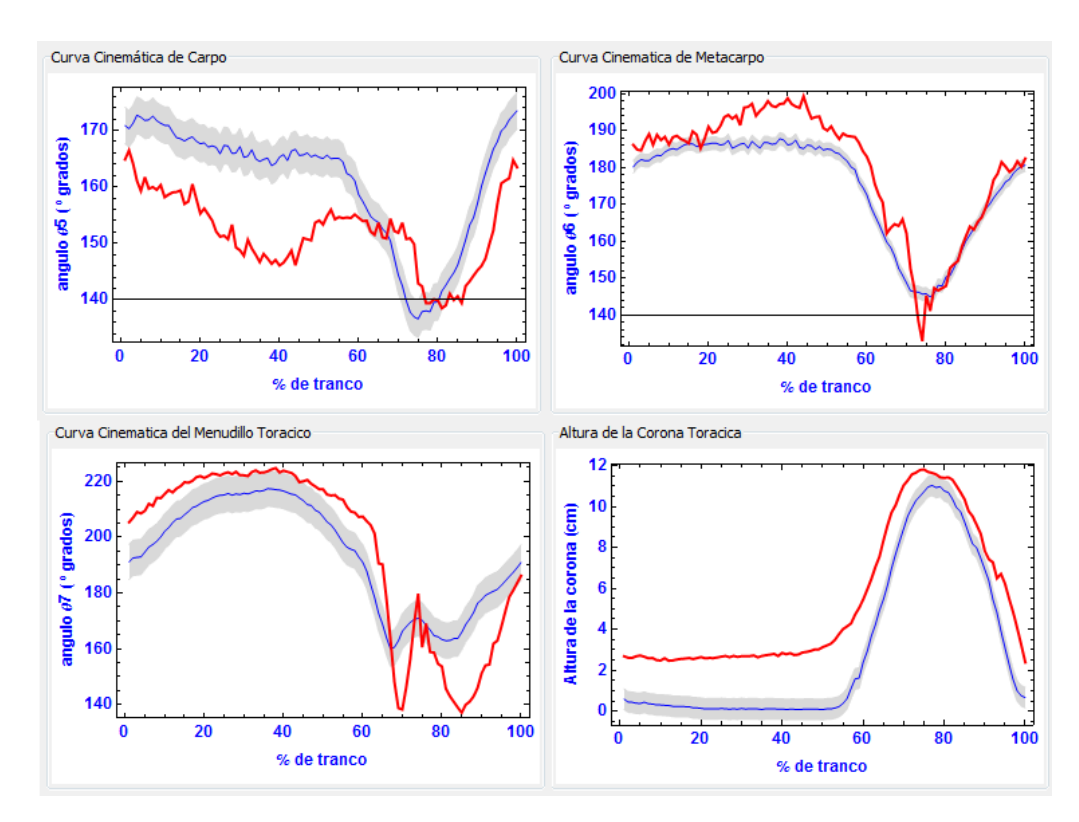

Figura 7.13: Curvas cinemáticas de las articulaciones de carpo, metacarpo, menudillo y la altura de la corona torácica.

Yolanda Torres Pérez UDIATEM

Curvas de Marcha Patológica para el Caso 4 - Caballo con exostosis en extremidad torácica derecha (posiblemente en la articulación interfalángica proximal) y probable síndrome del navicular en las extremidades anteriores. Estas patologías afectan principalmente los menudillos torácicos y pélvicos (figura 7.14), aunque las otras articulaciones también se alteran (curvas del caso 4 del anexo 7).

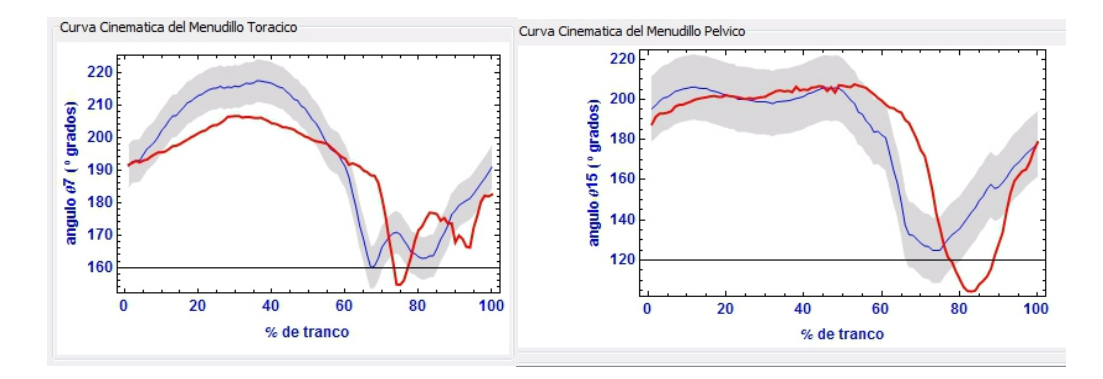

Figura 7.14: Curvas cinemáticas de los menudillos torácico y pélvico.

Curvas de Marcha Patológica para el Caso 5 - Caballo con efusión y exostosis anillada en los miembros anteriores. En este caballo, esta patología ha afectado principalmente las articulaciones interfalángicas distales. En la gura [7.15](#page-131-0) se pueden ver las alteraciones en las articulaciones del carpo, metacarpo, radio vs metacarpo y menudillo torácico y en las demás articulaciones (curvas del caso 5 en el anexo 7).

<span id="page-131-0"></span>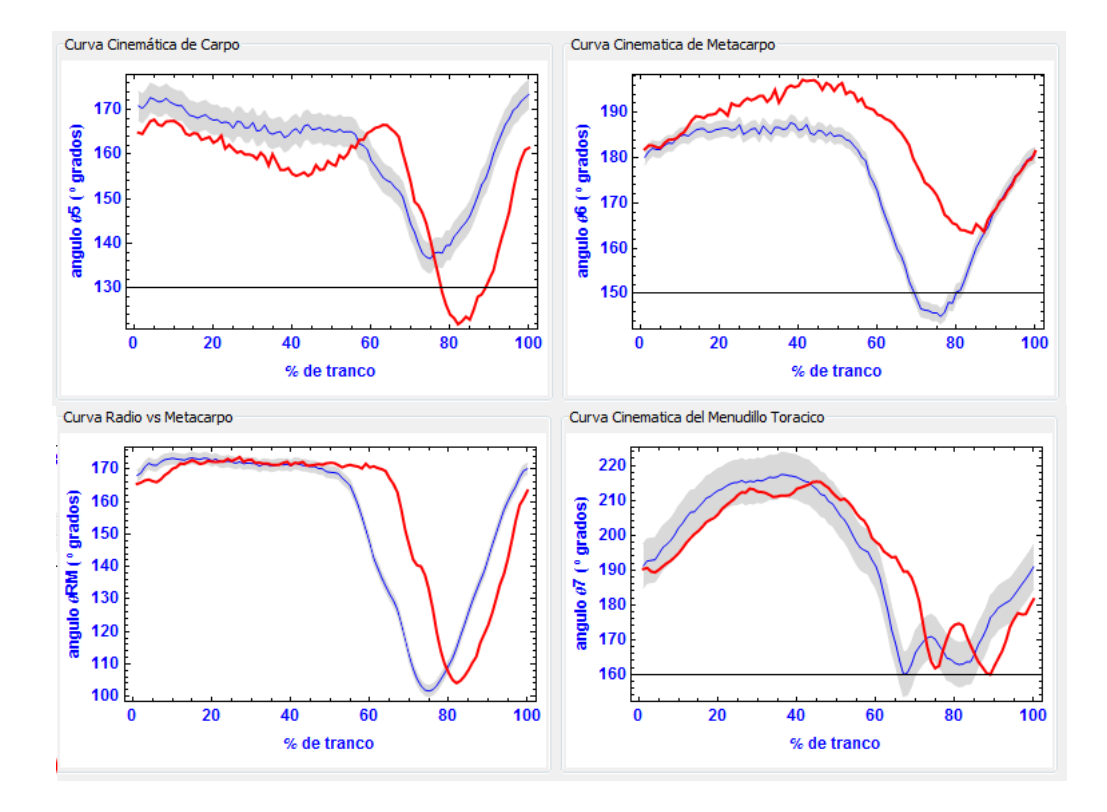

Figura 7.15: Curvas cinemáticas de las articulaciones del carpo, metacarpo, radio vs metacarpo y menudillo torácico.

Curvas de Marcha Patológica para el Caso 6 - Caballo con esparaván de arpeo en miembro posterior izquierdo. Esta enfermedad afecta principalmente la articulación del tarso. Para este caso en la figura [7.16](#page-132-0) se pueden ver las alteraciones en las articulaciones del carpo, metacarpo, radio vs metacarpo y menudillo torácico derecho que compensan la alteración del tarso izquierdo y de las demás articulaciones (curvas del caso 6 en el anexo 7).

<span id="page-132-0"></span>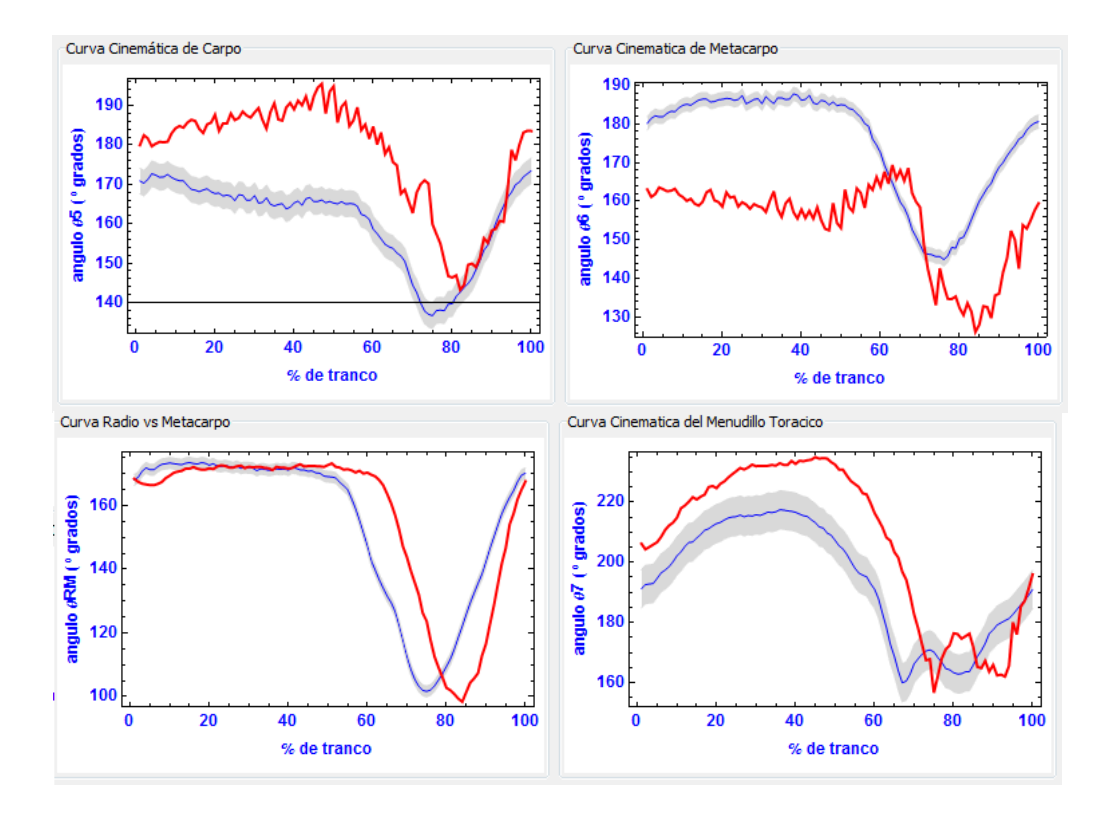

Figura 7.16: Curvas cinemáticas de las articulaciones del carpo, metacarpo, radio vs metacarpo y menudillo torácico.

Curvas de Marcha Patológica para el Caso 7 - Caballo con esparaván en extremidades posteriores. Como mencionamos en el caso anterior, esta enfermedad afecta los tarsos. En la figura [7.17](#page-133-0) se pueden ver las alteraciones causadas en las articulaciones de tibia vs tarso, tarso vs metatarso y tibia vs metatarso de la extremidad derecha. Para ver las demás curvas se puede consultar el caso 7 en el anexo 7.

<span id="page-133-0"></span>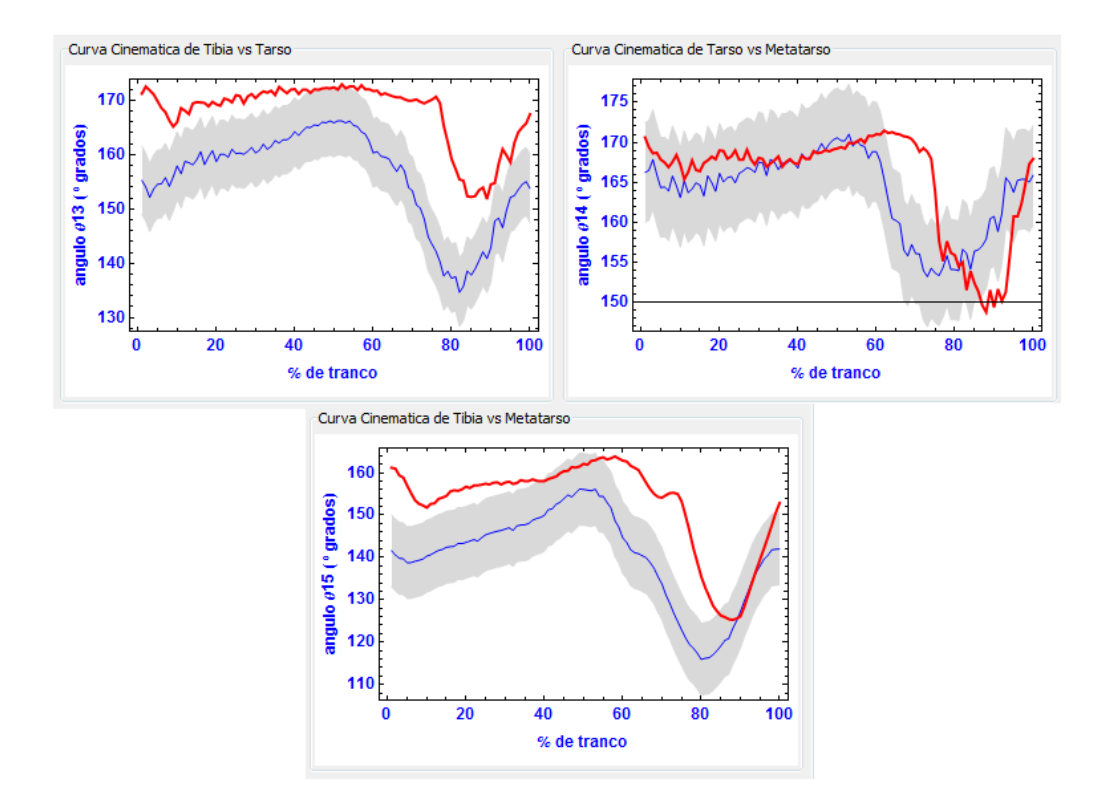

Figura 7.17: Curvas cinemáticas de las articulaciones de tibia vs tarso, tarso vs metatarso y tibia vs metatarso.

# Capítulo 8

# DISCUSIÓN Y CONCLUSIONES

El propósito de este estudio fue desarrollar un modelo biomecánico de la cinemática de los caballos y a través de una herramienta de software para apoyar a los médicos veterinarios e investigadores en la realización de estudios cientícos objetivos y cuantitativos para evaluar la marcha normal y patológica de los caballos. Ahora podemos decir que la metodología matemática usada (cadenas cinemáticas, cinemática inversa de cuerpos rígidos y métodos de optimización matemática) y el desarrollo de una interfaz gráca para usuarios, no sólo permitió calcular, simular y generar curvas cinemáticas de las principales articulaciones que componen el sistema locomotor de los equinos, sino que también crea curvas de otras variables angulares, simula el movimiento del caballo evaluado, calcula variables temporales y lineales, entre otras cosas.

Mediante el uso de marcadores sobre el cuerpo de los caballos, las medidas experimentales y las medidas teóricas generadas por la interfaz, se puede obtener información importante para realizar estudios o evaluaciones de la conformación morfológica funcional de los caballos y así determinar si la actividad que desarrolla un caballo es la adecuada según su estructura ósea y con esto evitar daños o lesiones o direccionar entrenamientos para obtener caballos con un mejor desempeño.

Durante el estudio, se emplearon 2 tipos de marcadores, etiquetas delgadas de color blanco y negro, así como medias esferas de poliestireno expandido (blancas), obteniendo mejores resultados de contraste, identificación visual y fácil procesamiento de imágenes con las etiquetas, además de una

mejor aceptación por parte del animal. Con las medias esferas se presentaron varias complicaciones: eran un poco voluminosas y esto generaba incomodidad al animal, ya que el caballo al verlas y sentirlas, las percibía como si tuviera moscas sobre la piel e intentaba quitárselas con el movimiento de la cola; además, tenían poca adherencia al pelaje, lo que hacía que durante el registro de la marcha se cayeran y se tuviera que repetir la toma y por otro lado eran más costosas que las etiquetas. Por lo anterior se usó y se recomienda el manejo de marcadores con etiquetas blancas para caballos de pelaje oscuro y negras o rojas para animales con pelaje blanco. Sólo en los puntos de cruz y grupa es necesario trabajar con medias esferas ya que las etiquetas no son visibles en estas zonas.

Para minimizar errores en la realización de las mediciones hipométricas experimentales (longitudes de segmentos corporales) de los caballos, las medidas las debe tomar una sola persona (preferiblemente un veterinario con experiencia en el manejo de caballos) y se deben tomar con los caballos en posición estática de cuadripedestación, de articulación a articulación, ubicando superficialmente el centro articular óseo. Desde el punto de vista teórico, las mediciones de longitudes de segmentos y de ángulos articulares en posición estática, se pueden mejorar si éstas se calculan mediante la ecuación de distancia entre dos puntos, empleando el valor de las coordenadas de cada marcador obtenidas del procesamiento de los videos.

Las longitudes de segmentos corporales mostraron una relativa homogeneidad en la población de caballos sanos de raza Warmblood medida (tabla [7.2](#page-117-0)), debido a que estos animales eran de la misma raza, tenían una contextura similar, pertenecían al mismo campo de desempeño (salto de obstáculos) y habían sido criados bajo las mismas condiciones en el Grupo de Promoción Deportiva del Estado Mayor Presidencial de la Ciudad de México.

Los ángulos articulares en la posición inicial de aplomo no se midieron de forma directa sobre el animal, debido a que se tenía dificultad para ubicar el goniómetro en cada articulación; representaba un riesgo de accidente la lectura en las articulaciones distal (posibles patadas del caballo) y era incómodo para el caballo, por lo que inicialmente se hicieron las mediciones angulares bajo la técnica de fotogrametría (AutoCad 2004), pero después se programó en la interfaz el cálculo de estos ángulos utilizando las coordenadas de cada punto y la ecuación de ángulo entre vectores.

Yolanda Torres Pérez UDIATEM

Esta herramienta permite conocer los valores de las longitudes de los segmentos corporales y los ángulos de inclinación de las articulaciones, con lo cual los médicos veterinarios pueden valorar más objetivamente (cuantitativamente) ciertas características de la funcionalidad de los equinos. Ejemplo: Una cabeza muy vertical (ángulo menor a 45º) aumenta la estabilidad del caballo, pero implica una pérdida de libertad en los movimientos y de impulsión en la locomoción; un cuello corto condiciona la amplitud del tranco y hace que el animal tenga pasos rápidos pero cortos; una grupa con una inclinación de 35º - 40º indica que el animal cuenta con músculos más cortos pero potentes, lo cual es perfecto para deportes de competencia; si el caballo tiene un metatarso corto y una pierna larga esto le favorece su velocidad, al igual que si tiene una caña corta, ya que más amplio será el tranco y avanzará más en cada paso.

Al conocer el valor de las longitudes de los principales segmentos corporales, los médicos veterinarios pueden evaluar ciertas condiciones físicas de los caballos, por ejemplo: la longitud que une la cruz con la punta del hombro (línea amarilla), le indica al médico veterinario la velocidad y resistencia que puede desarrollar un animal; la longitud que une la punta de la nalga hasta la punta de la grupa (línea verde) da una idea de la potencia que puede desarrollar el caballo; la longitud de cruz a grupa (color naranja) indica la fortaleza del dorso y la longitud entre la punta de hombro y la punta de nalga (línea azul) dará a conocer que tan estable es el caballo (figura 8.1) [\[Lucione, 2009\]](#page-197-0).

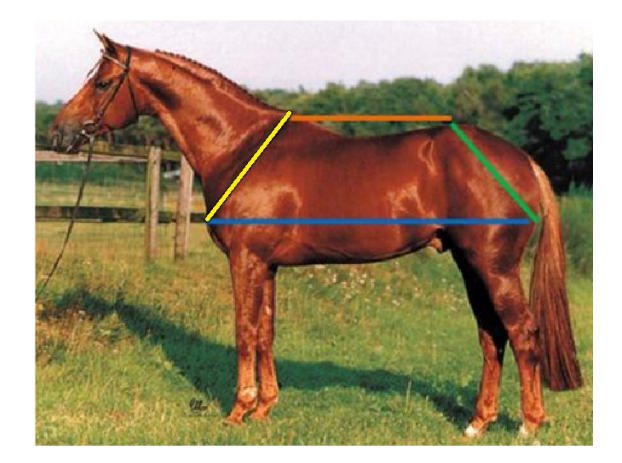

Figura 8.1: Trapecio para evaluación de la conformación y la funcionalidad de un caballo [\[Lucione, 2009](#page-197-0)].

Yolanda Torres Pérez UDIATEM

Comparando numéricamente los valores teóricos de las longitudes de los segmentos corporales (calculadas por la interfaz) vs. las mediciones experimentales (medidas directamente sobre el animal), se puede observar que la diferencia entre los valores promedio es pequeña (menos de 1 cm), excepto las longitudes de cuello (9cm), cruz - escápula (6.2cm), espalda (3.9cm) y pierna (2.5cm) (ver Anexo 1). Esto puede ser debido a que las medidas experimentales se tomaron con el caballo en posición de aplomo y los valores calculados por la interfaz, fueron calculados matemáticamente con las coordenadas del primer cuadro del video de marcha del animal (posición dinámica). Para disminuir esta diferencia numérica teórico-experimental de las longitudes, en futuros estudios, el caballo debe ser grabado y medido directamente en la misma posición estática de aplomo, de esta forma, se tendrá una mejor comparación entre estos valores.

A pesar de que en este estudio el caballo se modeló como un sistema mecánico articulado mediante juntas simples, con 2 grados de libertad por articulación (flexión - extensión), si se comparan las curvas obtenidas por el modelo biomecánico con las reportadas en la literatura [\[Clayton H.M., 1995](#page-195-0)] [\[Cano et al., 2001\]](#page-194-0), se puede observar que todas siguen las mismas tendencias y los rangos de movimiento articulares están dentro de los márgenes, lo cual muestra una buena aproximación del modelo desarrollado en este proyecto al movimiento real de los equinos.

El modelo biomecánico que se presenta en este trabajo se desarrolló en el plano sagital ya que es en éste en el cual se producen los mayores rangos de movimiento de flexión y extensión, que son los principales responsables del proceso de desplazamiento del equino [\[Galisteo et al., 1996](#page-196-0)] [\[Vivo et al.,](#page-199-0) [1999](#page-199-0)]. Para validar la funcionalidad del modelo, se compararon las curvas teóricas generadas por el modelo biomecánico con las obtenidas experimentalmente para la misma población de caballos, mediante el sistema de análisis de movimiento tridimensional basado en vídeo [\[Garrido, 2010\]](#page-196-0) de la Facultad de Veterinaria de la Universidad de Córdoba (España), y las curvas son muy similares, tanto en forma como en valores. Existe una pequeña diferencia en la suavidad de las grácas, posiblemente debido a que para nuestro modelo (y en la realidad) las longitudes de segmentos corporales son fijas y los procesamientos convencionales por videometría consideran las longitudes variables ya que se recalculan las longitudes de segmentos para cada instante de tiempo (Anexo 3).

Las diferencias numéricas de los rangos de movimiento articular entre los promedios experimentales (por videometría) y los promedios teóricos (por modelo biomecánico) (Anexo 2) en el proceso de validación fueron pequeñas, excepto por las articulaciones de cadera (4°), rodilla (5°) y menudillo trasero (9°). Sin embargo, si estos últimos valores son comparados con los valores del rango total de movimiento, las diferencias no parecen ser tan grandes (Anexo 3). El patrón de forma de las grácas para las variables angulares obtenidas por el modelo biomecánico del presente estudio coinciden con las reportadas previamente para caballos al trote ( [\[Clayton, 1994a\]](#page-194-0), [[Byström](#page-194-0) [et al., 2009](#page-194-0)]).

Para el planteamiento de las ecuaciones de posición del sistema, en el modelo biomecánico se usaron los ángulos formados entre cada uno de los segmentos corporales y el eje horizontal, con los cuales se pudo calcular mediante cinemática inversa la variación angular de cada articulación de interés y los ángulos de inclinación de escápula y pelvis. Pero para la interpretación, evaluación y una mejor comprensión de las curvas cinemáticas de flexión - extensión por parte de los médicos veterinarios fue necesario hacer una conversión de ángulos para graficar la variación de los ángulos inter-articulares (ángulo entre segmentos).

La metodología de trabajo de cadenas cinemáticas a través de modelos biomecánicos, además de permitir generar las curvas cinemáticas clásicas de las articulaciones de hombro, codo, carpo, menudillo de miembro torácico, cadera, rodilla, tarso y menudillo de miembro pélvico [\[Galisteo et al., 1996\]](#page-196-0), permitió calcular y generar curvas cinemáticas de otras articulaciones no reportadas en la literatura, tales como: cuello vs porción proximal de la escapular, porción proximal de la escapular vs porción distal escápula, radio vs carpo, carpo vs metacarpo, tibia vs tarso y tarso vs metatarso (figura [8.2\)](#page-139-0). Estas y otras nuevas generadas por el modelo y la interfaz podrán ser empleadas por médicos veterinarios e investigadores para estudiar y evaluar objetivamente diferentes patologías no evaluadas previamente y que puedan estar asociadas con estos segmentos óseos o con el fin de identificar alteraciones en el aplomo, diferencias entre razas, lesiones, claudicaciones, alteraciones en el patrón normal de movimiento, etc.

<span id="page-139-0"></span>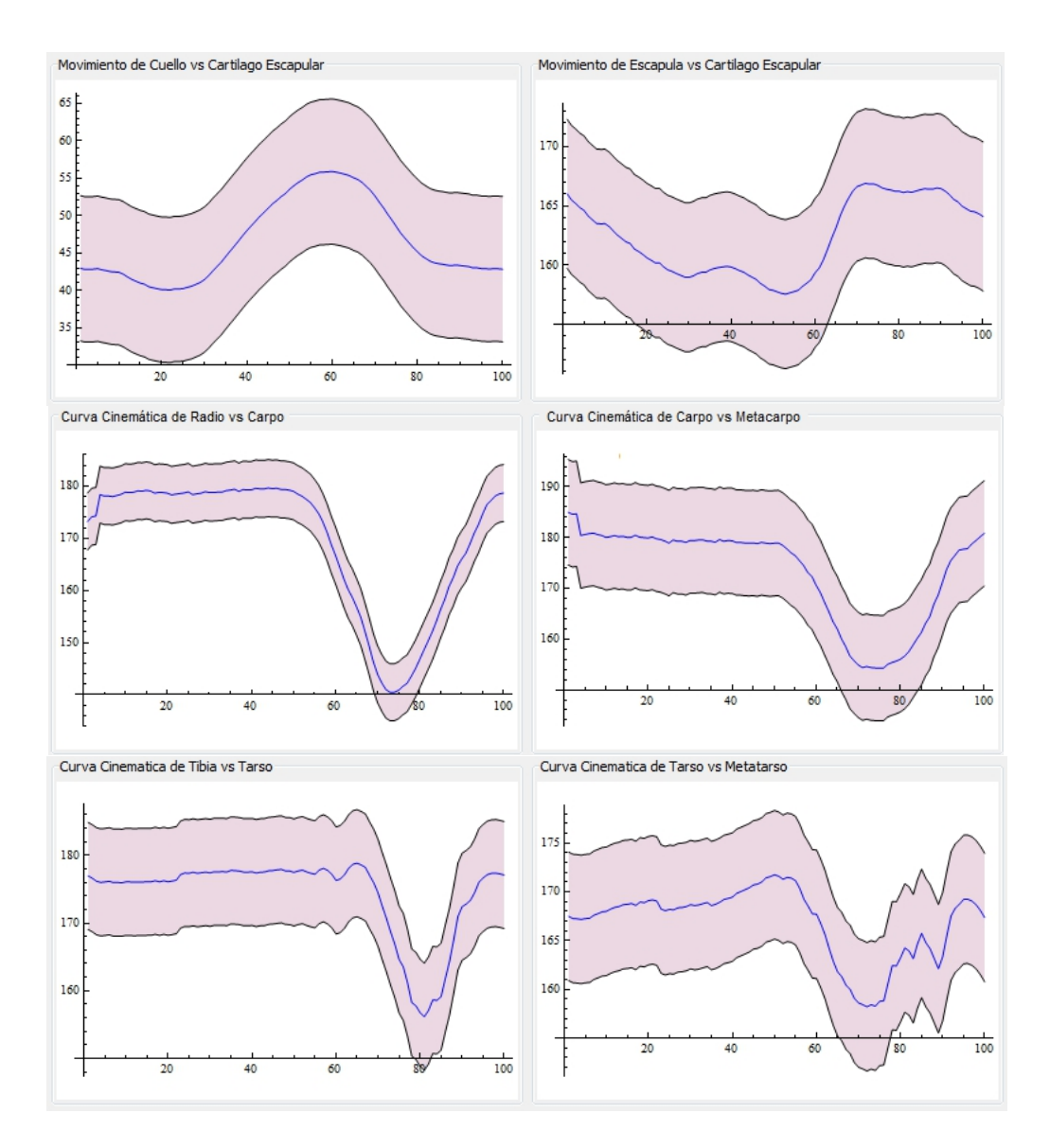

Figura 8.2: Curvas cinemáticas de articulaciones no reportadas previamente.

En este estudio no se analizó el movimiento de la cabeza dado que se intentó colocar un marcador (esfera) en la punta del belfo (labio superior) pero el caballo se lo quitaba con la lengua o intentaba comérselo. Para futuros estudios se puede intentar colocar un marcador en el maxilar (porción lateral) y de esta forma tener un acercamiento al movimiento angular de la cabeza con respecto al cuello y de la articulación temporomandibular.

Mediante el uso del modelo biomecánico desarrollado, se puede observar que la representación del caballo como un sistema de barras articuladas es muy útil para modelar el movimiento de cuerpos con múltiples segmentos y que se puede mejorar aún más. Por ejemplo, a nivel del cuello y la columna, se pueden aumentar más barras en el sistema mecánico y así se podría modelar, simular, graficar y evaluar el movimiento intervertebral (sano o patológico) con una mejor precisión y ver cómo se afectan bajo diferentes condiciones ej. Con o sin carga, con o sin rienda, con o sin jinete, con algún tipo de lesión a nivel de cuello o columna, etc.

Algunas investigaciones convencionalmente han calculado los ángulos articulares mediante la ecuación de producto escalar entre vectores [\[Clayton](#page-195-0) [et al., 2007b](#page-195-0)], [\[Clayton et al., 2007a\]](#page-195-0) [[Degueurce et al., 2000](#page-195-0)] y con este estudio se comprueba que el empleo de los principios de cinemática 2D inversa utilizada frecuentemente en Ingeniería Mecánica para analizar el comportamiento cinemático de sistemas mecánicos, pueden ser utilizados para estudiar y evaluar la cinemática normal y patológica de los caballos y posiblemente otros cuadrúpedos con una buena aproximación al movimiento real del animal. Además, contar con una simulación 2D del movimiento del caballo (gura [7.10](#page-127-0)) da a médicos veterinarios mayores herramientas para emitir diagnósticos cualitativos y cuantitativos más precisos y objetivos.

Se encontró que si es posible calcular, graficar y simular la cinemática 2D de caballos. Mediante la aplicación de los principios de la cinemática inversa en el plano, los métodos cuasi-Newton de optimización matemática (mínimos cuadrados y BFGS), el uso de la técnica de videometría y la programación matemática mediante software, se obtuvo una buena aproximación al movimiento real del caballo, los valores y curvas de los movimientos angulares de flexión - extensión de las principales articulaciones de un ca-ballo (figuras [7.7](#page-124-0) [7.8](#page-125-0)), la inclinación de pelvis y escápula y otros ángulos interarticulares [8.2](#page-139-0) y se pudo observar que la diferencia numérica entre las curvas generadas por esta metodología y las reportadas en la literatura [\[Ga](#page-196-0)[listeo et al., 1996\]](#page-196-0) [\[Degueurce et al., 2000\]](#page-195-0) [\[Clayton et al., 2007b](#page-195-0)] [\[Clayton](#page-195-0) [et al., 2007a](#page-195-0)] es mínima, de  $\pm$  3 grados. Esto es algo positivo, ya que es un buen indicador de la funcionalidad de nuestro modelo como herramienta de apoyo para la evaluación de la biomecánica de los equinos.

Mediante los análisis realizados de marcha patológica (capítulo 7 y anexo 7) se puede concluir que una claudicación no afecta sólo una articulación sino

Yolanda Torres Pérez UDIATEM

también tejidos blandos (ligamentos y tendones) que alteran el desempeño y movimiento de toda la extremidad torácica y/o pélvica y en algunos casos de la columna vertebral. También se hace notorio como caballos con edad avanzada presentan un mayor número de patologías y una alteración más significativa del patrón de marcha.

Es claro que cuando no se cuida una claudicación en una articulación, esta da origen a otras claudicaciones en las demás articulaciones, las cuales se sobrecargaran para evitar dolor en la articulación afectada y terminaran claudicando también.

Se pudo observar que en la mayoría de caballos con claudicación evaluados, las extremidades que más se afectaban eran las torácicas y esto se debe entre otras cosas a que es en esta zona en donde se soporta entre el  $60\text{/y}$  el 65<sup> $\text{/del}$ </sup> peso del caballo y donde se soportan elevadas cargas de impacto al realizar actividades como salto de obstáculos, carreras, trabajo de adiestramiento, etc.

Mediante las curvas cinemáticas obtenidas en los casos de la marcha patológica (capítulo 7 y anexo 7) fue posible hacer visible y analizar diferentes fenómenos tales como: el fenómeno de subida y bajada de la cabeza ante la presencia de una claudicación en sus extremidades ya que se pudo observar en las curvas de inclinación de cuello, como ante una claudicación en los miembros torácicos, la cabeza descendía cuando el pie sano apoyaba, pero se levantaba cuando el peso caía sobre el miembro problema. En el caso de los miembros pélvicos con claudicaciones moderadas o graves, la cabeza y el cuello se elevaban en el momento en que el miembro posterior sano contactaba con el suelo y bajaba cuando el miembro posterior afectado contactaba la superficie (figura  $8.3$ ).

<span id="page-142-0"></span>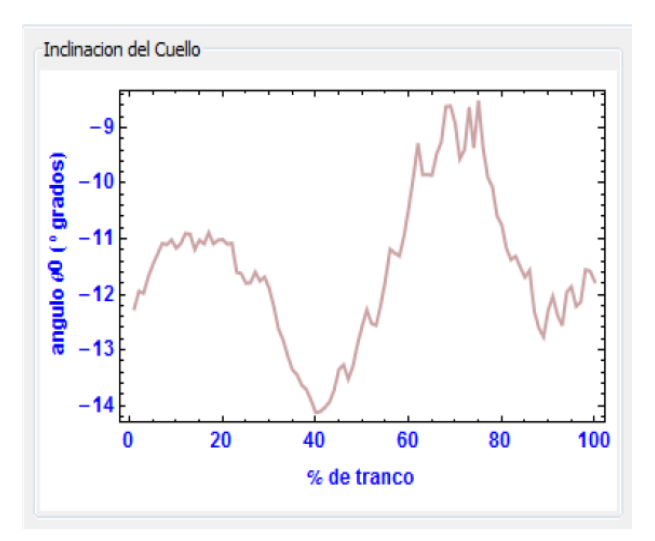

Figura 8.3: Curvas de inclinación de cuello con movimientos de subida y bajada por claudicación (exostosis).

Otra característica se presenta cuando un caballo tiene una claudicación o dolor en manos por daño óseo o en tejidos blandos, deja de apoyar la extremidad afectada (descansa), colocando más peso en la no afectada. Considerando que un caballo de  $500Kq$  carga un aproximado del 60<sup> $\lambda$ </sup>de su peso en manos y el 40'en el miembro pélvico (patas) es de esperarse que en el análisis de los casos  $1, 4, y, 5$  de la marcha patológica esto se vea reflejado cuando se compara la marcha del caballo cojo con las curvas basales (graficas de caballos sanos), ya que además de verse una alteración en las curvas cinemáticas (rangos de movimiento) de las articulaciones afectadas, se disminuye el tiempo de apoyo de la extremidad con claudicación para evitar dolor [8.4](#page-144-0).

Por otro lado, se pudo analizar también la compensación que hacen las extremidades ante la presencia de una claudicación. Por ejemplo, en el caso de estudio 2, existía una claudicación en el miembro pélvico izquierdo debida a una ruptura en el tendón flexor superficial y se pudo ver reflejada una claudicación compensatoria en el miembro torácico derecho (ver curvas de caso 2 en el anexo 7). Esto es de gran interés para los médicos veterinarios o investigadores para estudiar cómo se alteran todas las articulaciones de un caballo ante la presencia de una claudicación.

En síntesis, fue posible cumplir con el objetivo planteado en este estudio de poder desarrollar una herramienta de apoyo a los médicos veterinarios e investigadores de la marcha de los equinos que permitiera modelar biomecánicamente, graficar, simular y evaluar la cinemática normal y patológica de los caballos, así como poder realizar evaluaciones cualitativas y cuantitativas que en el pasado no se podían llevar a cabo. Esta nueva herramienta permitirá realizar múltiples investigaciones de forma más objetiva a futuro, con lo cual se espera poder generar nuevos conocimientos en el campo de la biocinemática de los equinos, lo que permitirá implementar tratamientos basados en diagnósticos más específicos.

Es importante desarrollar nuevos protocolos, herramientas, softwares y programas de entrenamiento y capacitación a los veterinarios sobre estas nuevas técnicas de análisis de movimiento de equinos, para que se pueda extender el uso de esta tecnología y más usuarios puedan emplearla en la práctica diaria y así mejorar sus diagnósticos y tratamientos.

### Contribución del Proyecto

Este proyecto contribuye al campo de la Veterinaria y de la Ingeniería Mecánica al poner a disposición de médicos veterinarios e investigadores, un primer modelo biomecánico 2D de la cinemática articular de los equinos basado en principios de cinemática inversa y de optimización matemática, que junto a una interfaz gráfica desarrollada para uso clínico y de investigación permiten determinar valores de las variables angulares (ángulos promedio, máximos y mínimos para cada articulación y rangos de movimiento); variables temporales (duración de las fases de apoyo y oscilación y del total de cada tranco para la sección pélvica y torácica); variables lineales (longitudes de cada paso de la extremidad torácica y pélvica) y la velocidad de avance del caballo.

Conocer cómo y cuánto se mueven las principales articulaciones de un caballo es de gran utilidad para los médicos veterinarios en los procesos de evaluación de caballos de alto rendimiento, seguimiento de programas de rehabilitación y entrenamiento, comprobación de la efectividad de tratamientos farmacológicos o quirúrgicos y para la comprensión de la etiología, evolución y tratamiento de lesiones en tejidos blandos y duros [[Schobesber](#page-199-0)[ger and Peham, 2002\]](#page-199-0) [[Galisteo et al., 1997](#page-196-0)].
Se pone a disposición de la comunidad investigadora en el campo del análisis de movimiento de los equinos, un nuevo protocolo para el análisis y evaluación del patrón locomotor (normal y patológico) de equinos, el cual permitirá a futuros investigadores tomarlo como referencia para el desarrollo de nuevas investigaciones en el campo de la cinemática de los caballos.

Esta herramienta desarrollada (modelo biomecánico e interfaz), además de permitir estudiar la marcha normal y patológica de los equinos mediante la curvas cinemáticas de las principales articulaciones del caballo 8.4 y su respectiva simulación del movimiento. También permite analizar los caballos bajo diferentes andaduras [8.5](#page-145-0) y en diferentes escenarios.

En este proyecto, se logró llevar a cabo una investigación multidisciplinaria, en el cual ingenieros y veterinarios aportan sus conocimientos y experiencia para poder integrarlos objetivamente para el desarrollo de una herramienta que permita mejorar la calidad (objetividad) en los diagnósticos de las claudicaciones en los equinos. Desde la ingeniería se desarrolló un modelo biomecánico del caballo como un sistema mecánico y una interfaz gráfica que permite hacer evaluaciones de la cinemática de los equinos y los médicos veterinarios aportan sus conocimientos para la interpretación y diagnóstico del movimiento normal y patológico de estos animales.

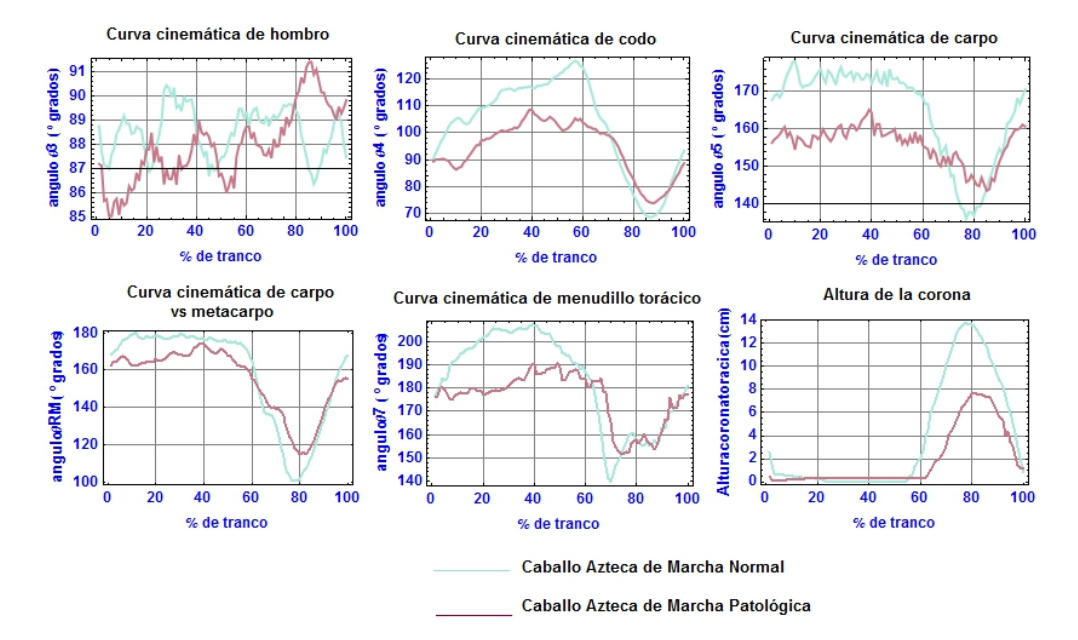

Figura 8.4: Curvas cinemáticas de un caballo sano y un caballo con claudicación generadas por el modelo biomecánico desarrollado.

<span id="page-145-0"></span>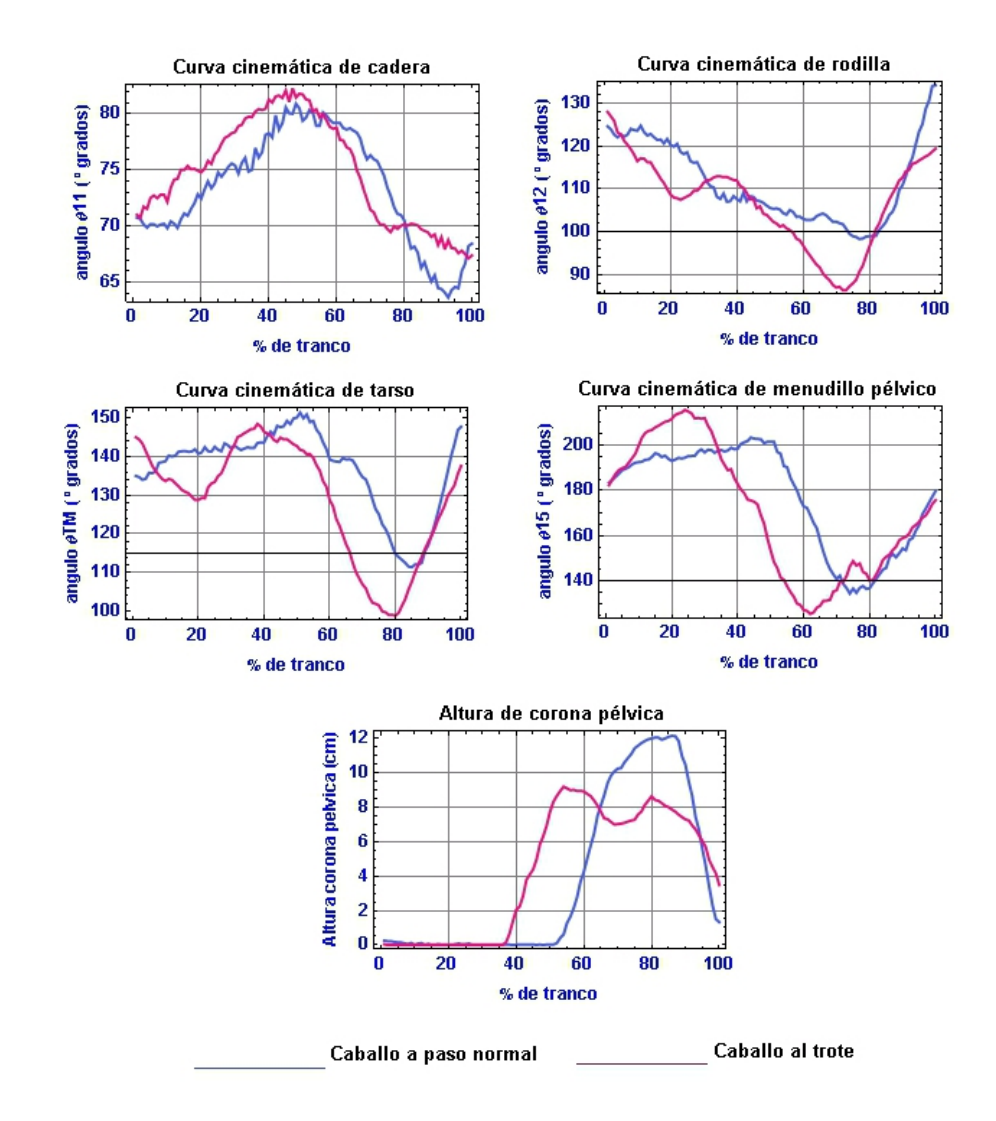

Figura 8.5: Curvas cinemáticas de un caballo al paso y al trote generadas por el modelo biomecánico desarrollado.

La versatilidad de esta herramienta permitirá a los médicos veterinarios poder evaluar la claudicación de un caballo basado en el reporte generado por la herramienta el cual contiene los datos generales del caballo, una foto del animal, las longitudes corporales, las curvas y valores cinemáticos del movimiento angular de las principales articulaciones del caballo, así como imágenes de rayos X y de ultrasonido con sus respectivos diagnósticos y poder llevar a cabo un intercambio de opiniones con diferentes colegas veterinarios en diferentes partes del mundo sin necesidad de tener físicamente al paciente en cuestión (telemedicina). Por ejemplo, en exámenes pre-compra se podrá valorar el perfil del candidato a comprar integrando el examen

clínico, el examen radiográfico, de ultrasonido, complementarios y su evaluación de la marcha mediante esta nueva herramienta (modelo biomecánico e interfaz), para poder correlacionar esta información y poder emitir una evaluación más acertada.

Este proyecto ha dado lugar a la generación de una nueva línea de investigación en veterinaria e ingeniería sobre el modelado y simulación matemático del patrón locomotor de equinos, el cual permitirá llevar a cabo diferentes investigaciones que generarán nuevo conocimiento de la cinemática normal y patológica de estos animales. Incluso puede servir de base para el modelado y simulación matemática del movimiento de otros animales cuadrúpedos.

Trabajo a Futuro En este trabajo, al evaluar los caballos sobre una superficie blanda, los cascos se enterraban en el piso y no se veía el marcador colocado en la cara medial distal del casco, por lo que no fue posible evaluar el movimiento angular interfalángico. Además, el piso blando amortigua el dolor en una articulación con claudicación, si se caminará sobre una super cie dura, se haría más notoria la lesión. Por lo que para estudios futuros se recomienda hacer las evaluaciones de la marcha normal y patológica en una superficie nivelada y dura.

Una variable a considerarse en trabajos futuros es la posición (lado y distancia) en el que se encuentra la cámara de video cuando se hacen las grabaciones de la marcha de los equinos, ya que si se ubica la cámara del lado lateral derecho y las claudicaciones están en las extremidades del lado izquierdo no se podrán generar sus curvas cinemáticas, sólo se podrá observar la claudicación compensatoria que las alteraciones del lado izquierdo causan en el lado derecho. Para un estudio más completo se recomienda contar con 5 cámaras para cubrir el lado derecho, izquierdo, por delante, por detrás y una en el plano coronal para poder estudiar el movimiento completo del caballo en los 3 planos anatómicos.

Al contar con un modelo biomecánico del movimiento del sistema óseo de un caballo, se abre la posibilidad de poder realizar múltiples estudios. Por ejemplo: simular la cinemática de un caballo a paso, trote, galope y galope extendido, a diferentes velocidades, de diferentes razas, sobre terrenos inclinados, sobre una banda transportadora, sobre diferentes superficies, con claudicaciones reales o inducidas (acortamiento de segmentos, reducción o exceso en el rango de movimiento articular por daños en tejidos blandos,

etc.), con prótesis u ortésis, con diferentes tipos de herrajes, realizando diferentes actividades, entre otras muchas aplicaciones.

Teniendo la grabación (video) de la marcha del caballo, el reporte (impreso o digital) con las curvas de trayectorias de los marcadores, con las curvas cinemáticas de las principales articulaciones, con los rangos de movimiento (tablas y curvas) y con una simulación del movimiento del animal, desde la interfaz los veterinarios podrán eliminar la subjetividad en los procesos de evaluación, clasificación y tratamiento de claudicaciones y de otras enfermedades presentes hoy en día, y también tendrán un soporte en sus evaluaciones, diagnósticos, estudios, monitorización e investigación de la cinemática de los caballos en una forma cualitativa y cuantitativa.

El modelado matemático completo del caballo como sistema mecánico permitirá a futuro reproducir el patrón de marcha normal de un caballo y analizar cada uno de sus eventos, modelar, simular la cinemática patológica de los equinos y observar cómo se altera el patrón locomotor, mediante la inducción de cojeras matemáticas, tales como: síndrome navicular, ésta se puede inducir variando el ángulo de los talones y la longitud de la pinza; osteoartritis en menudillo, mediante la unicación del segmento de caña y cuartilla; distención tendinosa, con una ampliación del rango de movimiento en una articulación, etc. El modelado y simulación de diversas claudicaciones permitirán a los veterinarios estudiar la cinemática (teórica y experimental) de diferentes patologías, visualizar cómo la alteración de una articulación afecta a las demás y por ende su marcha, hacer procedimientos (cirugías) matemáticos y ver cómo se afecta el movimiento del animal, etc.

El uso de la interfaz también permitirá de manera fácil y confiable generar bases de datos de: medidas hipométricas (longitudes de segmentos corporales, alzada y peso); de ángulos articulares; de trayectorias articulares y de curvas cinemáticas. Lo anterior permitirá caracterizar cualitativa y cuantitativamente diferentes poblaciones y poder identificar alteraciones o peculiaridades de caballos estudiados.

Para futuros estudios sería interesante contar más cámaras de video de alta velocidad y resolución, para poder grabar y procesar la marcha del equino en sus dos lados (derecho-izquierdo), aumentar los grados de libertad y refinar el modelo biomecánico para llegar a reproducir en 3D la cinemática articular de los equinos y con esto poder evaluar con mayor exactitud el patrón locomotor normal o patológico de estos animales.

El uso de la biocinemática de equinos se puede emplear en dos direcciones, por un lado se pueden extraer las trayectorias y el movimiento angular del caballo para comprender y evaluar clínicamente la posición, velocidad y aceleración de las articulaciones del equino y por otro lado, se pueden emplear las trayectorias y ángulos articulares en el área de robótica para inducir movimientos a robots cuadrúpedos [[Skrba et al., 2008](#page-199-0)], o para simular el movimiento de caballos electromecánicos utilizados en hipoterapia (técnica de rehabilitación de niños con parálisis cerebral [[Reveret et al.,](#page-198-0) [2005](#page-198-0)] [\[Li et al., 2008\]](#page-197-0)), o para modelar y simular el movimiento de animales de 4 o 6 extremidades [\[Skrba et al., 2008\]](#page-199-0). También, es de gran utilidad para la animación computarizada de la morfología [\[Reveret et al., 2005](#page-198-0)] [[Vein](#page-199-0)[guertener et al., 2009](#page-199-0) y del movimiento de estos animales Griffin et al. [2004](#page-196-0)] [[Boxerman, 2002\]](#page-193-0) en la industria de los videojuegos, del cine [[Li et al.,](#page-197-0) [2008](#page-197-0)] y en muchos otros campos.

Esta herramienta ha sido desarrollada con un código de programación abierta y flexible, permitiendo a futuro agregar nuevos módulos para facilitar su integración y optimización. Además, tiene una interfaz gráfica simple que permitirá a veterinarios e investigadores hacer nuevas investigaciones o estudios en el campo de la marcha equina, facilita el análisis y el mejoramiento de patrones de movimiento, ayuda para diagnosticar posibles tratamientos quirúrgicos, médicos, de rehabilitación, evaluación de resultados antes y después de una cirugía, revisar y seguir la evolución de un paciente, comprender el movimiento y el origen y posible causa de una disfunción o anormalidad, mejorar el desempeño de caballos atletas, evaluar y diseñar el herraje terapéutico más adecuado, analizar cómo el movimiento de un caballo cambia en diferentes superficies, para adicionar nuevos protocolos de análisis para estudiar fácilmente la marcha de otros animales cuadrúpedos y para discutir y analizar el diagnóstico de un caso clínico de un animal entre varios veterinarios, todo esto, sin tener que ir de nuevo a ver caminar al animal, sólo viendo los reportes, curvas, tablas, simulación y video) generados por la interfaz, etc. Estas y muchas otras cosas son posibles con esta herramienta, todo a un bajo costo, recursos tecnológicos mínimos y bajo entrenamiento.

Anexo 1 Longitudes teóricas y experimentales.

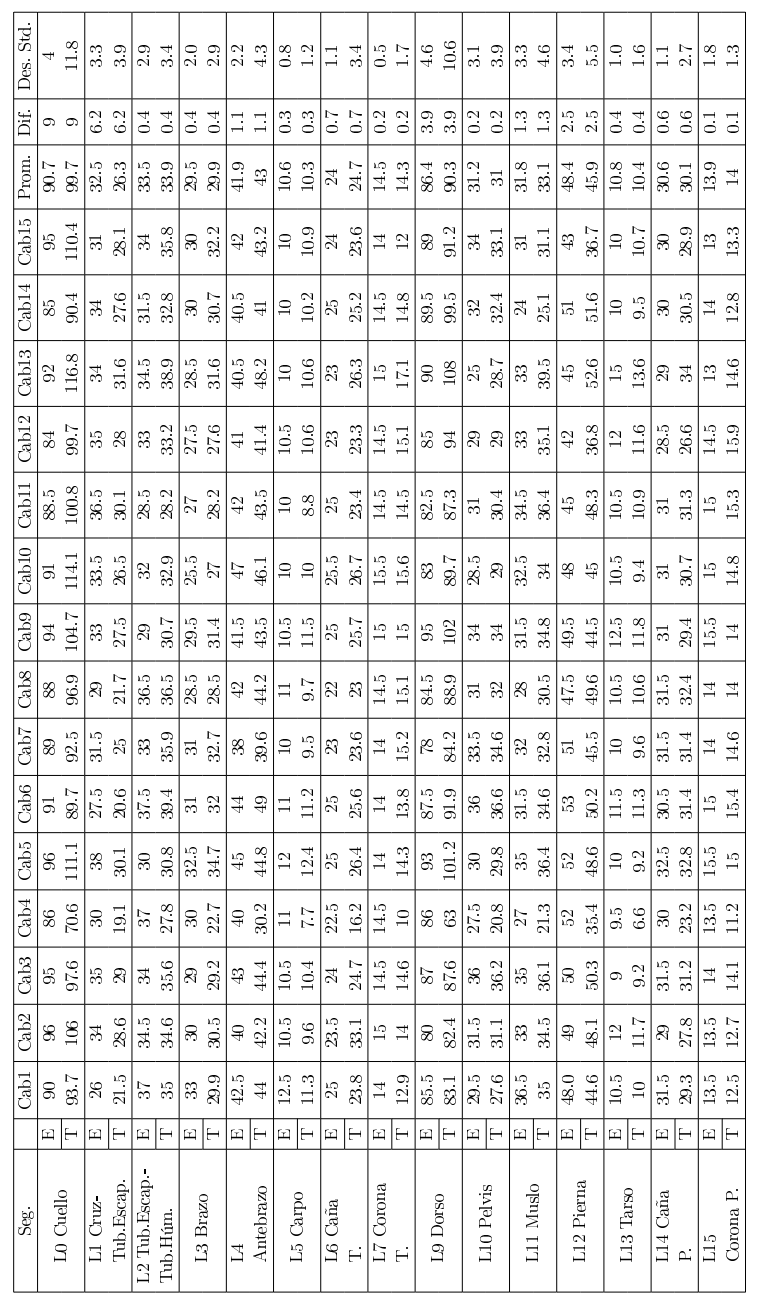

Longitudes teóricas y experimentales de los principales segmentos corporales de los caballos. (T. Medida Teórica - E. Medida Experimental)

Anexo 2 Diferencias entre Ángulos Experimentales y Teóricos

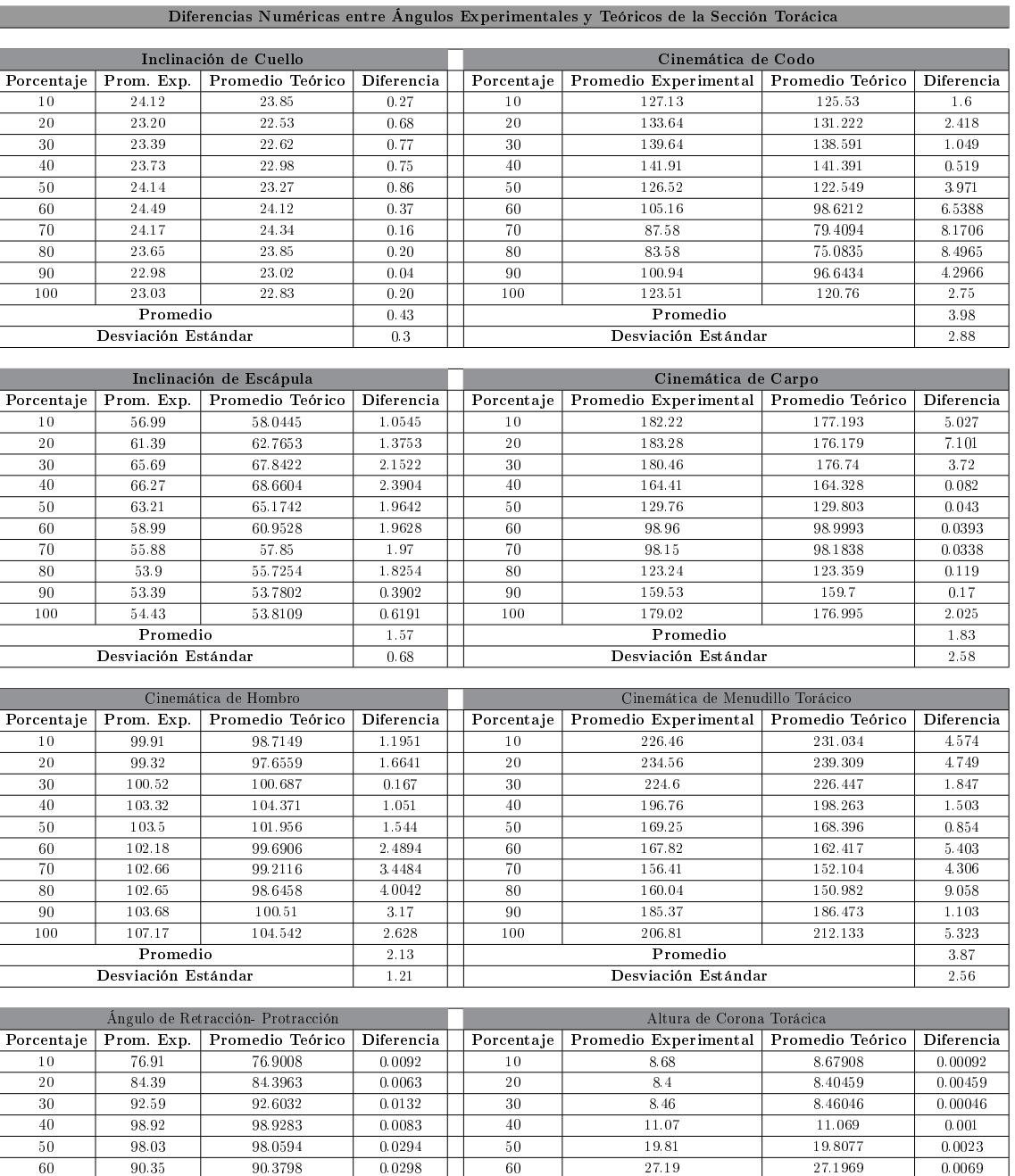

 $70 \t | 79.16 \t | 79.143 \t | 0.017 \t | 70 \t | 28.68 \t | 28.686 \t | 0.006$  69.74 69.6974 0.0426 80 26.1 26.0995 0.0005 65.67 65.6717 0.0017 90 19.83 19.8352 0.0052  $100 \t\t | \t69.69 \t\t | \t69.6775 \t\t | \t0.0125 \t\t | \t100 \t\t | \t12.73 \t\t | \t12.7286 \t\t | \t0.0014$ 

Promedio 0.017 Promedio 0.0029 Promedio 0.017 Promedio 0.029 Desviación Estándar 0.0025 Desviación Estándar 0.0025

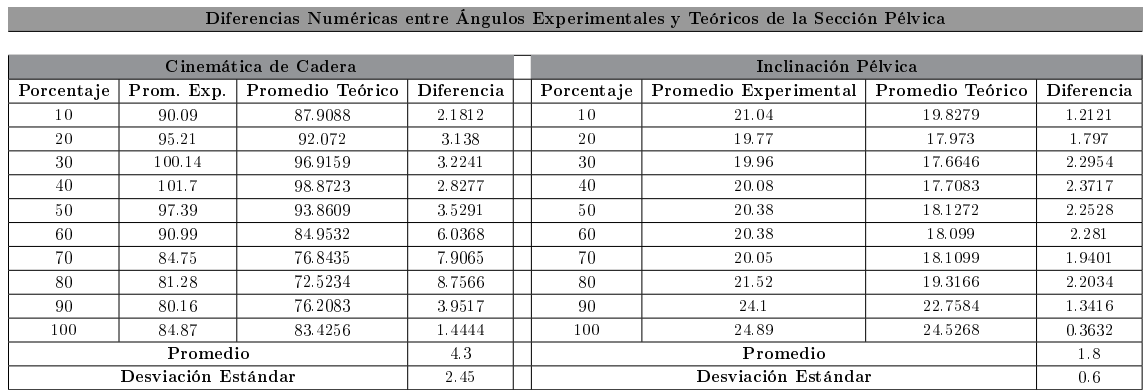

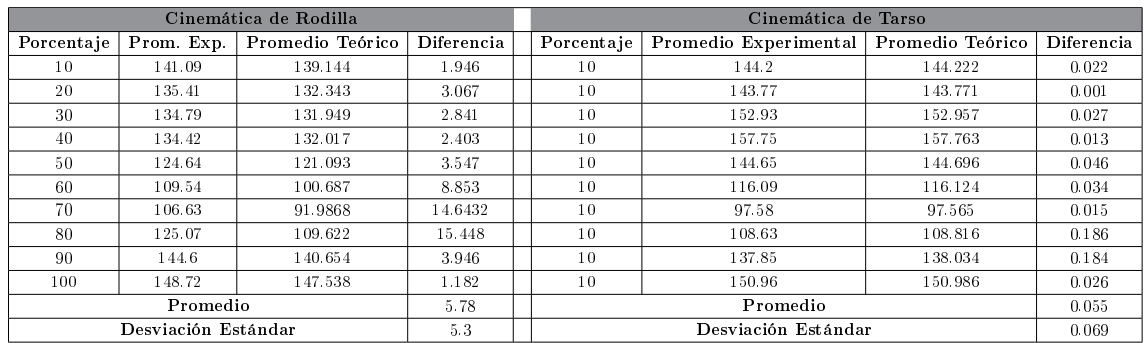

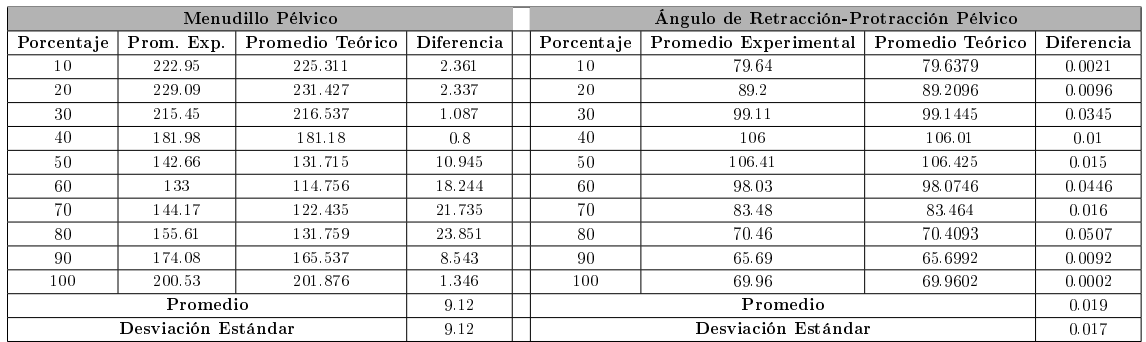

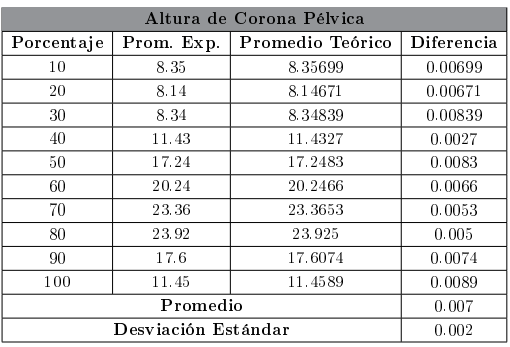

# Anexo 3 Comparación de Curvas Cinemáticas (Experimentales vs. Teóricas)

Comparación de curvas cinemáticas articulares experimentales (generadas por videometría) vs teóricas (generadas por el modelo matemático desarrollado) de la población de caballos pura raza española empleada para la validación del modelo matemático.

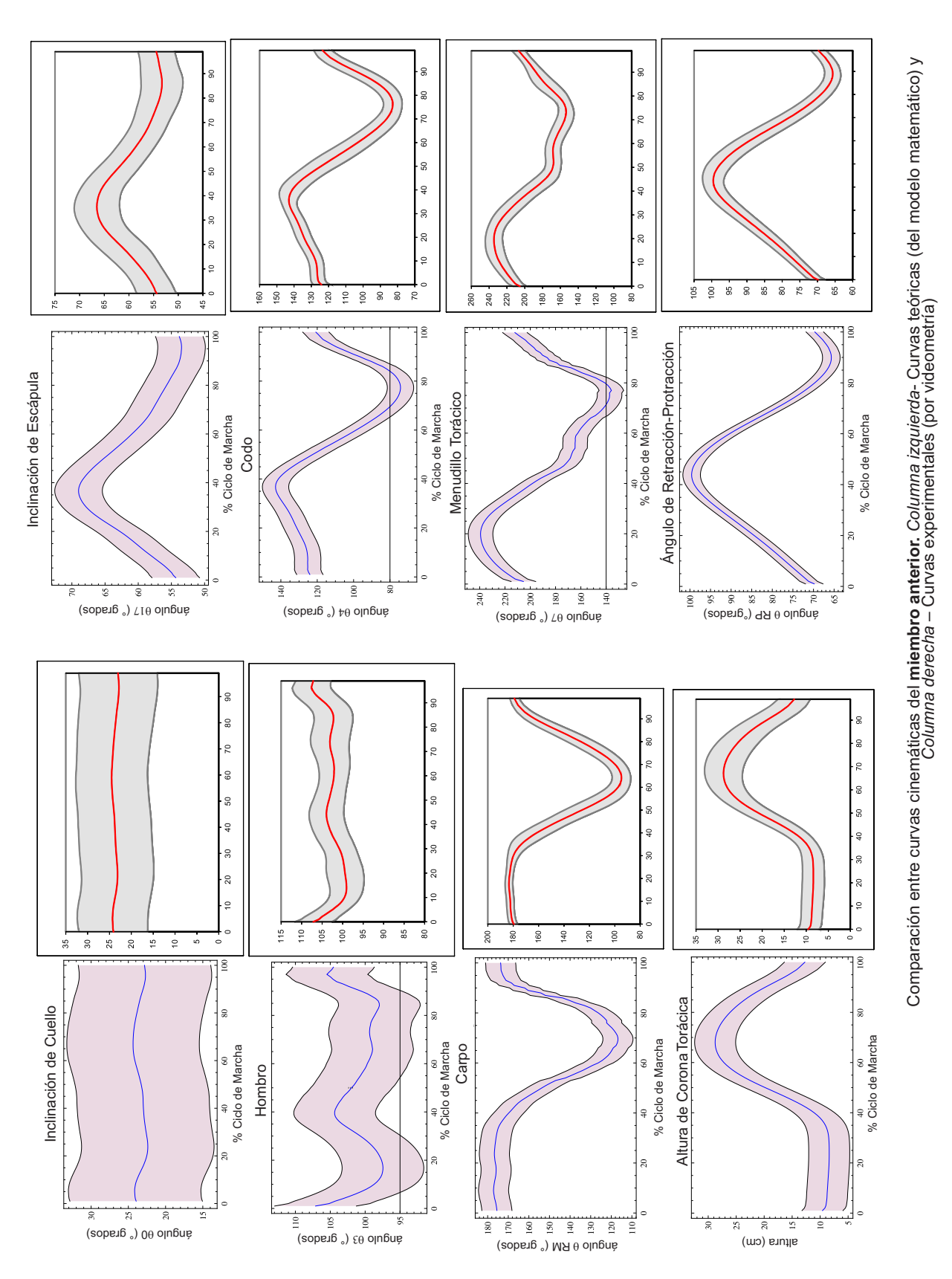

– Curvas experimentales (por videometría)

Yolanda Torres Pérez UDIATEM

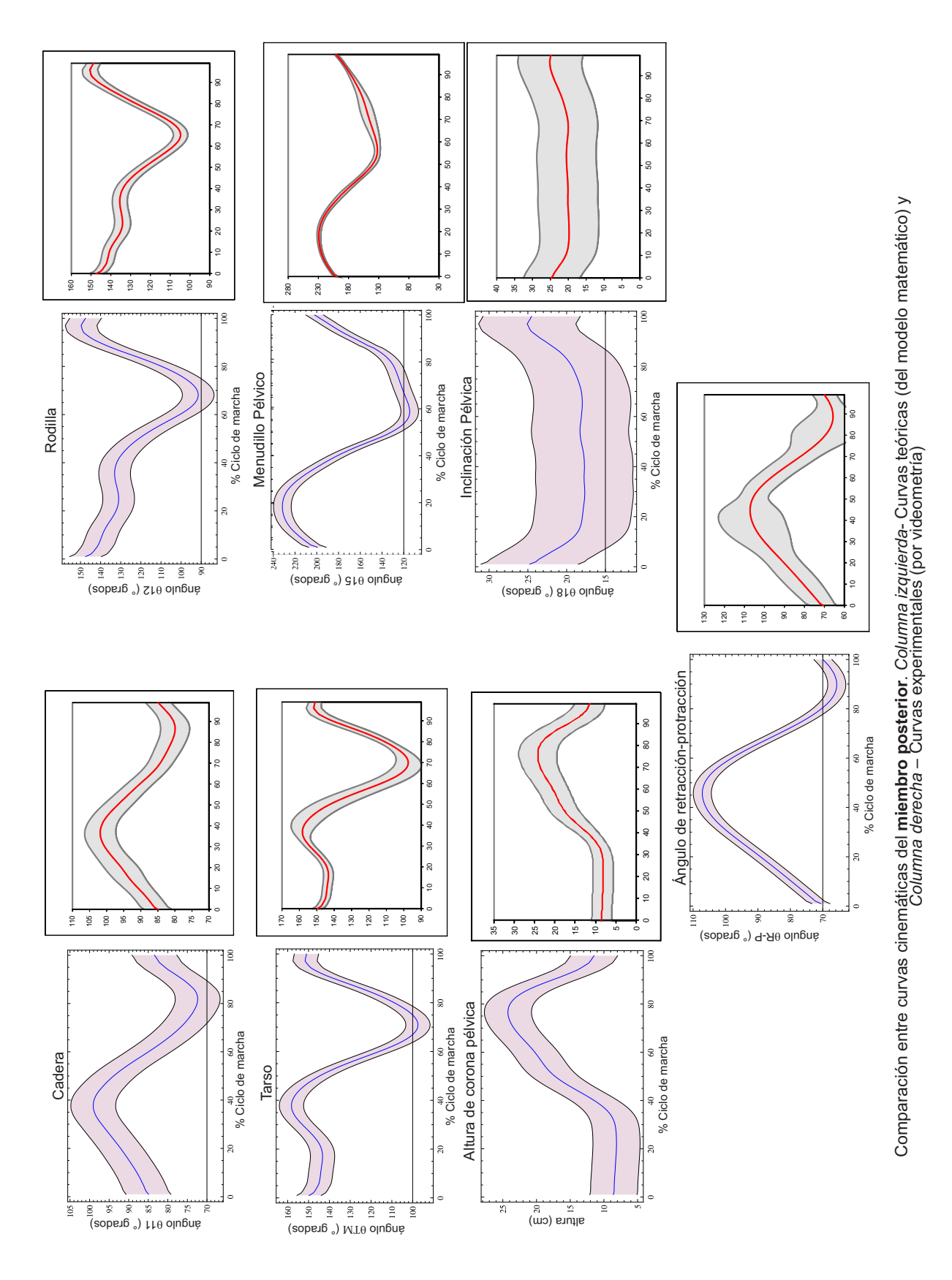

Yolanda Torres Pérez UDIATEM

## Anexo 4 Métodos de Optimización Matemática

Los dos métodos cuasi-Newton más conocidos y utilizados en la práctica son el método de Davidon-Fletcher-Powell (DFP) y el método de Broyden-Fletcher-Goldfarb-Shanno (BFGS). Ambos métodos están basados en fórmulas de actualización con matrices de rango dos y, eligiendo cuidadosamente los parámetros de búsqueda lineal, mantienen el carácter de ser matrices simétricas definidas positivas.

Los métodos cuasi-Newton siguen la estrategia del método de Newton pero utilizando fórmulas de interpolación para obtener la matriz Hessiana de la función o la inversa de ésta. Utilizan fórmulas de interpolación para estimar iterativamente el mínimo de un problema. Si la dirección de descenso de Newton era *d* = *−*(▽ 2 *<sup>f</sup>*(*x*))*−*<sup>1</sup>▽*f*(*x*), se utilizaría *<sup>d</sup>* <sup>=</sup> *<sup>−</sup>*H▽*f*(*x*)

Calcular la matriz Hessiana de una función y su inversa puede ser un procedimiento muy costoso (computacionalmente) e impráctico. Una solución a este problema es utilizar aproximaciones a la inversa de la matriz Hessiana en lugar de la inversa real. Las aproximaciones se construyen a partir de la información del gradiente durante un proceso de descenso.

A continuación, se presentan los algoritmos de los métodos DFP y BFGS para una mejor comprensión de estos.

### EL MÉTODO DE DAVIDON - FLETCHER - POWELL

El método DFP es uno de los más poderosos métodos iterativos cuasi-Newton conocidos para minimizar funciones generales sin restricciones de *n* variables o parámetros. Sólo utiliza la información del gradiente de la

función a optimizar para llevar a cabo la búsqueda del valor óptimo. A diferencia del método de Newton, se utiliza una aproximación de la matriz Hessiana, que en cada iteración del proceso se va actualizando de tal forma que converge al valor verdadero de la inversa de dicha matriz. De esta forma, se trata de conservar las propiedades de convergencia que posee el método de Newton conforme se avanza hacia el valor óptimo. Este método mantiene la positividad de la matriz Hessiana. A continuación, se presenta el algoritmo cuasi-Newton (método DFP) para minimizar la función *f*(*x*):

Paso 0. Este método comienza con un punto inicial *<sup>x</sup>*<sup>0</sup> *<sup>∈</sup> <sup>R</sup><sup>n</sup>* , una matriz inicial simétrica definida positiva  $\mathbf{H}_0 \in R^{n x n}$  (algunas veces seleccionada como la matriz identidad I), tolerancia positiva  $\epsilon > 0$ , un vector gradiente  $\mathbf{g}_k := \nabla f(x_k)$  y  $k := 0$ .

Paso 1. Si se satisface la tolerancia *∥* g*<sup>k</sup> ∥≤ ϵ*, parar. Si no, continuar con el siguiente paso:

Paso 2: Determinar la dirección de descenso d*<sup>k</sup>* = *−*H*k*g*<sup>k</sup>*

Sabiendo que d*<sup>k</sup>* es la dirección de búsqueda de la i-esima iteración y H*<sup>k</sup>* son las aproximaciones de la inversa de la matriz Hessiana en *x<sup>k</sup>*

paso 3: Calcular la amplitud de paso  $\alpha_k = \arg \min \alpha \geq 0$   $f(\mathbf{x}_k + \alpha \mathbf{d}_k)$ en esa dirección.

Paso 4: Calcular en nuevo punto  $\mathbf{x}_{k+1} = \mathbf{x}_k s_k$ , donde  $\mathbf{s}_k := \alpha_k \mathbf{d}_k$ 

Paso 5: Tomar q*<sup>k</sup>* = g*k*+1 *−* g*<sup>k</sup>* y p*<sup>k</sup>* := x*k*+1 *−* x*<sup>k</sup>* y calcular la matriz simétrica H*k*+1 mediante la fórmula DFP:

$$
\mathbf{H}_{k+1} = \mathbf{H}_{k} + \frac{\mathbf{p}_{k} \mathbf{p}_{k}^{T}}{\mathbf{p}_{k}^{T} \mathbf{q}_{k}} - \frac{\mathbf{H}_{k} \mathbf{q}_{k} \mathbf{q}_{k}^{T} \mathbf{H}_{k}}{\mathbf{q}_{k}^{T} \mathbf{H}_{k} \mathbf{q}_{k}} (A1)
$$

Paso 6:  $k := k + 1$  y retornar al Paso 1.

### EL MÉTODO BROYDEN-FLETCHER-GOLDFARB-SHANNO - BFGS

El método Davidon-Fletcher-Powell (DFP) fue el primer método cuasi-Newton, pero fue sustituido por el método BFGS, el cual es considerado

como el más efectivo método cuasi-Newton para resolver problemas de optimización sin restricciones no lineal, con una rápida convergencia numérica y teórica. Es nombrado BFGS por las cuatro personas que (independientemente) lo desarrollaron en 1970: Broyden [\[CG, 1970\]](#page-194-0), Fletcher [\[Fletcher,](#page-196-0) [1970](#page-196-0)], Goldfarb [[Goldfarb, 1970](#page-196-0)] y Shanno [\[David, 1970\]](#page-195-0). En realidad, es el mismo método DFP con una pequeña, pero elegante modificación: en lugar de aproximar la matriz Hessiana, B*k*, se aproxima su inversa H*k*, usando exactamente los mismos criterios del método DFP. Desde la dirección de búsqueda d*<sup>k</sup>* = *−*H*k*▽*f*(*xk*), esta tiene la ventaja de que no es necesario resolver un sistema lineal para obtener la dirección de búsqueda, sino que sólo hay que hacer una multiplicación matriz / vector. También es numéricamente más estable y tiene propiedades de .<sup>a</sup>uto-corrección "más eficaces no compartidas por el método de DFP, lo que se puede explicar por su rendimiento superior en la práctica [[CG, 1970\]](#page-194-0) [[Fletcher, 1970\]](#page-196-0) [[Goldfarb,](#page-196-0) [1970](#page-196-0)] [[David, 1970\]](#page-195-0).

Es posible actualizar la matriz Hessiana directamente (en lugar de su inversa) utilizando la condición

$$
\mathbf{q}_{k} = \mathbf{F} \mathbf{p}_{k} \text{ (A2)}
$$
  
\n
$$
\Rightarrow \mathbf{q}_{k} = \mathbf{B}_{k+1} \mathbf{p}_{k}, \ 0 \leq i \leq n \text{ (A3)}
$$

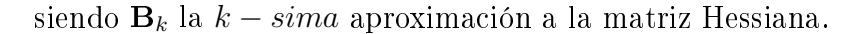

La similitud de esta ecuación con la condición Quasi-Newton implica que cualquier fórmula para actualizar la inversa puede ser transformada en un fórmula para actualizar la propia matriz Hessiana con sólo cambiar H*<sup>k</sup>* por  $\mathbf{B}_k$  e intercambiar  $\mathbf{p}_k$  con  $\mathbf{q}_k$ .

### Condición Quasi-Newton:  $H_{k+1}q_k = p_k, 0 \leq i \leq k$  (A4)

Si se hace esta transformación para la fórmula de Davidon-Fletcher-Powell se tiene que:

$$
B_{k+1} = B_k - \frac{B_k s_k s_k^T B_k}{s_k^T B_k s_k} + \frac{y_k y_k^T}{y_k^T s_k} (A5)
$$

donde  $s_k = x_{k+1} - x_k$  y  $y_k = g_{k+1} - g_k$ .

Ahora bien, la inversa analítica de esta transformación, es conocida como la actualización de Broyden-Fletcher-Goldfarb-Shano para H [[Aplicado,](#page-193-0) [2010](#page-193-0)] y está dada por:

$$
\mathbf{H}_{k+1}^{BFGS} = \mathbf{H}_k + \left(1 + \frac{\mathbf{y}_k^T \mathbf{H}_k \mathbf{y}_k}{\mathbf{y}_k^T \mathbf{s}_k}\right) \frac{\mathbf{s}_k \mathbf{s}_k^T}{\mathbf{s}_k^T \mathbf{y}_k} - \frac{\mathbf{s}_k \mathbf{y}_k^T \mathbf{H}_k + \mathbf{H}_k \mathbf{y}_k \mathbf{s}_k^T}{\mathbf{y}_k^T \mathbf{s}_k} \tag{A6}
$$

Algoritmo del Método BFGS

El método ordinario BFGS genera una sucesión *x<sup>k</sup>* por el esquema iterativo:

$$
\mathbf{x}_{k+1} = \mathbf{x}_k + \lambda_k \mathbf{p}_k, k = 0, 1, 2, ..., (A7)
$$

donde p*<sup>k</sup>* es la dirección BFGS obtenida resolviendo la ecuación lineal

$$
\mathbf{B}_k \mathbf{p}_k + \mathbf{g}_k = 0 \text{ (A8)}
$$

La matriz B*<sup>k</sup>* es actualizada por la fórmula BFGS

$$
\mathbf{B}_{k+1} = \mathbf{B}_k - \frac{\mathbf{B}_k \mathbf{s}_k \mathbf{s}_k^T \mathbf{B}_k}{\mathbf{s}_k^T \mathbf{B}_k \mathbf{s}_k} + \frac{\mathbf{y}_k \mathbf{y}_k^T}{\mathbf{y}_k^T \mathbf{s}_k} \tag{A9}
$$

donde s*<sup>k</sup>* = x*k*+1 *−* x*<sup>k</sup>* y y*<sup>k</sup>* = g*k*+1 *−* g*<sup>k</sup>* . B*k*+1 hereda lo positivo de B*<sup>k</sup>* siempre que  $\mathbf{y}_k^T\mathbf{s}_k > 0.$  La condición  $\mathbf{y}_k^T\mathbf{s}_k > 0$  está garantizada si el tamaño de paso *λ<sup>k</sup>* está determinado por la línea exacta de búsqueda.

$$
f(\mathbf{x}_k + \lambda_k \mathbf{p}_k) = min_{\lambda > 0} f(\mathbf{x}_k + \lambda \mathbf{p}_k) (A10)
$$

El algoritmo del método iterativo BFGS para minimizar la función *f* : *<sup>R</sup><sup>n</sup>→<sup>R</sup>* puede ser enunciado como sigue [[Lewis and Overton, 2008](#page-197-0)] [\[Dai,](#page-195-0) [2002](#page-195-0)]:

Paso 0. Dado un punto inicialx<sub>1</sub>€R<sup>n</sup> con tolerancia de convergencia positiva *ϵ⟩*0 y una aproximación inicial de la inversa de la matriz Hessiana  $B_1 \epsilon R^{n x n}$  definida positiva;

Se calcula el criterio de convergencia  $\mathbf{g}_1 = \nabla f(x_1)$ . Si  $\mathbf{g}_1 = 0$ , parar; de lo contrario, fijar  $k := 1$ .

Paso 1. Calcular la dirección de búsqueda  $\mathbf{d}_k = -\mathbf{B}_k^{-1}\mathbf{g}_k$ .

Paso 2. Llevar a cabo una búsqueda a lo largo de la línea d*k*, para encontrar el tamaño de paso aceptable *α<sup>k</sup> >* 0 en esta dirección, a continuación, actualizar,  $\mathbf{x}_{k+1} = \mathbf{x}_k + \alpha_k \mathbf{d}_k$ ,  $\mathbf{y} \mathbf{g}_{k+1} = \nabla f(x_{k+1})$ 

Si  $\mathbf{g}_{k+1} = 0$ , parar.

Paso 3. Actualizar la aproximación de la matriz Hessiana

$$
\mathbf{B}_{k+1} = \mathbf{B}_k - \frac{\mathbf{B}_k \mathbf{s}_k \mathbf{s}_k^T \mathbf{B}_k}{\mathbf{s}_k^T \mathbf{B}_k \mathbf{s}_k} + \frac{\mathbf{y}_k \mathbf{y}_k^T}{\mathbf{s}_k^T \mathbf{y}_k} \text{ (A11)}
$$

donde:  $\mathbf{s}_k = \alpha_k \mathbf{d}_k$ ,  $\mathbf{y} \mathbf{y}_k = \mathbf{g}_{k+1} - \mathbf{g}_k$ 

Paso 4.  $k := k + 1$ ; ir al Paso 1.

La línea de búsqueda en el paso 2 requiere la longitud de paso *α<sup>k</sup>* para cumplir con ciertas condiciones.

Si es usada la línea de búsqueda exacta, *α<sup>k</sup>* satisface

$$
f(\mathbf{x}_k + \alpha_k \mathbf{d}_k) = min_{\alpha > 0} f(\mathbf{x}_k + \alpha \mathbf{d}_k) (A12)
$$

En la implementación del algoritmo BFGS, normalmente requiere que la longitud de paso *α<sup>k</sup>* satisfaga las condiciones de Wolfe:

$$
f(\mathbf{x}_k + \alpha_k \mathbf{d}_k) - f(x_k) \le \delta_1 \alpha_k \mathbf{d}_k^T \mathbf{g}_k(A13)
$$
  

$$
\mathbf{d}_k^T \nabla f(\mathbf{x}_k + \alpha_k \mathbf{d}_k) \ge \delta_2 \mathbf{d}_k^T \mathbf{g}_k(A14)
$$

donde  $\delta_1 \leq \delta_2$  son constantes en  $(0,1)$ . Por conveniencia, llamamos a la línea de búsqueda que satisface las condiciones de Wolfe, la línea de búsqueda de Wolfe.

Una propiedad fundamental de las actualizaciones BFGS y DFP es que si  $B_k$  es definida positiva y  $\alpha_k$  es elegida para satisfacer las condiciones de Wolfe entonces  $B_{k+1}$  también es definida positiva [[Wikipedia, 2013](#page-200-0)].

En síntesis, las fórmulas de actualización de la matriz Hessiana más populares son:

| Método      | $B_{k+1} =$                                                                                                    | $H_{k+1} = B_{k+1}^{-1} =$                                                                                                    |
|-------------|----------------------------------------------------------------------------------------------------|----------------------------------------------------------------------------------------------------|
| DFP         | $\Delta x_k y_k^I$<br>$\Delta x_i$<br>$y_k$ 4<br>$y_ky_k$<br>$B_k$<br>$\tau$<br>$y_k^T$<br>$\Delta x_k$<br>$\Delta x_k$<br>$\Delta x_k$ | $H_k y_k y_k^T H_k^T$<br>$\Delta x_k \Delta x_k^T$<br>$H_k +$<br>$y_k^T \overline{\Delta x_k}$<br>$y_k^T H_k y_k$                    |
| <b>BFGS</b> | $B_k \Delta x_k (B_k \Delta x_k)^T$<br>$y_k y_k^*$<br>$B_k$ -<br>$y_k^T \overline{\Delta x_k}$<br>$\Delta x_k^T B_k \, \Delta x_k$      | $y_k \Delta x_k^T$<br>$\Delta x_k \Delta x_k^T$<br>$y_k \Delta x_k^T$<br>$H_k$<br>$y_k^T \Delta x_k$<br>$\Delta x_k$<br>$\Delta x_k$ |
| Broyden     | $B_k \Delta x_k$                                                                                                    | $H_k y_k) \Delta x_k^T H_k$<br>$\Delta x_k$<br>$H_k$<br>$\Delta x_k^TH_ky_k$                                                         |

Figura 1: Formulas de actualización de la matriz Hessiana [[Wikipedia, 2013](#page-200-0)].

Donde la aproximación de la Matriz Hessiana es B*k*+1 y la inversa de la aproximación de la matriz Hessiana  $\mathbf{H}_{k+1} = \mathbf{B}_{k+1}^{-1}$  usando la fórmula de Sherman-Morrison.

### EL MÉTODO DE MINÍMOS CUADRADOS [[Suh and Radclif](#page-199-0)[fe, 1978b\]](#page-199-0)

Asumiendo una función objetivo\* de la forma

$$
F(x) = \sum_{k=1}^{m} [f^k(x)]^2
$$
 (A15)

donde el superíndice se refiere a la k-ésima función de  $x = (x_1, x_2, ..., x_n)$ .

Las derivadas parciales se designan como:

$$
\mathbf{g}_i^k(x) = \frac{\partial f^k(x)}{\partial x_i}, \mathbf{G}_{ij}^k(x) = \frac{\partial^2 f^k(x)}{\partial x_i \partial x_j} \text{ (A16)}
$$

La búsqueda se inicia en un punto base  $x_0$ . El mínimo se supone que existe en un punto cercano *x∗*. En el mínimo

$$
\mathbf{g}_i^k(x^*) = 0; i = 1, 2, ..., m \text{ (A17)}
$$

donde  $x^* = x_0 + \delta$  (A18)

Sustituyendo ecuación A18 en la ecuación A15 y formando las derivadas parciales,

$$
\sum_{k=1}^{m} f^{k}(x_{0} + \delta) \frac{\partial}{\partial x_{i}} f^{k}(x_{0} + \delta) = 0
$$
 (A19)

Expandiendo la ecuación A19 como una serie de Taylor truncada,

$$
\sum_{k=1}^{m} \left\{ f^{k}(x_{0}) \frac{\partial f^{k}(x_{0})}{\partial x_{i}} + \sum_{j=1}^{n} \left[ f^{k}(x_{0}) \frac{\partial^{2} f^{k}(x_{0})}{\partial x_{i} \partial x_{j}} + \frac{\partial f^{k}(x_{0})}{\partial x_{i}} \frac{\partial f^{k}(x_{0})}{\partial x_{j}} \right] \delta \right\} = 0 \quad (A20)
$$
  
i = 1, 2,..., n

El método de mínimos cuadrados depende de una mayor aproximación ya que el segundo término en la ecuación A20 se puede suponer insignificante. El vector de corrección se calcula a partir de

$$
\sum_{j=1}^{n} \left[ \sum_{k=1}^{m} \mathbf{g}_i^k(x_0) \mathbf{g}_j^k(x_0) \right] \delta = -\sum_{k=1}^{n} f^k(x_0) \mathbf{g}_i^k(x_0) \mathbf{i} = 1, 2, ..., \mathbf{n} \text{ (A21)}
$$

La solución de la ecuación A21 puede ser expresada en una notación matricial concisa

$$
\delta = -[[\mathbf{g}_i^k]^T[\mathbf{g}_i^k]]^{-1}[\mathbf{g}_i^k]^T f^k(x_0) \text{ (A22)}
$$

o la ecuación A21 puede ser resuelta directamente mediante eliminación de Gauss. Una vez que el vector de corrección *δ* es conocido, se realiza una búsqueda en la dirección de *δ* para encontrar el escalar *λ* que minimiza  $F(x_0 + \lambda \delta)$ . El punto  $x_0 + \lambda \delta$  se convierte en el punto base para la siguiente iteración.

\*

\*

La función objetivo  $f(x)$  es la función matemática de variables  $(x) = (x_1, x_2, ..., x_n)^T$ para la cual existe uno o más puntos *x <sup>∗</sup>* para los que la función es un mínimo. Cada uno de esos mínimos locales puede corresponder a un conjunto óptimo de las variables de diseño. El mejor diseño puede entonces ser seleccionado del mínimo local. El valor más bajo de estos mínimos locales es conocido como el mínimo global.

Anexo 5 Ejemplo de Reporte de Caballo (Análisis Individual)

#### Wed 28 Mar 2012 15:25:18

## Registro

Propietario: Estado Mayor Presidencial Caballerango: Dr. Jorge Fuentes Nombre del Caballo: Molotov Raza: Warm Blood Genero: Macho Edad: 9 An~os Peso: 533.92 kg Alzada: 1.66 m Capa: Negro Actividad: Salto Senas Particulares:

Imagen:

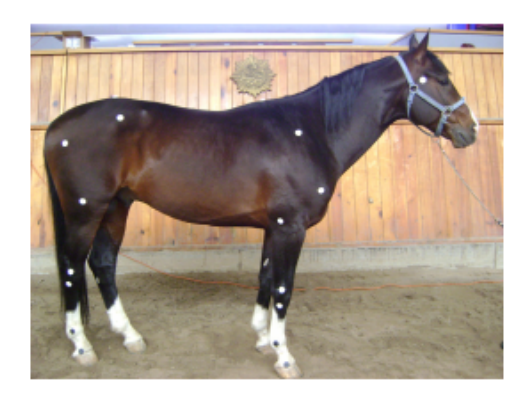

## Longitudes

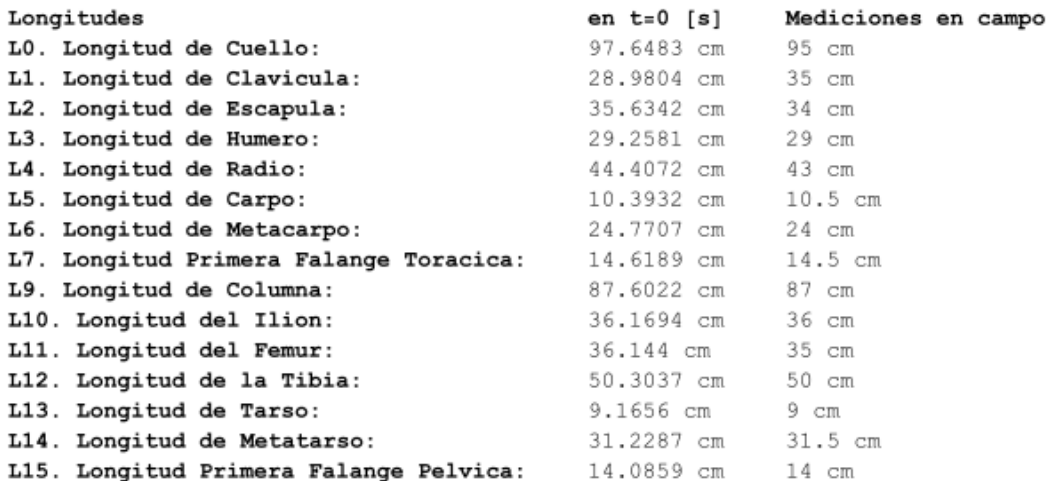

### Curvas

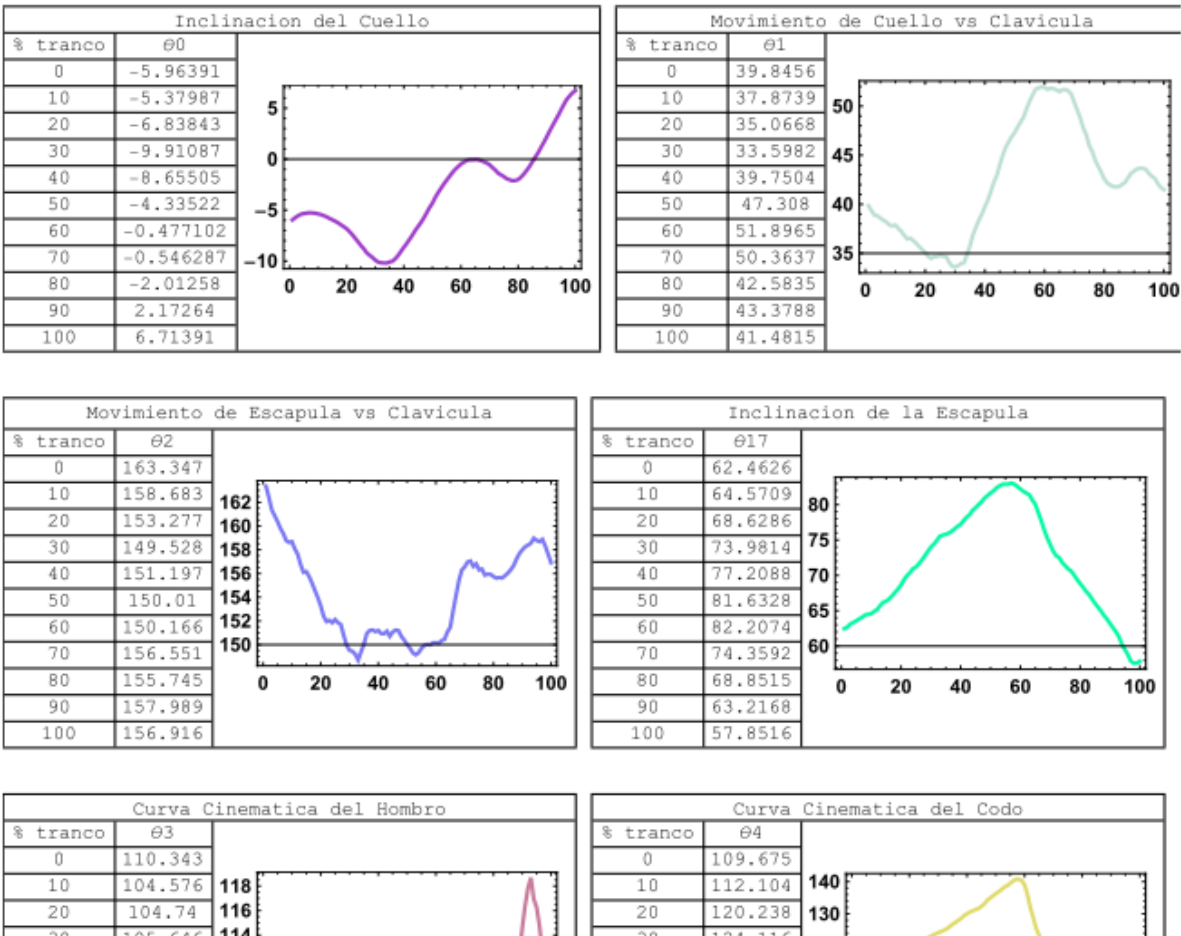

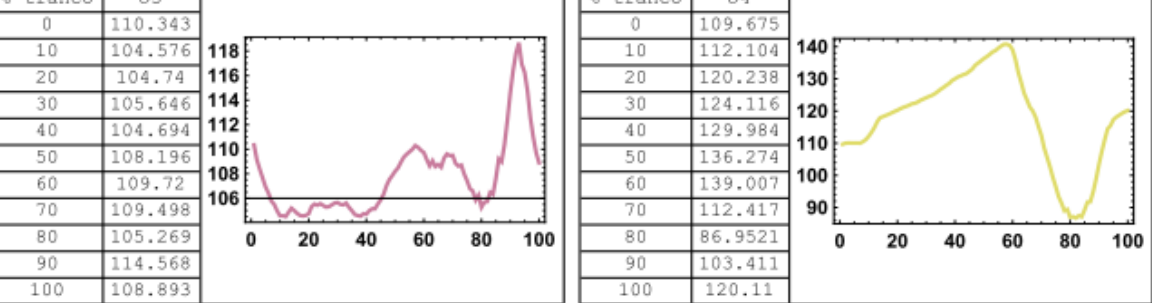

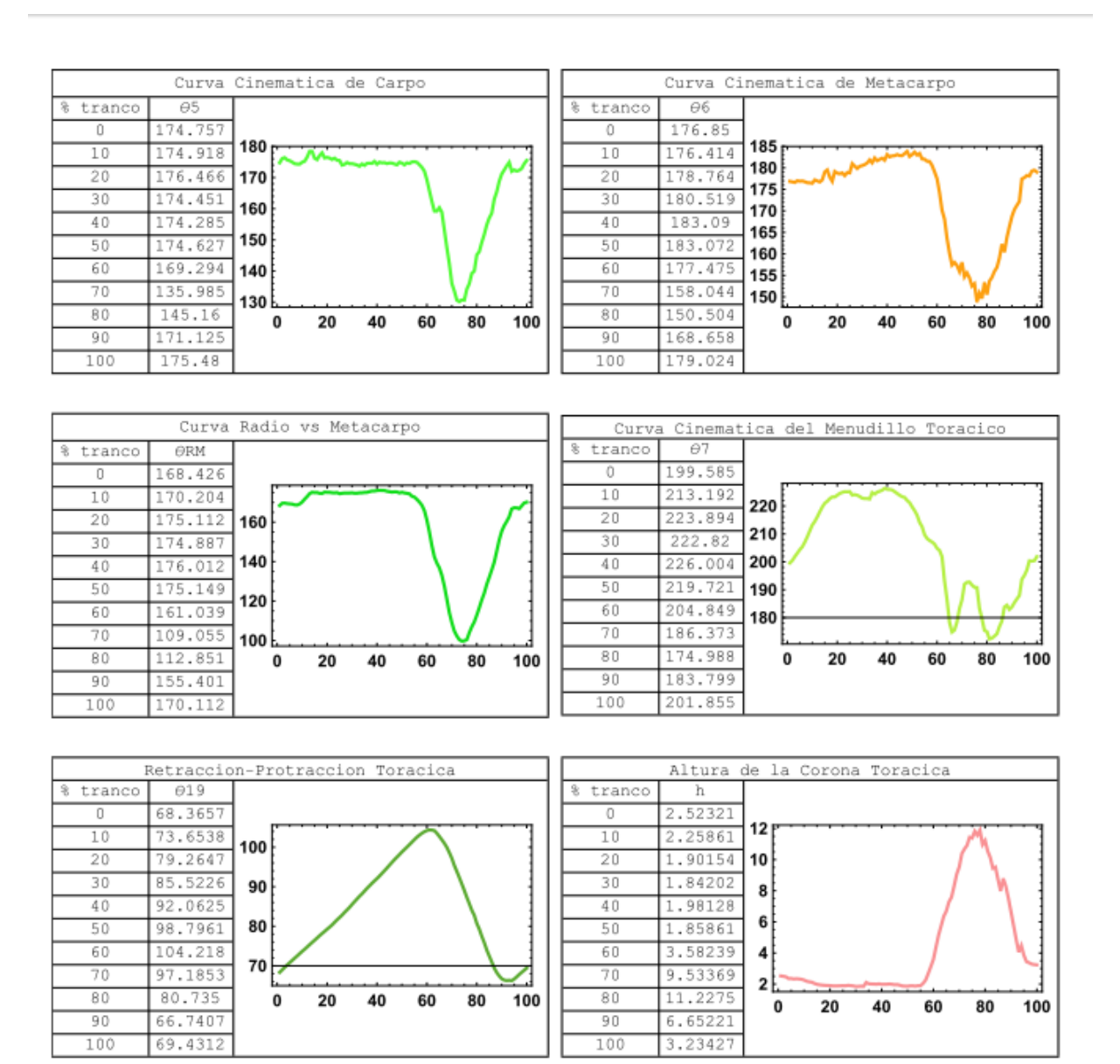

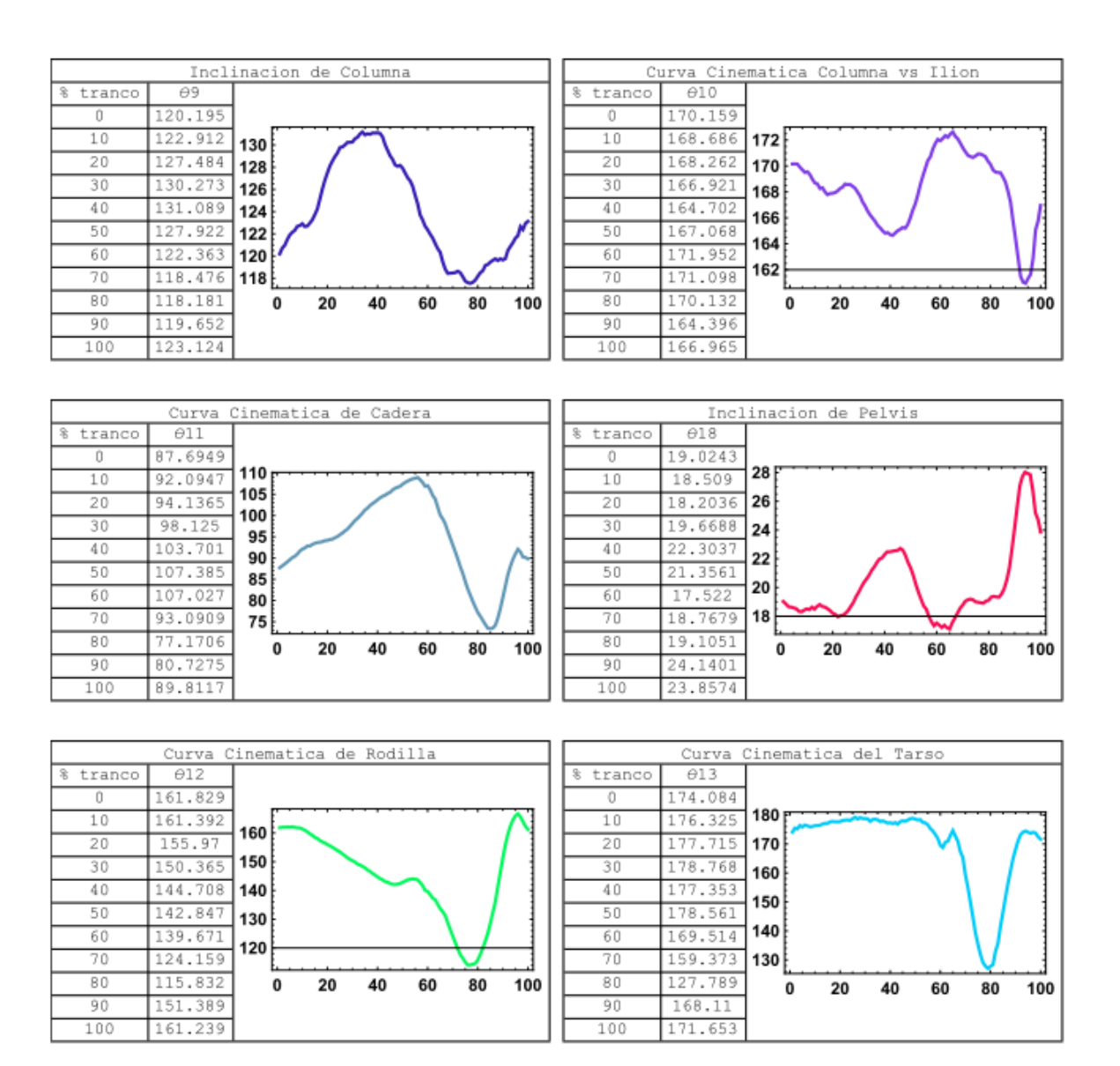

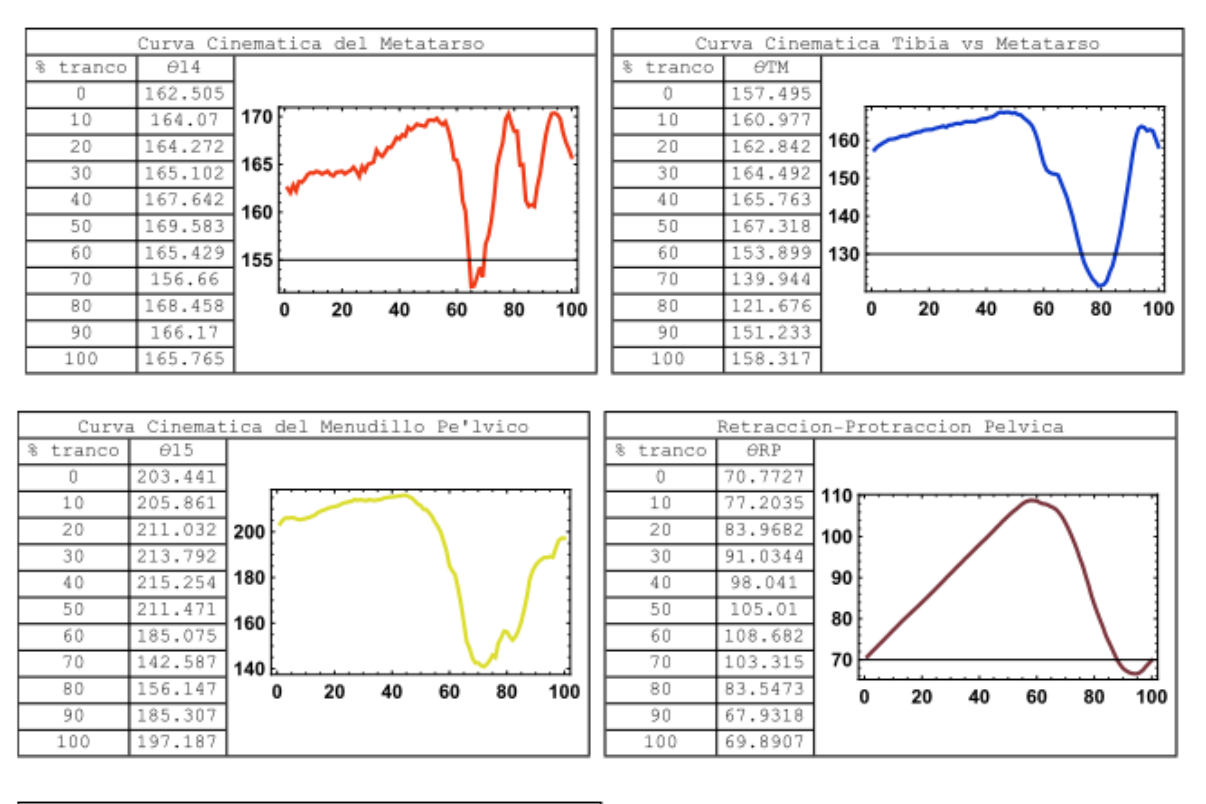

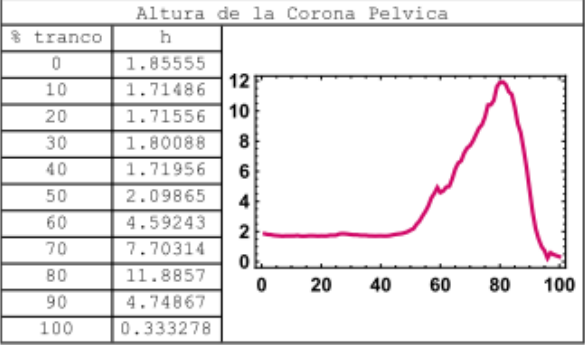

Anexo 6 Ejemplo de Reporte de Caballo (Análisis con Banda de Normalidad)

#### Wed 27 Jun 2012 15:31:50

### Registro

Propietario: Estado mayor Presidencial Caballerango: Dr. Jorge Fuentes Nombre del Caballo: Molotov Raza: Warm Blood Ge'nero: Macho Edad: 9 An~os Peso: 533 kg Alzada: 1.66 m Capa: Alazan Actividad: Null Senas Particulares: Ninguna en particular

Imagen:

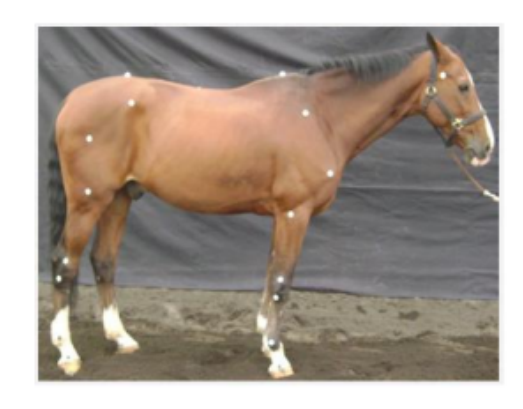

Radiografia:

Observaciones: Fisura en casco

Ultrasonido:

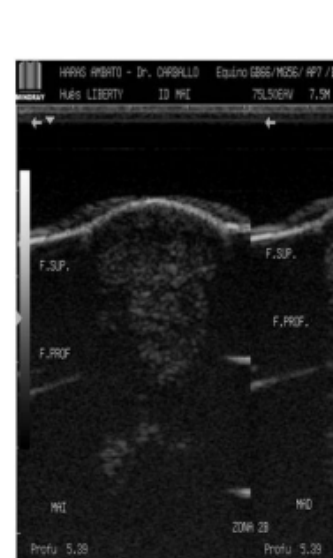

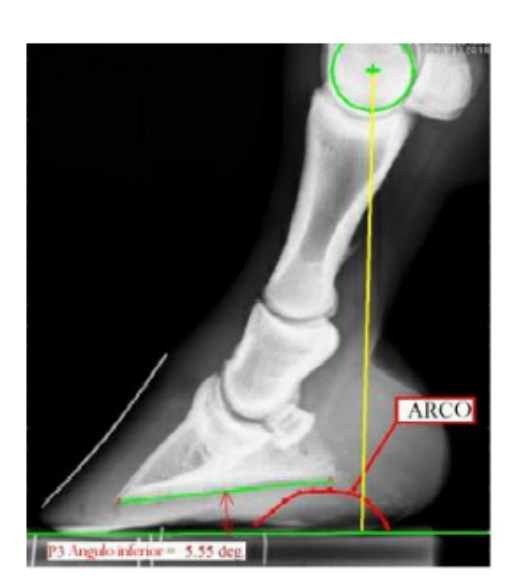

### Longitudes

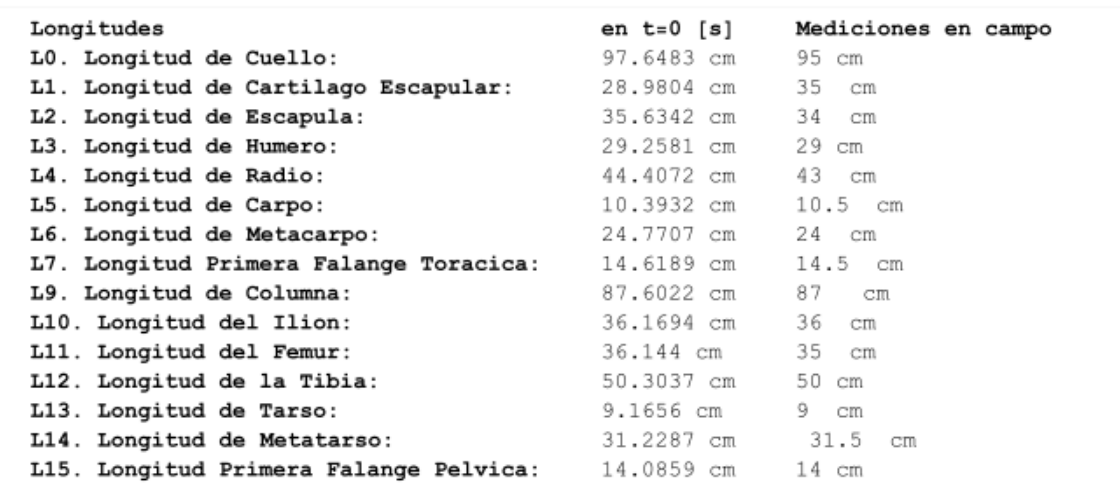

#### Curvas

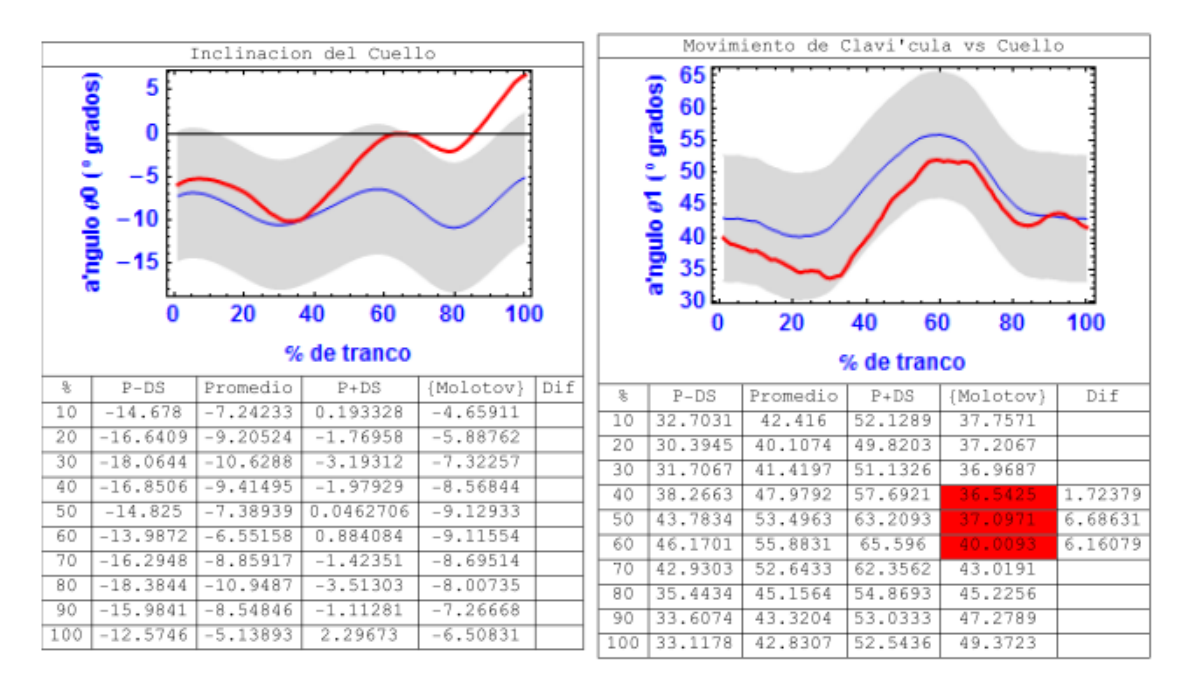

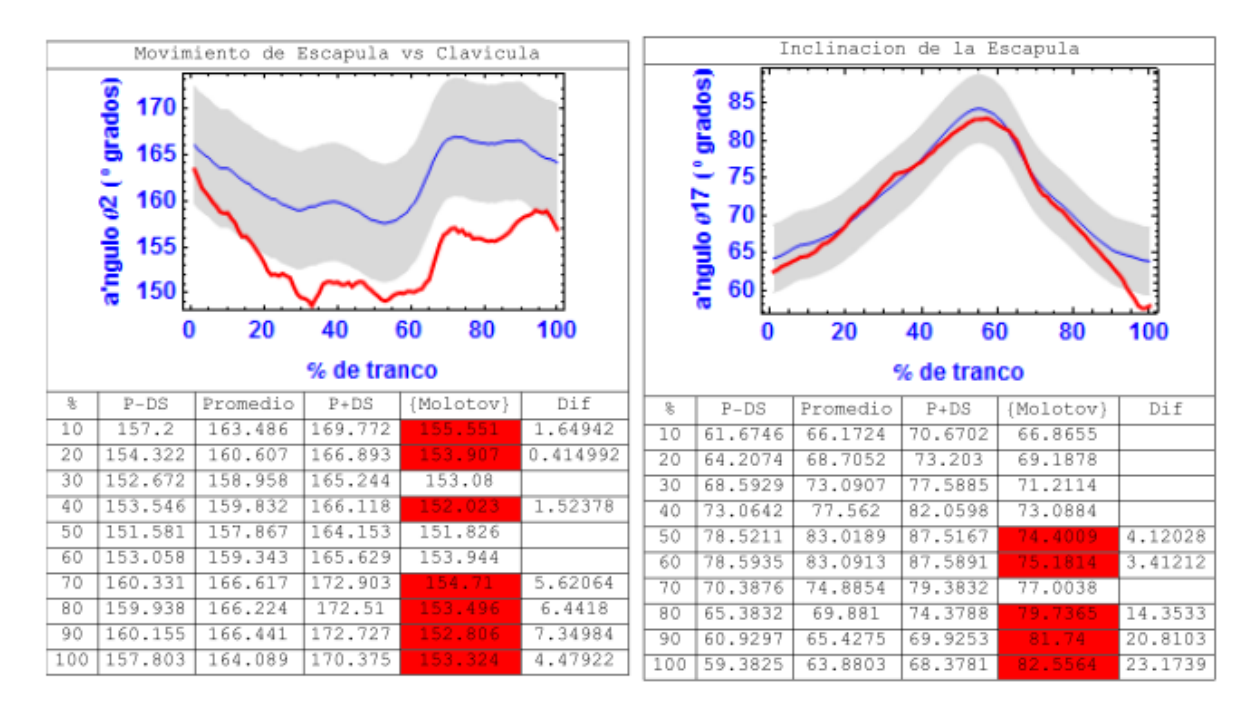

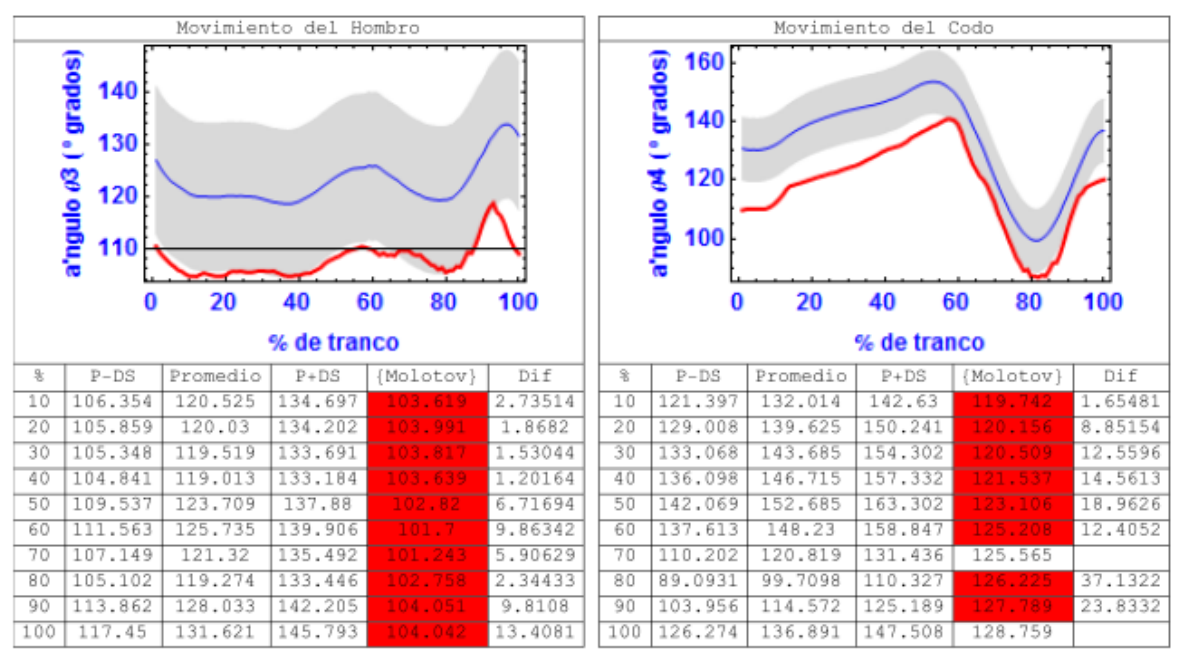

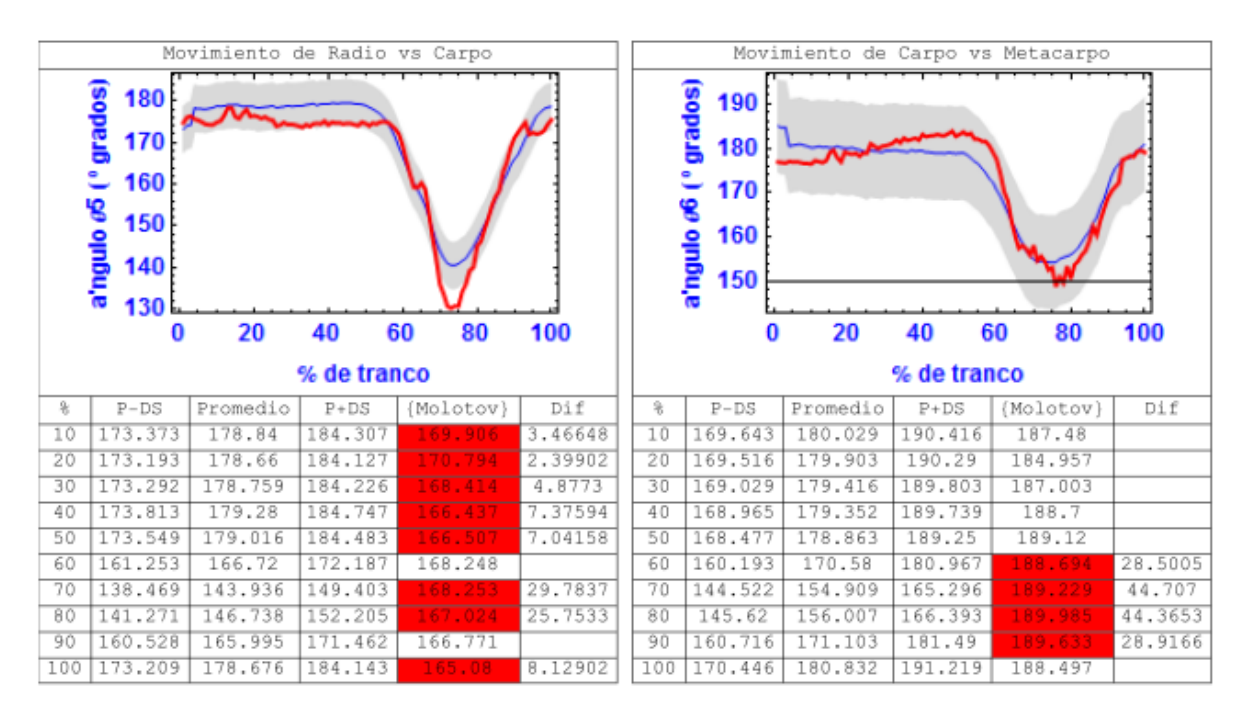

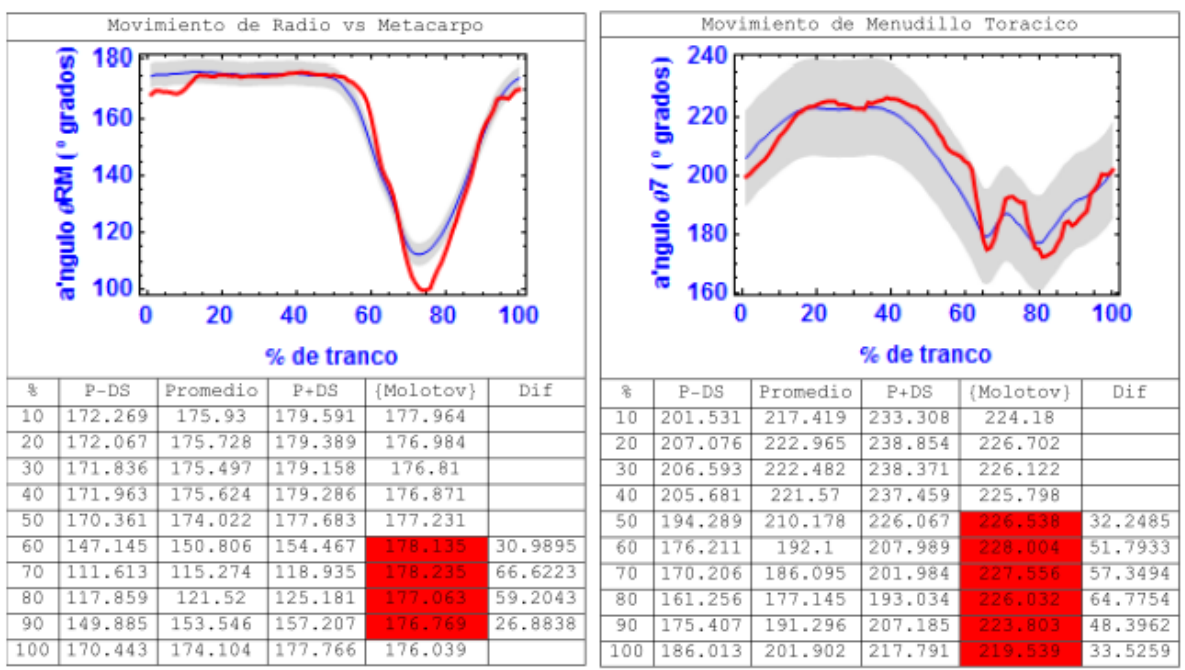

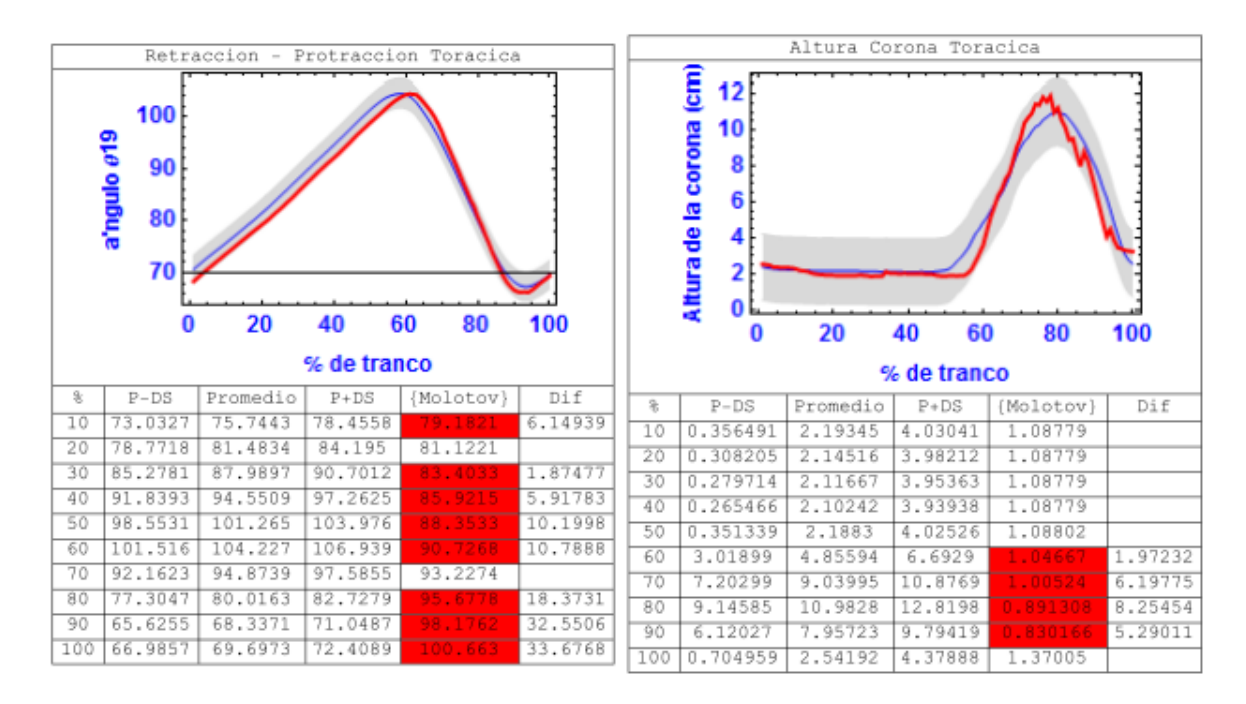

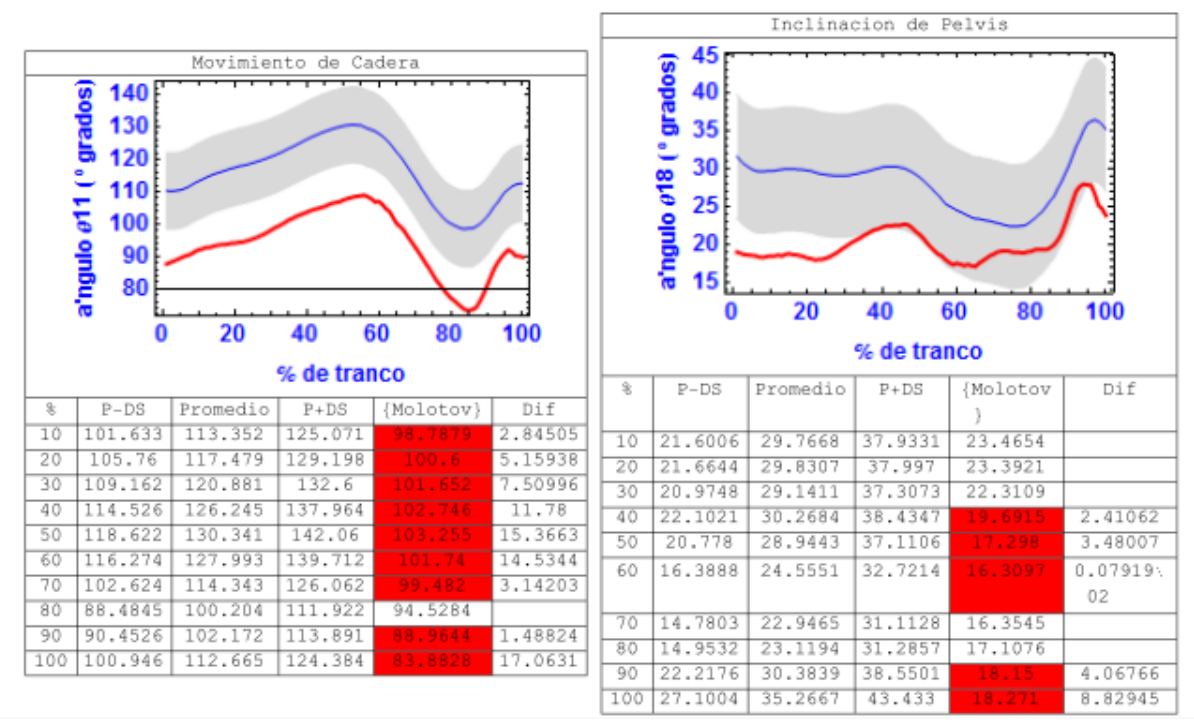

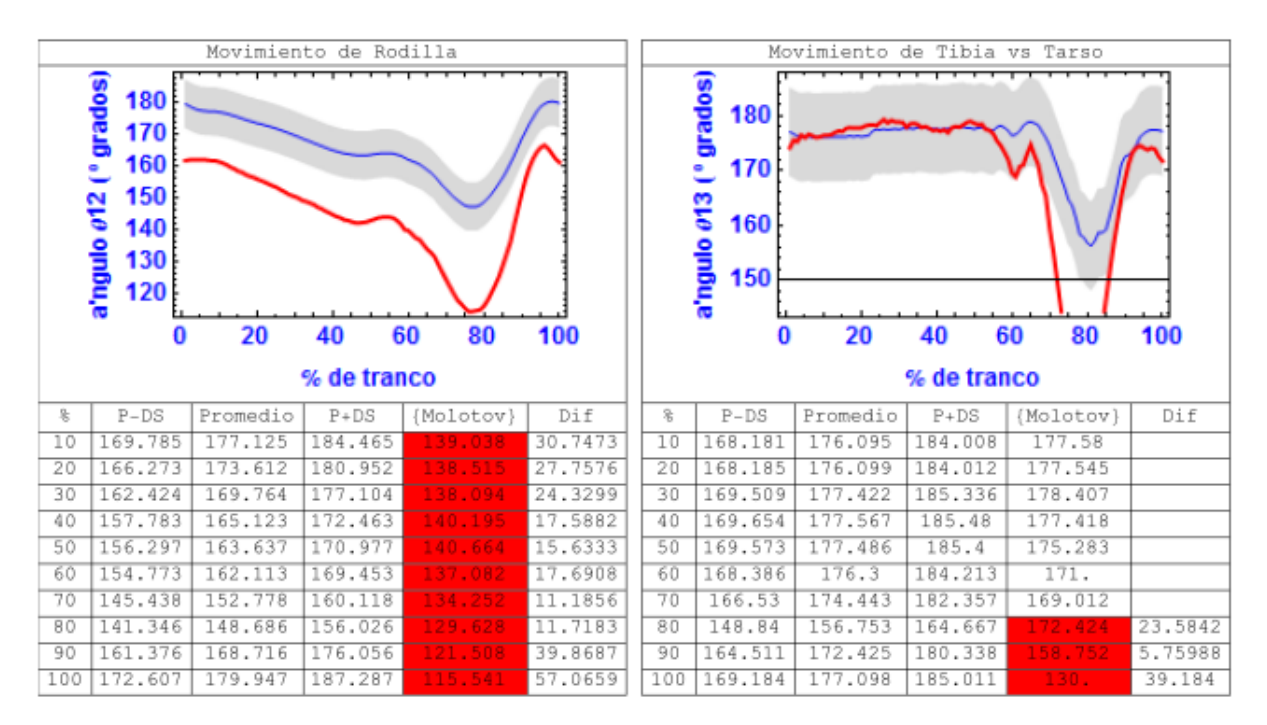

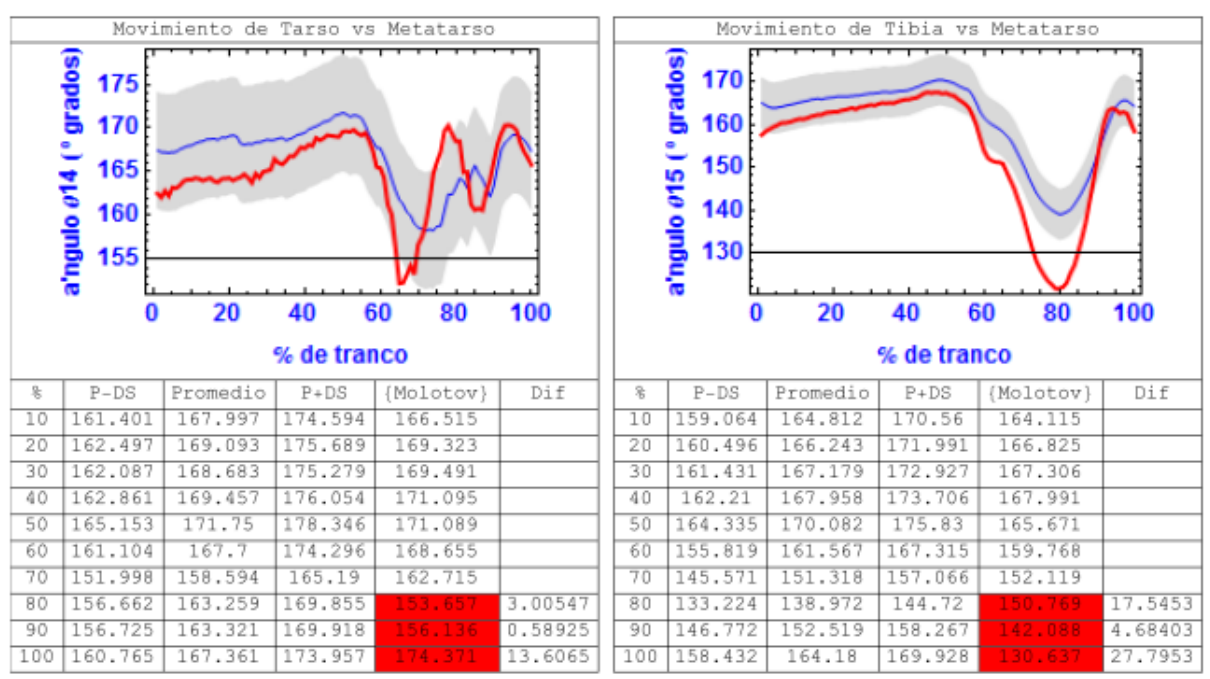

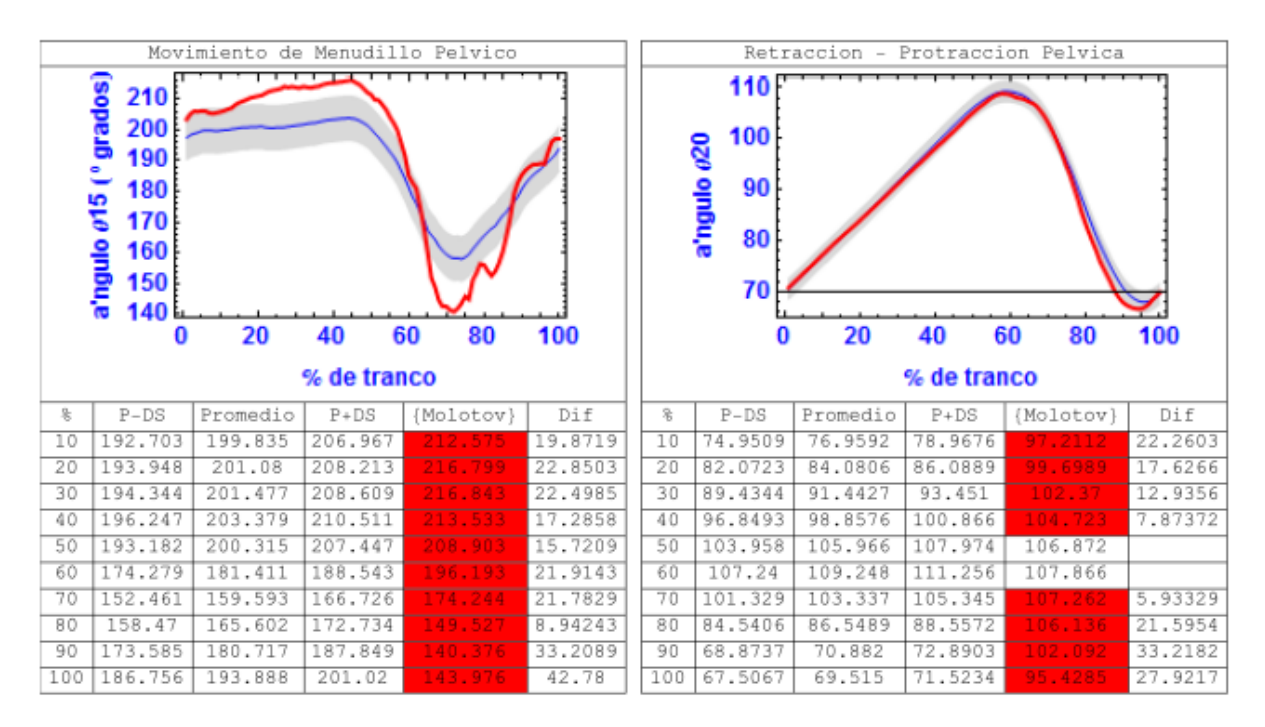

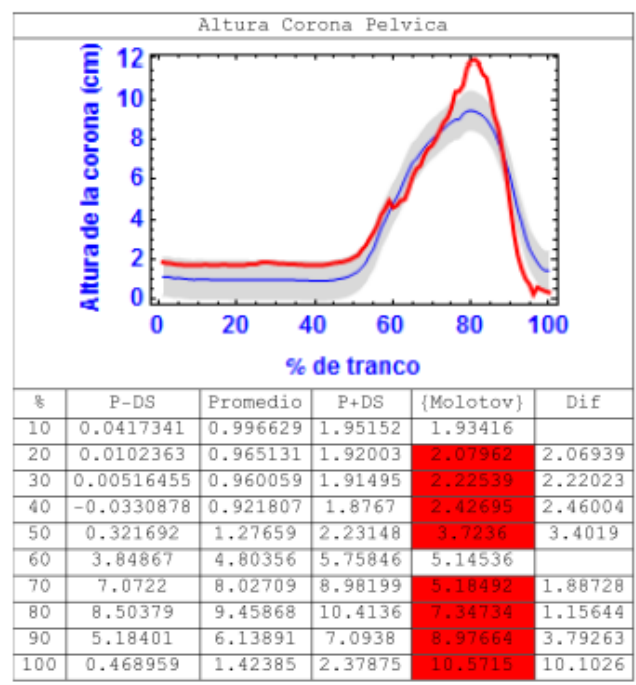

## Anexo 7 Reportes de Caballos con Claudicación

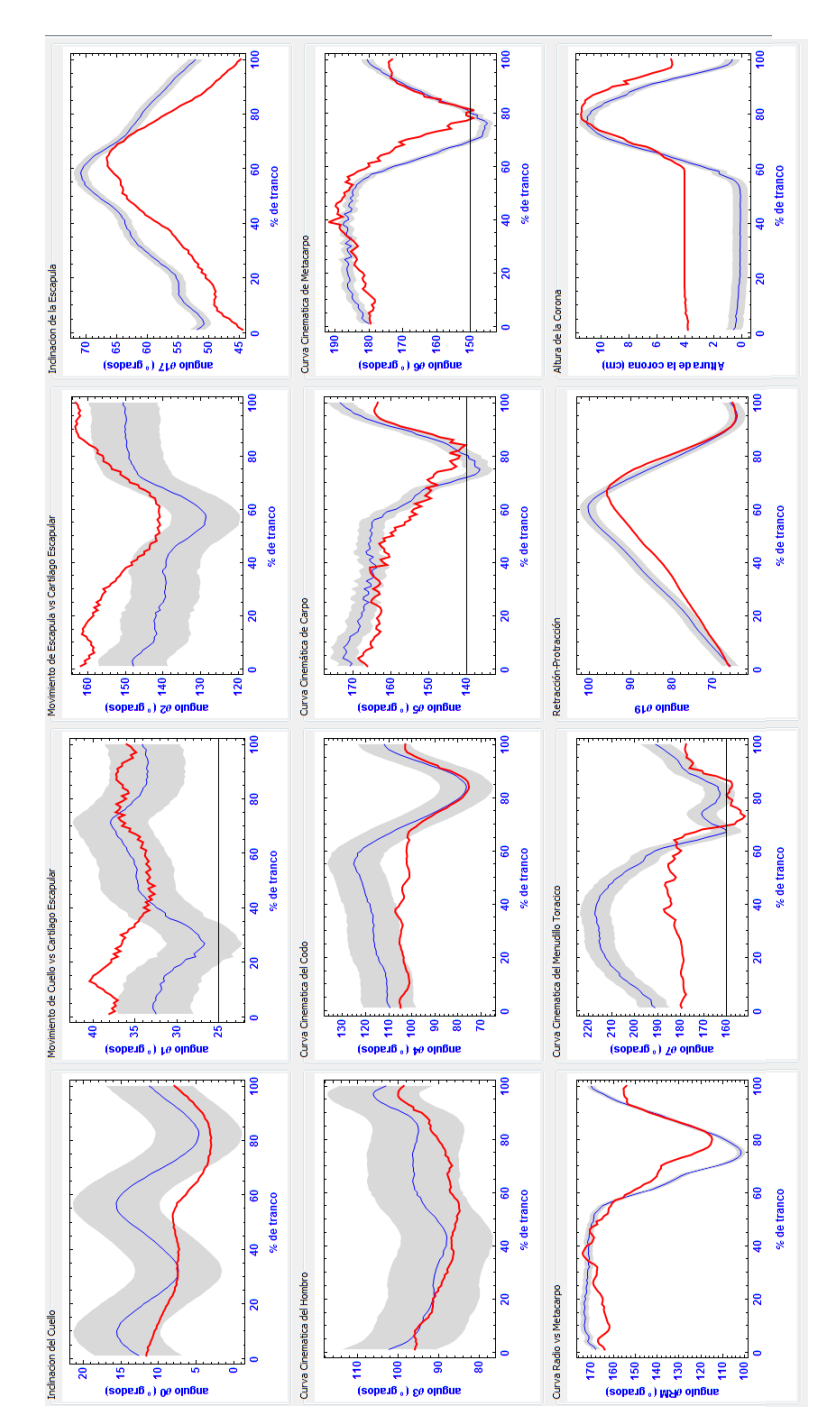

### CASO 1 - Laminitis bilateral en manos

Curvas cinemáticas de extremidad torácica. Línea roja: caballo de estudio Caso 1
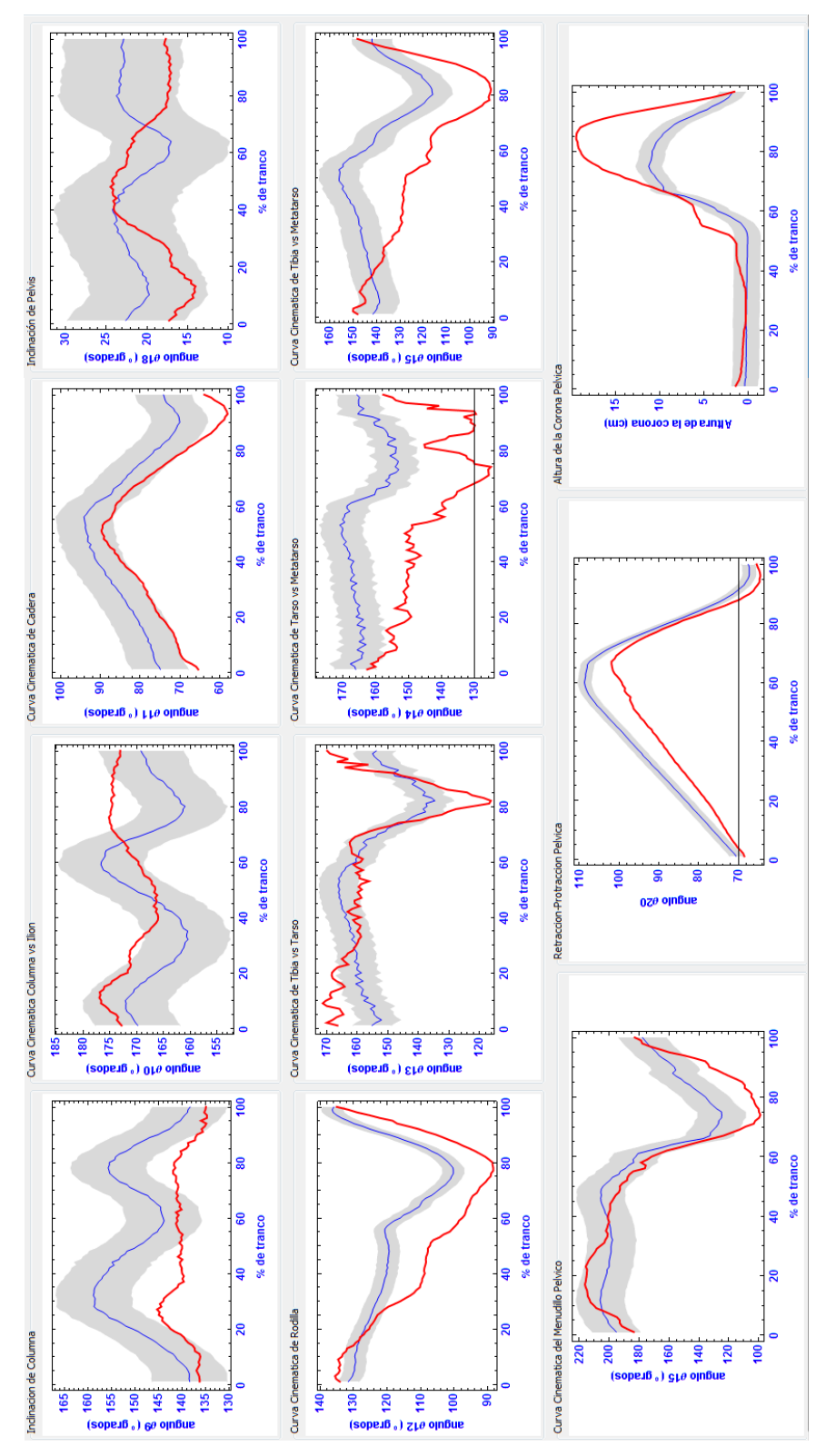

Curvas cinemáticas de extremidad pélvica. Línea roja: caballo de estudio Caso 1

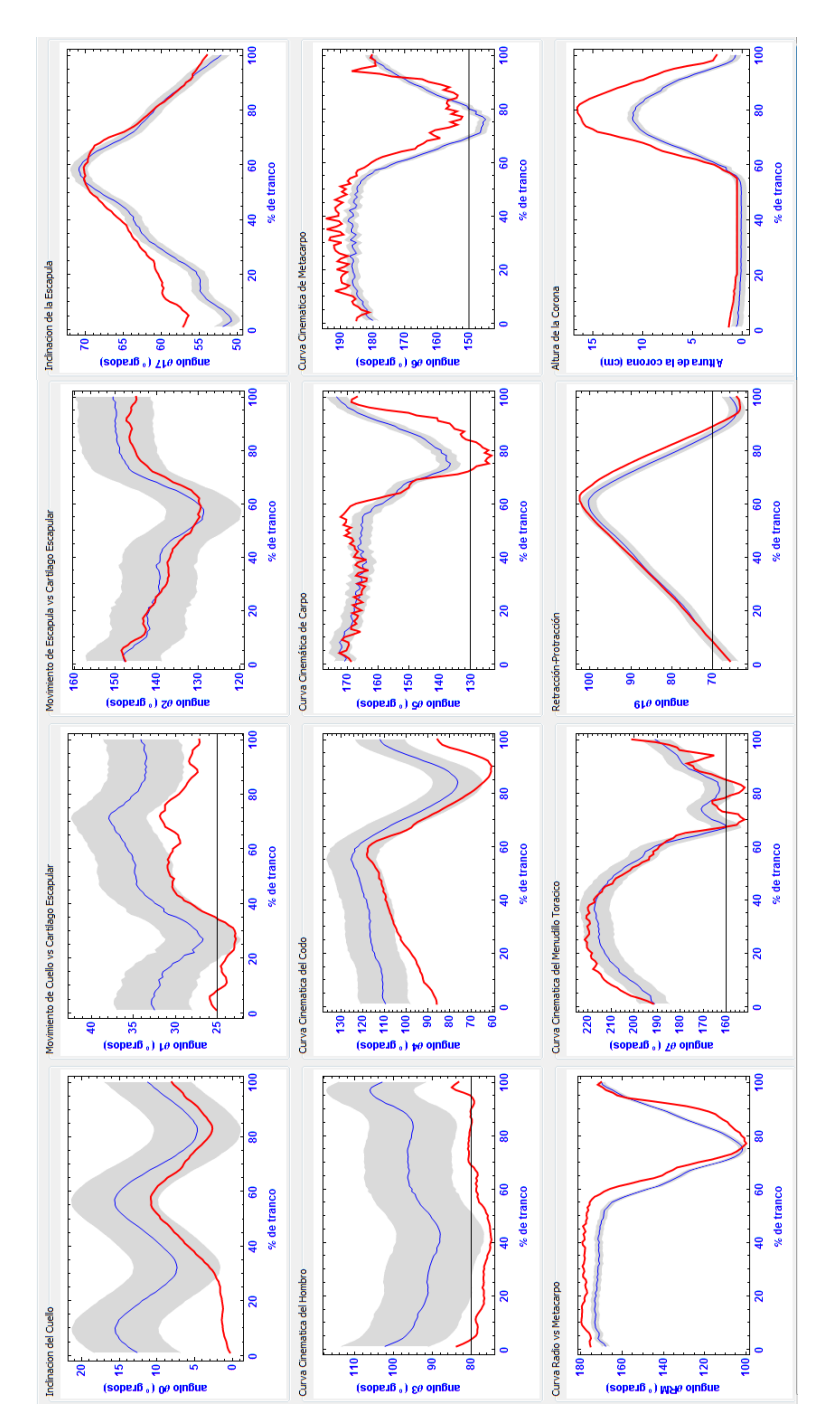

CASO 2 - Tendón flexor superficial izquierdo roto y laxitud congénita en miembro posterior derecho

Curvas cinemáticas de extremidad torácica. Línea roja: caballo de estudio Caso 2

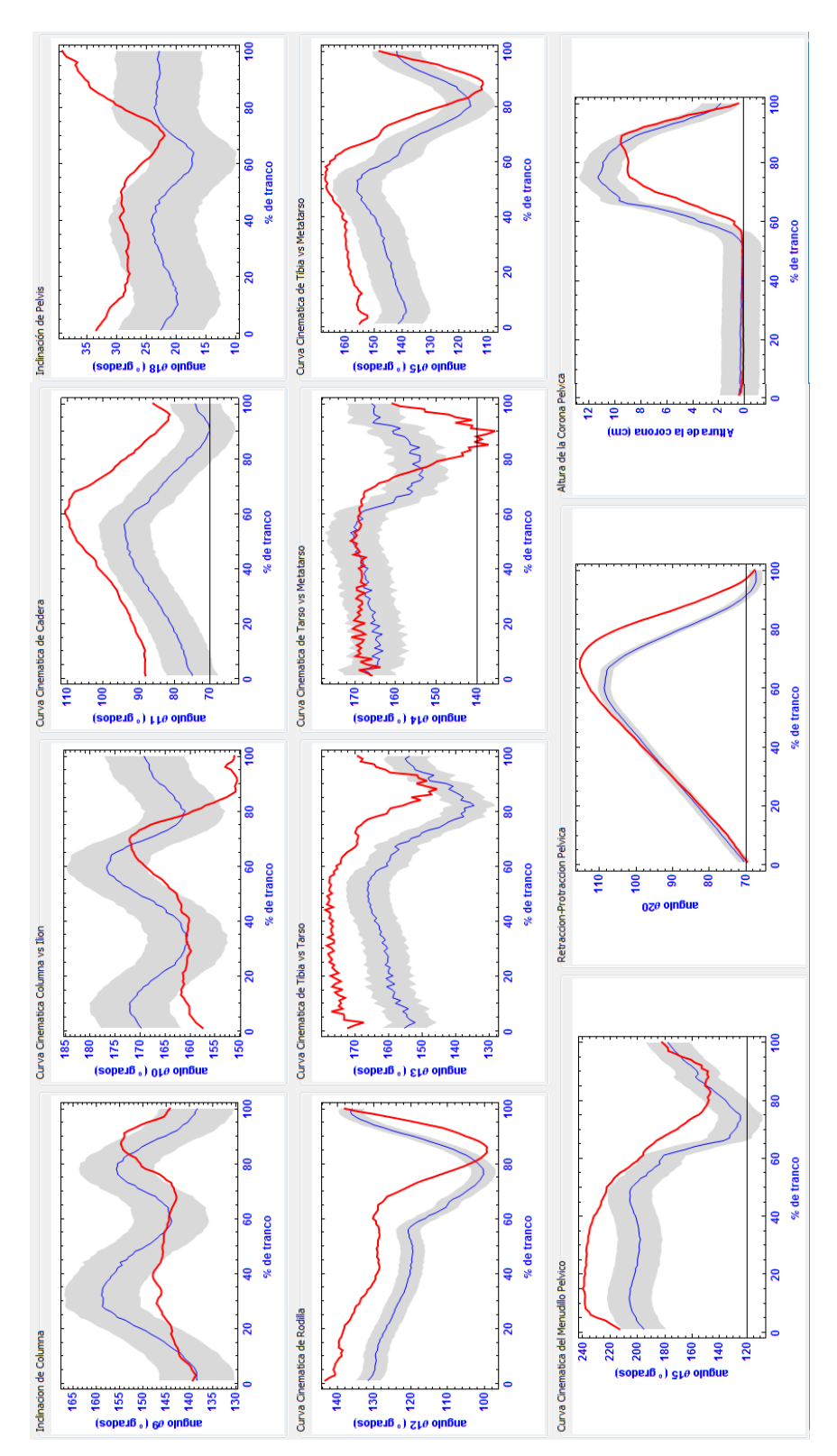

Curvas cinemáticas de extremidad pélvica. Línea roja: caballo de estudio Caso 2

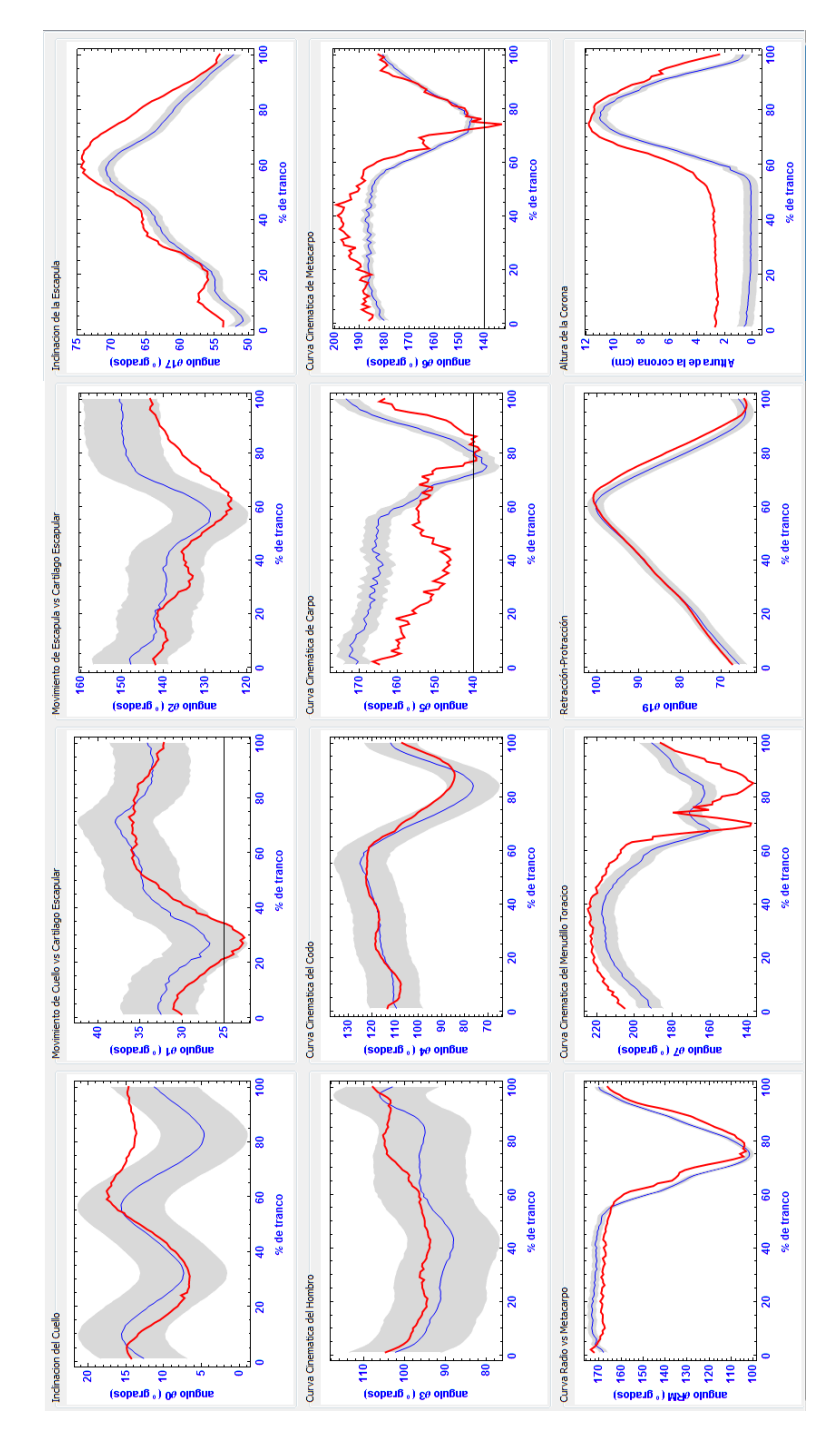

## CASO 3 - Exostosis degenerativa general

Curvas cinemáticas de extremidad torácica. Línea roja: caballo de estudio Caso 3

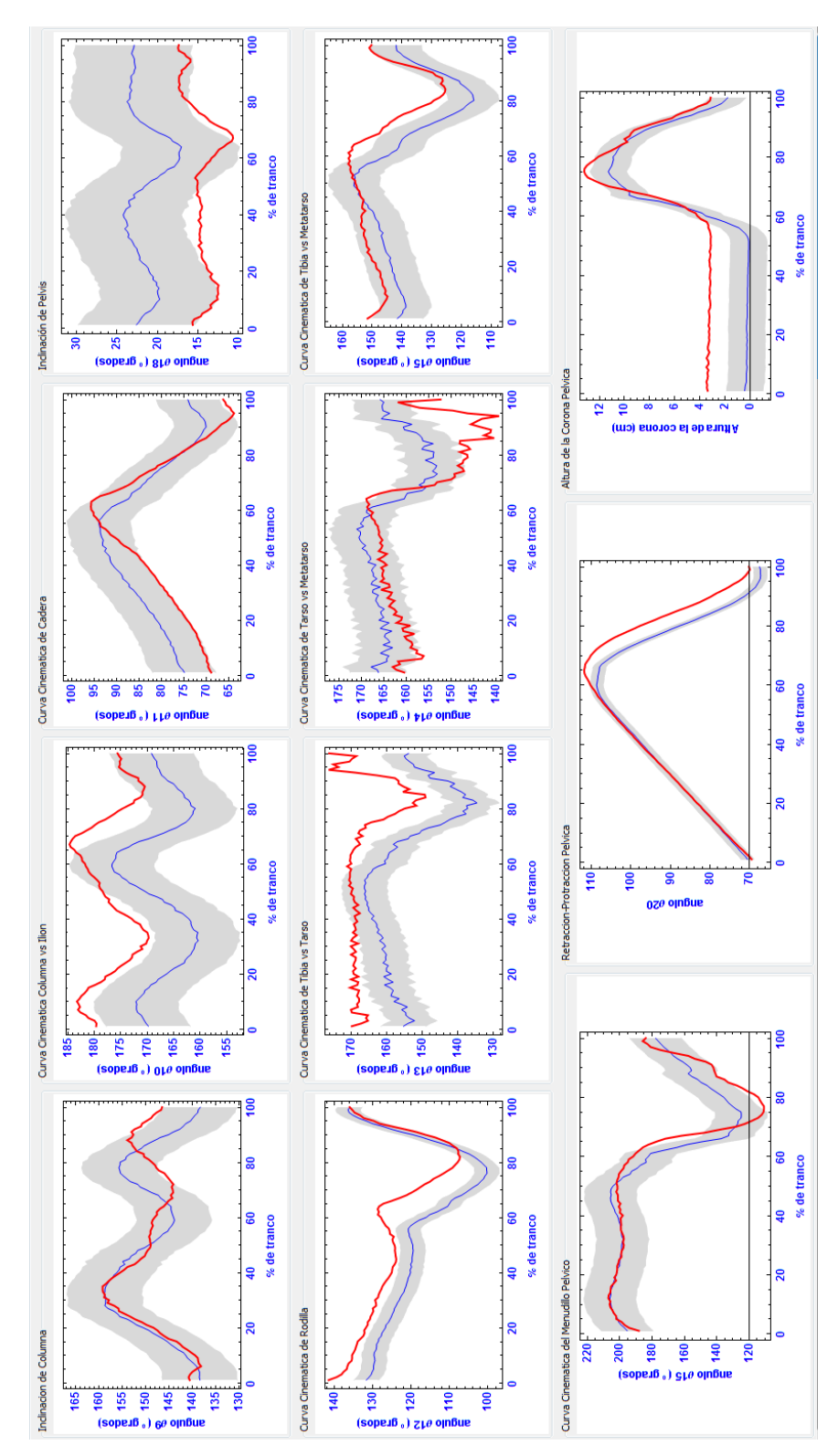

Curvas cinemáticas de extremidad pélvica. Línea roja: caballo de estudio Caso 3

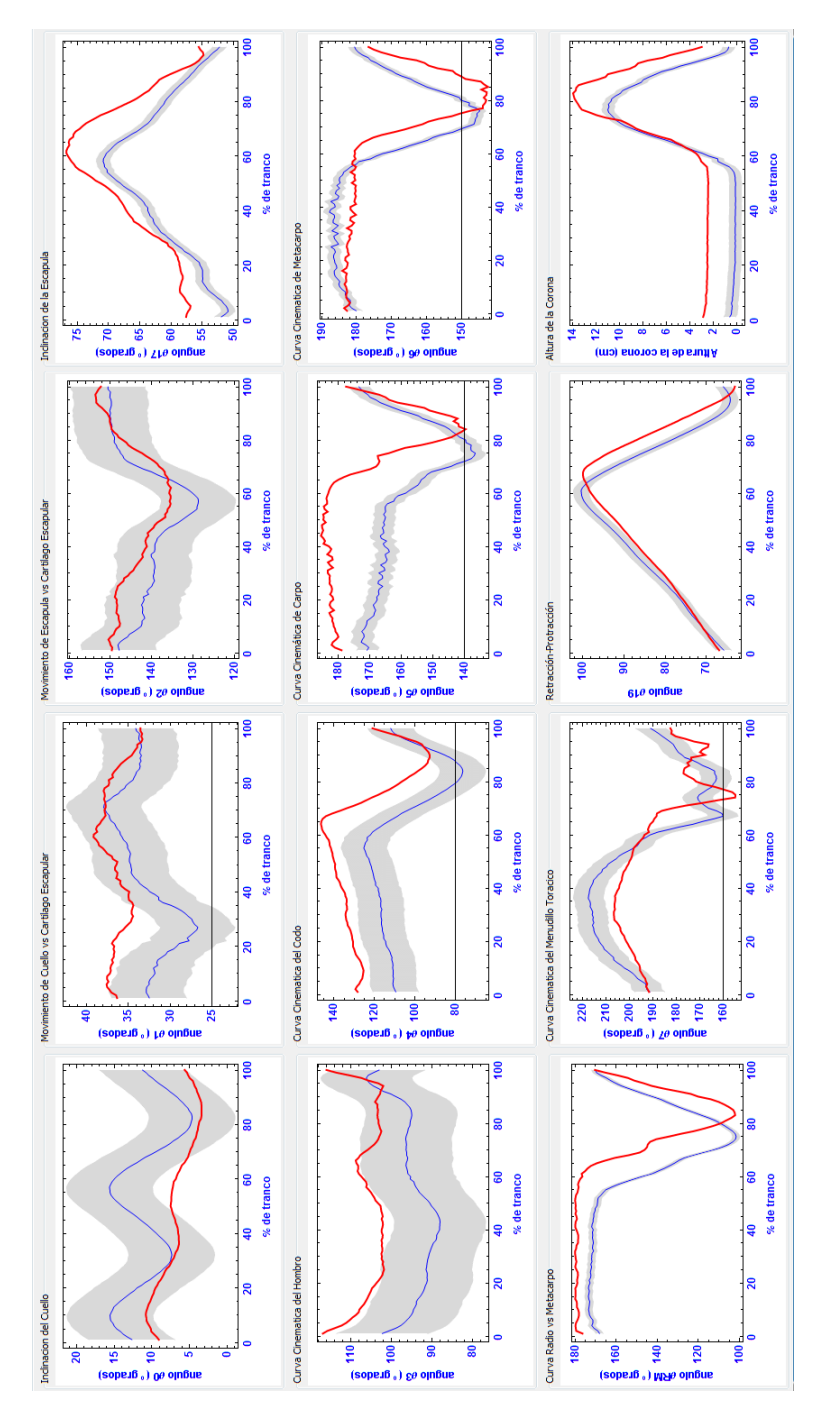

CASO 4 - Exostosis, síndrome del navicular - sesamoiditis distal en anteriores

Curvas cinemáticas de extremidad torácica. Línea roja: caballo de estudio Caso 4

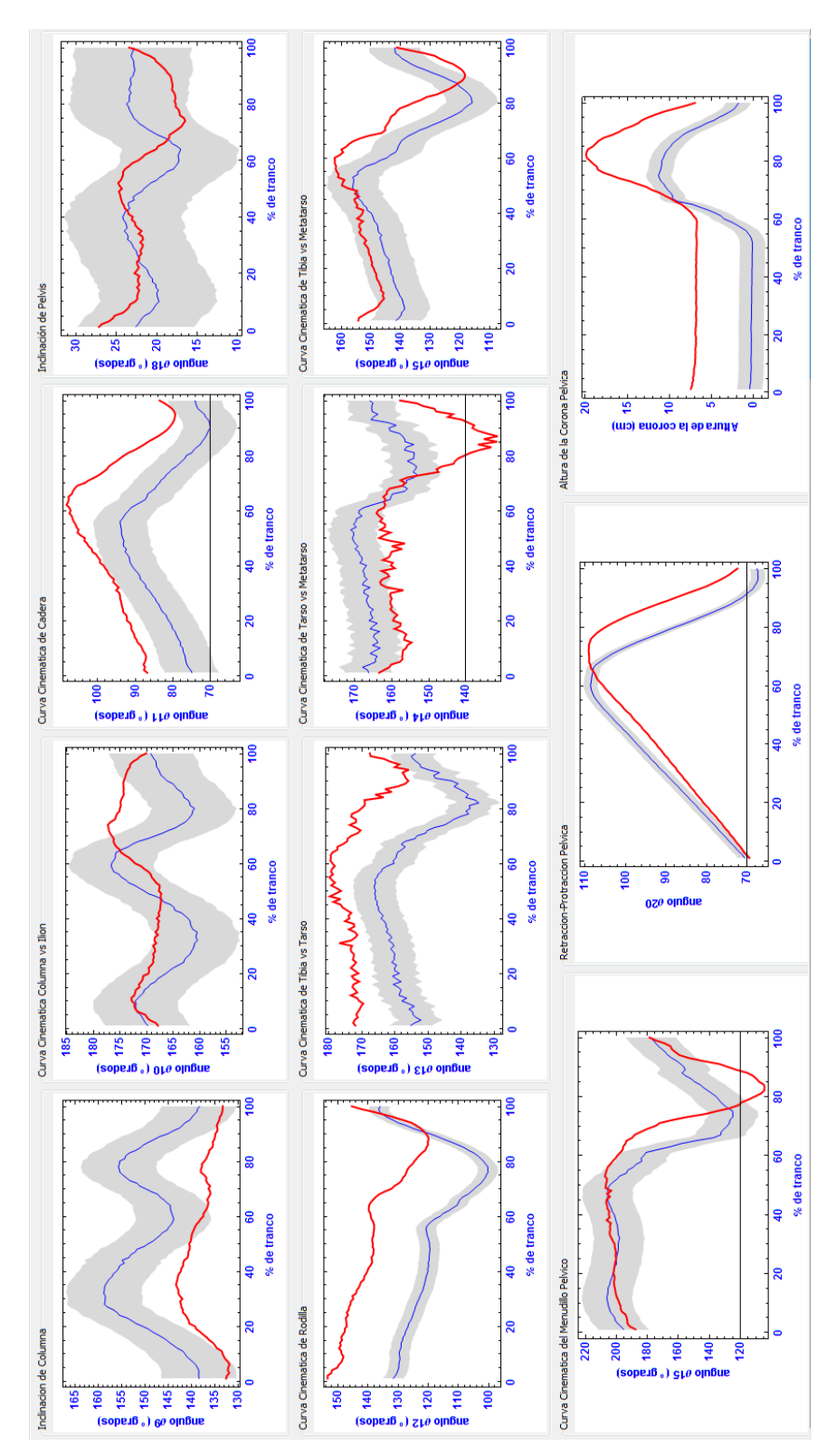

Curvas cinemáticas de extremidad pélvica. Línea roja: caballo de estudio Caso 4

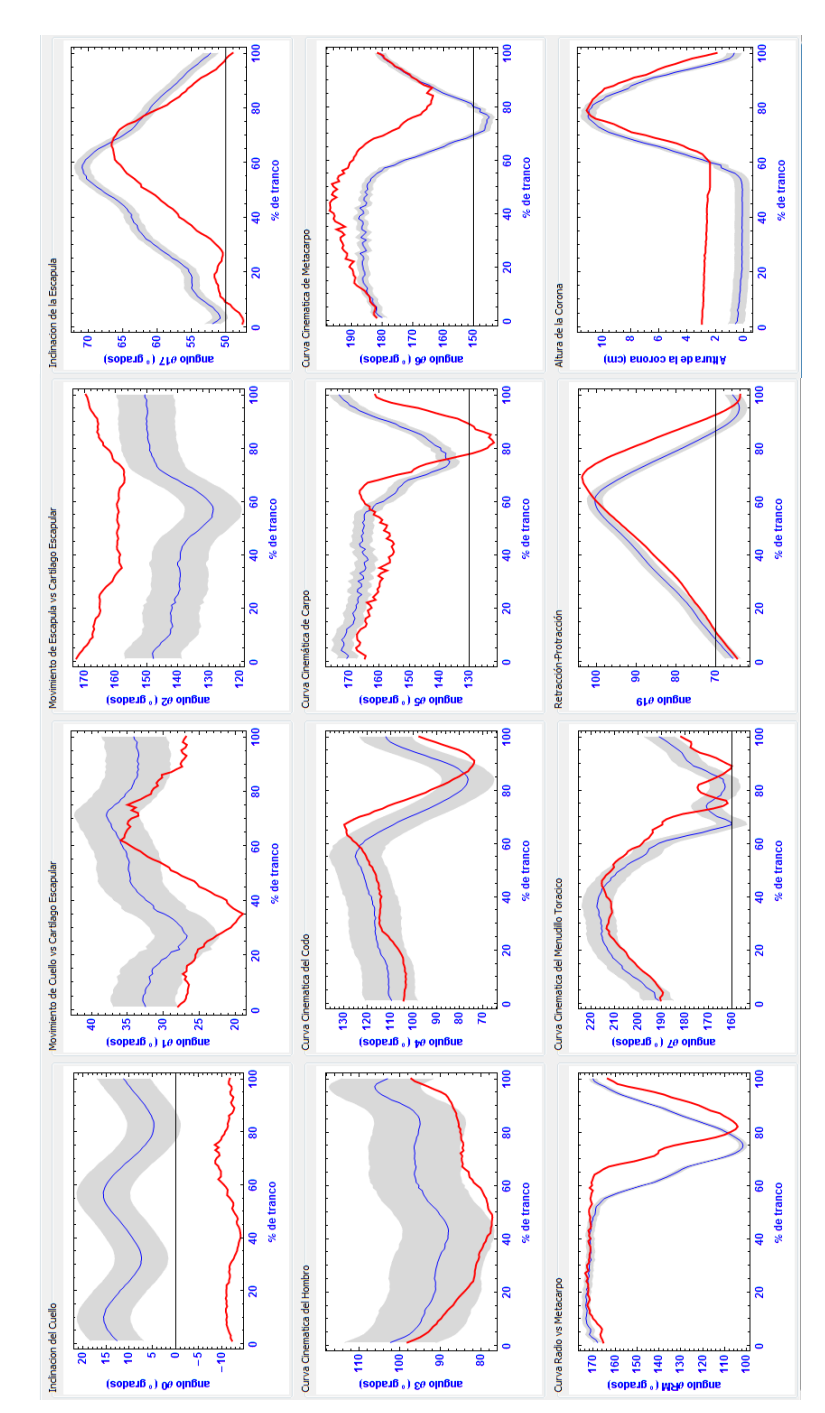

## CASO 5 - Exostosis en huesos anteriores

Curvas cinemáticas de extremidad torácica. Línea roja: caballo de estudio Caso 5

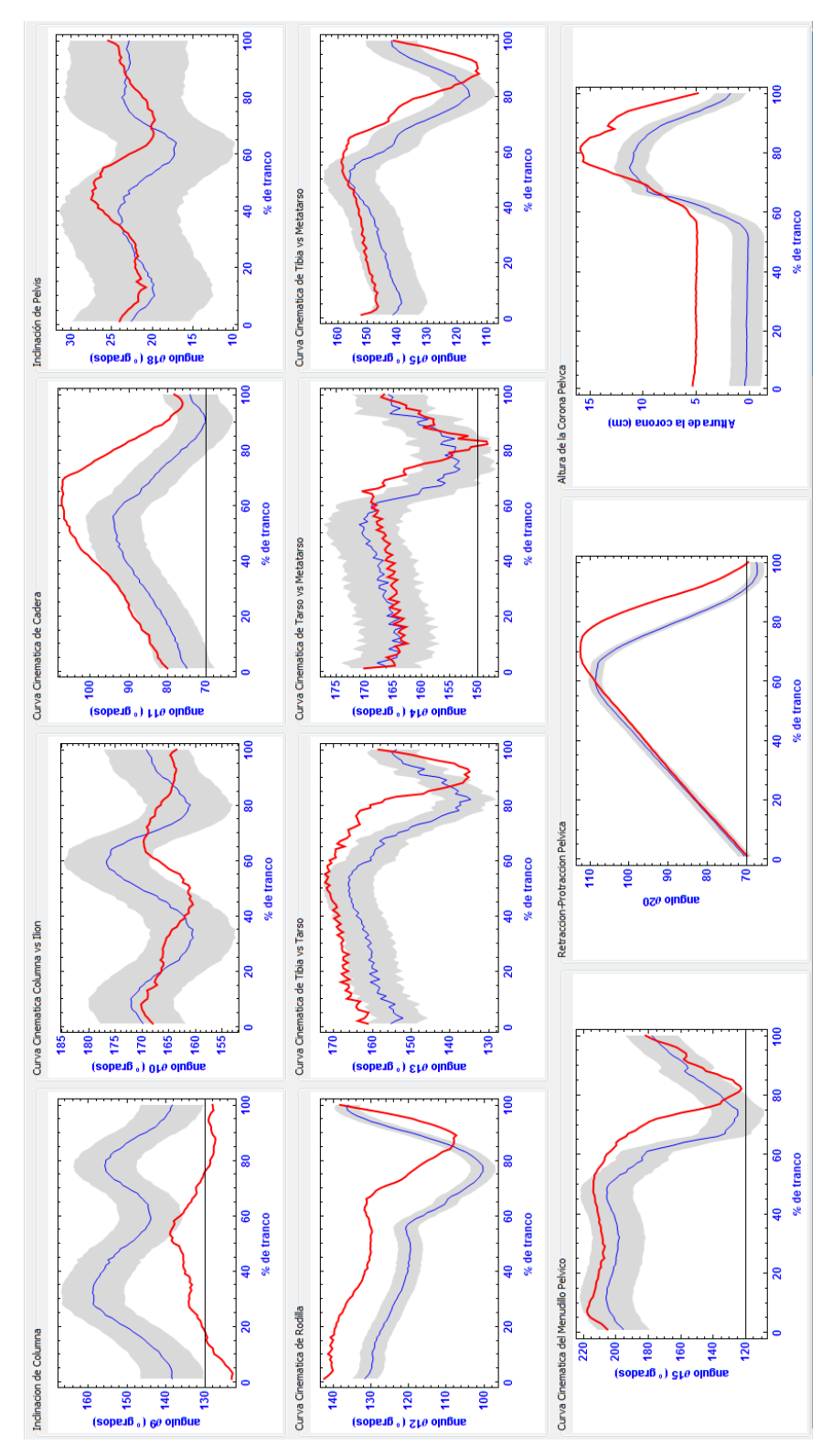

Curvas cinemáticas de extremidad pélvica. Línea roja: caballo de estudio Caso 5

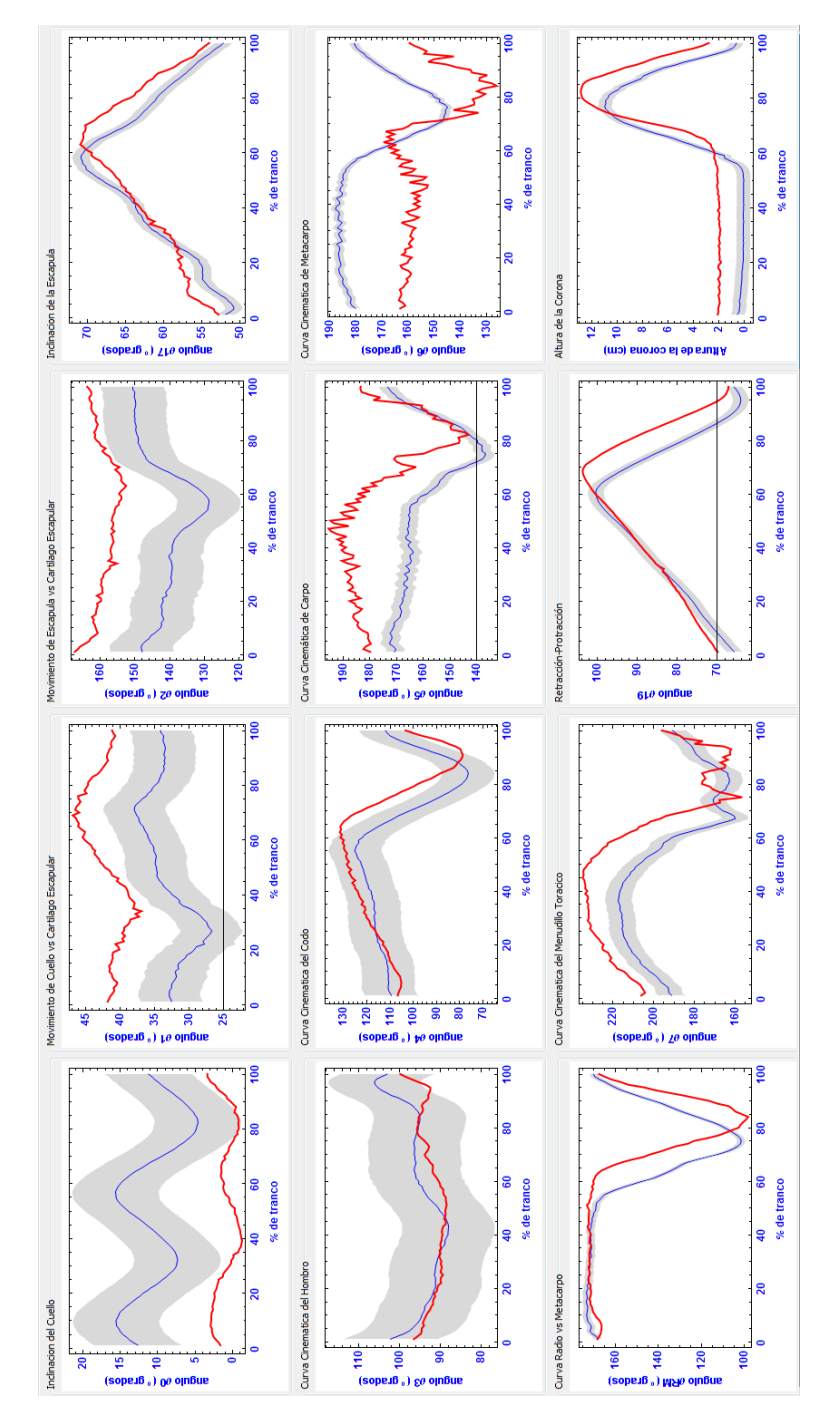

CASO 6 - Esparaván de arpeo en miembro posterior izquierdo

Curvas cinemáticas de extremidad torácica. Línea roja: caballo de estudio Caso 6

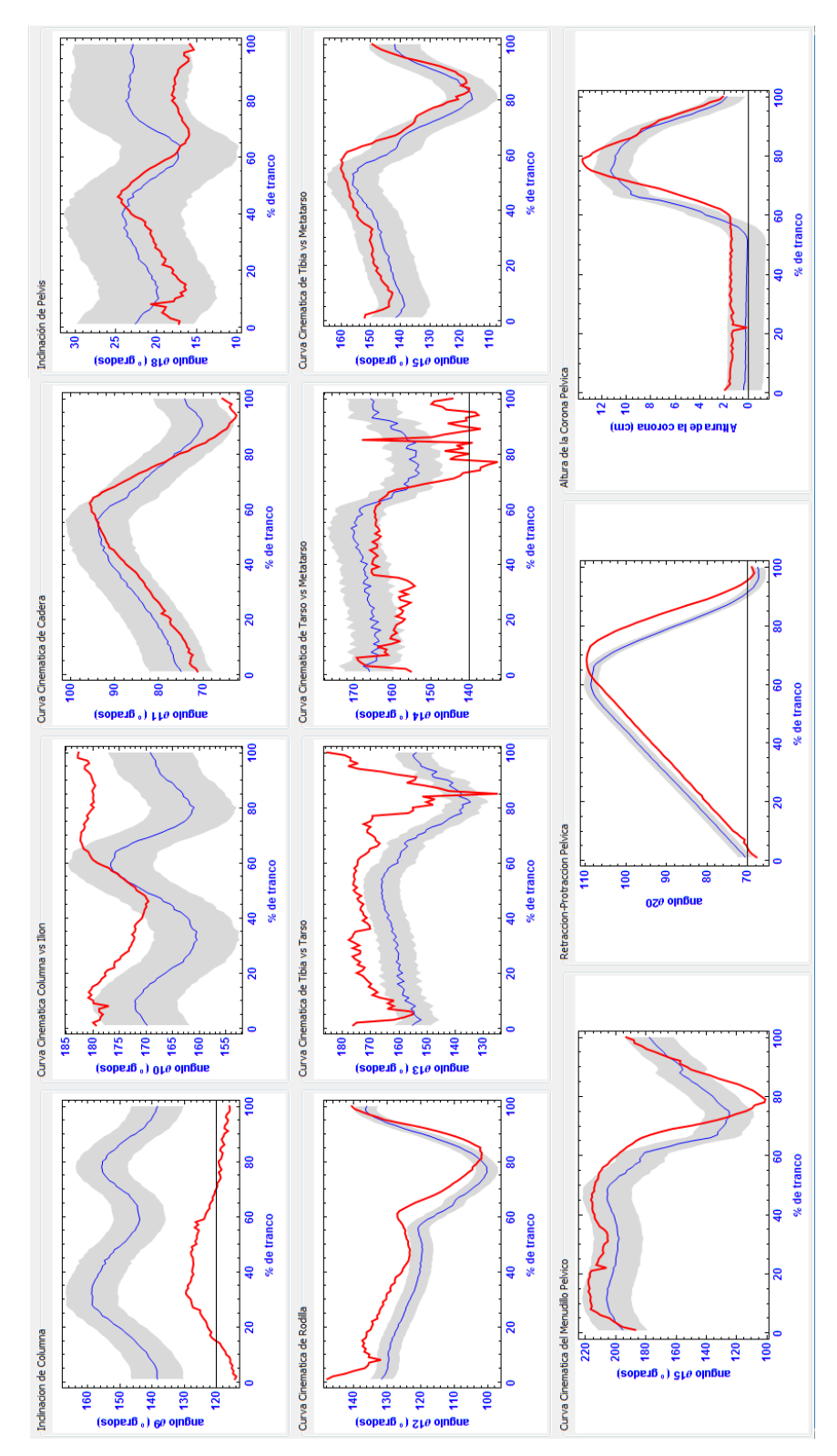

Curvas cinemáticas de extremidad pélvica. Línea roja: caballo de estudio Caso 6

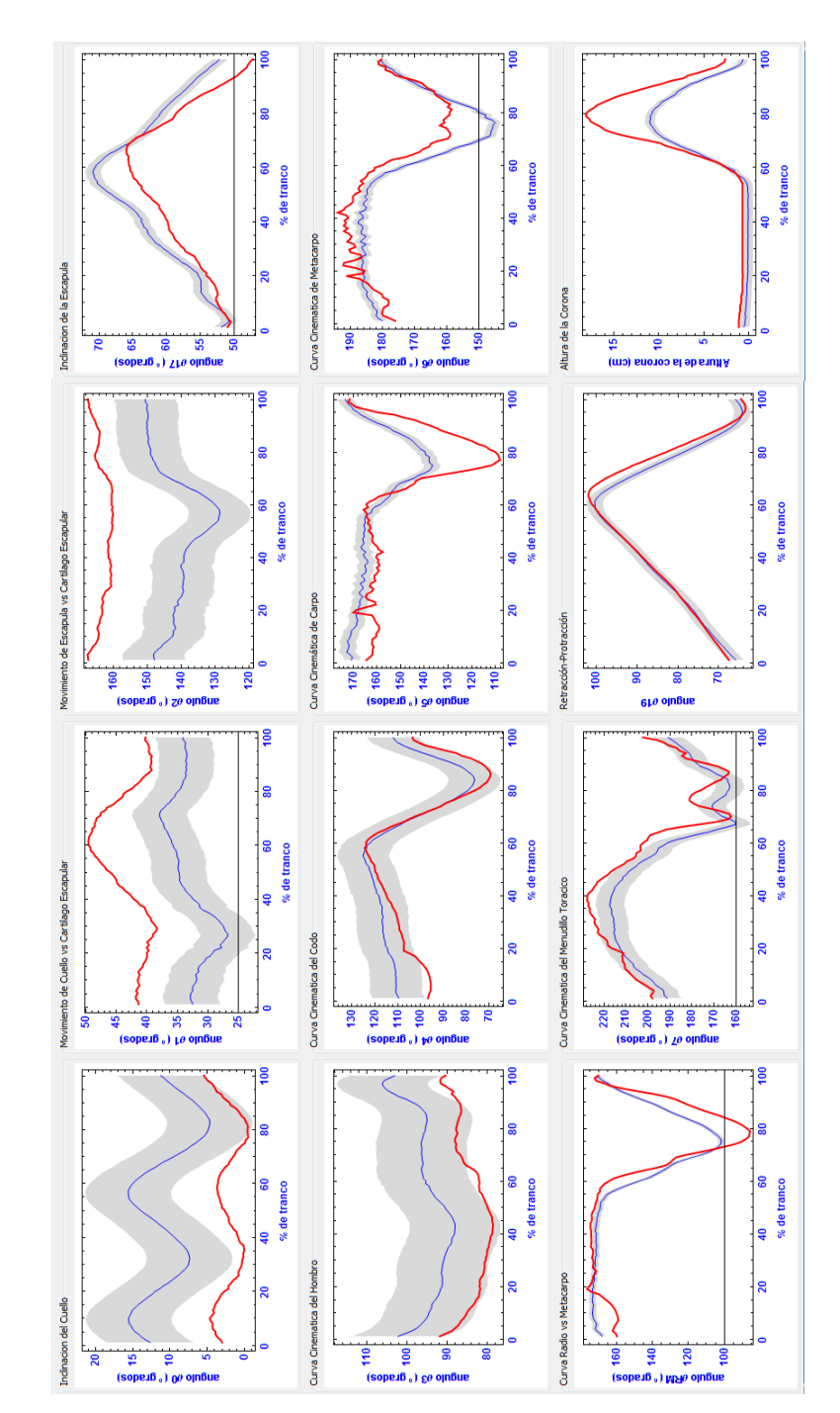

## CASO 7 - Esparaván en miembros pélvicos

Curvas cinemáticas de extremidad torácica. Línea roja: caballo de estudio Caso 7

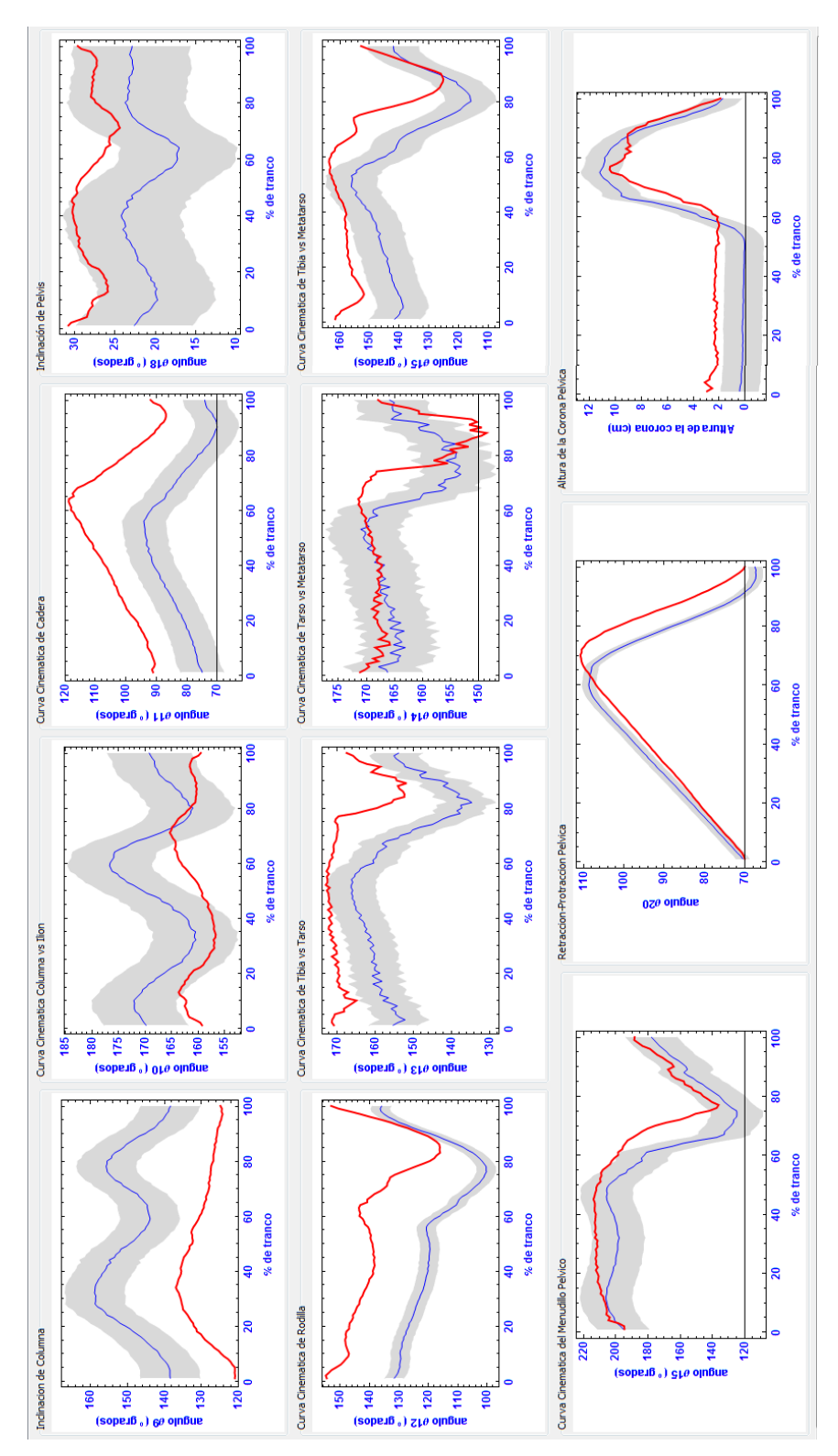

Curvas cinemáticas de extremidad pélvica. Línea roja: caballo de estudio Caso 7

## Bibliografía

- [Aguera and Sandoval, 1999] Aguera, E. and Sandoval, J. (1999). Anatomía Aplicada. Equilibrio y locomoción del Caballo. In S.A., E. E. n., editor, Anatomía Aplicada Del Caballo, pages 6–13. Elsevier España S.A.
- [Ángel, 2009] Ángel, M. (2009). Cojeras en caballos.
- [Aplicado, 2010] Aplicado, I. d. C. (2010). Optimización para Ingenieros Programación no lineal sin restricciones.
- [Audigié. et al., 2002] Audigié., F., P, P., C, D., D, G., and JM., D. (2002). Fourier analysis of trunk displacements: a method to identify the lame limb in trotting horses. Journal of Biomecanics,  $35(9)$ : 1173-1182.
- [Back, 1993] Back, W. (1993). Kinematic Gait Analysis in Equine Carpal Lameness. Research in Journal of Cells, Tissues and Organs,  $146(2-3):86-89$ .
- [Back et al., 2007] Back, W., Macallister, C., Vanheel, M., Pollmeier, M., and Hanson, P. (2007). Vertical Frontlimb Ground Reaction Forces of Sound and Lame Warmbloods Differ From Those in Quarter Horses. Journal of Equine Veterinary Science,  $27(3):123-$ 129.
- [BACK et al., 1995] BACK, W., SCHAMHARDT, H. C., HARTMAN, W., BRUIN, G., and BARNEVELD, A. (1995). Predictive value of foal kinematics for the locomotor performance of adult horses. Research in Veterinary Science, 59:64–69.
- [Barrey et al., 1991] Barrey, E., Landjerit, B., and Wolter, R. (1991). Shock and Vibration during the hoof impact on different track surfaces. Equine Exercise Physiology, 3:97-106.
- [Barrey E, 1999] Barrey E (1999). Methods, applications and limitations of gait analysis in horses. Veterinary journal (London, England : 1997),  $157(1):7-22$ .
- [Barros, R M L; Lacerda, JC; Queiroz-Neto, 2008] Barros, R M L; Lacerda, JC; Queiroz-Neto, A. (2008). VIDEOGRAPHIC KINEMATIC ANALYSIS OF LAME HINDLIMB EQUINE MOVEMENTS. ARS VETERINARIA, 24(3):166-171.
- [Bowling, 2009] Bowling, S. A. (2009). Animal Locomotion.

[Boxerman, 2002] Boxerman, E. (2002). Dynamic Model of a Horse Gallop in 2D.

[Bravo, 2010] Bravo, M. N. (2010). Por amor a los caballos.

- [Buchner, 1995] Buchner, H. (1995). Bilateral Lameness in Horses: A Kinematic Study. The Veterinary Quarterly,  $17(3):103-105$ .
- [Buchner, 1996a] Buchner, H. (1996a). Head and Trunk Movement Adaptations in Horses With Experimentally Induced Fore- Or Hindlimb Lameness. Equine Veterinary Journal,  $28(1):71-76$ .
- [Buchner, 1996b] Buchner, H. (1996b). Limb Movement Adaptations in Horses with Experimentally Induced Fore - Or Hindlimb Lameness. Equine Veterinary Journal,  $28(1):63-70.$
- [Buchner and Savelberg, 1997] Buchner, H. and Savelberg, H. (1997). Inertial properties od Dutch Warmblood horses. Journal of Biomecanics, 30(6):653-658.
- [Byström et al., 2009] Byström, A., Rhodin, M., Peinen, K., Weishaupt, M. A., and Roepstorff, L. (2009). Basic kinematics of the saddle and rider in high-level dressage horses trotting on a treadmill. Equine Veterinary Journal,  $41(3):280-284$ .
- [Cano et al., 2000] Cano, M. R., Miro, F., Diz, A. M., Guerra, E., Galisteo, A. M., and Agu, E. (2000). Influence of Training on the Biokinematics in Trotting Andalusian Horses. Veterinary Research, 24:477-489.
- [Cano et al., 2001] Cano, M. R., Vivo, J., Miró, F., Morales, J. L., and Galisteo, A. M. (2001). Kinematic characteristics of Andalusian, Arabian and Anglo-Arabian horses: a comparative study. Research in Veterinary Science,  $71.147-153$ .
- [Carroll and Huntington, 1988] Carroll, C. and Huntington, P. (1988). Body condition scoring and weight estimation of horses. Equine Veterinary Journal,  $20(1):21-45$ .
- [Castelijns, 2005] Castelijns, H. (2005). La laminitis y su prevención.
- [CG, 1970] CG, B. (1970). The convergence of a class of double-rank minimization algorithms. Journal od the Institute of Mathematics ans Its Applications, 6:76-90.
- [Clayton, 1994a] Clayton, H. M. (1994a). Comparison of the stride kinematics of the collected, working, medium and extended trot in horses. Equine Veterinary Journal,  $26(3):230-234.$
- [Clayton, 1994b] Clayton, H. M. (1994b). Comparison of the stride kinematics of the collected, working, medium and extended trot in horses. Equine Veterinary Journal,  $26(3):230-234.$
- [Clayton and Back, 2001a] Clayton, H. M. and Back, W. (2001a). Book of abstracts. Saunders, W. B., London, 6 edition.
- [Clayton and Back, 2001b] Clayton, H. M. and Back, W. (2001b). Equine Locomotion. W. B.Saunders, London.
- [Clayton and Schamhardt, 2000] Clayton, H. M. and Schamhardt, H. C. (2000). Measurement Techniques for Gait Analysis. In *Equine Locomotion*, chapter 3 Measurem, pages 55-76. W.B. Saunders.

- [Clayton et al., 2007a] Clayton, H. M., Sha, D., Stick, J., and Elvin, N. (2007a). 3D kinematics of the equine metacarpophal- angeal joint at walk and trot.
- [CLAYTON and SHA, 2006] CLAYTON, H. M. and SHA, D. H. (2006). Head and body centre of mass movement in horses trotting on a circular path.
- [Clayton et al., 2007b] Clayton, H. M., Sha, D. H., Stick, J. A., and Robinson, P. (2007b). 3D kinematics of the interphalangeal joints in the forelimb of walking and trotting horses.
- [Clayton H.M., 1995] Clayton H.M. (1995). Comparison of the Stride kinematics of the collected, medium, and extended walks in horses. American journal of veterinary  $research, 56:849-852.$
- [Dai, 2002] Dai, Y.-H. (2002). Convergence Properties of the BFGS Algoritm. SIAM Journal on Optimization,  $13(3):693-701$ .
- [David, 2008] David (2008). Pelajes Del Caballo.
- [David, 1970] David, S. (1970). Conditioning od quasi-Newton methods for function minimization. Mathematics of Computation,  $24(111):657-664$ .
- [Davidon, 1959] Davidon, C. W. (1959). Variable metric method for minimization. A.E.C. Research and Development Report, ANL-5990 (Rev.).
- [de Valencia, 2010] de Valencia, U. P. (2010). Tecnologias de la Imagen.
- [Degueurce et al., 2000] Degueurce, C., Chateau, H., Pasqui-Boutard, V., Pourcelot, P., Audigié, F., Crevier-Denoix, N., Jerbi, H., Geiger, D., and Denoix, J. M. (2000). Concrete use of the joint coordinate system for the quantification of articular rotations in the digital joints of the horse. Veterinary research,  $31(3):297-311$ .
- [Denham, 2007] Denham, S. F. (2007). CHANGES IN CONFORMATION AND WALK KINEMATICS OF SUCKLING AND WEANLING WARMBLOOD FOALS. filmed as they walked over a uniform concrete surface covered in 13mm thick rubber matting. Speed was controlled through the use of a uniform handler with a metronome. Trait means at ages 3, 11, 21 wk and post-weaning were compared. Length variables were, pages  $4-103$ .
- [Drevemo, 1993] Drevemo, S. (1993). Application of TrackEye $\hat{A}(\hat{R})$  in Equine Locomotion Research. Journal of Cells,  $146(2-3):137-140$ .
- [E-equinos, 2010] E-equinos (2010). La Laminitis, una enfermedad de los cascos equinos.
- [Ehara et al., 1997] Ehara, Y., Fujimoto, H., Miyazaki, S., Mochimaru, M., Tanaka, S., and Yamamoto, S. (1997). Comparison of the performance of 3D camera systems II. Gait and Posture,  $5(3):251-255$ .
- [Equimágenes, 2013] Equimágenes (2013). Laminitis en el equino.
- [Equina, 2013] Equina, V. (2013). Esparavan Óseo.
- [Escobar and Tadich, 2006] Escobar, A. and Tadich, T. (2006). Caracterización biocinemática, al paso guiado a la mano, del caballo fino chilote.  $Arch. Med., 38(1): 53-61.$

- [Fletcher, 1965] Fletcher, R. (1965). Function minimization without evaluating derivatives  $\hat{\mathbf{a}}\mathbf{\mathbb{C}}^n$  a review. The Computer Journal,  $8(1)$ :33-41.
- [Fletcher, 1970] Fletcher, R. (1970). A New Approach to Variable Metric Algorithms.  $Computer\ Journal, 3:317-322.$
- [Fletcher and Powell, 1963] Fletcher, R. and Powell, M. J. D. (1963). A rapidly convergent descent method for minimization. The Computer Journal,  $6(2):163-168$ .
- [Francisco et al., 2008] Francisco, M.-R., Alfonso, M.-G., Joaquín, V.-R., and Cano-García, R. (2008). Patrón locomotor del trote del caballo Pura Raza Español y su variabilidad (Locomotion pattern and its variability in the trot of Spanish Purebred).  $RECVET- Revista~ Electronica~de~ Clinica~Veterinaria, III:1-17.$
- $[Ga]$ isteo, 2001]  $Ga]$ isteo, A. M. (2001). Interbreed differences in equine forelimb kinematics at the walk. Journal of Veterinary Medical,  $48(5):277-279$ .
- [Galisteo et al., 1996] Galisteo, A. M., Cane, M. R., Mire, F., Vivo, J., Morales, J. L., and Agfiera, E. (1996). Angular joint parameters in the andalusian horse at walk. obtained by normal videography. Journal of Equine Veterinary Science, 16:73-77.
- [Galisteo et al., 1997] Galisteo, A. M., Cano, M. R., Morales, J. L., Miró, F., Vivo, J., and Agüera, E. (1997). Kinematics in horses at the trot before and after an induced forelimb supporting lameness. Equine veterinary journal. Supplement,  $(23):97-101$ .
- [Galisteo et al., 1998] Galisteo, A. M., Cano, M. R., Morales, J. L., Vivo, J., and Miró, F. (1998). The influence of speed and height at the withers on the kinematics of sound horses at the hand-led trot. Veterinary Research Communications,  $22(6):415-423$ .
- [García Neder et al., 2009] García Neder, A., Pérez, A., and Perrone, G. (2009). Estimación Del Peso Corporal Del Caballo Criollo Mediante Medidas Morfométricas: Validación De Ecuaciones Publicadas Para Otras Razas Y Desarrollo de Nueva Formula. REDVET. Revista electrónica de Veterinaria, 10(9):1-7.
- [Garrido, 2010] Garrido, J. (2010). Sistema de Análisis de Movimiento Tridimencional Basado en Video. Tesis doctoral, Universidad de Córdoba-Escuela Politécnica Superior.
- [Goldfarb, 1970] Goldfarb, D. (1970). A Family of Variable Metric Updates Derived by Variational Means. Mathematics of Computation,  $24(109):23-26$ .
- [Gómez., 2009] Gómez., M. (2009). Assessment of inbreeding depression for body measurements in Spanish Purebred (Andalusian) horses. Livestock Science, 122(2-3):149 155.
- [Gomez Alvarez et al., 2008] Gomez Alvarez, C. B., Bobbert, M. F., Lamers, L., Johnston, C., Back, W., and van Weeren, P. R.  $(2008)$ . The effect of induced hindlimb lameness on thoracolumbar kinematics during treadmill locomotion. Equine veterinary journal,  $40(2):147-152$ .
- [Griffin et al., 2004] Griffin, T. M., Main, R. P., and Farley, C. T. (2004). Biomechanics of quadrupedal walking : how do four-legged animals achieve inverted pendulum-like movements ? Journal of Experimental Biology, 207:3545-3558.

- [Holmstrom, 1990] Holmstrom, M. (1990). Variation in conformational characteristics of elite sport horses. Equine Veterinary Journal, 22:186-193.
- [Holmstrom, 1993] Holmstrom, M. (1993). Relationships between conformation, performance and health in 4-year-old swedish warmblood riding horses. Livestock Production  $Science, 33(3-4):293-312.$
- [Johnson, 1976] Johnson, I. (1976). The Davidon-Fletcher-Powell Penality Function Method: A Generalized Iterative Technique For SOlving Parameter Optimization Problems. NASA TECHINICAL NOTE, pages 1–24.
- [Keegan, 2004] Keegan, K. G. (2004). Evaluation of a Sensor-Based System of Motion Analysis for Detection and Quantication of Forelimb and Hind Limb Lameness in Horses. American journal of veterinary research,  $65(5)$ :665-670.
- [Keegan et al., 1998] Keegan, K. G., Wilson, D. J., Wilson, D. A., Barnett, C. D., and Smith, B.  $(1998)$ . Effects of balancing and shoeing of the forelimb feet on kinematic gait analysis in five horses with navicular disease. Journal of Equine Veterinary Science. 18:522-527.
- [Kelmer, 2005] Kelmer, G. (2005). Computer-Assisted Kinematic Evaluation of Induced Compensatory Movements Resembling Lameness in Horses Trotting on a Treadmill. American journal of veterinary research,  $66(4)$ :646-655.
- [Koenen et al., 1995] Koenen, E. P. C., Veldhuizenb, A. E. V., and Brascamp, E. W. (1995). Genetic parameters of linear scored conformation traits and their relation to dressage and show-jumping performance in the Dutch Warmblood Riding Horse population. Livestock Production Science, 43:85-94.
- [Lewis and Overton, 2008] Lewis, A. S. and Overton, M. L. (2008). Behavior of bfgs with an exact line search on nonsmooth examples. pages  $1-18$ .
- [Li et al., 2008] Li, C. Y., Gao, H. T., Ma, Y. B., Liu, C., and Wang, H. (2008). Articial Horse for Rehabilitation.
- [Lucione, 2009] Lucione, M. E. (2009). Análisis Morfológico Fucional Equino.
- [Luis and Arquero, 2012] Luis, J. and Arquero, M. (2012). Doma clásica y caballos.
- [Matínez Galisteo et al., 2004] Matínez Galisteo, A. D. S., Novales, M. D. S., Miró, F. D. S., and de Souza, M. V. D. S. (2004). Influence of Camped Under Associated With Upright Pastern in Front Conformation in the Forelimb Movement of Horses. Journal of Equine Veterinary Science,  $24(PB96-0507):341-346$ .
- [McGowan et al., 2007] McGowan, C., Goff, L., and Stubbs, N.  $(2007)$ . Animal physiotherapy. Assessment, Treatment and Rehabilitation of Animals. Blackwell Publishing.
- [Minetti et al., 1999] Minetti, A. E., Reinach, E., Saibene, F., and ARDIGÒ, L. P. (1999). The relationship between mechanical work and energy expenditure of locomotion in horses. Journal of Experimental Biology,  $202:2329-2338$ .
- [Miró et al., 2008] Miró, F., Santos, R., Garrido-Castro, J. L., Galisteo, a. M., and Medina-Carnicer, R. (2008). 2D versus 3D in the kinematic analysis of the horse at the trot. Veterinary research communications, pages 507–513.

- [Moghaddam and Khosravi, 2008] Moghaddam, M. S. and Khosravi, N. (2008). A Biomechanical Approach to Modeling Horses Kinematics and Kinetics; Determination of Legs Muscle Stiffness Coefficients. European Journal of Scientific Research, 22:117-128.
- [Molina et al., 2008] Molina, A., Valera, M., Galisteo, A. M., Vivo, J., Rodero, A., Gómez, M. D., and Agüera, E. (2008). Genetic parameters of biokinematic variables at walk in the Spanish Purebred (Andalusian) horse using experimental treadmill records.  $Livestock Science, 116:137-145.$
- [Morales et al., 1998] Morales, L., Manchado, M., Cano, R., Miro, F., and Galisteo, M. (1998). Temporal and linear kinematics in elite and riding horses at the trot. Journal of Equine Veterinary Science,  $18:835-839$ .
- [Muñoz, 1995] Muñoz, A. (1995). Locomotion differences between Andalusian and Anglo-Arabian horses. In Proceedings XXVII Congreso Nacional de la Sociedad Española de Ciencias Fisiológicas, page 53, Salamanca.
- [Murray et al., 2009] Murray, R. C., Walters, J. M., Snart, H., Dyson, S. J., and Parkin, T. D. H. (2009). Identification of risk factors for lameness in dressage horses. THE  $VETERINARY JOURNAL$ , pages 1-10.
- [Navarrete, 2013] Navarrete, F. (2013). Sinovitis.
- [Peham et al., 2001] Peham, C., Licka, T., Girtler, D., and Scheidl, M. (2001). The influence of lameness on equine stride length consistency. Veterinary journal (London,  $England: 1997, 162(2): 153-157.$
- [Pourcelot et al., 2002] Pourcelot, P., Degueurce, C., Geiger, D., and Marie, J. (2002). Fourier analysis of trunk displacements : a method to identify the lame limb in trotting horses. Journal of Biomechanics, 35:1173-1182.
- [Powell, 1965] Powell, B. M. J. D. (1965). A method for minimizing a sum of squares of non-linear functions without calculating derivatives. The Computer Journal, 7(4):303– 307.
- [Powell, 1964] Powell, M. J. D. (1964). An efficient method for finding the minimum of a function of several variables without calculating derivatives. The Computer Journal,  $7(2):155-162.$
- [Queralt, 2004] Queralt, A. B. (2004). Una aportación cinesiológica en actividad física asistida por animales.
- [Rettig, 2013] Rettig, H. S. (2013). Síndrome navicular.
- [Reveret et al., 2005] Reveret, L., Favreau, L., Depraz, C., and Cani, M.-p. (2005). Morphable model of quadrupeds skeletons for animating 3D animals.
- [Richards, 1999] Richards, J. (1999). The measurement of human motion: a comparison of commercially available systems. Human movement science,  $18(5):589-602$ .
- [Robilliard et al., 2006] Robilliard, J. J., Pfau, T., and Wilson, A. M. (2006). Gait characterisation and classification in horses. The Journal of Experimental Biology, 210:187197.
- [Scheidl, 1995] Scheidl, M. (1995). Body Centre of Mass Movement in The Lame Horse. Veterinary journal,  $17(3)$ :103-105.
- [Schobesberger and Peham, 2002] Schobesberger, H. and Peham, C. (2002). Computerized detection of supporting forelimb lameness in the horse using an artificial neural network. Veterinary journal (London, England : 1997),  $163(1)$ : 77-84.
- [Sha, 2004] Sha, D. H. (2004). Three-dimensional analysis of patterns of skin displacement over the equine radius. Equine Veterinary Journal,  $36(8)$ :665–670.
- [Shively, 1991] Shively, M. J. (1991). An Anatomy Monograph Equine English Dictionary. Santa Barbara - California.
- [Skrba et al., 2008] Skrba, L., Reveret, L., H, F., Cani, M.-p., and Sullivan, C. O. (2008). Animating Quadrupeds : Methods and Applications.
- [Souza, 2004] Souza, M. (2004). Inuence of camped under associated with upright pastern in front conformation in the forelimb movement of horses\*1. Journal of Equine Veterinary Science,  $24(8):341-346$ .
- [STASHAK, 2002] STASHAK, T. E. D. S. (2002). Adams'Lameness in Horses. LIPPINCOTT-RAVEN, PHILADELPHIA, 5th edition.
- [Suh and Radcliffe, 1978a] Suh, A. C. H. and Radcliffe, C. W. (1978a). Kinematics & Mechanisms Design. In John Wiley & Sons, editor, Kinematics & Mechanisms Design, chapter 9. Optimal, pages 206–217. John Wiley & Sons, Michigan, USA.
- [Suh and Radcliffe, 1978b] Suh, C. H. and Radcliffe, C. (1978b). Optimal Synthesis of Mechanisms. In Sons, J. W., editor, *Kinematics & Mechanisms Design*, pages  $206-$ 237. John Wiley & Sons, New York, USA, john wiley edition.
- [Thomas., 2004] Thomas., L. (2004). Computer Animation of Quadrupedal Locomotion. PhD thesis, Texas A&M University.
- [Torres-Pérez et al., 2011] Torres-Pérez, Y., Cuenca, F., and Ortiz, A. (2011). CINE-MÁTICA ARTICULAR 2D DE UN CABALLO DURANTE MARCHA NORMAL. Derechos Reservados  $A\odot 2011$ , SOMIM, pages 948–956.
- [Torres Vanegas, 2009] Torres Vanegas, J. (2009). Claudicaciones en los equinos.
- [University, 2011] University, M. S. (2011). Mcphail Equine Performance Center.
- [Valera et al., 2008] Valera, M., Molina, A., and Goyache, F. (2008). Assessment of inbreeding depression for body measurements in Spanish Purebred (Andalusian) horses.  $Livestock Science, 122:149-155.$
- [Veinguertener et al., 2009] Veinguertener, A., Hoinville, T., Bruneau, O., and Fontaine, J.-g. (2009). Two-Legged Animals to the HexaQuaBip Robot  $\hat{a}\in\mathbb{N}$  s Reconfigurable Kinematics.
- [Vivo et al., 1999] Vivo, J., Miró, F., Morales, J. L., and Cano, J. G. M. M. R. (1999). Variations in the Basic Biokinematic Pattern in Three Breeds of Horses. Archivos De Zootecnia, 48:327-335.
- [Weishaupt, 2006] Weishaupt, M. A. (2006). Compensatory load redistribution of horses with induced weight-bearing forelimb lameness trotting on a treadmill. Veterinary  $journal, 171(1): 135-146.$
- [Weishaupt et al., 2004] Weishaupt, M. A., Wiestner, T., Hogg, H. P., and Jordan, P. (2004). Compensatory load redistribution of horses with induced weight-bearing forelimb lameness trotting on a treadmill. The Veterinary Journal,  $171(2006):135-146$ .
- [Wijnberg et al., 2010] Wijnberg, I. D., Sleutjens, J., Van Der Kolk, J. H., and Back, W.  $(2010)$ . Effect of head and neck position on outcome of quantitative neuromuscular diagnostic techniques in Warmblood riding horses directly following moderate exercise. Equine veterinary journal, 42 Suppl 3:261-7.
- [Wikipedia, 2013] Wikipedia (2013). Quasi-Newton method.
- [Willemen et al., 1997] Willemen, M. A., Bameveld, A., and Savelberg, H. (1997). The improvement of the gait quality of sound trotting warmblood horses by normal shoeing and its effect on the load on the lower forelimb. Livestock Production Science, 52(1997):145-153.